# **UNITĂTI DE MĂSURĂ ale Sistemului International**

- 1. Specificați unitatea SI pentru masă și simbolul ei. Specificați factorul de multiplicare și simbolul pentru micro (exemplu: atto =  $10^{-18}$ , a). *Unitatea SI pentru masă este kilogramul. Simbolul său este kg. Factorul de multiplicare pentru micro este 10-6 . Simbolul său este* µ*.*
- 2. Specificați unitatea SI pentru lungime. Specificați factorul de multiplicare și simbolul pentru mili (exemplu: atto =  $10^{-18}$ , a). *Unitatea SI pentru lungime este metrul. Simbolul său este m. Factorul de multiplicare pentru mili este 10-3. Simbolul său este m.*
- 3. Specificați unitatea SI pentru timp. Specificați factorul de multiplicare și simbolul pentru micro (exemplu: atto =  $10^{-18}$ , a). *Unitatea SI pentru timp este secunda. Simbolul său este s. Factorul de multiplicare pentru micro este 10-6. Simbolul său este* µ*.*
- 4. Specificați unitatea SI pentru curentul electric. Specificați factorul de multiplicare și simbolul pentru mili (exemplu: atto =  $10^{-18}$ , a). *Unitatea SI pentru curentul electric este amperul. Simbolul său este A. Factorul de multiplicare pentru mili este 10-3. Simbolul său este m.*
- 5. Specificați unitatea SI pentru viteza unghiulară. Specificați factorul de multiplicare și simbolul pentru kilo (exemplu: atto =  $10^{-18}$ , a). *Unitatea SI pentru angular viteza unghiulară este radianul pe secundă. Simbolul său este rad/s. Factorul de multiplicare pentru kilo este 10<sup>3</sup> . Simbolul său este k.*
- 6. Specificați unitatea SI pentru frecvență. Specificați factorul de multiplicare și simbolul pentru tera (exemplu: atto =  $10^{-18}$ , a). *Unitatea SI pentru frecvență este herțul. Simbolul său este Hz. Factorul de multiplicare pentru tera este 1012. Simbolul său este T.*
- 7. Specificați unitatea SI pentru energie, lucru mecanic și căldură. Specificați factorul de multiplicare și simbolul pentru mega (exemplu: atto =  $10^{-18}$ , a). *Unitatea SI pentru energie, lucru mecanic și căldură este joulul. Simbolul său este J. Factorul de multiplicare pentru mega este 10<sup>6</sup> . Simbolul său este M.*
- 8. Specificați unitatea SI pentru putere și flux radiant. Specificați factorul de multiplicare și simbolul pentru giga (exemplu: atto =  $10^{-18}$ , a). *Unitatea SI pentru putere și flux radiant este wattul. Simbolul său este W. Factorul de multiplicare pentru giga este 10<sup>9</sup> . Simbolul său este G.*
- 9. Specificați unitatea SI pentru for sarcină electrică și cantitate de electricitate. Specificați factorul de multiplicare și simbolul pentru femto (exemplu: atto =  $10^{-18}$ , a). *Unitatea SI pentru sarcină electrică și cantitate de electricitate este coulombul. Simbolul său este C. Factorul de multiplicare pentru femto este 10-15. Simbolul său este f.*
- 10. Specificați unitatea SI pentru tensiune electrică, diferență de potențial și tensiune electromotoare. Specificați factorul de multiplicare și simbolul pentru nano (exemplu: atto = 10-  $^{18}$ , a).

*Unitatea SI pentru tensiune electrică, diferență de potențial și tensiune electromotoare este voltul. Simbolul său este V. Factorul de multiplicare pentru nano este 10-9. Simbolul său este n.* 

- 11. Specificați unitatea SI pentru intensitatea câmpului electric. Specificați factorul de multiplicare și simbolul pentru mega (exemplu: atto =  $10^{-18}$ , a). *Unitatea SI pentru intensitatea câmpului electric este voltul pe metru. Simbolul său este V/m. Factorul de multiplicare pentru mega este 10<sup>6</sup> . Simbolul său este M.*
- 12. Specificați unitatea SI pentru rezistență electrică, impedanță și reactanță. Specificați factorul de multiplicare și simbolul pentru kilo (exemplu: atto =  $10^{-18}$ , a). *Unitatea SI pentru rezistență electrică, impedanță și reactanță este ohmul. Simbolul său este*  <sup>Ω</sup>*. Factorul de multiplicare pentru kilo este 10<sup>3</sup> . Simbolul său este k.*
- 13. Specificați unitatea SI pentru conductanța electrică. Specificați factorul de multiplicare și simbolul pentru kilo (exemplu: atto =  $10^{-18}$ , a). *Unitatea SI pentru conductanța electrică este siemensul. Simbolul său este S. Factorul de multiplicare pentru kilo este 10<sup>3</sup> . Simbolul său este k.*
- 14. Specificați unitatea SI pentru capacitatea electrică. Specificați factorul de multiplicare și simbolul pentru pico (exemplu: atto =  $10^{-18}$ , a). *Unitatea SI pentru capacitatea electrică este faradul. Simbolul său este F. Factorul de multiplicare pentru pico este 10-12. Simbolul său este p.*
- 15. Specificați unitatea SI pentru inductanță. Specificați factorul de multiplicare și simbolul pentru mili (exemplu: atto =  $10^{-18}$ , a). *Unitatea SI pentru inductanță este henry. Simbolul său este H. Factorul de multiplicare pentru mili este 10-3. Simbolul său este m.*

## **CONCEPTE / TEOREME MATEMATICE** DE UZ PRACTIC ÎN EXERCITAREA PROFESIEI DE INGINER

#### 1. Prezentați Formula lui Taylor pentru funcții de o variabilă și modul cum se utilizează în aproximarea functiilor prin polinoame.

#### Răspuns:

Fie f: I ⊂ **R** → **R** și  $x_0$  ∈ I,  $f$  ∈  $C_1^{n+1}$ . Are loc formula lui Taylor

$$
f(x) = T_n(x) + R_n(x)
$$

unde  $T_n$  este polinomul lui Taylor de ordin n, iar  $R_n$  este restul

$$
T_n(x) = f(x_0) + \frac{x - x_0}{1!} f'(x_0) + \dots + \frac{(x - x_0)^n}{n!} f^{(n)}(x_0),
$$
  

$$
R_n(x) = \frac{(x - x_0)^{n+1}}{(n+1)!} f^{(n+1)}(x_0 + \theta(x - x_0)), 0 < \theta < 1.
$$

Rezultă formula de aproximare pentru  $f(x)$  într-o vecinătate V a lui  $x_0$ :

$$
f(x) \cong T_n(x)
$$

cu eroarea  $\varepsilon_n = \sup_{x \in V} |R_n(x)|$ .

#### 2. Definiți noțiunile de valori și vectori proprii ai unui operator liniar. Răspuns:

Fie V un spațiu vectorial peste corpul K și  $f: V \rightarrow V$  un operator liniar. Un vector nenul  $v \in V$  se numește vector propriu al operatorului f dacă există un scalar  $\lambda$  din **K** a.î.  $f(v) = \lambda v$ . Scalarul  $\lambda$  se numește valoare proprie.

#### 3. Menționați modul de determinare al extremelor unei funcții de 2 variabile, derivabilă parțial.

#### Răspuns:

Extremele funcției  $u = u(x, y)$  se găsesc printre punctele staționare asociate, care sunt

solutiile sistemului 
$$
\begin{cases} \frac{\partial u}{\partial x} = 0 \\ \frac{\partial u}{\partial y} = 0 \end{cases}
$$

Un punct stationar este punct de minim dacă  $\frac{\partial^2 u}{\partial x^2} \cdot \frac{\partial^2 u}{\partial y^2} - \left(\frac{\partial^2 u}{\partial x \partial y}\right)^2 > 0$  și  $\frac{\partial^2 u}{\partial x^2} > 0$ ,

respectiv este punct de maxim dacă  $\frac{\partial^2 u}{\partial x^2} \cdot \frac{\partial^2 u}{\partial y^2} - \left(\frac{\partial^2 u}{\partial x \partial y}\right)^2 > 0$  și  $\frac{\partial^2 u}{\partial x^2} < 0$ .

#### 4. Definiți următoarele noțiuni: media aritmetică, media aritmetică ponderată și media geometrică.

#### Răspuns:

Fie  $\{x_1, x_2, ..., x_n\}$  o multime nevidă de date (numere reale) cu ponderile nenegative  $\{p_1, p_2, ..., p_n\}.$ 

<u>Media ponderată</u> este  $M_p = \frac{p_1x_1 + p_2x_2 + \dots + p_nx_n}{p_1 + p_2 + \dots + p_n}$ , (elementele care au ponderi mai mari contribuie mai mult la medie). Formula poate fi simplificată când ponderile sunt normalizate, adică:  $\sum_{i=1}^{n} p_i = 1$ . În acest caz  $M_p = \sum_{i=1}^{n} p_i x_i$ .

Media aritmetică  $M_a$  este un caz particular al mediei ponderate  $M_p$  în care toate ponderile sunt egale  $p_n = \frac{1}{n}$ .

Avem  $M_a = \frac{1}{n} \sum_{i=1}^{n} x_i = \frac{x_1 + x_2 + \dots + x_n}{n}$  (*M<sub>a</sub>* indică tendința centrală a unui set de

numere).

Media geometrică  $M_g = \sqrt[n]{x_1, x_2, \cdots x_n}$  dacă  $x_i > 0$ ,  $i = \overline{1, n}$ . Media geometrică are următoarea interpretare geometrică. Media geometrică  $M_g = \sqrt{ab}$ , a două numere  $a, b \in \mathbb{R}_+$ este egală cu latura unui pătrat cu aceeași suprafață ca și un dreptunghi cu laturile a și b.

#### 5. Definiți noțiunea de probabilitate condiționată, enunțați și interpretați formula lui Bayes. Răspuns:

Fie  $\{E, K, P\}$  un câmp de probabilitate și  $A, B \in K$  două evenimente cu  $P(A) \neq 0$ . Se numeste probabilitate a evenimentului B conditionată de A expresia:

$$
P_A(B) = P(B \mid A) = \frac{P(A \cap B)}{P(A)}
$$

Fie  $S = {B_1, B_2 ... B_n}$  un sistem complet de evenimente.

Deci  $E = \bigcup_{i=1}^{n} B_i, B_i \in K, B_i \cap B_j = \emptyset, i \neq j$ . Se mai spune că sistemul S este o desfacere a evenimentului sigur  $E$ , iar evenimentele  $B_i$  se numesc cauze.

Formula lui Bayes

$$
P_A(B_i) = \frac{P(B_i) \cdot P_{B_i}(A)}{\sum_{j=1}^{n} P(B_j) \cdot P_{B_j}(A)}
$$

Această formulă exprimă probabilitatea unei cauze în ipoteza că evenimentul A s-a produs sau mai precis este probabilitatea că producerea evenimentului  $\Lambda$  să fie determinată de cauza  $B_i$ .

#### 6. Definiti pentru o variabilă aleatoare discretă următoarele caracteristici numerice: valoarea medie, dispersia și abaterea medie pătratică. Răspuns:

Fie ξ o variabilă aleatoare discretă cu distribuția

$$
\xi \cdot \begin{pmatrix} x_1, x_2, \dots, x_n \\ p_1, p_2, \dots, p_n \end{pmatrix}, \sum_{i=1}^n p_i = 1, \ p_i = P(\xi = x_i)
$$

Valoarea medie  $M(\xi) = \sum_{i=1}^{n} x_i p_i$ . Valoarea medie reprezintă o valoare în jurul căreia se

constată o grupare a valorilor variabilelor aleatoare.

Dispersia  $D^2(\xi) = \sigma^2 = M[(\xi - M(\xi))^2]$ 

Abaterea medie pătratică  $D(\xi) = \sigma = \sqrt{D^2(\xi)}$ .

Dispersia și abaterea medie pătratică sunt indicatori care caracterizează "împrăstierea" valorilor unei variabile aleatoare dând o indicație asupra gradului de concentare a valorilor variabilei în jurul valorii sale medii.

#### 7. Definiți transformata Laplace și stabiliți formula de calcul a derivatei.

#### Răspuns:

Dacă f este o funcție original, transformata Laplace a lui f este:

$$
(Lf)(s) = \int_{0}^{\infty} f(t)e^{-st}dt.
$$

Imaginea derivatei

$$
(Lf')(s) = s(Lf)(s) - f(0_+)
$$

#### 8. Definiți Transformata Z (Laplace discretă) și calculați imaginea ei pentru semnalul discret treaptă - unitate.

Răspuns:

Dacă  $\{f_n\}$  este un șir original, transformata Z a lui este:

$$
Z(f_n)(z) = \sum_{n=0}^{\infty} f_n z^{-n}.
$$

Pentru șirul treaptă - unitate

$$
\sigma(n) = \begin{cases} 0, & n < 0 \\ 1, & n \ge 0, \quad n \in \mathbb{Z} \end{cases}
$$

transformata Z este

$$
Z\sigma(n)(z) = \sum_{n=0}^{\infty} z^{-n} = \frac{1}{1 - \frac{1}{z}} = \frac{z}{z - 1}, \text{ pentru } |z| > 1.
$$

9. Coordonate polare, cilindrice și sferice.

#### Răspuns:

a). Trecerea la coordonate polare:

$$
\begin{cases} x = \rho \cos \varphi \\ y = \rho \sin \varphi \end{cases}
$$

unde

$$
\rho \in [0, \infty); \varphi \in [0, 2\pi),
$$

stabileste legătura între coordonatele carteziene  $(x, y)$  ale unui punct din plan și coordonatele polare  $(\rho, \varphi)$  ale aceluiași punct.

b). Trecerea la coordonate cilindrice:

$$
\begin{cases}\n x = \rho \cos \varphi \\
 y = \rho \sin \varphi \\
 z = z\n\end{cases}
$$

unde

$$
\rho \in [0, \infty); \ \varphi \in [0, 2\pi); \ z \in \mathbf{R},
$$

stabilește legătura între coordonatele carteziene  $(x, y, z)$  ale unui punct din spațiu și coordonatele cilindrice  $(\rho, \varphi, z)$  ale aceluiași punct.

c). Trecerea la coordonatele sferice:

$$
\begin{cases}\nx = \rho \cos \varphi \sin \theta \\
y = \rho \sin \varphi \sin \theta \\
z = \rho \cos \theta\n\end{cases}
$$

J

unde

$$
\rho \in [0, \infty); \varphi \in [0, 2\pi); \theta \in [0, \pi],
$$

stabilește legătura între coordonatele carteziene  $(x, y, z)$  ale unui punct din spațiu și coordonatele sferice  $(\rho, \varphi, \theta)$  ale aceluiași punct.

10. Mărimi geometrice sau fizice care se calculează cu ajutorul integralelor. Formula de calcul a fluxului unui câmp vectorial.

#### Răspuns:

Aria unui domeniu plan, volumul unui corp, masa, centrul de greutate, momentele de inertie, lucrul mecanic.

Fie S o suprafață netedă și  $\overline{v} = P\overline{i} + Q\overline{j} + R\overline{k}$  un câmp vectorial continuu pe S. Fluxul câmpului  $\bar{v}$  prin suprafața S orientată de versorul normalei  $\bar{n} = (\cos \alpha)\bar{i} + (\cos \beta)\bar{j} + (\cos \gamma)\bar{k}$  la suprafața S este  $\iint_S \vec{v} \cdot \vec{n} dS = \iint_S (P \cos \alpha + Q \cos \beta + R \cos \gamma) dS$ .

11. Derivata după o direcție a unei funcții reale. Noțiunile de gradient, divergență și rotor.

#### Răspuns:

Fie  $f: D \subset \mathbf{R}^3 \to \mathbf{R}$ ,  $f(x, y, z)$  un câmp scalar și  $\overline{s} \in \mathbf{R}^3$ ,  $\|\overline{s}\| = 1$  un versor  $\overline{a} \in D$ . Numim derivata funcției fîn punctul  $\bar{a}$  după direcția  $\bar{s}$  următoarea limită

$$
\lim_{t \to 0} \frac{1}{t} \left[ f(\overline{a} + t\,\overline{s}) - f(\overline{a}) \right] = \frac{f}{\partial \,\overline{s}}(\overline{a})
$$

Derivata  $\frac{\partial f}{\partial \bar{s}}(\bar{a})$ caracterizează viteza de variație a funcției f în punctul  $\bar{a}$  după

direcția  $\bar{s}$ . Numim gradientul funcției f în punctul  $\bar{a}$  următorul vector

grad 
$$
f(\overline{a}) = \nabla f(\overline{a}) = \frac{f}{\partial x} (\overline{a})\overline{i} + \frac{f}{\partial y} (\overline{a})\overline{j} + \frac{f}{\partial z} (\overline{a})\overline{k}
$$

unde Nabla este operatorul lui Hamilton  $\nabla = \frac{\partial}{\partial x} \overline{i} + \frac{\partial}{\partial y} \overline{j} + \frac{\partial}{\partial z} \overline{k}$ .

Se arată că  $\frac{\partial f}{\partial \overline{s}}(\overline{a}) = \overline{s} \cdot \nabla f(\overline{a})$  adică derivata câmpului scalar în  $\overline{a}$  după direcția  $\overline{s}$  este

egală cu produsul scalar al gradientului cu versorul  $\bar{s}$ .

Rezultă de aici că direcția gradientului unui câmp scalar este aceea după care derivata după o direcție are valoarea maximă, adică câmpul are cea mai rapidă variație.

Fie  $\vec{v}$ :  $U \rightarrow \mathbf{R}^3$  un câmp vectorial pe mulțimea deschisă  $U \subset \mathbf{R}^3$ ,  $v = (P, Q, R)$ . Divergența câmpului  $\vec{v}$  într-un punct curent din U este scalarul (numărul):

div 
$$
\vec{v} = \frac{P}{\partial x} + \frac{Q}{\partial y} + \frac{R}{\partial z} = \nabla \times \vec{v}
$$

Rotorul câmpului  $\vec{v}$  într-un punct curent din U este vectorul:

$$
\text{rot } \vec{v} = \left(\frac{\partial R}{\partial y} - \frac{\partial Q}{\partial z}\right)\vec{i} + \left(\frac{\partial P}{\partial z} - \frac{\partial R}{\partial x}\right)\vec{j} + \left(\frac{\partial Q}{\partial x} - \frac{\partial P}{\partial y}\right)\vec{k} = \nabla \times \vec{v}
$$

12. Să se scrie seria și coeficienții Fourier pentru un semnal periodic continuu.

#### Răspuns:

Fie  $f: \mathbf{R} \to \mathbf{R}$  o funcție integrabilă și periodică de perioadă T și  $\omega = \frac{2\pi}{T}$  pulsația. Coeficienții Fourier sunt:

$$
a_n = \frac{2}{T} \int_0^T f(t) \cos n\omega \, dt, n = 0, 1, ...
$$
  

$$
b_n = \frac{2}{T} \int_0^T f(t) \sin n\omega \, dt, n = 1, 2, ...
$$

Seria Fourier asociată lui feste:

$$
\frac{a_0}{2} + \sum_{n=1}^{\infty} (a_n \cos n\omega t + b_n \cos n\omega t)
$$

13. Definiția transformatei Fourier. Formula de inversare Fourier. Răspuns:

Transformata Fourier a unei funcții absolut integrabile  $f\colon\mathbf{R}\to\mathbf{C}$ este:

$$
\hat{f}(\omega) = \int_{\mathbf{R}} f(t) e^{-i\omega t} dt
$$

Formula de inversare Fourier:

$$
f(t) = \frac{1}{2\pi} \int_{\mathbf{R}} \hat{f}(\omega) e^{i\omega t} d\omega.
$$

14. Să se scrie formula de filtrare și transformata Fourier pentru impulsul unitate. Răspuns:

Formula de filtrare este:  $\delta(x - x_0) = \delta_{x_0}$ , unde  $\delta$  este distribuția lui Dirac. Transformata Fourier este:  $\hat{\delta} = 1$ .

15. Să se rezolve problema Cauchy:

$$
\begin{cases} x'(t) = a(t) x(t) \\ x(t_0) = x_0 \end{cases}
$$

unde funcția  $a = a(t)$  este continuă.

Răspuns:

Scriem ecuația sub forma

$$
\frac{x'(s)}{x(s)} = a(s),
$$

cu $s$ arbitrar, și integrăm între $t_0$ și  $t\colon$ 

$$
\ln x(t) - \ln x(t_0) = \int_{t_0}^t a(s)ds \Longleftrightarrow \ln \frac{x(t)}{x(t_0)} = \int_{t_0}^t a(s)ds
$$

de unde

$$
x(t) = x_0 e^{\int_{t_0}^t a(s)ds}
$$

# Fizică

1. Care din mǎrimile fizice de mai jos sunt mǎrimi scalare ? a) masa b) temperatura c) impulsul mecanic d) viteza e) forţa

Rǎspunsuri corecte: a) şi b)

2. Care din relaţiile de mai jos se referǎ la energia mecanicǎ a oscilatorului ideal: a)  $E_m = \frac{1}{2}$  $\frac{1}{2}kA^2$ ; b)  $E_m = \frac{1}{2}$  $\frac{1}{2}m\omega^2 A^2$ ; c)  $E_m = mgh$ ; d)  $E_m = \frac{1}{2}$  $\frac{1}{2}mv^2$ ; e)  $E_m = Fd$ 

Rǎspunsuri corecte: a) şi b)

3. Un corp are masa *m* şi viteza *v*. Impulsul sǎu mecanic şi energia sa cineticǎ sunt: a)  $p = mv, E_c = \frac{1}{2}$  $\frac{1}{2}mv^2$ ; b)  $p = mv$ ,  $E_m = mgh$ ; c)  $p = mv$ ,  $E_c = \frac{1}{2}$  $\frac{1}{2}kA^2$ ; d)  $p = mv$ ,  $E_c =$  $mgh$ ; e)  $p = mv$ ,  $E_m = Fd$ 

Rǎspuns corect: a)

4. Energia mecanicǎ a unui corp: a) este suma dintre energia cineticǎ şi cea potentialǎ; b) este constantǎ atunci cand corpul se aflǎ într-un sistem de forţe conservative; c) nu depinde de masa corpului; d) este suma dintre energia cineticǎ si lucrul mecanic; e) este diferenţa dintre energia cineticǎ şi cea potentialǎ

Rǎspunsuri corecte: a) şi b)

5. Care dintre relatiile de mai jos sunt valabile în cazul lucrului mecanic: a)  $L = Fd$ ; b)  $L = Pt$ ; c) *L= mgh*; d) *L= ma*; e) *L= Fv*

Rǎspunsuri corecte: a) şi b)

6. Care dintre relaţiile de mai jos sunt valabile în cazul puterii mecanice: a) *P=L*/*t*; b) *P=Fv*; c) *P= Fd* ; d) *P=mv* ; e) *P= ma*

Rǎspunsuri corecte: a) şi b)

7. Care dintre relatțiile de mai jos reprezinta definitia fortei: a)  $F = ma$ ; b)  $F = mv$ ; c)  $F =$ *mt*; d)  $F = vt$ ; e)  $F = mgh$ 

Raspuns corect: a)

8. Care dintre relatiile de mai jos reprezintă definiția energiei cinetice: a)  $E_c = \frac{1}{2}$  $\frac{1}{2}kA^2$ ; b)  $E_c =$ 1  $\frac{1}{2}m\omega^2 A^2$ ; c)  $E_c = mgh$  ; d)  $E_c = \frac{1}{2}$  $\frac{1}{2}mv^2$ ; e)  $E_c = Fd$ 

Rǎspuns corect: d)

 9. Asupra unui corp acṭionează o forṭă care variază după legea: *F*(*x*) = 2 *x* -1 (N), cu x exprimat în metri. Să se calculeze lucrul mecanic efectuat de forţă pentru a deplasa corpul din *x*1= 0 pînă în *x*2= 2 m. a) *L*= 2 J; b) *L*= 3 N; c) *L*= 10 J; d) *L*= 4 J; e) *L* = 4 W

Rezolvare: Din interpretarea grafică a lucrului mecanic rezultă:  $L = \int_0^2 F(x) dx = 2$  $\int_{0}^{2} F(x) dx = 2 J$ 

10. Un corp de masă meste legat de un resort orizontal (cu constanta elastică *k*) și este pus în mişcare de oscilație armonică ideală, având perioada *T*. Corpul de masa meste îndepărtat şi înlocuit cu un alt corp de masă 2m. Perioada de oscilație a corpului cu masa 2m este: a) 2T; b)  $T\sqrt{2}$ ; c) T; d)  $T/\sqrt{2}$ ; e)  $T/2$ 

Răspuns corect: b)

Rezolvare: Pulsația proprie a oscilatorului ideal este:  $\omega_0 = \sqrt{\frac{k}{m}}$  $\frac{\pi}{m}$ , iar relația dintre  $\omega_0$  și perioadă este:  $\omega_0=2\pi/T$ . Folosind succesiv aceste relații pentru corpurile *m* și 2*m*, se obține răspunsul corect b).

# **DISCIPLINE FUNDAMENTALE -TST-ID-**

## **CIRCUITE ELECTRONICE FUNDAMENTALE ANUL 2, SEMESTRUL 3**

**1. Reprezentati o functie logica SAU cu 2 intrari folosind doar: a) porti SI-NU cu 2 intrari; b) porti SAU-NU cu 2 intrari** 

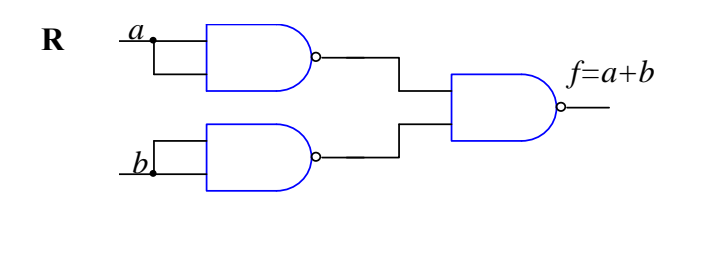

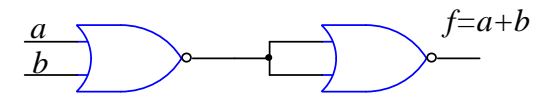

2. Sa se reprezinte funcția logica definită mai jos cu multiplexor cu 3 intrări de adresă si porti logice:

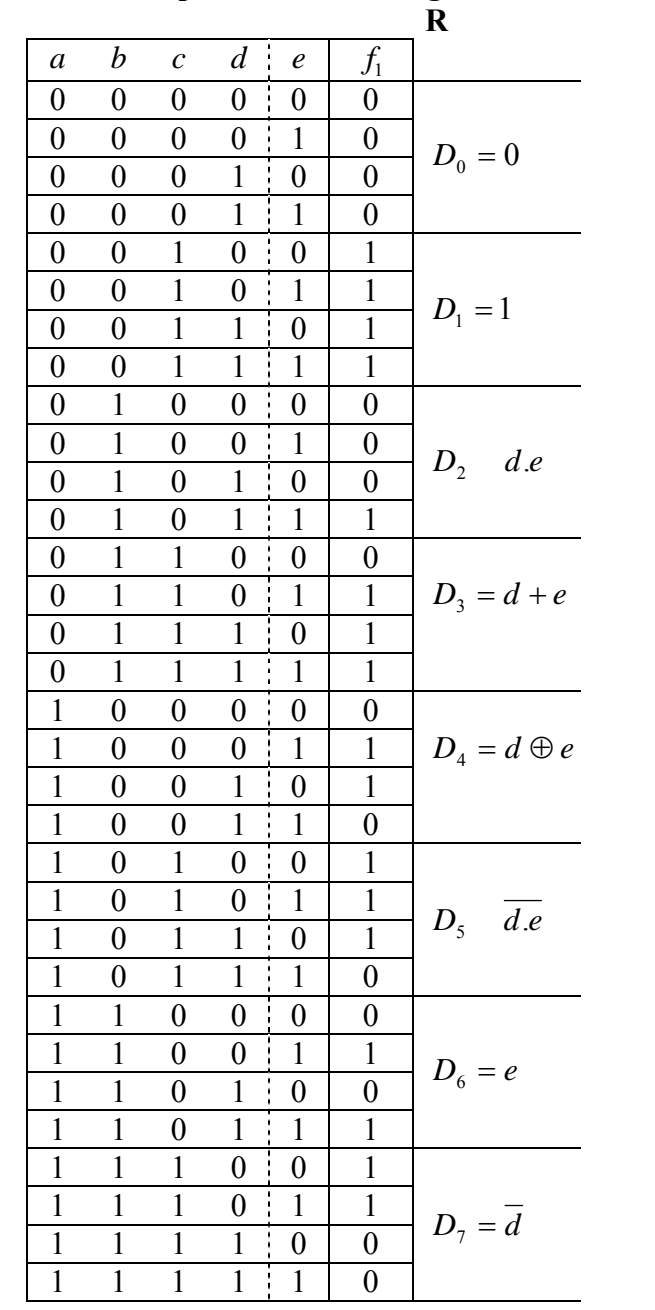

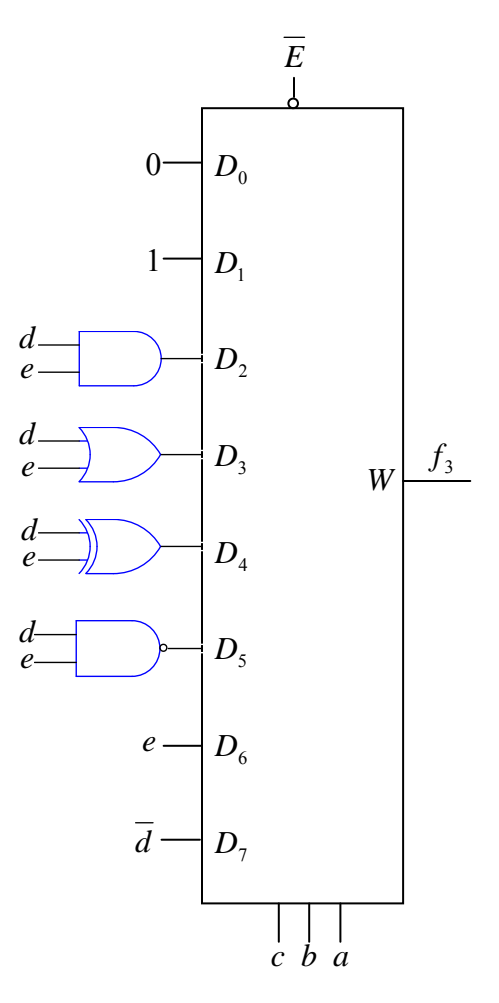

**3. Reprezentati schemele pentru un registru serie si unul paralel pe 4 biti**  R:

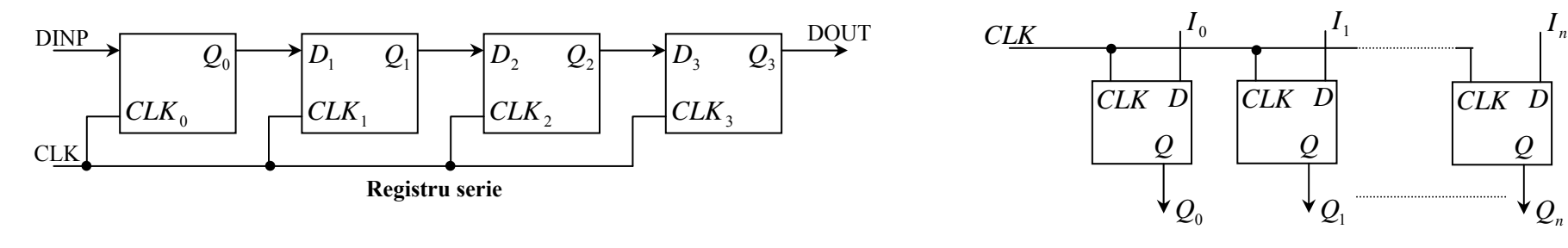

**Registru paralel**

#### **4. Reprezentati schema pentru un registru serie-paralel pe 4 biti**

R:

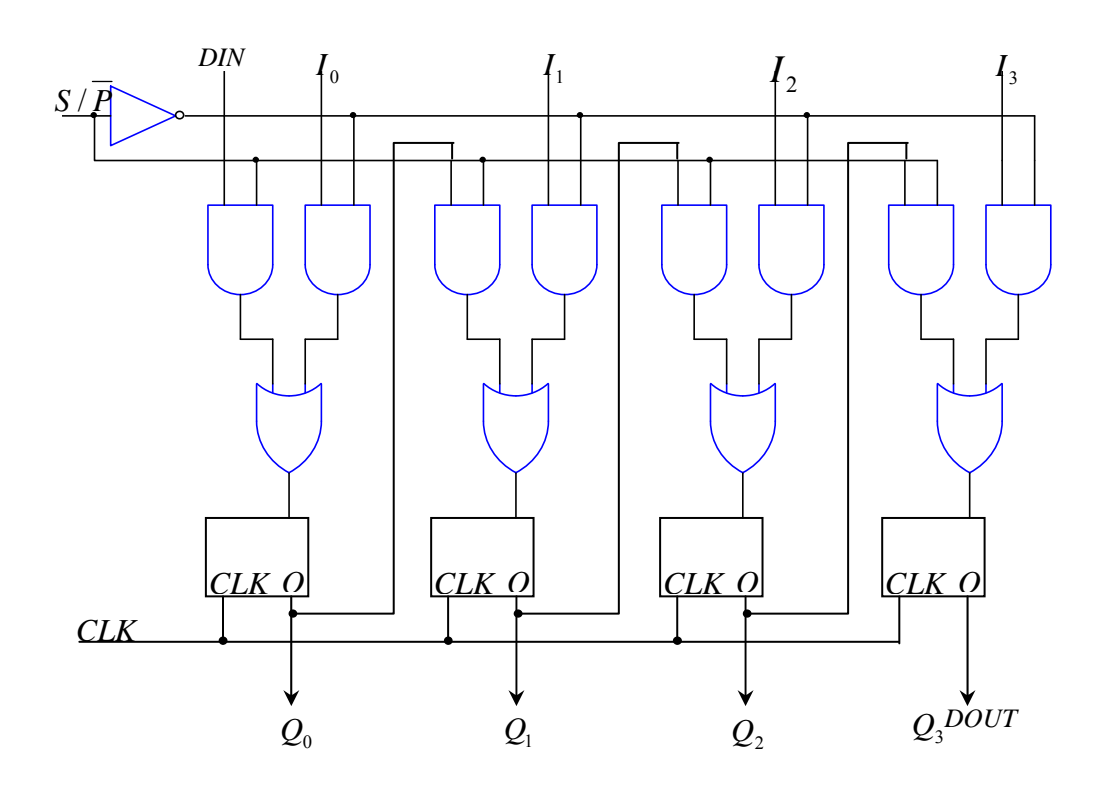

#### **5. Completati mai jos numele circuitelor care corespund definitiilor:**

a) Circuitul logic combinațional care asigură, direct sau indirect, însumarea a două numere binare cu câte un bit fără a lua în considerare transportul de la bitul cu ponderea imediat inferioar ă este denumit

……………………………R*: semisumator* 

b) ……………………………este un circuit logic combinational, integrat pe scară medie, obţinut printr-o extensie de tip paralel a unor porţi logice şi are "n" intrări de adresare și 2<sup>n</sup> iesiri. Din punct de vedere funcțional activează una din cele 2<sup>n</sup> ieșiri ale sale, funcție de codul aplicat la cele "n" intrări.

R*: decodificatorul* 

c) …………………………… se defineşte ca fiind circuitul logic combinaţional care asigur ă, direct sau indirect, efectuarea însum ării a dou ă numere binare tinând cont de un eventual transport inițial.

R: *sumatorul*

d) Din punct de vedere funcţional …………………………… este un selector ce conecteaz ă la ieşire intrarea adresat ă. Circuitul are în general *n* 2 intrări de date și "n" intrări de adresă. Valoarea ieșirii este determinată de valoarea intrării selectate prin adresă. R: *multiplexorul* 

#### **6. Reprezentati schema unui numarator asincron pe 4 biti, folosind bistabile T.**

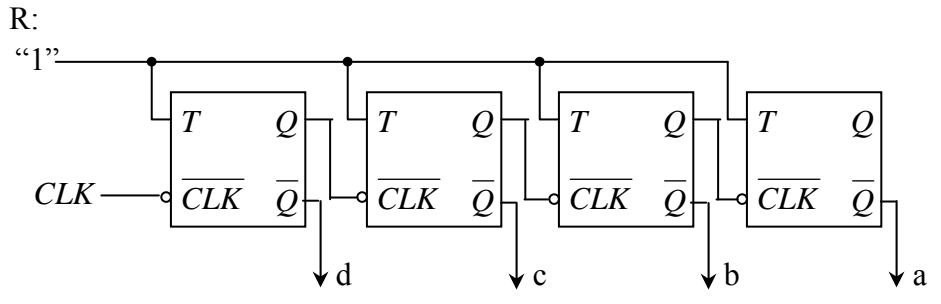

**7. Reprezentati schema unui numarator sincron pe 4 biti, folosind bistabile T**  R:

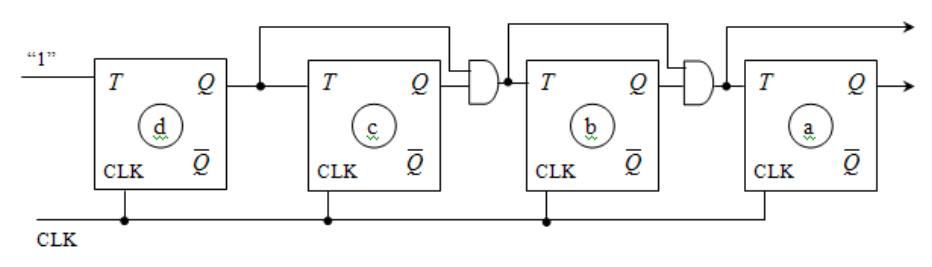

**8. Completati tabelele de functionare ale urmatoarelor bistabile: JK, RS.** 

|   |   | ST.PREZ.                             | ST.VIIT.            |   |                  | ST.PREZ.        | ST.VIIT.                         |
|---|---|--------------------------------------|---------------------|---|------------------|-----------------|----------------------------------|
| J | Κ | $\mathcal{Q}_n$                      | $\mathcal{L}_{n+1}$ | S | $\boldsymbol{R}$ | $\mathcal{Q}_n$ | $\boldsymbol{\mathcal{Q}}_{n+1}$ |
|   | U | $\mathcal{Q}_{\scriptscriptstyle n}$ |                     |   |                  | $Q_n$           |                                  |
|   |   | $\mathcal{Q}_{\scriptscriptstyle n}$ |                     |   |                  | $Q_{n}$         |                                  |
|   | U | $\mathcal{Q}_{\scriptscriptstyle n}$ |                     |   |                  | $Q_n$           |                                  |
|   |   | $\mathcal{L}_n$                      |                     |   |                  | $\mathcal{Q}_n$ |                                  |

**9. Reprezentati schema cu porti logice pentru un bistabil RS sincron** 

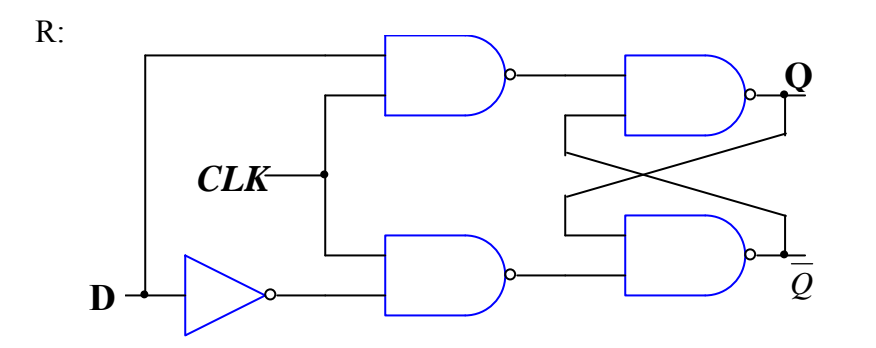

**10. Reprezentati schema pentru o structura de tip Master-Slave** 

R:

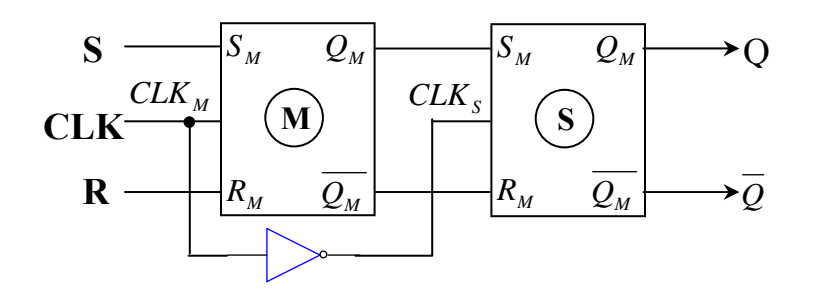

## **CIRCUITE INTEGRATE DIGITALE ANUL 2, SEMESTRUL 3**

#### 1. De cine depinde puterea disipată de un circuit digital CMOS? Manual pagina 62, subcapitol Puterea disipată de o poartă CMOS

#### **Capitolul 4**

**Familia de circuite integrate digitale CMOS Curen**-**ii de intrare**   $I_{iLMax} = I_{iHMax} = 0 (0,1 ... 1 \mu A).$ 

#### **Factorul de branament**

Datorită valorii mici a curentului de intrare (sub 1 μA), valoarea factorului de branșament  $N = N_L = N_H$  este foarte mare (pentru cureni maximi de ieire de câiva miliamperi). Cele mai multe circuite logice din familia CMOS se fabrică cu un curent de ieșire  $I_0$ = 3...4 mA, deci au factorul de branșament foarte mare în regim static.

În practică factorul de branșament este limitat de valoarea C<sub>p</sub> a cărei componentă principală este Σ*C*<sub>i</sub>. Creșterea *C*<sub>p</sub> duce la înrăutățirea comportamentului dinamic al circuitului ( $C_i$ = 5 – 15 pF). În concluzie, factorul de branșament se limitează din cauza funcion-rii în regim dinamic la **o valoare maxim de 50**.

#### **Curentul de alimentare**

Curentul de alimentare în regim static este neglijabil (μA) iar în regim dinamic depinde de frecventă,  $C_p$ și  $V_{DD}$  (vezi relația 4.1).

#### **Puterea disipat de o poart CMOS**

Puterea medie este specificată pentru un semnal dreptunghiular cu factor de umplere 50% aplicat la intrarea circuitului.  $P_{\rm D}$  este specificată în foile de catalog ale diversilor producători. Studiind graficul din figura 4.16 se observă că la frecvențe de până la circa 1 MHz, un circuit CMOS disipă o putere mai mică decât unul TTL LS; peste această limită, mai avantajoase sunt circuitele LS.

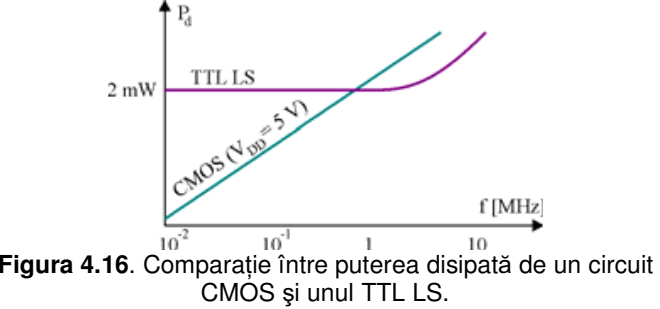

#### **Timpul de propagare**

Timpul de propagare se definete similar cu cel de la circuitele TTL. În acest caz  $U_L = 0$  și  $U_H = V_{DD}$  Punctele de măsură sunt specificate tot la 50% din nivelul  $U_H$  În cazul seriei 4000,  $t_{HIL}$  si  $t_{\text{pLH}}$  sunt egale, iar  $t_{\text{p}} = 40$  ... 100 ns (depinde de tensiunea de alimentare, fabricant, etc).

## 2. Decodificator. Rol, functionare, tabel de adevar.

Manual pagina 71-73, subcapitol Decodificatorul

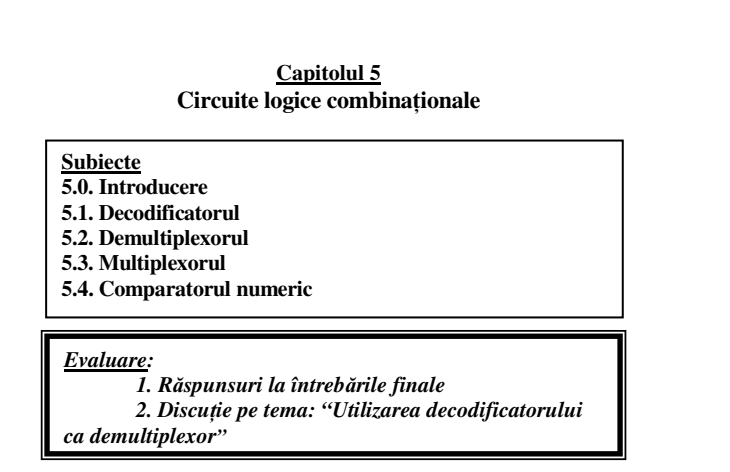

#### **5.0. Introducere**

Sunt circuite cu *n* intrări, *m* ieșiri la care vectorul variabilelor logice de ieșire depinde numai de valoarea momentană a vectorului variabilelor logice de intrare. Se fabrică ca și circuite integrate distincte sau sunt incluse în sisteme numerice integrate pe scară largă.

#### **5.1. Decodificatorul (DCD)**

Funcție Servește la identificarea unui cod de intrare cu *n* biți prin activarea unei singure iesiri (din cele *m*) corespunde codului de intrare. Fiecare iesire corespunde unei anumite combinații a valorilor  $\frac{d}{dx}$  intrare. The care reside corresponde uner anomine combinary a valid exist-<br>de intrare. In general între *n* și *m* există relația  $m = 2$ , dat exist ă și DCD la care  $m <sup>2</sup>$  2

În schema bloc din figura 5.1, vectorul intrărilor este format din cele n linii notate  $x \nvert x \nvert_{1}$  ...  $x \nvert_{2}$  iar vectorul iestrilor (active SUS în varianta a, respectiv active JOS în varianta b) din liniile  $y_0 y_1$ ,  $y_{m_1}$ En este o intrare de validare care poate inhiba simultan toate ieșirile DCD. În tehnologie CMOS, în seria 4000 iesirile DCD disponibile sunt fie *active SUS*, fie *active JOS*, iar în tehnologie TTL (implicit si în seriile CMOS rapide 74HC, 74LV, etc) iesirile DCD sunt *active JOS*.

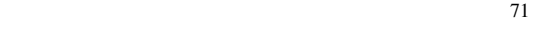

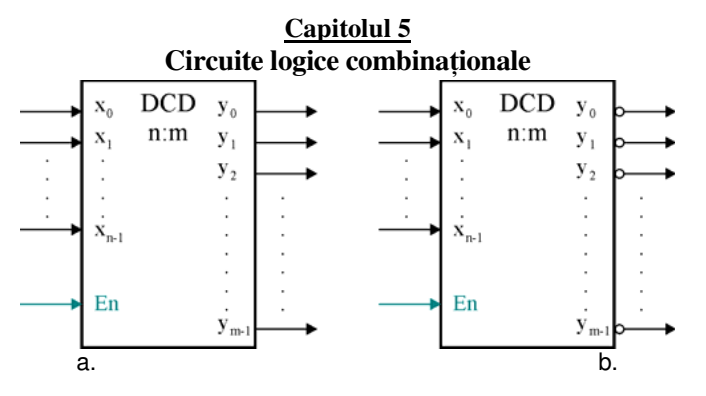

**Figura 5.1.** Schema bloc pentru un decodificator <sup>n</sup>:m cu validare,  $a$  – iesirile active SUS, b – iesirile active JOS.

Cel mai simplu DCD are o intrare si o iesire, fiind realizat cu un inversor (figura 5.2). Un DCD 2:4 necesită 4 porți ȘI-NU și două inversoare, iesirile fiind active JOS.

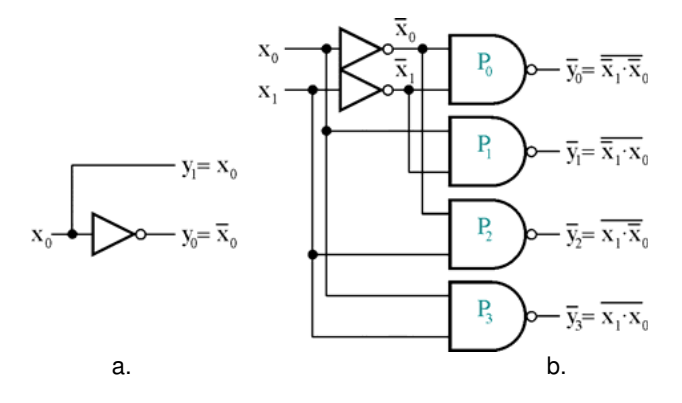

**Figura 5.2.** DCD simple – schema electrică,  $a - DCD$  1:2, iesiri active SUS,  $b - DCD$  2:4, iesiri active JOS.

Schema electrică pentru un DCD 3:8 necesită 8 porți ȘI-NU cu câte 3 intrări (figura 5.3). Intrările se aplică prin perechi de inversoare pentru a asigura ca fiecare intrare să reprezinte o singură sarcină (TTL).

Schema se poate completa cu un circuit de validare (figura 5.4). Dacă circuitul nu este validat, toate ieșirile DCD sunt în starea 1. Pentru validare este necesar ca  $E_{2} = 1$ ,  $E_{1} = E_{2} = 0$ .

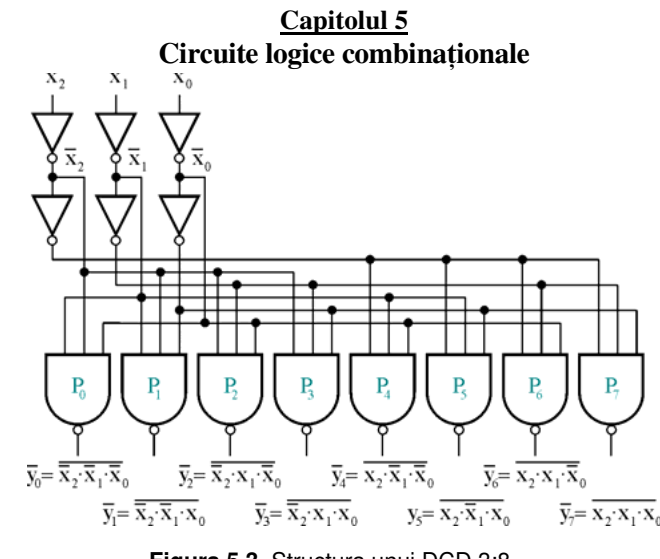

**Figura 5.3.** Structura unui DCD 3:8.

Fiecărei ieșiri îi corespunde un circuit ȘI-NU, ceea ce face ca ieșirile circuitului să fie active pe 0. Acest lucru înseamnă că ieșirea activată este pe 0 iar toate celelalte ieșiri sunt pe 1. De exemplu:

pentru *x*  $_{0} = 1, x_{1} = 0, x_{2} = 1$ , iesirea  $y_{5} = E_{2} \cdot E_{1a} \cdot E_{1b} \cdot (x_{2} \cdot x_{1} \cdot x_{0})$ este pe 0 si toate celelalte sunt 1.

Decodificatorul din figura 5.4 realizat în tehnologie TTL (74LS138) este foarte răspândit în aplicații datorită versatilității oferite de validarea multiplă.

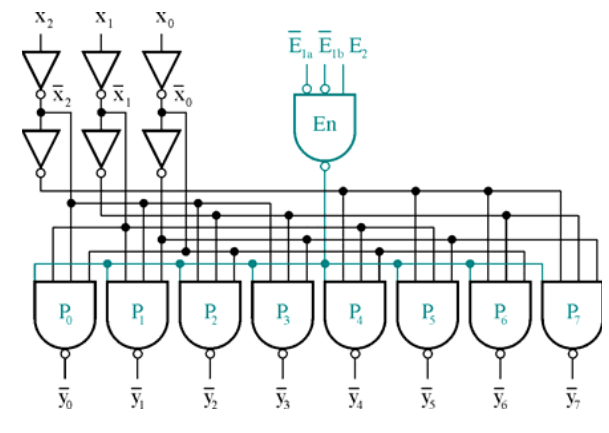

Figura 5.4. Un DCD 3:8 foarte răspândit, 74LS138.

## 3. Regulile de utilizare ale circuitelor integrate CMOS.

Manual pagina 57-60, subcapitol Reguli de utilizare ale circuitelor CMOS

#### **Capitolul 4 Familia de circuite integrate digitale CMOS**

$$
P_{d2} = f C_p V_{DD}^2; \quad C_p = C_0 + C_{con} + \sum_{k=1}^{N} C_{ik}
$$
, unde  $C_{0 \text{ se d}^{\text{a}^{\text{th}}}}$ în

catalog, C <sub>con reprezint</sub>ă capacitatea conexiunilor și C <sub>ik este dat în</sub> catalog pentru fiecare intrare (valorile tipice fiind cuprinse între 5 și 15 pF).

•**•** Explicați importanța zonei de conducție simultană **din figura 4.4.** 

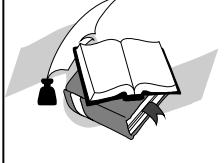

- •**•** Explicați comportamentul inversorului CMOS în **func**-**ie de tensiunea de alimentare, figura 4.9.**
- •**•** Prezentați componentele puterii disipate de **inversorul CMOS.**

#### **4.3. Reguli de utilizare a circuitelor CMOS**

- 1. Nici o intrare a unui circuit logic CMOS nu se lasă flotantă, ci se conectează la un potențial bine stabilit: *U* Lsau *U* Hîn funcie de tipul circuitului.
	- a. O posibilitate de conectare pentru porțile SI-NU, respectiv ȘI este polarizarea cu o tensiune  $V_{D_D}$  în acest caz rezistența Rp utilizată la circuitele TTL nu mai este necesară.
	- b. La circuitele SAU, respectiv SAU-NU polarizarea se realizează prin legare directă la masă (figura 4.10).
	- c. Intră rile nefolosite se pot lega la alte intră ri folosite (figura 4.11), cu dezavantajul legat de multiplicarea capacității de intrare C<sub>i (cre</sub>ște proporț ional și curentul de intrare, dar rămâne la o valoare neglijabilă).

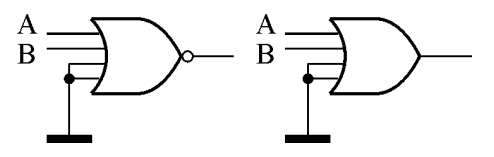

**Figura 4.10**. Pentru porțile SAU-NU, SAU, intrările nefolosite se conectează la masă sau  $U_{\,\rm i_{\scriptscriptstyle L}}$ 

**Capitolul 4 Familia de circuite integrate digitale CMOS** 

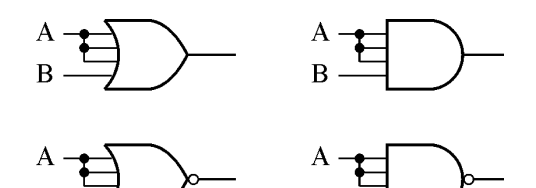

- **Figura 4.11**. Indiferent de tipul porții, intrările nefolosite se pot lega la alte intrări.
	- 2. Intrările *porților nefolosite* pot fi conectate ori la masă, ori la V<sub>DD</sub>, puterea consumată fiind aceeași (neglijabilă).
	- 3.. Este interzisă interconectarea ieșirilor a două sau mai multe circuite logice, dacă există posibilitatea ca aceste ieșiri să ajungă la niveluri logice diferite. În figura 4.12 este prezentată o situație în care ieșirile pot fi interconectate – legând în paralel atât intrările cât și ieșirile unor porți din aceeași capsulă.

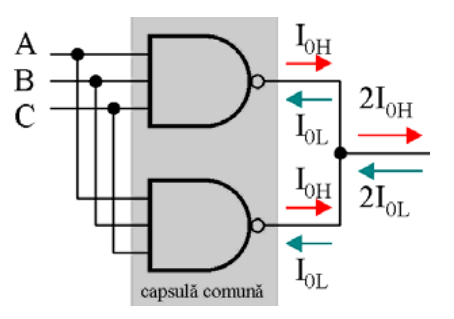

- **Figura 4.12.** Posibilitate de interconectare a iesirilor a douăcircuite CMOS.
	- 4. Niciodată ieșirile circuitelor logice nu se conecteazădirect la masă sau V <sub>DD</sub>
	- 5. Cerințele de decuplare ale circuitelor integrate CMOS sunt mult diminuate față de omoloagele TTL datorită consumului de curent mai redus. Un singur condensator de decuplare de 100 nF la fiecare rând de  $10 - 15$  circuite CMOS si un condensator electrolitic de 10 ... 100 μF pentru întreaga plac sunt de obicei suficiente.

#### 3. Regulile de utilizare ale circuitelor integrate CMOS. Manual pagina 57-60, subcapitol Reguli de utilizare ale circuitelor CMOS

#### **Capitolul 4**

#### **Familia de circuite integrate digitale CMOS**

6.. Există cerințe speciale referitor la manipularea sau stocarea acestor circuite derivate din dorinta de a minimiza efectele descărcărilor electrostatice (ESD – *electrostatic discharge*).

Toate circuitele electronice sunt susceptibile la distrugere datorită descărcărilor electrostatice. Corpul omenesc se poate ușor încă rca electrostatic la poteniale de peste 30.000 V, prin simpla deplasare pe un covor, purtarea unui plover sau mângâierea unei pisici. Prin simpla atingere a unui circuit electronic sarcinile astfel stocate sunt în contact direct cu circuitul. Tranzistoarele si circuitele integrate CMOS sunt în primul rând sensibile la sarcini electrostatice datorită impedanței mari de intrare și a stratului subțire de dioxid de siliciu care se poate astfel ușor străpunge. Rezultatul străpungerii este ireversibil și circuitul sau dispozitivul este distrus.

Producătorii de dispozitive, circuite și echipamente electronice acordă problemelor ESD o atenție sporită. Chiar dacă marea majoritate a circuitelor MOS moderne au retele de protectie formate din rezistoare și diode (asemănătoare celor din figura 4.3), următoarele măsuri de prevedere sunt general valabile:

- a. Circuitele integrate MOS se păstrează în țiple speciale antistatice, în folii de aluminiu sau materiale speciale conductoare. Aceasta conduce la egalizarea potentialelor tuturor pinilor si prin urmare nu pot apare tensiuni periculoase între pini.
- b. După extragerea circuitului din materialul antistatic, acesta se va monta imediat pe placa de circuit imprimat. Se va evita atingerea pinilor cu mâna.
- c. În echipament intrările nefolosite ale circuitelor MOS nu se lasă neconectate, deoarece acestea tind să acumuleze sarcini electrostatice.
- d. La transport conectorii plăcilor se scurtcircuitează, iar plăcile se transportă în folii antistatice conductoare. Se evită atingerea conectoarelor cu mâna.
- e.. La lipire operatorul folosește o brățară specială metalică legată la pământare prin intermediul unei rezistențe de  $1\text{M}\Omega$ pentru a descărca eventualele sarcini electrostatice. Rezistența elimină riscul electrocutării dacă din accident sunt atinse puncte aflate la un potenial ridicat.
- f. Operatorul uman va purta un echipament adecvat (de exemplu o pereche de accesorii conductoare peste pantofi pentru a micsora rezistența de contact la pământ).

#### **Capitolul 4 Familia de circuite integrate digitale CMOS**

g. Sasiul tuturor echipamentelor, vârful letconului sau statiei de lipit se conectează la pământare pentru a preveni acumularea de sarcini electrostatici.

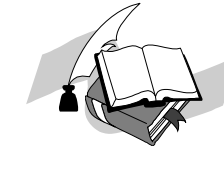

- •**•** Explicați precauțiile suplimentare de utilizare a circuitelor CMOS față de cele TTL.
- •**•** Comentați din experiența proprie 5 măsuri ESD proprii unei producții de echipamente electronice moderne.

#### **4.4. Parametrii circuitelor CMOS din seria 4000**

**Niveluri de tensiune garantate (pentru**  $V$  $_{\text{Dp}}$  **= 5 V)**  $U$  i<sub>LMax</sub> = 1,5 V;  $U$   $_{0}$ <sub>LMax</sub> = 0,05 V;  $U$  i<sub>HMax</sub> = 3,5 V;  $U$   $_{0}$ <sub>Hmin</sub> = 4,95 V. Aceste valorile sunt utile pentru a putea determina marginea de zgomot.

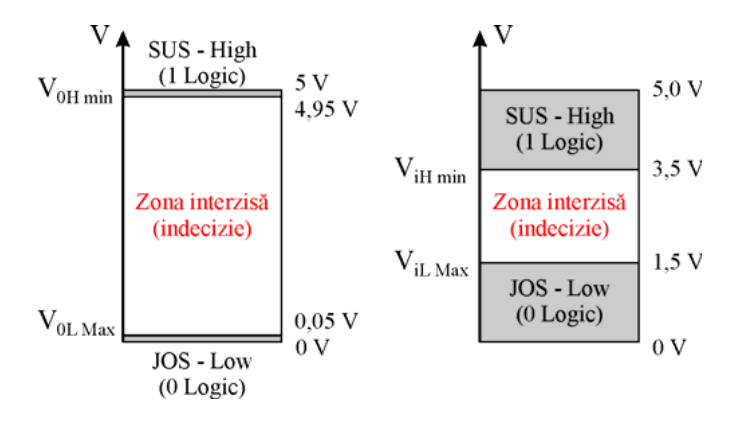

**Figura 4.13**. Niveluri de tensiune pentru seria CMOS 4000.

#### Tabelul 4.1

*Nivelurile de tensiune pentru seria CMOS 4000, alimentare la 5 V* 

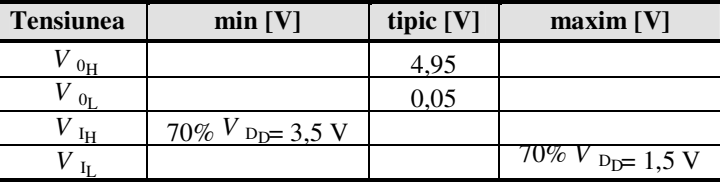

#### 4. Numarator binar asincron: schema, diagrame de functionare.

Manual pagina 117-118, subcapitol Numarator binar asincron direct

#### **Capitolul 7 Registre i numrtoare**

Inițializarea numărătorului se face de obicei prin intermediul semnalului de tergere (*Reset* sau *Master Reset*), activ SUS sau JOS (nMR). Ștergerea se poate face *asincron*, dacă survine independent de starea semnalului de tact și de îndată ce semnalul MR este activ sau sincron, în care ștergerea se face numai după frontul activ al semnalului de tact (crescător sau descrescător).

Anumite numărătoare poate fi inițializate în orice stare dacă sunt prevăzut cu posibilitatea încărcării paralel, folosind o linie adițională notată LD (LOAD), activă SUS sau JOS (nLD). Încărcarea se poate face *asincron*, dacă survine îndată ce semnalul LD este activ sau *sincron*, în care încărcarea se face numai după frontul activ al semnalului de tact (crescător sau descrescător).

#### **7.4. Numrtoare asincrone**

#### *7.4.1. Num*-*r*-*torul asincron binar direct*

Pentru  $n = 4$  bistabile numărul stărilor distincte (modulul numărătorului) binar este  $m = 2 \neq 16$ . Impulsurile de tact se aplică primului bistabil, următoarele bistabile având fiecare ca semnal de tact ieșirea Q a bistabilului anterior. Bistabilele funcționează în regim de divizor de frecvență. Divizarea frecventei de tact depinde de poziția în numărător a bistabilului la ieșirea căruia se culege semnalul.

In figura 7.25 s-a reprezentat un ciclu complet de functionare și parțial începutul celui de-al doilea ciclu. Ieșirile numărătorului evoluează în sens crescător (direct), cu fiecare impuls de tact aplicat valoarea la ieșire crește cu o unitate. Numărătorul prezentat este modulo 16 (are 4 bistabile). Cel de-al 16-lea impuls de tact încheie ciclul, el aducând numărătorul pe zero. Cel de-al 17-lea este primul impuls de tact din cel de-al doilea ciclu.

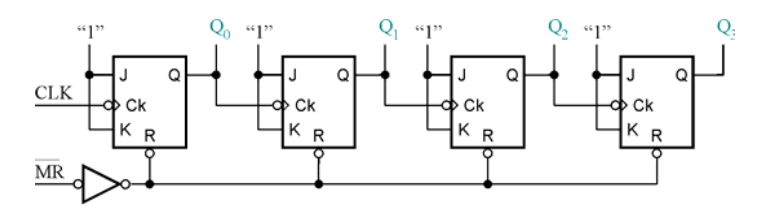

**Figura 7.24.** Numărător binar asincron direct – schema electrică.

La un moment dat codul binar de ieșire corespunde numărului de impulsuri de tact aplicate în ciclul respectiv, in aceasta constând

#### **Capitolul 7 Registre i numrtoare**

practic funcția de numărare. Citind ieșirile după cel de-al 11-lea impuls de tact, rezultă  $Q \, Q \, Q \, Q_0 = 1011$ , care este tocmai corespondentul în binar al numărului zecimal 11.

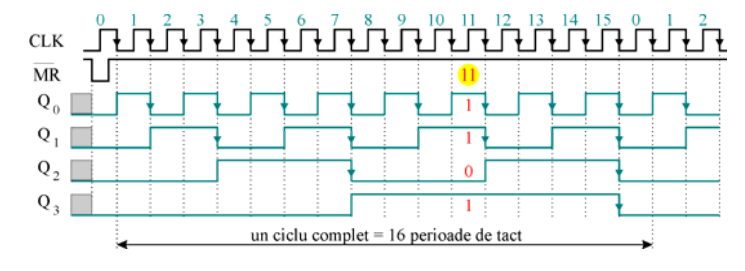

#### **Figura 7.25.** Numărător binar asincron direct – diagrame de semnal.

Pentru extinderea capacității de numărare se pot conecta mai multe numărătoare în cascadă prin conectarea ieșirii  $Q_3$  la intrarea de tact a următorului numărător.

#### *7.4.2. Num*-*r*-*torul asincron binar invers*

În anumite aplicații este necesară utilizarea unor numărătoare care să poată număra și în sens invers, adică numărătorul să își micoreze coninutul cu câte o unitate la fiecare impuls de tact. În acest scop semnalul de tact a bistabilului următor nu se mai culege de la ieșirea *Q* a bistabilului anterior, ci de la ieșirea n*Q*.

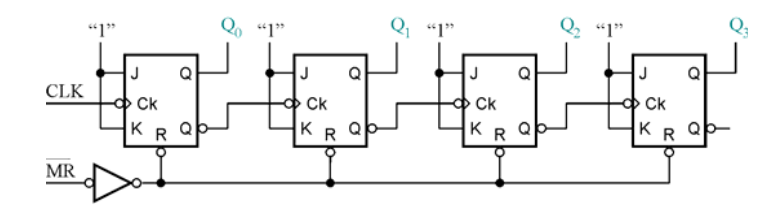

#### **Figura 7.26.** Numărător binar asincron invers – schema electrică.

 Când *Q* trece din 1 în 0, n*Q* trece din 0 în 1, (bistabilul următor nu comută), dar când Q trece din 0 în 1, nQ trece din 1 în 0 și determină comutarea bistabilului următor. Acest lucru poate fi verificat în tabelul 7.3.

## 5. Ce este un divizor programabil de frecvență?

Orice numărător se comportă ca un divizor de frecvență. Un divizor *programabil* adaugă facilitatea modificării modulului de numărare, de obicei utilizând numărătoare cu posibilitaea de încărcare și conectând ieșirea de transport la intrarea de încărcare. Raportul de divizare se alege setând corespunzător presetarea de încărcare (detaliați și exemplificați).

6. Cum se poate obţine un divizor de frecvenţă cu 2 dintr-un bistabil D?

Manual pagina 100-101, subcapitol Bistabilul de tip T

#### **Capitolul 6 Circuite basculante bistabile**

#### **6.4. Bistabilul de tip T**

Bistabilul T (*toggle*) se caracterizează prin faptul ca el este forțat să funcționeze doar în două situații ce corespund la două linii ale tabelului 6.3;

 $J_n = K_n = 1$ 

 $J_n = K_n = 0$ 

Intrarea T a unui astfel de bistabil se obine prin interconectarea intrărilor J și K. Pentru realizarea bistabilului de tip T se folosesc numai bistabile JK-MS.

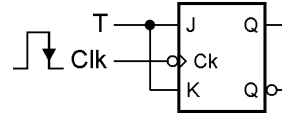

**Figura 6.25.** Bistabil T din JK.

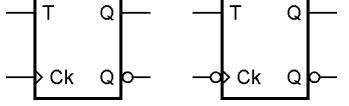

**Figura 6.26.** Bistabil T - simbol.

La funcționarea secvențială:

-- dacă T este permanent egal cu  $1 \Rightarrow Q_{n+1} = Q_n$ ; -- dacă T este permanent egal cu  $0 \Rightarrow Q_{n+1} = Q_n$ 

Ecuația caracteristică se deduce din:

$$
Q_n = J_n Q_n + K_n Q_n
$$
  

$$
Q_{n+1} = T_n Q_n + \overline{T}_n Q_n
$$

Tabelul 6.6

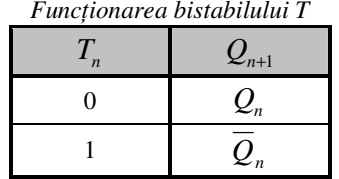

#### **Capitolul 6 Circuite basculante bistabile**

Dacă T este permanent 1,  $Q_{n+1} = Q_n$ , bistabilul basculează la fiecare impuls de tact și se poate folosi ca divizor de frecvență a impulsurilor de tact raportat la ieșirea  $Q$  *<sub>n</sub>* 

 $f_{0} = f_{CK}/2$ 

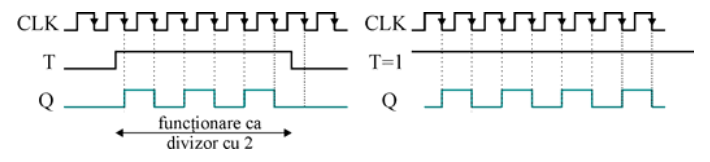

**Figura 6.27.** Funcționarea bistabilului T (stânga) și ca divizor de frecvență cu 2 (dreapta).

- •**•** Explicati cum se poate transforma un bistabil D în **unul T. Dar invers?**
- Care este principala aplicație a bistabilului T?

#### $\bm{\hat{\textit{IN}}}\bm{\textit{T}}\bm{\textit{R}}\bm{\textit{E}}\bm{\textit{R}}\bm{\textit{I}}\bm{\textit{F}}\bm{\textit{IN}}\bm{\textit{A}}\bm{\textit{L}}\bm{\textit{E}}$

- 1. Pentru toate tipurile de bistabile studiate, alcătuiți un tabel care să conțină ecuația caracteristică și variante de implementare TTL și CMOS.
- 2. Ce se întâmplă la cascadarea a două bistabile de tip T cu  $T=1?$
- 3. Căutați foaia de catalog și descrieți funcționarea unui latch octal.

#### **REZUMAT**

- Principalele tipuri de bistabile sunt RS, JK, D și T.
- $\bullet$  Intrările de tip RS prezintă combinația interzisă R=S=1 pentru toate tipurile de bistabile.
- Bistabilele pot fi convertite dintr-un tip în alt tip.
- $\bullet$ • Datele și tactul trebuie să respecte restricțiile temporale impuse de timpul de stabilire si de mentinere.

7. De câte bistabile este nevoie pentru a implementa un numărător modulo 2008?

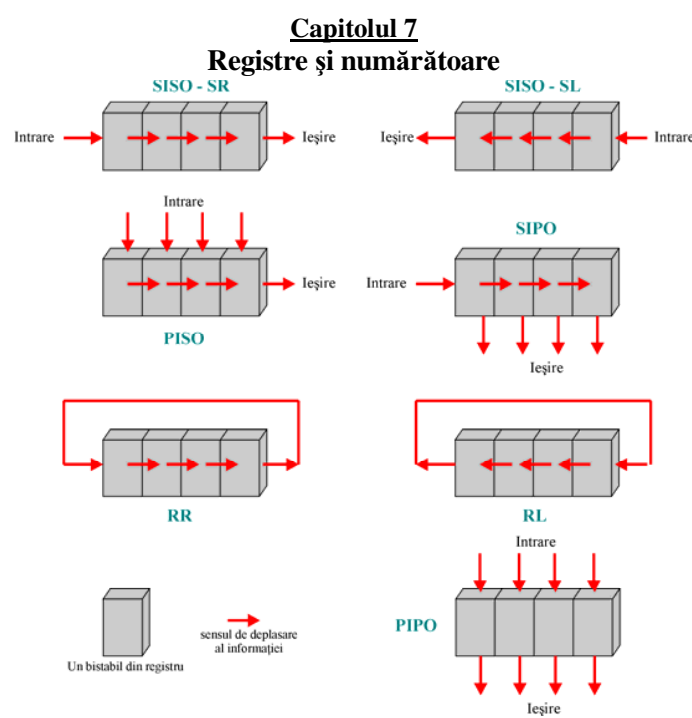

<sup>Itesire</sup><br>**Figura 7.1.** Registre de deplasare și memorare – principiu de funcționare.

Numărătoarele sunt circuite care evoluează periodic (ciclic) între anumite stări. Numărul stărilor distincte dintr-un ciclu se numește modulul numărătorului și se notează cu m. Numărătoarele în inel sau Johnson, realizate cu registre de deplasare formate din bistabile D, studiate anterior aveau modulul  $m = n$  respectiv  $m = 2n$ ; (n era numărul de bistabile a registrului). În acest caz *m* ≤ 2<sup>0</sup>.

Se pune problema obținerii cu același număr de bistabile *n* a unui număr cât mai mare de stări distincte în cadrul unui ciclu, adică a măririi modulului m. Numărul *n* de bistabile necesare pentru realizarea unui numărător modulo *m* este  $n \geq \log 2 m$ .

#### **7.1. Registre elementare**

#### *7.1.1. Registrul SISO*

Acest tip de registru respectă structura din figura 7.2, formată din *n* bistabile de tip D. Intrarea D a bistabilului  $k + 1$  este conectată la ieșirea Q a bistabilului *k*. O intrare asincronă activă pe '0' notată nMR

#### 8. Ce este o linie partajată?

Manual pagina 41, subcapitol Circuite cu trei stări din familia TTL, figura 3.16 – Linia partajată, cu explicaţii.

#### **Capitolul 3 Familia de circuite integrate digitale TTL**

Curentului de iesire al circuitului este egal cu curentul rezidual al tranzistorului *T*<sub>4</sub> respectiv *T*<sub>3</sub>. Pentru seria standard  $I_{\text{0ZM}} = \pm 40 \mu \text{A}.$ 

Circuitul cu trei stări se fabrică de cele mai multe ori ca inversor cu 3 stări, operator neinversor cu 3 stări și poartă ȘI-NU cu 3 stări. Reprezentarea simbolică pentru circuitele cu 3 stări este cea din figura 3.15.

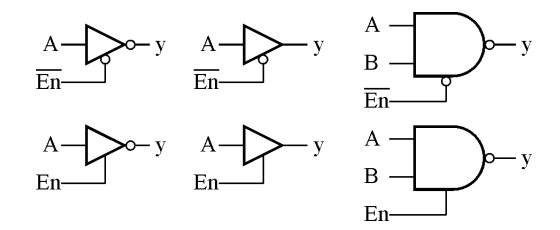

Figura 3.15. Variante de fabricare pentru circuitele cu trei stări.

Avantajul major al acestor circuite este posibilitatea interconectării ieșirilor, legătură care se numește *linie partajată*. În sistemele de calcul mai multe astfel de linii partajate sunt grupate în *magistrale* de semnal: de date, de adrese, de control sau combinatii ale acestora.

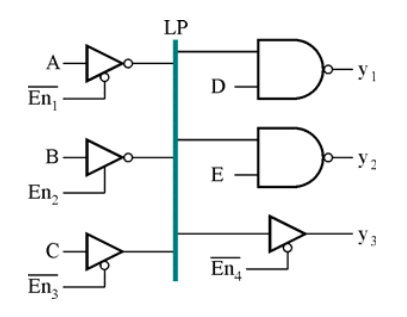

Figura 3.16. Linia partajată.

La linia partajata (figura 3.16) se pot conecta numai *ieșirile* unor circuite cu 3 stări și orice combinație de intrări de circuite logice.

#### 9. Ce tip de bistabile stau la baza realizării numărătoarelor? Manual pagina 116, subcapitol Clasificarea numărătoarelor

#### **Capitolul 7 Registre i numrtoare**

 $\sin m =$  numărul stărilor distincte ale circuitului, in cadrul ciclului de funcționare *m* purtând și denumirea de modulul numărătorului.

Este posibila numărarea impulsurilor de tact deoarece fiecărui impuls de tact îi corespunde un cod binar, urmărind valorile de la ieșirile  $Q$ . Astfel de circuite pot fi utilizate pentru comanda succesivă întrețesută a *n* elemente actuatoare.

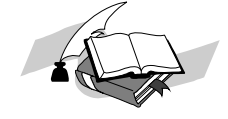

- •**•** Din experiența proprie prezentați utilizări pentru **conversia serie paralel i paralel serie a informa**-**iei.**
- •**•** Precizați minim două aplicații pentru întârzierea cu circuite numerice a informației.
- •• Căutați în bibliografie și conspectați schema unui **numrtor în inel.**

#### **7.3. Clasificarea numrtoarelor**

1. Dup- *modul de aplicare a impulsurilor de tact*

- -- asincrone –tactul se aplică numai bistabilului celui mai puțin semnificativ, următoarele bistabile au semnalul de tact provenit de la iesirea O sau /O a bistabilului precedent;
- sincrone impulsul de tact se aplică simultan tuturor bistabilelor.
- 2. După *modul* 
	- Binare  $m = 2^n$ ;
	- Zecimale sau decadice m = 10;
	- Modulo  $p \neq 2^n$ .
- 3. Dup- *sensul de numrare*
	- directe acestea numără într-un singur sens in sens direct adică crescă tor;
	- inverse acestea numără in sens descrescător
	- reversibile numără în ambele sensuri adică atât în sens direct cât și în sens invers.

Un numărător care evoluează ciclic prin exact 10 stări se numește zecimal sau decadic. Dacă cele 10 stări sunt 0, 1, 2, ..., 9 atunci el se mai numește numă rător BCD (*Binary Coded Decimal*).

Bistabilele utilizate în construcția numărătoarelor sunt de tip T realizate de obicei din bistabile JK sau D-MS, cu *T* = 1 permanent sau uneori cu validarea accesibilă în exterior.

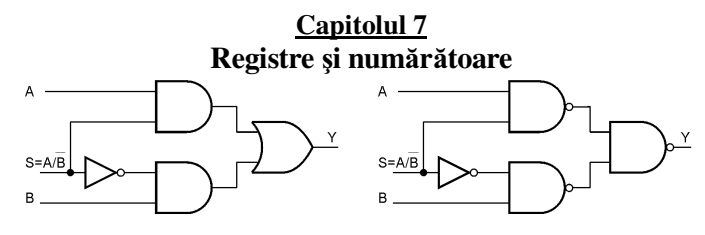

**Figura 7.29.** Variante de realizare a multiplexorului 2:1.

#### *7.4.4. Num*-*r*-*toare asincrone zecimale*

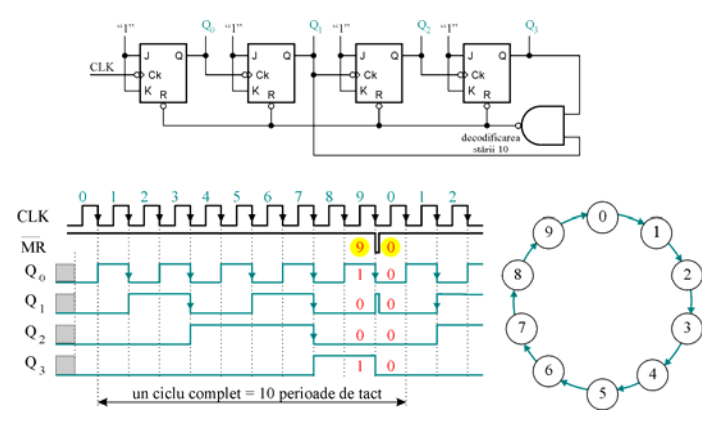

**Figura 7.30.** Numărător asincron zecimal direct: schemă electrică, diagrame de semnal, diagrama de stări.

Numărătorul zecimal din figura 7.30 este des întâlnit în aplicațiile practice. El se bazează pe structura numărătorului asincron binar din figura 7.24 la care se adaugă un circuit de decodificare a stării 10, format dintr-o poartă ȘI-NU. Când numărătorul ajunge în starea 10, iesirea portii SI-NU trece în 0 logic, determinând trecerea numărătorului în starea 0, după care ciclul de funcționare se repetă.

#### *7.4.5. Determinarea frecvenei maxime de operare pentru num*-*r*-*toarele asincrone*

Principalul avantaj al numărătoarelor sincrone îl constituie simplitatea arhitecturii, aspect contrabalansat de dezavantajul major al unei frecvențe maxime de operare reduse, datorată propagării succesive a semnalului de tact. Întârzierea produsă de un bistabil este egală cu t<sub>p</sub>CLR→O. Pentru stabilirea frecvenței, maxime de operare

## 10. Care este principiul de realizare a numărătoarelor/ **divizoarelor modulo n?**

Manual pagina 120, subcapitol Numărătoare asincrone zecimale, se alege o poartă SI-NU care să decodifice corespunzător starea binară pentru n; pentru memorarea impulsului de ștergere se poate evenual adăuga un latch cu porți (setat de poarta SI-NU si sters de semnalul de tact negat)

## **CIRCUITE INTEGRATE ANALOGICE ANUL 2, SEMESTRUL 4**

#### **1. Ce se înţelege prin echilibrarea unui AO si care este scopul corectiei caracteristicii sale de frecventa?**

Asigurarea lui 0V la iesirea amplificatorului (folosind o retea rezistiva alimentata de la +/-E si conectata la anumiti pini ai integratului) atunci cand intrarile sunt conectate la masa.

Asigurarea stabilitatii amplificatorului pentru orice amplificare cu reactie.

#### **2. Clasificaţi şi exemplificaţi erorile AO.**

Erori de regim static sau de curent continuu (cauzate de offseturi sau decalaje initiale de tensiune si current si de derivele lor termice) Erori de regim dinamic (cauzate de banda de frecventa limitata a amplificatorului si de zgomotele proprii ale acestuia) Erori cauzate de idealizarea functiei de transfer (cauzate de amplificarea finita a AO)

#### **3. Care sunt proprietăţile AO ideal?**

- amplificare de tensiune infinită,
- rezistență de intrare diferențială infinită.
- rezistenţă de ieşire nulă,
- curent de polarizare (intrare) nul,
- bandă de frecvenţă foarte largă (astfel încât nu intervine în funcţionarea circuitului),
- decalaje iniţiale, derive, zgomot nule,
- factor de rejecţie a semnalului comun infinit,
- factor de rejecţie a variaţiei tensiunilor de alimentare infinit.

#### **4. Specificaţi si prezentati câţiva parametri ai AO care caracterizează functionarea sa in regim dinamic.**

- **amplificarea de tensiune,** fără reactie, la semnal mare, în condiții de ±E și R<sub>S</sub> precizate. Valoarea amplificării este în mod obișnuit 100.000...300.000; - **banda de frecvenţă la amplificare unitară,** ce reprezintă frecvenţa de tăiere a axei logf de către caracteristica de frecvenţă a amplificatorului fără reacţie corectat (sau frecventa de tăiere a amplificatorului cu reactie în regim de repetor, când  $A_{\text{ur}}=1$ , respectiv când 20 log  $A_{\text{ur}}=0$ );

- **viteza maximă de creştere a tensiunii de ieşire**, "slew-rate", notată SR, pentru semnal mare. La unele amplificatoare (cu corecţie externă) se dă viteza maximă realizabilă pentru diferite corecții (care se aleg în funcție de amplificarea cu reacție dorită).

Pentru ca un semnal sinusoidal cu anumită amplitudine să sufere distorsiuni mici - 1% - la trecerea prin amplificator, trebuie ca mărimea SR să aibă o valoare:

$$
SR \geq 2\pi f_{max} (u_{em})_{max},
$$

iar pentru distorsiuni mai mici, coeficientul 2 se înlocuieşte cu unul mai mare (3...4 pentru 0,5% sau chiar 8...10 pentru distorsiuni neglijabile). Deseori se dă în catalog caracteristica (u<sub>em</sub>)<sub>max</sub> =  $F(f_{max})$  rezultată din relatia de mai sus, pentru semnal sinusoidal cu distorsiuni 1% și o anumită corecție (deci o anumită viteză SR), (fig.2.9). Abaterea de la forma de variaţie hiperbolică este datorată atingerii excursiei maxime de tensiune la ieşirea AO impusă de alimentare şi sarcină.

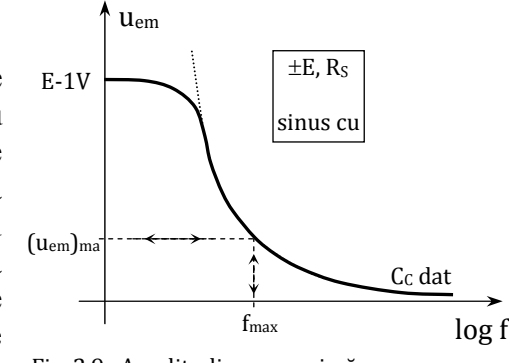

Fig. 2.9. Amplitudinea maximă <sup>a</sup> semnalului sinusoidal de la ieşirea AO în funcție de frecvență, în condițiile în care sunt precizate  $\delta$ 

#### **5. Amplificatorul de masura (clasic) cu 3 amplificatoare operationale.**

Schema clasică de amplificator de instrumentație se realizeaza cu 3 AO distincte, din care primele două trebuie să fie de precizie, sau se poate găsi sub formă de circuit integrat monolitic la care se atașează din exterior R<sub>A</sub>. Simetria circuitului de intrare duce la o creștere a factorului CMRR global.

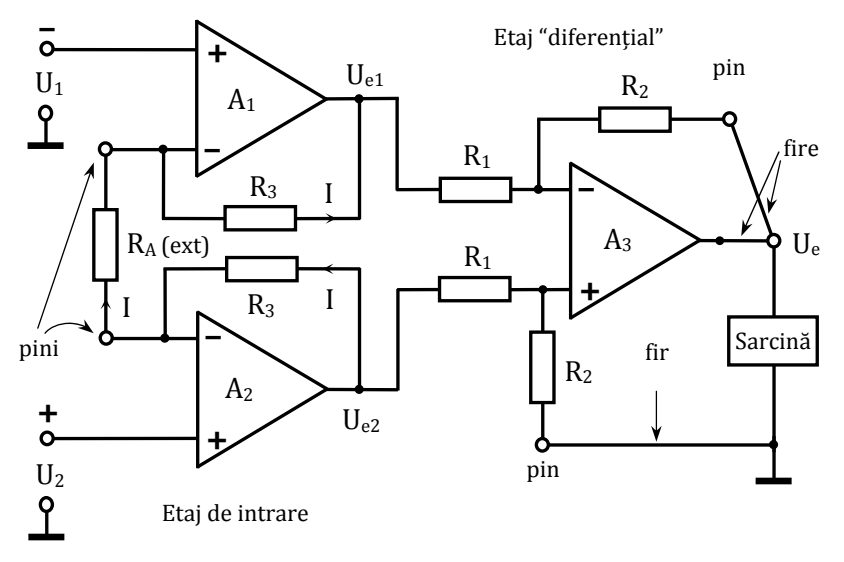

Fig. 3.23. Amplificator de măsură clasic

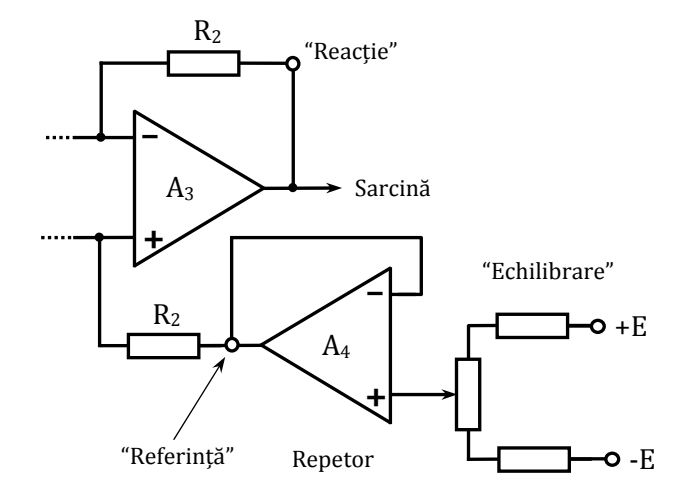

Fig. 3.24. Realizarea echilibrării la amplificatorul de măsură

 Relaţia tensiunii de ieşire se stabileşte ţinând cont c ă amplificatorul realizat cu A3 este diferențial, iar amplificatoarele cu  $A_1$  și  $A_2$  sunt neinversoare, fiecare utilizând rezistența  $R_A$  care impune amplificarea (și poate fi deci programabilă):

$$
U_e = (U_{e2} - U_{el})\frac{R_2}{R_1} = I(R_A + 2R_3)\frac{R_2}{R_1} - \frac{U_2 - U_1}{R_A}(R_A + 2R_3)\frac{R_2}{R_1} =
$$

$$
= (U_2 - U_1)\left(1 + \frac{2R_3}{R_A}\right)\frac{R_2}{R_1} = A_{ur}(U_2 - U_1)
$$

Deci amplificatorul este "diferenţial" şi având la ambele intr ări rezistenţă foarte mare – este un amplificator de "instrumentatie".

Un astfel de amplificator monolitic prezintă pini pentru intrările – și +, pini pentru conectarea unei rezistențe  $R_A$  (notați "Amplificare"), precum și un pin numit Reacție" și un pin numit "Referință" (marcați în fig. 3.23). Aceștia din urmă permit, eliminarea efectelor nedorite ale firelor lungi spre sarcin ă (ambii pini se leag ă prin fire separate direct pe bornele sarcinii), iar pinul "Referință" mai permite introducerea unui circuit de ehilibrare (fig. 3.24). Se cunosc solutii speciale pentru folosirea amplificatorului de instrumentație cu fire lungi la intrare și (sau) ieșire [3]. În cazul de față, **circuitul de echilibrare**, folosind un AO repetor, nu introduce rezistență în serie cu  $R_2$  la pinul "Referință", deci nu produce erori în amplificarea totală.
**6. Amplificator inversor cu AO. Schema, expresia amplificarii si conditia de minimizare a erorilor statice. (§3.1)** 

**Amplificatorul inversor** (fig.3.1).

Amplificarea cu reacţie ideal ă a acestui circuit este:

$$
A_{ur} = \frac{U_e}{U_1} \quad \frac{-I_1 R_r}{I_1 R_1} = -\frac{R_r}{R_1}
$$

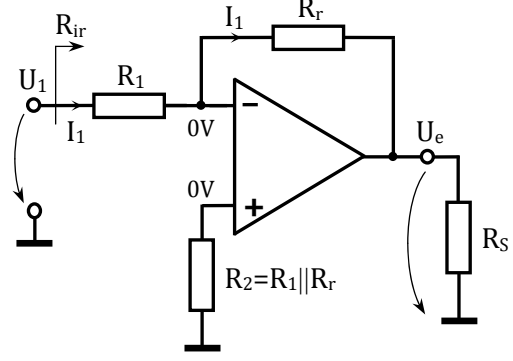

Fig. 3.1. Amplificator inversor cu AO

şi poate fi făcut ă de orice valoare. **Rezistenţa de intrare** Rir "<sup>v</sup> ăzut ă" de sursa U1 este aproximativ egal ă cu R1 şi este de valoare relativ redusă (n × 10 KΩ) din cauza reacției negative de tip paralel-paralel. Pentru a se lucra cu  $R_1$  de valoare mare trebuie folosit un amplificator cu  $R_i$  foarte mare. Rezistența de ieșire este neglijabilă datorită reacţiei negative cu configuraţie paralel la ieşire.

**7. Amplificator neinversor cu AO. Schema, expresia amplificarii si conditia de minimizare a erorilor statice. (§3.1)** 

 **Amplificator neinversor** (fig.3.2).

Amplificarea de tensiune cu reacție este:

$$
A_{ur} = \frac{U_e}{U_2} = \frac{U_e}{U_e \frac{R_1}{R_1 + R_r}} = 1 + \frac{R_r}{R_1}
$$

și poate fi doar **supraunitară** pentru acest circuit. Rezistența de intrare "văzută" de sursa U<sub>2</sub> este foarte mare, datorită reacției negative de tipul paralelserie. Totuşi ea este limitat ă la valoarea rezistenţei de intrare pentru semnal comun care a fost ignorat ă faţă de rezistenţa de intrare diferenţial ă pân ă acum. La amplificatoarele uzuale rezistența de intrare pentru semnal comun are o valoare de ordinul n  $\times$  10 M $\Omega$ .

Pentru realizarea unei amplific ări de tensiune **subunitare** se poate utiliza un divizor de tensiune la intrarea + dar în acest caz rezistenţa de intrare

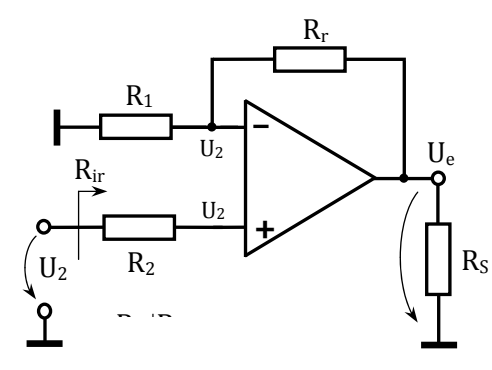

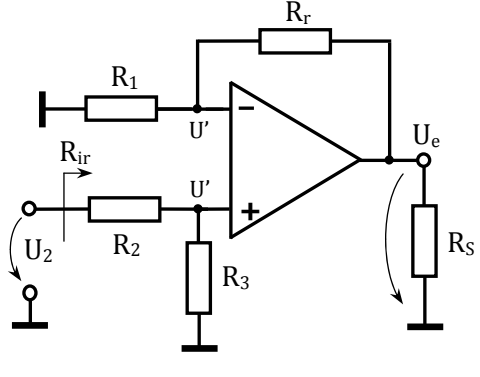

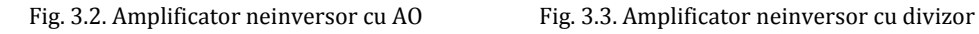

coboar ă la o valoare obişnuit ă (n × 10K Ω), (fig.3.3). Pentru acest circuit se poate scrie tensiunea de ieşire:

$$
U_e = U \left( 1 + \frac{R_r}{R_1} \right) = U_2 \frac{R_3}{R_2 + R_3} \left( 1 + \frac{R_r}{R_1} \right)
$$

și acum amplificarea lui  $U_2$  poate fi făcută subunitară.

Rezistența de intrare devine însă relativ redusă:  $R_{ir} \approx R_2 + R_3$ Pentru dimensionarea divizorului se vor utiliza conditiile:

- realizarea unei divizări impuse de relația de mai sus;
- realizarea unei erori minime prin egalitatea rezistențelor echivalente de la cele dou ă intr ări.

# **8. Care este elementul din structura unui redresor de precizie cu AO care permite creşterea cu cel puţin un ordin de m ărime a frecvenţei maxime de lucru? De ce?**

Dioda antisaturatie (conectata intre intrarea inversoare si iesirea AO) mentine o reactie negativa locala la AO si evita intrarea sa in saturatie atunci cand dioda redresoare se blocheaza (reducand de circa 10 ori saltul de tensiune pe care trebuie sa il face iesirea AO in acel moment).

# **9. Care e deosebirea funcţional ă dintre detectorul de amplitudine şi detectorul de vârf?**

Detectorul de amplitudine urmareste in sens crescator sau descrescator variatiile de amplitudine ale semnalului de intrare, pe cand detectorul de varf retine cea mai mare valoare de tensiune de intrare atinsa pe un interval de timp dat.

# **10. Ce rol poate avea un AO într-o schem ă de stabilizator de tensiune?**

Amplificator de eroare - amplifica abaterea unei fractiuni prestabilite din tensiunea de iesire fata de o fractiune prestabilita a tensiunii de referinta interne a stabilizatorului in scopul mentinerii constantre a tensiunii de iesire a stabilizatorului.

# **SEMNALE ŞI SISTEME ANUL 2, SEMESTRUL 4**

# *1.Care este legătura între impulsul unitar şi treapta unitară în timp discret?*

# Pag. 102:

*Semnalul discret treaptă unitate*, notat σ[n] este definit de relaţia:

$$
\sigma[n] = \begin{cases} 1 & \text{pentru } n \ge 0 \\ 0 & \text{pentru } n < 0 \end{cases} \tag{5.13.}
$$

Între cele două semnale există relaţiile:

$$
\delta[n] = \sigma[n] - \sigma[n-1]
$$
  
 
$$
\sigma[n] = \delta[n] + \delta[n-1] + ... + \delta[n-k] + ...
$$

# *2.Definiţi energia şi puterea semnalului în timp discret.*

Pag. 101: Se numeşte *energie a semnalului*, Ex, respectiv *putere medie a semnalului*, Px, cantităţile definite mai jos:

$$
E_x = \sum_{n=-\infty}^{\infty} \left| x[n] \right|^2 ; P_x = \lim_{N \to \infty} \frac{1}{2N+1} \sum_{n=-N}^{N} \left| x[n] \right|^2 \tag{5.9.}
$$

Se pot defini şi în acest caz semnale de energie finită, semnale de putere medie finită, iar interpretarea fizică a acestor noţiuni este aceeaşi ca şi în cazul continuu.

#### *3.Enuntati Teorema lui Parseval.*

Pag. 101:

Pentru semnale periodice discrete este valabilă relaţia lui Parseval care permite evaluarea puterii semnalului periodic discret fie prin cunoașterea eșantioanelor x[n] fie prin cunoașterea coeficienților spectrali  $a_k$ :

$$
\frac{1}{N} \sum_{n=\langle N \rangle} \left| x[n] \right|^2 = \sum_{k=\langle N \rangle} a_k \left|^2 \tag{5.36.}
$$

# *4.Ce se intelege prin modulatie exponentiala (unghiulara) ?*

Pag.191 :

Semnalul purtător este în acest caz un semnal sinusoidal de forma:

$$
x_p(t) = A_p \cos(\omega_p t + \varphi_p) = Re\{x_c(t)\}
$$
 (7.42.)

unde:

 $x_c(t) = A_p \cdot e^{j(\omega_p t + \varphi_p)}$  (7.43.)

*Definiţie*: Modulaţia de frecvenţă şi fază modifică exponentul (unghiul) purtătoarei, motiv pentru care se mai numesc şi modulaţii exponenţiale sau unghiulare

# *5. Proprietăţi ale funcţiei răspuns la impuls pentru sistemele discrete, liniare şi invariante în timp.*

Pag.140-141:

Funcţia răspuns la impuls caracterizează complet comportarea oricărui SLIT. În consecinţă proprietăţile de stabilitate şi cauzalitate vor impune funcției h[n] anumite restricții.

Astfel, stabilitatea SLIT este asigurată dacă și numai dacă h[n] este o funcție absolut sumabilă, adică:

$$
\sum_{n=-\infty}^{\infty} |h[n]| < \infty \tag{6.10.}
$$

Cauzalitatea SLIT este asigurată dacă:

 $h[n] = 0$  *pt*.  $n < 0$  (6.11.)

Suma de convoluție permite analiza și descrierea sistemelor interconectate, prin funcția pondere echivalentă. Suma de convoluție este comutativă. Acest lucru implică egalitatea:

 $x[n] * h[n] = h[n] * x[n]$ 

 $x[n](h_1[n]*h_2[n]) = x[n]*h_1[n]+x[n]*h_2[n]$  (6.13.)

# *6. Ce se întelege prin filtru FIR? Daţi un exemplu.*

Pag.145: Sunt caracterizate de o relație intrare-ieșire de forma:  $\sum_{k=0}$  $+ b_{11} x n - M = 0$   $b_{11} x n$  $y[n] = b_0 x[n] + b_1 x[n-1] + ... + b_k x[n-k] + ...$ *M k*  $b_M x[n-M] = \sum b_k x[n-k]$  $\mathbf{0}$  $... + b_M x[n-M] = \sum b_k x[n-k]$  $(6.16.)$ 

Se pune problema determinării lui h[n], răspunsul la impuls al filtrului. Pentru aceasta admitem că  $x[n] = \delta[n]$ . În consecință,  $y[n] = h[n]$  și are expresia:

$$
h[n] = \sum_{k=0}^{M} b_k \cdot \delta[n-k]
$$
 (6.17.)

sau în forma echivalentă:

$$
h[n] = \begin{cases} b_n, & 0 \le n \le M \\ 0, & \text{in rest} \end{cases}
$$
 (6.18.)

Sistemul descris de ecuaţia cu diferenţe finite:

$$
y[n] = 2x[n] - \frac{1}{2}x[n-1] + x[n-2]
$$

Este un filtru FIR.

# *7. Ce se întelege prin filtru IIR?*

Pag. 149:

Sunt caracterizate de o relație intrare-ieșire de forma:

$$
\sum_{k=0}^{N} a_k \cdot y[n-k] = \sum_{k=0}^{M} b_k \cdot x[n-k] \ ; \ a_0 \neq 0 \ , \ N > M \quad (6.19.)
$$

unde a<sub>k</sub> și b<sub>k</sub> sunt constante reale sau complexe. N reprezintă în acest caz ordinul filtrului. Relația (6.19.) se poate scrie sub forma:

$$
y[n] = \sum_{k=0}^{M} \frac{b_k}{a_0} x[n-k] - \sum_{k=1}^{N} \frac{a_k}{a_0} y[n-k]
$$
 (6.20.)

Relaţia (6.20.) arată că eşantionul curent al răspunsului depinde de eşantionul curent al intrării, precum şi de M eşantioane anterioare ale intrării şi N eşantioane anterioare ale răspunsului. Datorită acestei ultime particularităţi filtrele cu răspuns infinit la impuls se mai numesc şi *filtre recursive.* Relația (6.19.) sau echivalenta acesteia (6.20.) nu caracterizează complet SDLIT. Sunt necesare informații în plus, referitoare la cauzalitatea sistemului și la condițiile inițiale.

# *8. Definiti transformata Fourier pentru semnalele in timp discret.*

Pag.120

Prin definiție, transformata Fourier a unui semnal discret aperiodic x[n], este:

$$
X(\Omega) = \sum_{n=-\infty}^{\infty} x[n] \cdot e^{-j\Omega n} \tag{5.37.}
$$

Aceast ă sum ă nu converge pentru orice tip de semnal discret.

Spre exemplu: pentru x[n] = σ[n] suma nu e convergentă. De asemenea ea nu converge pentru semnalele exponențiale complexe discrete neatenuate.

Existența transformatei Fourier  $X(\Omega)$  implică următoarea condiție necesară și suficientă:

$$
\left|X(\Omega)\right| = \left|\sum_{n=-\infty}^{\infty} x[n] \cdot e^{-j\Omega n}\right| \leq \sum_{n=-\infty}^{\infty} \left| x[n] \right| < \infty \quad (5.38.)
$$

Potrivit condiției (5.37.), x[n] trebuie să aparțină clasei semnalelor de modul sumabil. Acestea sunt incluse în clasa semnalelor de energie finit ă (de p ătrat sumabil), datorit ă inegalităţii:

$$
\sum_{n=-\infty}^{\infty} \left| x[n] \right|^2 \le \left[ \sum_{n=-\infty}^{\infty} \left| x[n] \right| \right]^2 < \infty \tag{5.39.}
$$

# *9. Ce reprezintă răspunsul armonic al unui filtru discret ?*

Pag.155 Fie un SDLIT cu funcţia pondere h[n] la intrarea căruia se aplică semnalul exponenţial:  $x[n] = e^{j\Omega_0 n}$ ;  $n \in \mathbb{Z}$  (6.25.) Conform relației (6.8.) răspunsul y[n] al sistemului va fi:

$$
y[n] = x[n] * h[n] = \sum_{k=-\infty}^{\infty} h[k] \cdot x[n-k] = \sum_{k=-\infty}^{\infty} h[k] \cdot e^{j\Omega_0(n-k)} = e^{j\Omega_0 n} \sum_{k=-\infty}^{\infty} h[k] \cdot e^{-j\Omega_0 k}
$$
(6.26.)

Notăm:  $\sum_{k=-\infty}^{\infty} h[k] \cdot e^{-j\Omega k} = H(\Omega)$ 

 $j^{\Omega k} = H(\Omega)$  (6.27.)

o funcţie ce depinde de frecvenţă şi care reprezintă transformata Fourier a răspunsului la impuls h[n]. În aceste condiţii (6.26.) devine:

 $y[n] = e^{j\Omega_0 n} \cdot H(\Omega_0)$  (6.28.)

Relaţia (6.28.) constituie metoda armonică de determinare a răspunsului unui SDLIT.

Metoda armonică permite găsirea cu ușurință a răspunsului la orice semnal de intrare ce poate fi exprimat printr-o sumă (finită sau infinită) de semnale exponenţiale complexe, cum ar fi semnalele armonice, semnalele periodice.

Functia H(Ω) depinde numai de filtrul discret. Tinând cont de caracterul complex al variabilei functiei putem scrie: ()

$$
H(\Omega) = |H(\Omega)| \cdot e^{j \arg\{H \cdot \Omega\}} \tag{6.29.}
$$

În consecintă (6.28.) devine:

=−∞

$$
y[n] = |H(\Omega_0)| \cdot e^{j(\Omega_0 n + \arg\{H(\Omega_0)\})}
$$
(6.30.)

# *10. Cum se calculeaza randamentul in cazul modulatiei de amplitudine: P+2BL ?*

Pag.177

Randamentul sau eficienta transmisiei se apreciaza cu o relaţie de forma:  $\overline{p}$ 

$$
\eta = \frac{P_{2BL}}{P} \tag{7.17.}
$$

unde prin  $P_{2BL}$  s-a notat puterea în cele două benzi laterale, iar P este dat de  $(7.16)$ :

$$
\eta = \frac{\frac{m^2 A_p^2}{4}}{\frac{A_p^2}{2} \left(1 + \frac{m^2}{2}\right)} = \frac{m^2}{2 + m^2}
$$
(7.18.)

Întrucât m poate lua valoarea maxim ă 1 rezult ă un randament maxim:

$$
\eta = \frac{1}{3} = 0.33\tag{7.19.}
$$

# **SISTEME DE PRELUCRARE NUMERICĂ CU PROCESOARE ANUL 2, SEMESTRUL 4**

1. Care este rolul magistralelor de adrese (MA), de date si control pentru un SPNP ?

Daca MA are 16 linii, care este dimensiunea de memorie care poate fi adresata ?

Raspunsul este in Capitolul 1/ Subcapitol 1.1./Pagina 1,2

In general, pentru un SPNP cu N linii de adresa, numarul de locatii de memorie adresabile este 2N.

CAP.1. PRINCIPII GENERALE PRIVIND STRUCTURA SI FUNCTIONAREA UNUI SPN

CAP.1. PRINCIPII GENERALE PRIVIND STRUCTURA SI FUNCTIONAREA UNUI SPN

#### **CAPITOLUL 1**

#### **PRINCIPII GENERALE PRIVIND STRUCTURA SI FUNCTIONAREA UNUI SISTEM DE PRELUCRARE NUMERICA**

#### **1.1. Structura generala a unui sistem de prelucrare numerica ( SPN )**

Structura generala a unui SPN este prezentata in figura 1.1\_1.

Componenta esentiala a unui SPN este *unitatea aritmetica si logica* ( UAL ) cu rolul de a realiza operatii aritmetice si logice cum sunt : adunare, scadere, inmultire, incrementare, decrementare, SI, SAU, SAU-exclusiv etc. UAL este un circuit combinational, de unde rezulta necesitatea unor registre de memorare temporara a operanzilor si a rezultatului unei operatii.

*Registrul cu indicatorii de conditii* contine biti ( numiti si *fanioane* ) care se pozitioneaza pe "0" sau "1" in functie de rezultatul unei operatii efectuate de UAL. Cele mai reprezentative tipuri de fanioane sunt :

- Fanionul Z ( de zero ). Indica daca rezultatul unei operatii este nul sau nenul ( Z=1 pentru rezultat nul )
- Fanionul S ( de semn ). Indica daca rezultatul unei operatii este negativ sau pozitiv ( S=1 pentru rezultat negativ )
- Fanionul C ( de transport ). Indica daca in operatie a aparut sau nu transport din rangul cel mai semnificativ ( C=1 daca a aparut transport )
- Fanionul V ( de depasire ). Indica daca rezultatul operatiei este sau nu afectat de o eroare de depasire a capacitatii de operare a UAL( V=1 daca este eroare de depasire)
- Fanionul P ( de paritate ). Indica daca rezultatul operatiei precedente are un numar impar respectiv par de biti cu valoarea "1" ( P=1 pentru numar par de biti cu valoarea "1" )

Legatura intre componentele unui SPN se realizeaza prin semnale electrice grupate pe trei magistrale.

*Magistrala de adrese* selecteaza in mod unic o locatie de memorie, un port sau un registru, printr-un cuvint binar numit *adresa*.

 Pe *magistrala de date* are loc transferul de informatie utila ( de date ) intre componentele SPN.

Semnalele *magistralei de control* realizeaza sincronizarea transferului pe

magistrala de date si precizeaza tipul operatiei : citire / scriere, lucru cu memoria / cu porturile.

*Registru numarator de program* ( PC – Program Counter sau IP – Instruction Pointer ) are rolul de a indica adresa de la care urmeaza a se citi urmatoarea instructiune. Acest registru functioneaza, de regula, in regim de numarare ( incrementare ) si doar in cazul instructiilor de salt, apel de subrutina si revenire din subrutina in regim de incarcare paralela.

*Registrul de instructiuni* ( IR – Instruction Register ) pastreaza codul operatiei care face obiectul instructiunii. Are extensii in care se pastreaza informatii conexe codului operatiei cum ar fi informatiile privind locul in care se afla operanzii sau unde trebuie depus rezultatul.

*Circuitele de decodificare* au rolul de a decodifica codul operatiei memorat in IR.

*Unitatea de control si sincronizare* are rolul de a genera ansamblul semnalelor necesare pentru executia completa a instructiunii decodificate.

*Generatorul de tact* are rolul de a furniza un semnal de pilotare temporala cu care se sincronizeaza intreaga activitate a unitatii de control si in consecinta a intregului SPN.

Functia de prelucrare numerica este realizata de catre sistem prin executia secventiala a unor instructiuni depuse in *memoria de program* si adresate prin registrul PC.

*Memoria de date* se utilizeaza pentru memorarea datelor cu care se lucreaza si care pot fi constante sau variabile pe parcursul executiei programului.

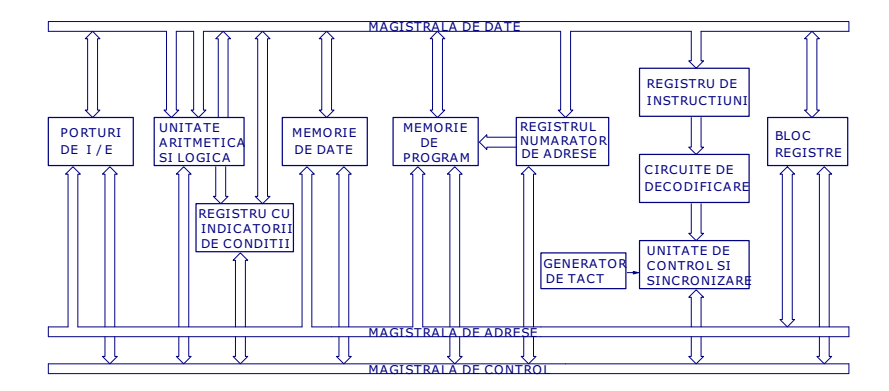

Fig. 1.1 1. Stuctura generala a unui sistem de prelucrare numerica

2. Ce se intelege prin capabilitatea de intrerupere pentru un SPNP. Ce inseamna tratarea intreruperilor prin vectorizare ? Raspunsul este in Capitolul 1/ Subcapitol 1.2./ Pagina 3,4

CAP.1. PRINCIPII GENERALE PRIVIND STRUCTURA SI FUNCTIONAREA UNUI SPN

CAP.1. PRINCIPII GENERALE PRIVIND STRUCTURA SI FUNCTIONAREA UNUI SPN

*Blocul de registre* este specific fiecarui SPN si contine atit registre generale de lucru cit si registre dedicate ( speciale ) prin structura sistemului. Astfel exista registre dedicate care se utilizeaza ca surse cu operanzi sau ca destinatii ale rezultatelor pentru anumite operatii.

Un registru special este registrul *acumulator* notat cu A sau ACC utilizat ca sursa si destinatie in multe operatii aritmetice, logice si de transfer.

Un registru dedicat care exista in toate tipurile de SPN este registrul *indicator al virfului de stiva*( SP ) care pastreaza pointerul la locatiile de memorie gestionate dupa principiul stivei – "ultimul intrat ,primul iesit " ( LIFO – Last In, First Out ).

Transferul de date intre SPN si echipamentele de intrare / iesire ( I/E ) se realizeaza prin *porturi de I/E*.

Functia de prelucrare numerica este realizata de catre sistem prin executia secventiala a unor instructiuni care implementeaza operatii aritmetice, logice, si de transfer. O instructiune este definita prin 1 – 4 cuvinte de 8 sau 16 biti care contin codul operatiei de executat, operanzii sau adresele operanzilor si adresa destinatiei.

- Rularea unei instructii are 2 etape :
- 1. Extragerea sau aducerea( fetch ) codului operatiei si informatiilor privind locul operanzilor si/sau rezultatului
- 2. Executia propriu-zisa a instructiunii

*Etapa 1* cuprinde un ciclu de citire din memorie identic pentru toate instructiile. In cadrul acestui ciclu se citeste locatia cu adresa indicata de PC si continutul ei se aduce in IR.

*Etapa 2* cuprinde unul sau mai multe cicluri de citire respectiv scriere din / in memorie, specifice fiecarei instructii. Intreaga succesiune de activare / dezactivare a semnalelor necesare este asigurata de unitatea de control si sincronizare.

In general, realizarea unui SPN se bazeaza pe utilizarea unui circuit integrat de tip *microprocesor, microcontroler sau procesor de semnal*. De exemplu, un microprocesor Z80 nu contine din structura prezentata memoria interna si porturile I/E. Un microcontroler 8051 contine insa toate componentele din structura unui SPN.

#### **1.2. Capabilitatea de intreruperi**

Conlucrarea dintre SPN si echipamentele periferice ar fi mai eficienta daca acesta ar avea capabilitatea de a executa, in momente de timp necunoscute apriori, cind anumite evenimente exterioare o cer, secvente de instructii adecvate acestora, neincluse in programul in rulare ci stocate in zone de memorie prestabilite. D.p.d.v. logic aceste secvente de instructii apar ca si cum ar fi inserate in programul in rulare.

Aceasta capabilitate a fost denumita conceptual *intrerupere* bazat pe faptul ca ea conduce la intreruperea temporara a rularii programului care detine controlul asupra SPN. Astfel, executia programului de baza, numit program principal poate fi intrerupta de o cerere de intrerupere efectuata de un port asociat unui echipament periferic de I/E. Acceptarea cererii, determina, dupa terminarea instructiunii in curs de executie, apelul unei subrutine de tratare a intreruperii specifica sursei a carei cerere de intrerupere a fost acceptata. Dupa executia acesteia, SPN revine la executia programului principal incepind cu instructiunea urmatoare celei dupa care s-a acceptat intreruperea. Pentru executia corecta a programului principal, se impune ca la inceputul si la sfirsitul subrutinei de intrerupere sa se salveze, respectiv sa se restabileasca starea programului intrerupt. De exemplu, operatiile de salvare si restaurare vizeaza continuturile registrelor interne cu care opereaza si programul principal si subrutina de intrerupere. Salvarea se poate face, de exemplu, in memoria stiva cu instructiunea PUSH, iar restaurarea din stiva cu instructiunea POP.

Sursele de cereri de intrerupere pot fi *nemascabile* sau *mascabile*. O sursa se numeste nemascabila daca nu exista posibilitatea de blocare prin program a acceptarii de catre SPN a cererilor de intrerupere corespunzatoare sursei. In cazul surselor mascabile exista posibilitatea de validare sau invalidare prin program a acceptarii de catre SPN a cererilor de intrerupere corespunzatoare.Validarea sau invalidarea se poate realiza global, pentru toate sursele de cereri de intrerupere mascabile sau individual, pentru fiecare sursa.

Deoarece, la un moment dat, un SPN poate deservi o singura cerere de intrerupere, prin rularea subrutinei de intrerupere corespunzatoare, rezulta necesitatea stabilirii unei ordini de prioritate a surselor de cereri de intrerupere, ordine bazata pe criterii functionale si realizata atit prin structura sistemului cit si prin programare.

In general intreruperile sunt tratate prin *vectorizare* care consta in urmatoarele : se atribuie cite un numar ( *index* ) fiecarei cereri de intrerupere care trebuie sa duca la executia unei subrutine specifice. Dupa o anumita regula, cind o anumita intrerupere este acceptata de SPN acesta foloseste indexul pentru a calcula adresa la care se gaseste prima instructiune din subrutina care trebuie executata. In acest scop se creaza in memorie o asa numita *tabela de vectori de intrerupere*, fiecare vector reprezentind adresa la care se afla prima instructiune din cadrul unei subrutine de tratare a intreruperii. Deoarece pentru fiecare intrerupere sunt necesare 2 locatii de memorie in tabela ( adrese pe 2 octeti ), adresa la care se afla vectorul corespunzator unei intreruperi se calculeaza inmultind indexul acesteia cu 2. Tratarea unei intreruperi decurge astfel :

- Un dispozitiv activeaza cererea de intrerupere
- La sfirsitul instructiei in executie, cind in registrul PC se afla adresa urmatoarei instructii, microprocesorul anunta ca a acceptat cererea de intrerupere

# 3. Cum este organizata memoria unui microcontroler 80C552 ? Raspunsul este in Capitolul 3/ Subcapitol 3.1.2./ Pagina 33,34,35

CAP.3. MICROCONTROLERUL 80C552

*P0.0-0.7* - este un port de I/O pe 8 biti cu iesiri de tip "colector in gol". In timpul accesarii memoriei externe liniile portului au functii de magistrala de adrese/date, multiplexata în timp

*P1.0-1.7* - este un port de I/O pe 8 biti . Liniile portului pot avea si functii alternative *P2.0-2.7* - este un port de I/O pe 8 biti . In timpul accesarii memoriei externe, liniile portului au functii de magistrala de adrese continind octetul mai semnificativ al adresei.

*P3.0-3.7* - este un port de I/O pe 8 biti . Liniile portului pot avea si functii alternative *P4.0-4.7* - este un port de I/O pe 8 biti . Liniile portului pot avea si functii alternative *P5.0-5.7* - este un port de intrare pe 8 biti . Liniile portului pot avea si functia alternativa de intrari pentru convertorul analog-numeric

*RST* - intrare/iesire RESET - ca intrare un nivel "1" realizeaza initializarea circuitului; ca iesire genereaza un impuls la depasirea capacitatii timer T3 ( se realizeaza si un reset intern )

*XTAL1, XTAL2* - intre cei doi pini se conecteaza cristalul de cuart pentru

oscilatorul intern sau la XTAL1 se aduce semnalul de tact extern cind se utilizeza un oscilator extern

*VSS* - masa digitala

*PSEN* – *Program Store Enable* – iesire "0" activa; reprezintă strobul de citire din memoria program externa si este activ în fiecare ciclu masina de extragere a

codului operatiei . PSEN/ nu este activat la accesarea memoriei de date externa *ALE - Address Latch Enable* - iesire "1" activa; semnal folosit pentru memorarea octetului mai putin semnificativ al adresei, intr-un latch extern, pentru adresarea memoriei externe

*EA\* - *External Access* - intrare pentru circuit; cind valoarea adusa la pin este "0" logic procesorul executa instructii din memoria program externa, daca valoarea adusa este "1" logic se executa instructii din memoria program interna atit timp cit numaratorul de program este mai mic decit 8192 ( vezi organizarea memoriei )

*AVREF-* - tensiunea de referinta "low" pentru convertorul analog- numeric

*AVREF+* - tensiunea de referinta "high" pentru convertorul analog- numeric *AVSS* - masa analogica

*AVDD* - tensiunea de alimentare analogica

# 3.1.**2. Organizarea memoriei**

Microcontrolerul 80C552 are spatiul de adrese separat pentru memoria program ( MP ) si pentru memoria de date ( MD ). Organizarea memoriei este prezentata in figura 3.1.2\_1.

MP este de 64 Kocteti, intreg spatiul fiind extern circuitului, situatie in care pinul EA/ este conectat, prin "strapare" la "0" logic. MP este de tip ROM ea putind fi numai citita.

CAP.3. MICROCONTROLERUL 80C552

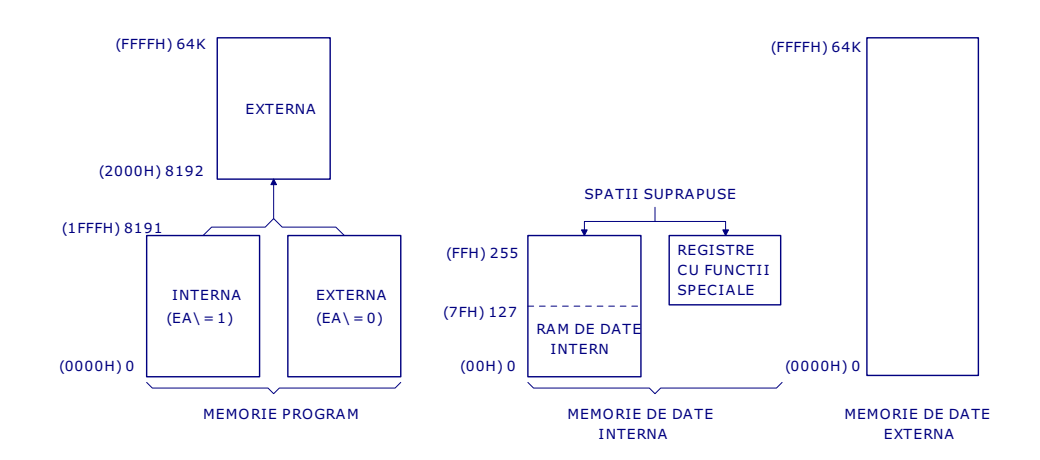

MD este de tip RAM si este împartita în doua blocuri: interna si externa. In interiorul circuitului se gasesc 256 octeti iar în exterior este disponibil un spaiu de

**Fig. 3.1.2\_1.** Organizarea memoriei

MD interna ( figura 3.1.2 2) este impartita in trei zone distincte:

- zona de adrese 00H - 7FH (128 octeti "low") - poate fi adresata direct și indirect.

- zona de adrese 80H - FFH (128 octeti "high") - poate fi adresata numai indirect prin registru.

- zona de adrese 80H - FFH (spatiul registrelor cu functii speciale ) - este rezervata pentru SFR-uri (porturi, PSW-ul, timere, SP-ul, acumulator etc.), si poate fi adresata numai direct. Ultimele doua zone, desi au aceeasi adresa, sunt separate fizic.

Cind o instructie adreseaza o locatie interna cu adresa mai mare decit 7FH, CPU stie daca accesul este la octetii 128 superiori sau la SFR prin modul de adresare utilizat in instructie. Instructiile care utilizeaza adresare directa acceseaza spatiul SFR. De exemplu:

## **MOV 0A0H,data**

64 de Kocteti.

#### acceseaza spatiul SFR, locatia 0A0H (care este P2).

 Instructiile care folosesc adresare indirecta, acceseaza octetii 128 mai semnificativi. De exemplu:

#### **MOV @R0,data**

# 3. Cum este organizata memoria unui microcontroler 80C552 ? Raspunsul este in Capitolul 3/ Subcapitol 3.1.2./ Pagina 33,34,35

CAP.3. MICROCONTROLERUL 80C552

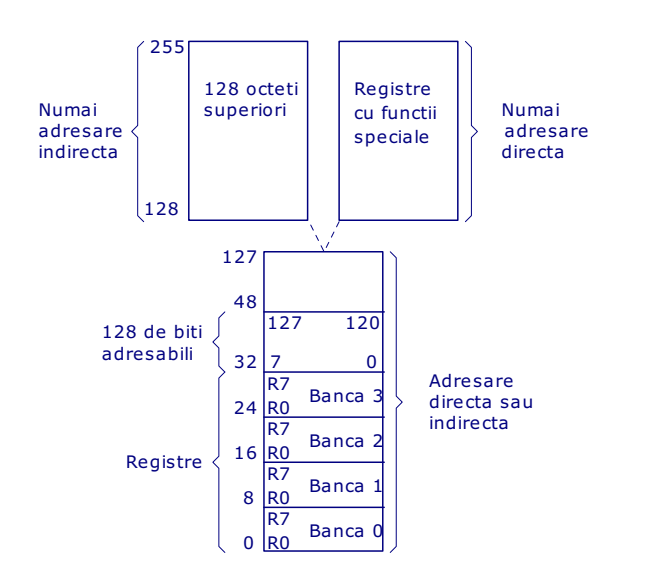

unde R0 contine valoarea 0A0H acceseaza octetul de date la adresa 0A0H si nu portul P2.

**Fig. 3.1.2 2.** Organizarea memoriei interne de date

Zona de adrese 00H – 7FH a RAM-ului intern este impartita astfel :

 - zona pentru registrii R0-R7, de 32 octeti (de la 00H la 1FH), împartita la rindul ei în 4 "banci" a cite 8 octeti, fiecare octet reprezentind un registru general R0-R7. Numai o singura banca poate fi activa la un moment dat, ea fiind selectata prin program cu ajutorul bitilor RS1 și RS0 din registrul de stare PSW (figura 3.1.2 3). După o operatie de reset este activa banca 0 și SP este initializat la 07H.

 - zona de lucru pentru procesorul boolean considerata ca memorie adresabila pe bit de la 20H pînă la 2FH (128 de adrese de bit).

- zona de lucru generala de la 30H pina la 7FH.

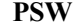

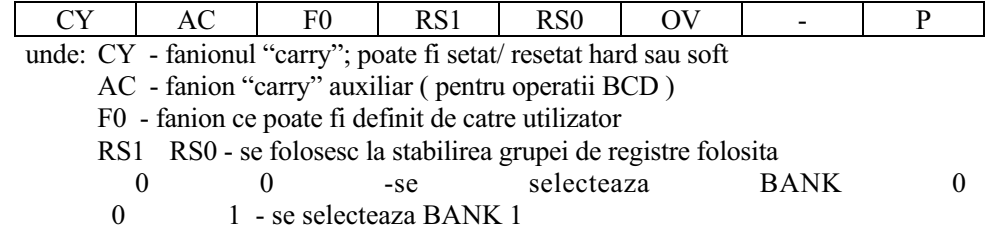

# 4. Care este rolul registrelor cu functii speciale (SFR) pentru programarea unui microcontroller ? Raspunsul este in Capitolul 3/ Subcapitol 3.1.3./ Pagina 36

CAP.3. MICROCONTROLERUL 80C552

- 1 0 se selecteaza BANK 2
- 1 se selecteaza BANK 3

 OV - fanion depasire; este setat/ resetat hard daca se constata depasire de capacitate

P - fanion de paritate; este setat/ resetat hard

**Fig. 3.1.2\_3.** Registru de stare PSW

Pentru conectarea memoriei externe,adresele necesare selectiei sunt obtinute de la porturile P0 i P2. Liniile portului P0 au functii de magistrala de adrese/date multiplexate în timp. In momentul în care pe liniile P0.0 - P0.7 se afla adrese (A0- A7) microcontrolerul activeaza semnalul ALE care este strobul de validare a adreselor, si este folosit pentru memorarea adreselor într-un latch de adresa. Liniile portului P2 vor conine adresele A8-A15.

Pentru accesarea MP microcontrolerul activeaza semnalul PSEN/ (Program Strobe Enable) care are rolul de strob de citire. Accesarea MD în ciclurile de citire respectiv scriere se face prin folosirea semnalelor RD/ si WR/ (semnale obtinute de la pinii P3.7 și P3.6 ai portului P3) ca stroburi de citire respectiv scriere din / in MD. In cazul accesarii MD interna semnalele RD/ si WR/ nu se activeaza.

 Accesarea MP se face în cicluri de extragere a codului instructiunii utilizind adrese pe 16 biti generate prin intermediul registrului PC. Pentru accesarea MD externe se pot utiliza adrese pe 16 biti, folosind registrul DPTR , sau adrese pe 8 biti, folosind adresarea indirecta prin registru .

#### **3.1.3. Registre cu functii speciale ( SFR )**

Registrele SFR includ porturile, numaratoarele, registre pentru controlul interfetelor, etc. Acestea pot fi accesate doar prin adresare directa, adresele, care pot fi atit de octet cit si de bit sunt cuprinse intre 80H si FFH.

Tabelul 3.1.3\_1 prezinta registrele SFR .

 Se observa ca nu toate adresele sunt ocupate. Adresele neocupate nu sunt implementate, astfel incit citirea lor va returna valori aleatoare, iar scrierea lor nu va avea nici un efect. De asemenea, 16 registre, IP1, B, IEN1, ACC, S1CON, PSW, TM21R, P4, IP0, P3, IEN0, P2, S0CON, P1, TCON, P0 pot fi accesate la nivel de bit, adresa celui mai putin semnificativ bit fiind adresa registrului, iar adresa celui mai semnificativ bit fiind adresa registrului  $+ 7$ .

# 5. Un timer poate fi programat ca numarator sau temporizator. Care este deosebirea intre cele doua notiuni ? Raspunsul este in Capitolul 3/ Subcapitol 3.3.1./ Pagina 47

CAP.3. MICROCONTROLERUL 80C552

#### **3.3. Sistemul de numarare/temporizare al microcontrolerului 80C552**

#### **3.3.1. Preliminarii**

Microcontrolerul 8xC552 contine trei numaratoare/temporizatoare de 16 biti denumite Timer 0 - T0 , Timer 1 - T1, Timer 2 - T2 i un temporizator de control, de 8 biti, Timer 3 - T3 .

In principiu, un numarator/temporizator pentru microcontrolerul 8xC552 este format dintr-un registru de numarare (pe 8 sau 16 biti) care se incrementeaza la fiecare impuls de actionare extern sau intern (ciclu masina).

In momentul depasirii capacitatii registrului de numarare, se seteaza un fanion de intrerupere, se genereaza o intrerupere ( daca intreruperile sunt validate) si se face un salt in rutina de tratare a intreruperii.

Numararea este declansata explicit prin control hard sau soft si porneste din zero sau dintr-o valoare care se incarca prealabil in registrul de numarare.

In modul de lucru *numarator ("counter")*, continutul registrului este incrementat la fiecare tranzitie din "1" în "0" (front negativ) a semnalului de intrare. Deoarece sunt necesare două cicluri masina (24 perioade de tact) pentru recunoasterea unei tranzitii, frecventa maxima de numarare este de 1/24 din frecventa de tact.

In modul de lucru *temporizator ("timer")*, continutul registrului este incrementat la fiecare ciclu masina executat. Astfel, deoarece un ciclu masina contine 12 perioade de tact, frecventa maxima de numarare este de 1/12 din frecventa de tact.

#### **3.3.2. Timer 0 si Timer1**

Resursele hard ale T0, respectiv T1, sunt urmatoarele:

- 2 registre de numarare pe 8 biti, TL0 si TH0 (pentru T0), respectiv TL1 si TH1 (pentru T1), care pot fi utilizate concatenate, pentru a obtine un registru pe 16 biti
- 1 registru pe 8 biti pentru programarea modului de lucru, TMOD ("Timer MODe") - fig.3.3.2\_1
- 1 registru pe 8 biti pentru control, TCON ("Timer CONtrol") fig. 3.3.2 2

Registrul TMOD este comun ambelor timere; cei patru biti mai semnificativi programeaza T1, iar ceilalti T0.

Bitii M0, M1 selecteaza unul din cele patru moduri de operare. Modurile 0,1 si 2 sunt identice pentru ambele timere, iar modul 3 este diferit.

Bitul C/T selecteaza intre numarator sau temporizator.

Bitul GATE selecteaza modul de validare (de pornire) a numararii: validare hard (GATE=1) sau validare soft (GATE=0).

# 6. Care este rolul unui timer de tip "watchdog" intr-un sistem cu microcontroler ? Raspunsul este in Capitolul 3/ Subcapitol 3.3.4. / Pagina 56

CAP.3. MICROCONTROLERUL 80C552

depasire capacitate registru pe 16 biti ( T2 ) prin bitul T2OV ( TM2IR.7 ). Se poate programa ca una sau amindoua din depasirile de capacitate sa genereze intreruperi prin bitii T2IS0 ( TM2CON.6 ) si T2IS1 ( TM2CON.7 ). Ambele intreruperi au acelasi vector de adresa.

Toate fanioanele de intrerupere asociate lui T2 trebuie resetate prin program.

**3.3.4. Timer 3 ( T3 )** 

Microcontrolerul 80C552 include un timer de control ("watchdog") alcatuit dintr-un divizor de frecventa pe 11 biti si un temporizator de 8 biti ( T3 ). Schema bloc este prezentata in figura **3.3.**4\_1.

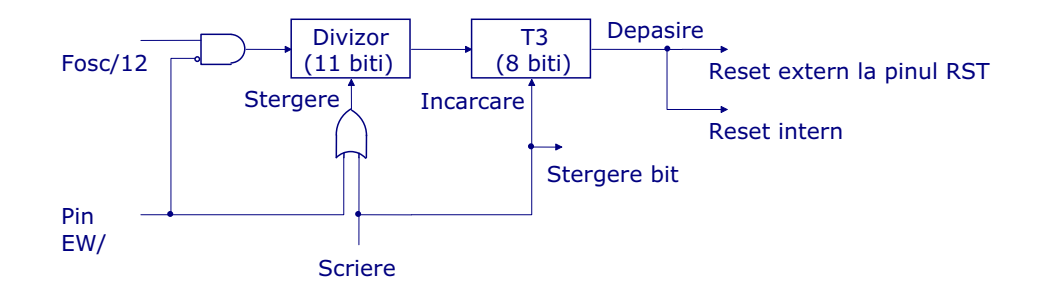

Fig. 3.3.4 1. Schema bloc pentru Timer 3

Frecventa cu care este incrementat T3 rezulta din formula:

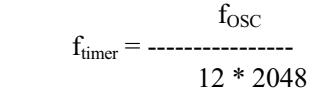

 La depasirea capacitatii registrului T3, microcontrolerul este resetat si este generat si un impuls la pinul RST. Pentru a preveni acest lucru, registrul T3 trebuie reincarcat periodic de programul care ruleaza. Astfel, daca procesorul functioneaza anormal (hard sau soft) programul care rulează nu efectueaza la timp reincarcarea T3, fapt ce duce la generarea unui reset intern, care impiedeca astfel o functionare anormala a microcontrolerului.

T3 poate fi reincarcat doar dacă fanionul WLE (PCON.4) a fost setat prin soft. In momentul reincarcarii T3 fanionul este automat resetat. Intervalul de timp dupa care poate apare automat resetul depinde de valoarea care se incarca în numarator si poate varia, de exemplu, între 2 ms i 0.5 s pentru frecventa de oscilatie de 12 Mhz.

T3 este controlat extern prin semnalul /EW : "0" logic valideaza timerul si invalideaza modul "Power-down", iar "1" logic face actiunea inversa. In modul "Idle" timerul ramine activ.

7. Programarea si functionarea unei resurse a microcontrolerului se poate face cu sau fara intreruperi. Care este diferenta dintre cele 2 abordari ?

Intr-o aplicatie, programarea unei resurse a microcontrolerului se poate realiza, in principiu, in doua moduri:

- fara intreruperi, prin interogare ( "polling" ) , testind un fanion de stare pentru a determina momentul producerii unor evenimente (de ex. sfirsit conversie analog-numeric, receptie seriala a unui caracter).
- prin intreruperi. In acest caz, programatorul trebuie sa scrie o subrutina de tratare a intreruperii unde se ajunge automat (prin mecanisme hard) atunci cind se produce evenimentul.

Precizarile anterioare sunt valabile pentru sistemul de numarare/temporizare, convertor analog-numeric, interfata seriala .

# 8. Care este rolul modurilor speciale de reducere a puterii consumate pentru un microcontroler ? Raspunsul este in Capitolul 3/ Subcapitol 3.4.4./ Pagina 69

CAP.3. MICROCONTROLERUL 80C552

generat de T3 ( 3 cicluri masina ) va activa trazistorul de "pull – up" care "trage" la "1" logic linia RST.

Dupa reset, registrele SFR iau valori bine determinate, iar continutul RAM-ului intern nu este afectat.

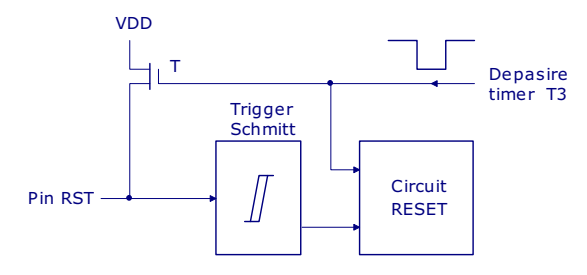

**Fig. 3.4.3\_1.** Circuitul pentru RESET

Resetarea procesorului se poate obtine si la punerea sub tensiune, obtinindu-se asa numitul *reset automat* . In acest caz, se leaga pinul RST la VDD prin intermediul unui condensator de 2,2 F. Deoarece impulsul scurt generat de T3 nu poate descarca acest condensator, schema poate fi utilizata doar daca nu se are in vedere validarea "watchdog". In caz contrar, trebuie utilizat un circuit separat pentru reset la punerea sub tensiune.

#### **3.4.4. Modurile Idle si Power down**

80C552 dispune de doua moduri speciale de reducere a puterii consumate, *Idle* si *Power down*, activate prin setarea unor biti din registrul PCON( figura 3.4.4\_1 ).

 Modul Idle, activat prin setarea bitului IDL ( PCON.0 ), permite ca intreruperile, porturile seriale si Timerele 0 si 1, Timer 3 sa continue sa functioneze in timp ce procesorul, Timer T2, PWM0, PWM1 si ADC sunt oprite.

Odata instalat modul Idle, starea procesorului , continutul RAM si toate registrele SFR ramin intacte. Exista doua metode de a iesi din starea Idle:

- activarea oricarei intreruperi validate va duce la terminarea acestui mod; dupa procesarea intreruperii (dupa executia instructiunii RETI), se revine la urmatoarea instructie de executat, dupa cea care a dus la instalarea modului Idle; fanioanele GF0 si GF1 se pot folosi pentru a sti daca intreruperea a fost receptionata in timpul executiei normale sau in timpul modului Idle;
- $\bullet$  prin reset hard extern sau prin reset intern cauzat de depasirea capacitatii lui T3. Deoarece tactul este validat, resetul hard trebuie sa fie activ cel putin pe durata a doua cicluri de masina.

# 9. Care sunt caracteristicile unui semnal generat pe iesirea PWM, care pot fi modificate prin programarea registrilor microcontrolerului 80C552 ?

Raspunsul este in Capitolul 3/ Subcapitol 3.4.1./ Pagina 65

CAP.3. MICROCONTROLERUL 80C552

#### **3.4. Iesiri PWM. Bloc conversie analog - numerica Circuitele de tact si de reset. Modurile Idle si Power down**

#### **3.4.1. Iesiri PWM**

Microcontrolerul 80C552 contine doua canale ( iesiri ) pe care se pot genera impulsuri cu frecventa si factor de umplere programat ( "pulse width modulation outputs" ). Schema bloc este prezentata in figura 3.4.1\_1

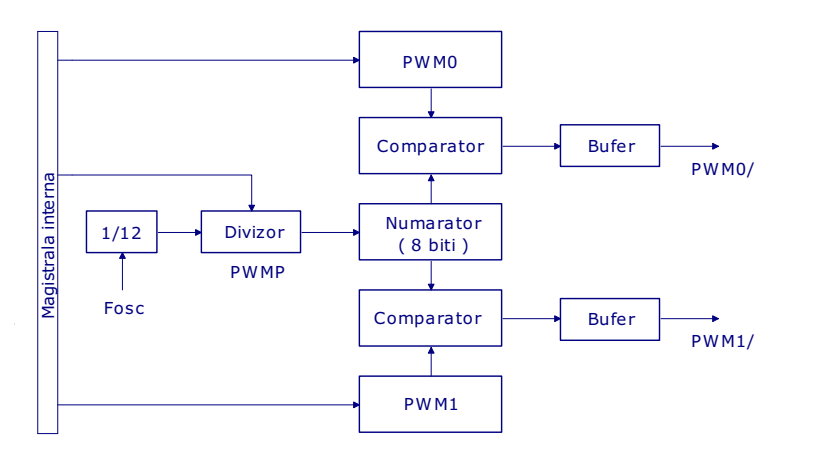

**Fig. 3.4.1\_1.** Schema bloc pentru iesiri PWM

Resursele hard sunt urmatoarele:

- Registrul PWMP pe 8 biti, comun ambelor canale, cu rol de divizor de frecventa
- un registru de numarare pe 8 biti
- pentru fiecare canal, un registru asociat PWM0, respectiv PWM1, un comparator pe 8 biti si un bufer pentru formarea semnalelor de iesire

Frecventa de tact (Fosc) divizata succesiv cu 12 si cu registru PWMP actioneaza numaratorul comun celor doua canale care numara modulo 255 ( deci intre 0 si 254 inclusiv ).

Valoarea acestuia este comparata permanent cu continutul celor doua registre PWM0 si PWM1; daca continutul registrului este mai mare decit continutul numaratorului iesirea corespunzatoare a canalului este pusa pe zero, iar daca este mai mic sau egal, iesirea corespunzatoare este pusa pe unu. Astfel registrele PWMi determina factorul de umplere al semnalelor generate in domeniul 0 - 255/255 programabil in incrementi de 1/255. Frecventa semnalelor obtinute la cele doua iesiri este data de relatia:

$$
f_{\text{PWM}} = \frac{f_{\text{osc}}}{2 * (1 + \text{PWMP}) * 255}
$$

iar valoarea PWMP pentru o frecventa dorita f<sub>PWM</sub> este:

$$
PWMP = \frac{f_{\text{osc}}}{f_{\text{PWM}} \cdot 2 \cdot 255} \quad .1
$$

De exemplu, pentru frecventa de oscilatie de 12MHz rezulta  $f_{\text{PWM}}$  intre 92 Hz si 23,5 KHz.

Asa cum am mentionat, PWMP are rol de registru de divizare, factorul de divizare fiind dat de relatia:

#### **factor de divizare = (PWMP) + 1**

Daca registrele PWMi se incarca cu 00H sau FFH iesirile PWMi pot fi mentinute la un nivel constant de "1" respectiv "0".

#### **3.4.2. Bloc conversie analog - numerica**

Blocul de conversie analog - numerica ( BCAN ) contine un multiplexor analogic pe 8 canale si un convertor analog - numeric cu rezolutia de 10 biti. Conversia necesita 50 de cicluri masina, adica 50 microsecunde la frecventa de tact de 12 MHz. Schema bloc este prezentata in figura 3.4.2\_1.

BCAN este controlat prin registrul ADCON ( figura 3.4.2\_2 ).

 Selectia, pentru conversie, a uneia din cele 8 intrari analogice ( pe portul de intrare P5 ), se face prin bitii AADR2, AADR1 si AADR0 din registrul ADCON. Modificarea acestor biti se poate face doar cind bitii ADCI ( ADCON.4 ) si ADCS (ADCON.3 ) sunt la "0" logic.

Startul pentru o conversie analog - numerica se poate face extern, de la pinul STADC, daca bitul ADEX = 1 (ADCON.5) sau intern, prin program. In ambele cazuri trebuie setat, prin program, bitul ADCS ( ADCON.3 ), iar logica interna asigura ca acest bit sa ramina pe "1" atit timp cit se executa conversia. La sfirsitul acesteia, ADCS este resetat iar fanionul de intrerupere ADCI, setat. ADCS nu poate fi sters iar ADCI setat prin program ( ci numai prin hard ).

CAP.3. MICROCONTROLERUL 80C552

10. Figura reprezinta diagrama pentru schimbul de date prin interfata seriala in modul serial asincron. Precizati secventa de biti transmisi pe linia seriala pentru transferul caracterului 41H, pentru 8biti/ caracter, paritate para, un bit de STOP.

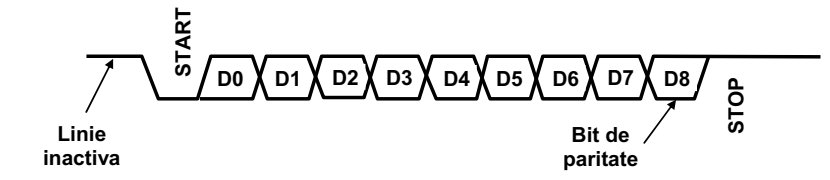

Raspunsul este in Capitolul 3/ Subcapitol 3.5.1./ Pagina 73 Caracterul 41H(adica in hexazecimal) se transforma in binar, iar D0-D7 sunt bitii acestei reprezentari binare.

Paritate para inseamna ca bitul D8, trebuie ales astfel incit intreaga reprezentare (D0-D8) trebuie sa aiba un numar par de biti de 1.

#### **3.5. Interfata seriala UART a microcontrolerului 80C552**

#### **3.5.1. Preliminarii**

Transferul serial al datelor intre doua echipamente se realizeaza sub forma bit dupa bit pe o singura linie fizica.

Dupa directia de deplasare a datelor, transferurile seriale se impart astfel:

- simplex transfer unidirectional, de la un transmitator la un receptor, pe o singura linie de semnal (plus linia de masa corespunzatoare).
- semi-duplex (half-duplex) transfer bidirectional desfasurat la momente de timp diferite pe o singura linie de semnal.
- duplex (full duplex) transfer bidirectional, care poate avea loc simultan si necesita doua linii de semnal.

Dupa modul de sincronizare intre transmitator si receptor, exista doua modalitati de transfer: asincron si sincron.

Transferul asincron numit si transfer pe caracter (fig. 3.5.1\_1), incepe cu un bit de START ("0" logic) folosit pentru sincronizarea cu receptorul. Urmeaza bitii caracterului, incepind cu cel mai putin semnificativ (5, 6, 7 sau 8 biti de date pe caracter). Bitul (optional) de paritate are rolul de a detecta o eroare de transfer singulara sau un numar impar de erori. Transferul se incheie cu 1, 1si ½ sau 2 biti de STOP ("1" logic) prevazuti pentru a asigura o separare intre doua caractere consecutive. De asemenea, procesorul poate prelua caracterul asamblat de interfata seriala pentru a evita suprascrierea acestuia.

Transferul sincron numit si transfer pe bloc (sau mesaj) incepe cu unul pina la cinci caractere speciale cu rol de sincronizare. Urmeaza bitii caracterului care alcatuiesc blocul si care sunt transmisi si receptionati sincronizat cu un tact generat de transmitator. Este necesara, in general, o linie de tact separata, dar exista si tehnici care permit combinarea datelor si a tactului pe aceeasi linie.

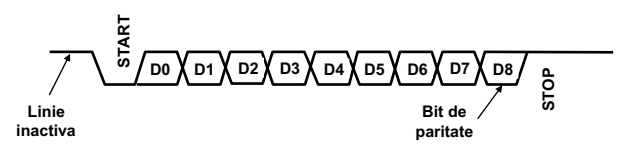

Fig. 3.5.1 1. Structura unui caracter in mod asincron

# **CIRCUITE INTEGRATE ANALOGICE**

# **1. Prezentați amplificatorul de măsura (clasic) cu 3 amplificatoare operaționale. (§4.1, pag. 42-43)**

Amplificatoarele de instrumentație sunt amplificatoare de precizie "diferențiale", care prezintă la ambele intrări rezistenţă foarte mare de intrare şi care sunt destinate schemelor de măsură cu traductoare.

În fig.4.2 este prezentat un amplificator de de măsură cu 3 AO distincte, din care primele două trebuie să fie de precizie. Acest circuit se poate găsi sub formă de circuit integrat monolitic la care se ataşează din exterior RA. Simetria circuitului de intrare duce la o creştere a factorului CMRR global.

Relaţia tensiunii de iesire se stabileste tinând cont că amplificatorul realizat cu  $A_3$  este

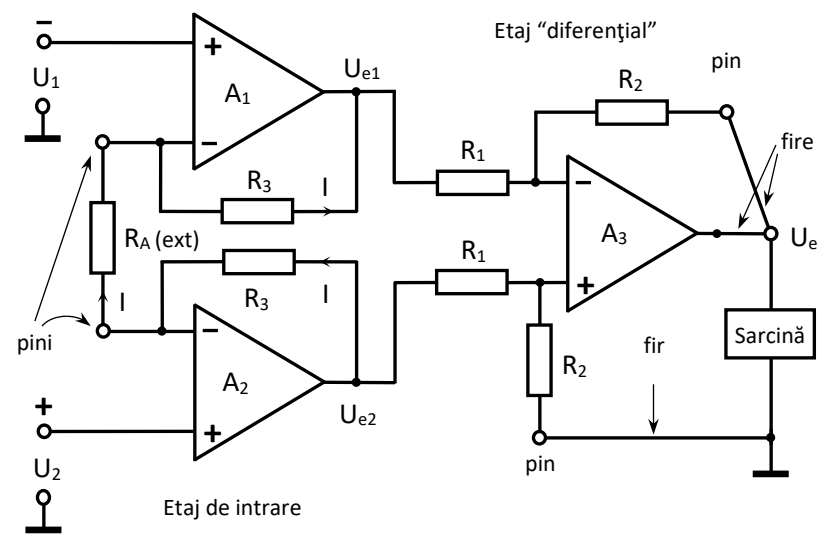

Fig. 4.2. Amplificator de măsură clasic

diferențial, iar amplificatoarele cu A<sub>1</sub> și A<sub>2</sub> sunt neinversoare, fiecare utilizând rezistența R<sub>A</sub> care impune amplificarea (şi poate fi deci programabilă):

$$
U_e = (U_{e2} - U_{e1})\frac{R_2}{R_1} = I(R_A + 2R_3)\frac{R_2}{R_1} = \frac{U_2 - U_1}{R_A}(R_A + 2R_3)\frac{R_2}{R_1} = (U_2 - U_1)\left(1 + \frac{2R_3}{R_A}\right)\frac{R_2}{R_1} = A_{ur}(U_2 - U_1)
$$

Deci amplificatorul este "diferențial" și având la ambele intrări rezistență foarte mare – este un amplificator de ..instrumentatie".

Un astfel de amplificator monolitic prezintă pini pentru intrările – si +, pini pentru conectarea unei rezistențe RA (notați "Amplificare"), precum și un pin numit "Reacție" și un pin numit "Referință" (marcați în fig. 4.2). Aceștia din urmă permit eliminarea efectelor nedorite ale firelor lungi spre sarcină (ambii pini se leagă prin fire separate direct pe bornele sarcinii), iar pinul "Referință" mai permite introducerea unui circuit de ehilibrare.

# **2. Amplificator inversor cu AO. Schema, expresia amplificarii si conditia de minimizare a erorilor statice.**

Idealizarea caracteristicilor AO facilitează o analiză simplificată a schemelor bazate pe astfel de amplificatoare. Se consideră că AO ideal are următoarele caracteristici:

a. Amplificare infinită A=∞. Rezultă :

- *proprietatea P1*: intrarile AO se află la același potențial: U<sub>+</sub>-U<sub>-</sub>U<sub>e</sub>/A→0 cand A→∞ deoarece U<sub>e</sub> este finit. Rezultă că  $U_+ = U_-$ 

b. Impedanta de intrare este infinita Zi(Ri)→∞. Rezultă:

- *proprietatea P2*: curenții de intrare sunt nuli:  $I_+ = I_- = 0.$ 

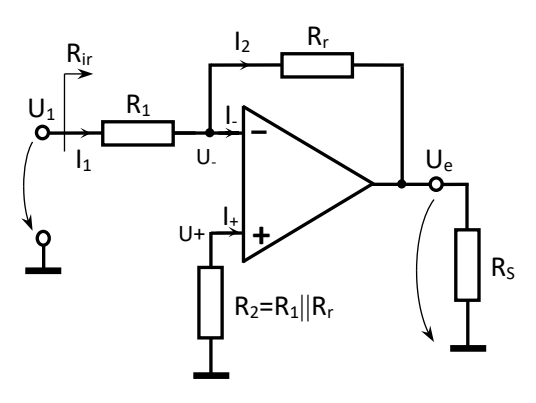

Amplificator inversor cu AO

c. Impedanța la ieșire (fară reacție) este nulă.

d. Tensiunea de ieșire se poate modifica instantaneu  $\rightarrow$  viteza de variație (Slew Rate) infinită. e. Rejecția totală a semnalelor de mod comun; amplifică doar diferența dintre tensiunile aplicate la intrare.

Din proprietatea P2 a AO ideal avem:  $I_+ = I_- = 0$ . Rezultă că  $U_+ = I_+ R_2 = 0$ .

Din proprietatea P1 avem: U<sub>+</sub> = U<sub>-</sub>. Rezultă în cazul dat că U<sub>+</sub> = U<sub>-</sub> = 0.

În nodul unde avem potențialul U- (masă virtuală) scriem TK1: I<sub>1</sub> = I<sub>2</sub> + I<sub>-</sub> sau I<sub>1</sub> =  $I_2$  ( $I_+ = I_- = 0$ )

Exprimăm pe I<sub>1</sub> și I<sub>2</sub>: I<sub>1</sub> =  $\frac{U_1 - U_-}{R_1} = \frac{U_1}{R_1}$  iar I<sub>2</sub> =  $\frac{U_- - U_e}{R_r} = -\frac{U_e}{R_r} \rightarrow \frac{U_1}{R_1}$  $\frac{U_1}{R_1}$  —  $\frac{U_e}{R_r}$ . Rezultă

că amplificarea cu reactie ideală a acestui circuit este:

$$
A_{\rm ur} = \frac{U_{\rm e}}{U_1} = -\frac{R_{\rm r}}{R_1}
$$

Pentru a evita apariția unui decalaj de tensiune la intrare datorită curenților de polarizare, condiția de erori statice minime se realizează dacă avem egalitatea rezistenţelor echivalente de la cele două intrări:

$$
R_2=R_1\parallel R_r
$$

**3. Prezentați amplificatorul neinversor realizat cu amplificator operațional (considerat ideal).** 

Idealizarea caracteristicilor AO facilitează o analiză simplificată a schemelor bazate pe astfel de amplificatoare. Se consideră că AO ideal are următoarele caracteristici:

a. Amplificare infinită A=∞. Rezultă :

- *proprietatea P1*: intrarile AO se află la același potențial: U<sub>+</sub>-U<sub>-</sub>U<sub>e</sub>/A→0 cand A→∞ deoarece  $U_e$  este finit. Rezultă că  $U_+ = U_-$ 

b. Impedanta de intrare este infinita Zi(Ri)→∞. Rezultă:

- *proprietatea P2*: curenții de intrare sunt nuli:

 $I_{+} = I_{-} = 0.$ 

c. Impedanța la ieșire (fară reacție) este nulă.

d. Tensiunea de ieșire se poate modifica instantaneu  $\rightarrow$  viteza de variație (Slew Rate) infinită.

e. Rejecția totală a semnalelor de mod comun; amplifică doar diferența dintre tensiunile aplicate la intrare.

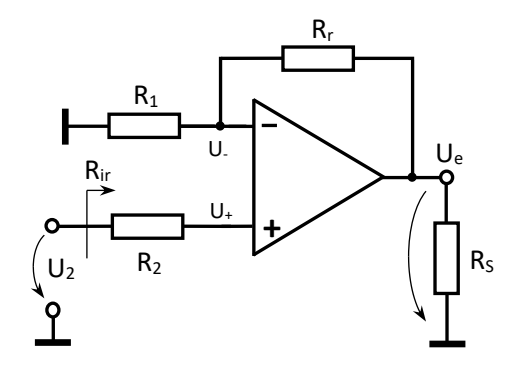

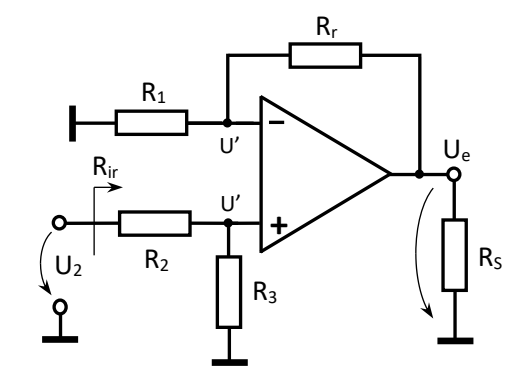

Fig. 3.2. Amplificator neinversor cu AO Fig. 3.3. Amplificator neinversor cu divizor

Se observă în figura 3.2. că:  $U_2 = U_+$  și  $U_- = U_+$  (proprietatea P1) Dar  $U = U_e \frac{R_1}{R_1 + R_2}$  $\frac{R_1}{R_1+R_r}$  deoarece curentul pe intrări este nul iar  $R_1$  și  $R_r$  alcătuiesc un divizor de tensiune și deci  $U_2 = U_e \frac{R_1}{R_1 + R_2}$  $R_1 + R_r$ 

Amplificarea în tensiune cu reacție ideală este: Ue  $\frac{U_e}{U_2} = 1 + \frac{R_r}{R_1}$  $R_1$ 

Pentru a evita aparitia unui decalaj de tensiune la intrare datorită curenților de polarizare, condiția de erori statice minime se realizează dacă avem egalitatea rezistenţelor echivalente de la cele două intrări:

$$
R_2 = R_1 || R_r.
$$

Pentru realizarea unei amplificări de tensiune **subunitare** se poate utiliza un divizor de tensiune la intrarea + dar în acest caz rezistenţa de intrare coboară la o valoare obişnuită (n  $\times$  10K $\Omega$ ), (fig.3.3). Pentru acest circuit se poate scrie tensiunea de iesire:

$$
U_e = U \left( 1 + \frac{R_r}{R_1} \right) = U_2 \frac{R_3}{R_2 + R_3} \left( 1 + \frac{R_r}{R_1} \right)
$$

şi acum amplificarea lui U<sup>2</sup> poate fi făcută subunitară.

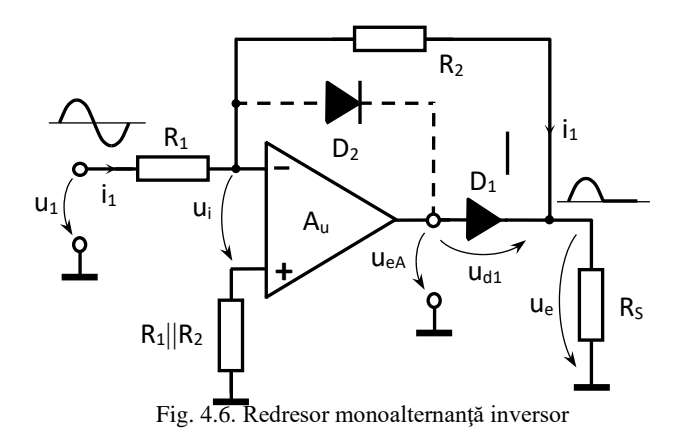

**4. Explicați funcționarea redresorului de precizie monoalternanță inversor prezentat în figură. (§4.2, pag. 45-46)**

Redresorul de precizie monoalternanță inversor este prezentat în fig. 4.6. Acesta poate realiza şi o amplificare.

 În **semiperioada negativă** tensiunea ueA>0 şi D<sup>1</sup> conduce, iar D<sup>2</sup> este blocată. În acest caz se pot scrie ecuatiile:

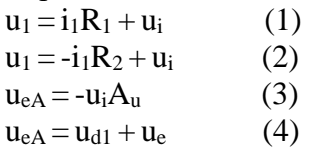

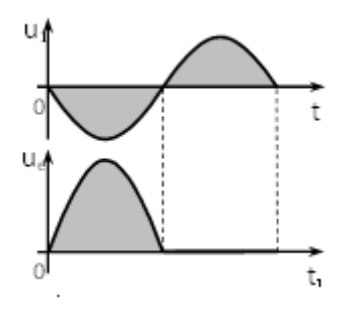

Fig. 4.7. Forme de undă la intrarea și la ieșirea redresorului

rezultând 1  $e \cong -u_1 \frac{R_2}{R_1}$  $u_e \approx -u_1 \frac{R_2}{R_1}$ , adică forma tensiunii de la ieșire repetă forma tensiunii de la intrare. Prin urmare se asigură precizia

redresării şi se poate realiza amplificarea dorită. Dioda D<sup>1</sup> are rolul de diodă redresoare cuprinderea ei în bucla de

reacție negativă a AO conferindu-i o comportare ideală. Pentru **semiperioada pozitivă** a tensiunii u<sub>1</sub>, tensiunea u<sub>eA</sub><0 și

dioda  $D_1$  este blocată. În lipsa diodei  $D_2$  ieșirea amplificatorului ajunge la saturație spre –E și comutarea acesteia spre  $u_{eA} > 0$  în semiperioada următoare ar fi lentă,  $D_1$  nu se deschide la timp provocând deformarea tensiunii u<sup>e</sup> deci imprecizie. Prezenţa diodei D<sub>2</sub> asigură evitarea saturației ieșirii amplificatorului (diodă antisaturație), menținând pe u<sub>eA</sub> apropiată de zero (- 0,6 V). Astfel, dioda D<sup>2</sup> conduce curentul ce vine de la intrare. Tensiunea u<sup>i</sup> foarte

mică produce prin divizorul R<sub>2</sub>, R<sub>S</sub> o tensiune de ieșire care este neglijabilă:  $2 + \kappa_S$  $_{\rm e}$  = u<sub>i</sub>  $\frac{R_{\rm S}}{R_{\rm 2}+R}$  $u_e = u_i \frac{R}{R}$ + =

Se pot redresa tensiuni mici de ordinul milivolţilor. Dacă se doreşte obţinerea unei tensiuni redresate negative se inversează sensul celor două diode.

## **5. Prezentați sursa de tensiune de referinţă de tip "band-gap"**

Coeficientul de temperatură de  $-2mV$ <sup>o</sup>K al tensiunii U<sub>BE</sub> se poate compensa dacă se însumează cu aceasta o tensiune având un coeficient de temperatură de  $+2mV$ <sup>o</sup>K. Acest procedeu este utilizat în circuitul din fig.1.19, unde A este un amplificator diferenţial. Aici prin  $T_2$  se realizează o reacție negativă mai puternică decât reacția negativă introdusă prin  $T_1$ . Rezistența de ieșire a acestei surse de tensiune este foarte mică datorită reacției negative în configuraţie cu nod la ieşire.

Deoarece cele două intrări ale amplificatorului (care are o amplificare de tensiune 1000) au aproximativ același potențial  $U_I$  rezultă:

$$
U_{RC1} = U_{RC2} \qquad \text{deci:} \quad I_{C2} = n I_{C1}
$$

Căderea de tensiune pe rezistența R<sub>1</sub> este:

$$
I_{C1}R_1 = U_{BE2} - U_{BE1} = U_{T} \ln \frac{I_{C2}}{I_{C0}} - U_{T} \ln \frac{I_{C1}}{I_{C0}} = U_{T} \ln \frac{I_{C2}}{I_{C1}} = U_{T} \ln n
$$
\nulet

\n
$$
I_{C1} = \frac{U_{T} \ln n}{I_{C1}}
$$

Cu aceasta rezultă:  $R_{1}$  $I_{C1} =$ 

care este un curent dependent de temperatură prin intermediul lui UT.

Căderea de tensiune pe rezistența  $R_2$  este:

$$
U_{R2} = (I_{C1} + I_{C2})R_2 = R_2(\frac{U_T \ln n}{R_1} + n \frac{U_T \ln n}{R_1}) = \frac{R_2}{R_1}(n+1)U_T \ln n = NU_T
$$

unde s-a notat  $(R_2 / R_1)(n+1)$ ln n = N (constantă). Această tensiune (U<sub>R2</sub>) trebuie să aibă un coeficient de temperatură de  $+2mV$ °K.

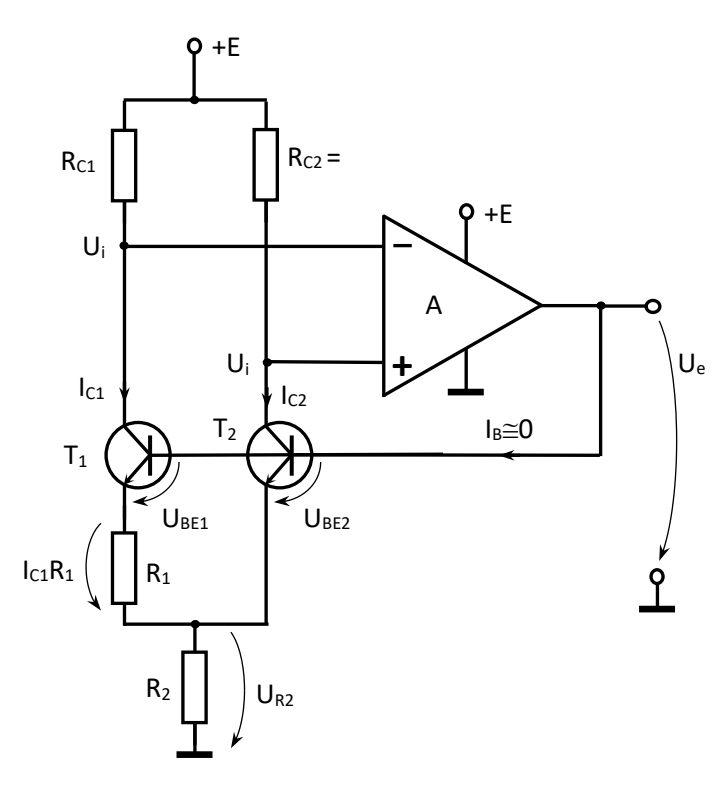

Fig. 1.19. Sursă de tensiune de referinţă de tip "band-gap"

Cunoscând că  $U_T = kT/q$  (în care k este constanta lui Boltzmann iar q sarcina electronului), se scrie:

$$
\frac{dU_{R2}}{dT} = N \frac{dU_T}{dT} = N \frac{k}{q}
$$

care este o constantă independentă de temperatură. Se obţine în continuare:

$$
\frac{dU_{R2}}{dT} = N\frac{kT}{qT} = \frac{NU_T}{T} = +2\frac{mV}{\gamma K}
$$

Considerând o anumită situație, de exemplu aceea cu T=300K și  $U_T = 26$ mV, rezultă:

$$
N = 2 \cdot 10^{-3} \frac{300}{26 \cdot 10^{-3}} \approx 23.
$$

Acest număr este realizat suficient de precis prin rapoarte de rezistente.

Astfel:

$$
U_e=U_{BE2}+U_{R2}=U_{BE2}+NU_T=const.\ (T)
$$

adică tensiunea U<sup>e</sup> este compensată termic (în realitate nu total) şi se numeşte tensiune bandgap.

# Licență CIA ID 2 probleme:

**Problema 1:** Să se proiecteze un convertor de domeniu de tensiune realizat cu un amplificator operațional la care tensiunea de comandă  $U_c$  se modifică între limitele  $U_c = (+2 V \div -2 V)$  iar la ieșire se obține o tensiune Ue care se modifică între limitele  $U_e = (0 \tV + 8 \tV)$ . Se consideră rezistența de reacție  $Rr = 10K\Omega$  iar tensiunea de deplasare, notată cu Ud, va trebui obținută de la una dintre sursele de alimentare  $\pm E=\pm 15V$  (bine stabilizate) ale amplificatorului operational.

Rezolvare:

Schema posibilă.

Întrucât tensiunea de comandă scade între limitele  $U_c = (+ 2 V \div - 2 V)$  iar tensiunea de ieșire crește între limitele  $U_e = (0 \, V \div + 8 \, V)$  rezultă că vom utiliza un AO inversor. Schema inițială posibilă poate fi:

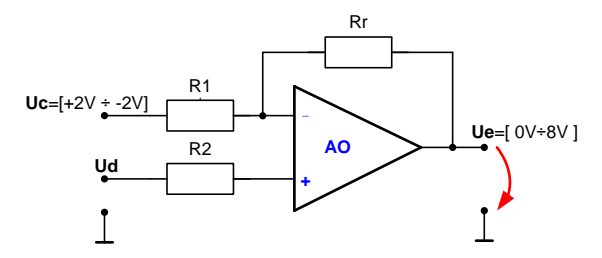

Determinăm Ue max și Ue min:  $U_{e \, max} = -U_{c \, min} \, \frac{Rr}{R}$  $\frac{Rr}{R1} + U_d \left(1 + \frac{Rr}{R1}\right)$  $\frac{N}{R1}$  $U_{e,min} = -U_{c,max}$  $Rr$  $\frac{1}{R_1} + U_d$  (1+  $Rr$ R<sub>1</sub> )

Se determină raportul variației tensiunilor de ieșire și de comandă,  $\frac{\Delta U_e}{\Delta U_c}$ :

$$
\frac{\Delta U_e}{\Delta U_c} = \frac{U_e \max - U_e \min}{U_c \max - U_c \min} = \frac{Rr}{R1} = 2
$$
 rezultă  $R1 = \frac{Rr}{2} = 5k\Omega$ 

Se determină tensiunea de deplasare Ud (de exemplu din relația corespunzătoare tensiunii  $U_{e \, max}$ ):

 $8 = -(-2) \frac{10 \cdot 10^3}{5 \cdot 10^3} + U_d \left(1 + \frac{10 \cdot 10^3}{5 \cdot 10^3}\right)$  $\frac{10 \cdot 10^3}{5 \cdot 10^3}$ ; rezultă  $U_d = \frac{4}{3}$  $rac{4}{3}V$ 

Tensiunea Ud se obține folosind un divizor rezistiv de la tensiunea de valoare  $E = + 15V$ . Rezultă schema:

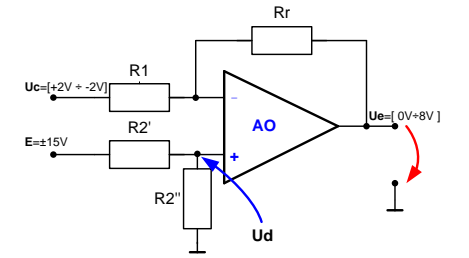

Pentru determinarea valorilor celor 2 rezistențe ale divizorului rezistiv se scriu două relații: expresia tensiunii Ud corespunzătoare și condiția de erori minime (CEM):

$$
U_d = E \frac{R2''}{R2' + R2''}
$$
  
\n
$$
\text{respective}
$$
  
\n
$$
R1||Rr = R2'||R2''
$$
  
\n
$$
5K\Omega||10K\Omega = R2'||R2''
$$

**Rezultă**  $' = \frac{150}{4}$  $\frac{50}{4} = 37,5K\Omega$ ;  $R2'' = \frac{150}{41}$  $\frac{130}{41} = 3,65k\Omega$ Schema finală cu valorile rezistențelor este următoarea:

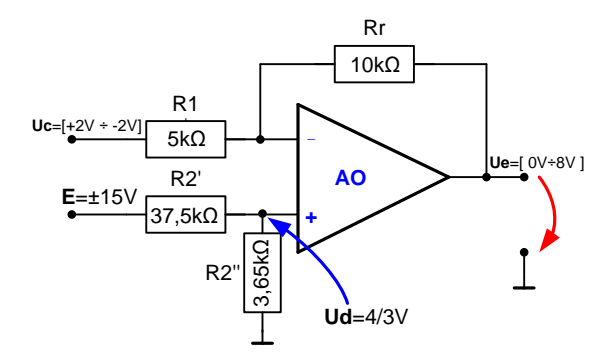

**Problema 2.** Să se proiecteze un amplificator (cu un singur AO) a cărui tensiune de ieșire să corespundă relației: Ue =  $3 U_1 + 3 U_2 - 2 U_3 - 0.5 U_4$ . Se consideră Rr = 10 K $\Omega$ .

## **Rezolvare:**

Schema posibilă poate fi:

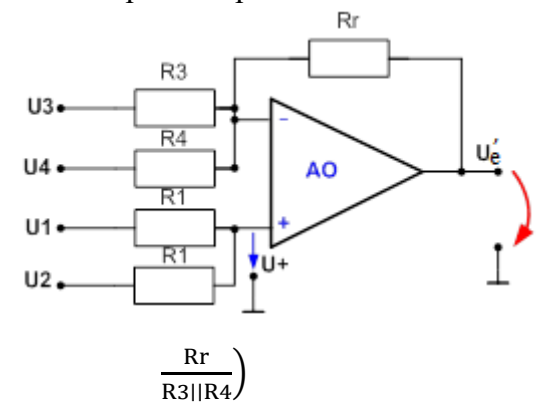

Întrucât tensiunile de intrare U<sup>1</sup> şi U<sup>2</sup> sunt pozitive şi au acelaşi coeficient (egal cu 3), acestea se vor conecta la intrarea neinversoare (+) prin rezistenţe egale, R1. Rezultă:

$$
U_{+} = \frac{1}{2} \cdot (U_{1} + U_{2})
$$

Expresia tensiunii de ieşire Ue va fi:

$$
U'_{e} = -U_{3} \frac{Rr}{R3} - U_{4} \frac{Rr}{R4} + \frac{1}{2} (U_{1} + U_{2}) \left(1 + \frac{1}{2} (U_{1} + U_{2})\right)
$$

Se identifică coeficienţii pentru tensiunea de ieşire Ue din schema posibilă cu cei din expresia tensiunii de ieşire Ue din enunțul problemei:

$$
\frac{Rr}{R3} = 2
$$
, rezultând R<sub>3</sub> =  $\frac{10k\Omega}{2}$  = 5k $\Omega$ , respectiv  
 $\frac{Rr}{R4} = \frac{1}{2}$ , rezultând R<sub>4</sub> = 10k $\Omega \cdot 2 = 20k\Omega$ 

Verificăm dacă valorile obţinute pentru rezistenţele R3 şi R4 sunt potrivite pentru obínerea valorii corecte a coeficienților tensiunilor aplicate pe intrarea neinversoare:

$$
\frac{1}{2}\left(1+\frac{Rr}{R3 || R4}\right) \quad ? \quad 3
$$

Calculăm R3 || R4 =  $\frac{5 \cdot 20}{5 + 20}$  $\frac{5 \cdot 20}{5 + 20} = \frac{100}{25}$  $\frac{100}{25}$  = 4k $\Omega$ ; verificăm coeficienții pentru U<sub>1</sub> și U<sub>2</sub>: 1  $\frac{1}{2}\left(1+\frac{Rr}{R3||R4}\right)=\frac{1}{2}$  $\frac{1}{2}\left(1+\frac{10}{4}\right)$  $\frac{10}{4}$  =  $\frac{1}{2}$  $rac{1}{2}$  $\left(1 + \frac{5}{2}\right)$  $\frac{5}{2}$  =  $\frac{1}{2}$  $\frac{1}{2} \cdot \frac{7}{2}$  $\frac{7}{2} = \frac{7}{4}$  $\frac{1}{4}$  < 3

Rezultă că trebuie mărit coeficientul  $\frac{1}{2}\left(1+\frac{Rr}{R3||R4}\right)$  până la valoarea 3 a coeficientului din enunţ.

Pentru aceasta vom modifica schema iniţială şi vom introduce o rezistenţă R2 la intrarea inversoare, conform schemei următoare:

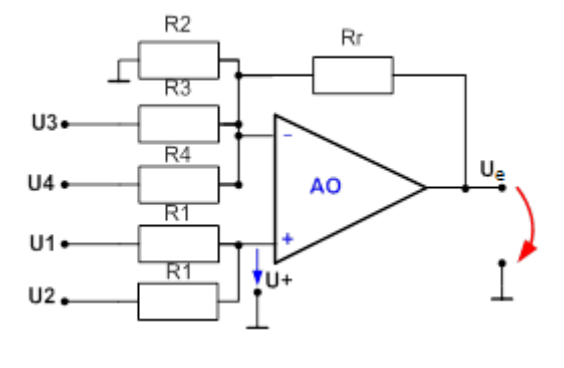

Se rescrie expresia tensiunii de ieşire Ue care va include şi rezistenţa R2 adăugată:

$$
U_e = -U_3 \frac{Rr}{R3} - U_4 \frac{Rr}{R4} + \frac{1}{2} (U_1 + U_2) \left( 1 + \frac{Rr}{R2||R3||R4} \right)
$$

1. Vom calcula acum valoarea rezistenței R2 prin identificarea coeficienílor:

$$
\frac{1}{2}\left(1+\frac{Rr}{R2||R3||R4}\right)=3\ ,
$$

Rr  $\frac{Rr}{R2||R3||R4} = \frac{10kΩ}{R2||4k}$  $\frac{10 \text{K} \Omega}{R2 ||4 k \Omega} = 5 k \Omega$ , rezultă că  $R_2 = 4 k \Omega$ 

**2.** Se determină valoarea rezistenței R1 folosindu-ne de relația de îndeplinire a condiției de erori minime (CEM):

 $R_$  = R<sub>+</sub> = > Rr || R2 || R3 || R4 = R1 || R1 = >  $\frac{R_1}{R_2}$  $\frac{x_1}{2}$  = Rr || R2 || R3 || R4  $\Rightarrow \frac{R_1}{2}$  $\frac{\lambda_1}{2}$  = 10kΩ || 4kΩ || 4kΩ =  $\frac{5}{3}$  $\frac{5}{3}$  kΩ, => R<sub>1</sub> = 2 ·  $\frac{5}{3}$  $\frac{5}{3} = \frac{10}{3}$  $\frac{10}{3}k\Omega$ 

Schema finală este următoarea:

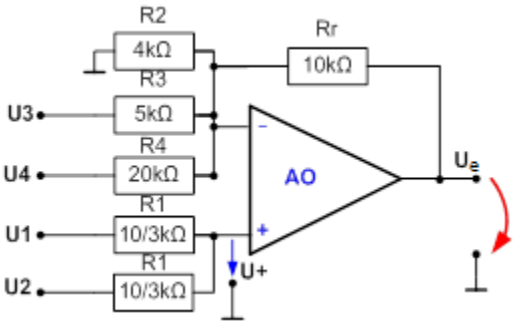

# **DISCIPLINE DE SPECIALITATE -TST-ID-**

# **RADIOCOMUNICA ŢII ANUL 3, SEMESTRUL 5**

1. Enumerati care sunt influentele suprafetei terestre in propagarea undelor radio. Cum intervine reflexia la suprafata pamantului in propagarea undelor radio ? (Bibliografie 1 – pag.23,31)

PROPAGAREA UNDELOR ELECTROMAGNETICE 23

## 1.4.2. EFECTUL SUPRAFEȚEI TERESTRE ASUPRA PROPAGĂRII

Unda terestră este acea componentă a undei electromagnetice, care suferă influența pământului și care ar transporta întreaga energie la recepție, dacă nu ar exista undele ionosferice și undele troposferice. Unda terestră are la rândul ei două componente:

- unda de suprafață, care se propagă de-a lungul suprafeței pământului;

- **unda spațială**, care este rezultatul însumării a două componente: unda **directă** și unda **reflectat**.

În cazul în care antenele de emisie și de recepție se află la sol, unda directă și unda reflectată vor fi egale între ele ca valoare, însă opuse ca fază, astfel că acțiunile lor se anihilează reciproc și singura componentă a undei terestre rămâne unda de suprafață (ea determină raza de acțiune a stațiilor de radiodifuziune în timpul zilei).

Suprafața terestră intervine asupra propagării undelor radio prin geometrie (convexitate, neregularități) și prin proprietăți electrice.

#### 1.4.2.1. Curbura Pământului

Pentru o legătură LOS trebuie luată în calcul curbura Pământului, care reprezintă o limitare geometrică fundamentală, în sensul că convexitatea suprafeței terestre nu permite realizarea unei legături radio în linie dreaptă între două puncte îndepărtate, situate pe scoarța terestră.

**Exemplu numeric**: dacă distanța între punctele A și B este  $d = 250$  km și se consideră raza pământului  $R = 6400 \, \text{km}$  (figura 1.12), atunci rezultă săgeata  $h \approx 1 \, \text{km}$ .

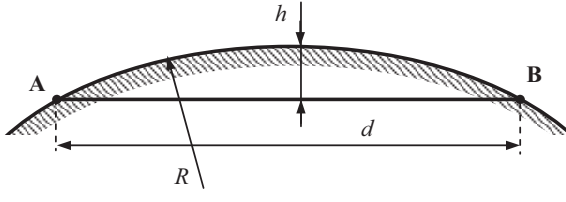

Fig.1.12. Convexitatea suprafetei terestre.

Soluția actuală de rezolvare a comunicațiilor la mare distanță, cu acoperirea unor zone întinse, o constituie sateliii de telecomunicaii geostaionari.

O altă soluție o constituie utilizarea unor frecvențe pentru care se constituie și alte căi de propagre decât linia dreaptă între sursă și destinație.

Pentru acoperirea unor distanțe de ordinul zecilor de kilometri, se practică înălțarea antenelor față de sol (figura 1.13). Înălțarea antenei AE cu *h* asigură o suprafață de acoperire cu raza:

#### PROPAGAREA UNDELOR ELECTROMAGNETICE

Emițătorul E este plasat la înălțimea  $h_E$ , iar receptorul R la înălțimea  $h_R$ . Intensitatea câmpului electric la recepție depinde de diferența de drum între traseele celor două unde și de modul în care reflexia afectează amplitudinea și faza undei reflectate.

Prin reflexia undei la sol, având în vedere că acesta este un mediu mai "dens" decât aerul ( $n > 1$ ), unda reflectată este deplasată cu  $\pi$  față de unda incidentă, defazaj echivalent cu o diferență de drum  $\lambda/2$ . Diferența de drum geometrică,  $\Delta d$ , a celor două unde se poate calcula considerând că înălțimile  $h_E$ ,  $h_R$  sunt mici față de distanța D dintre emițător și receptor:

$$
\Delta d = d_2 - d_1 = \sqrt{D^2 + (h_R + h_E)^2} - \sqrt{D^2 + (h_R - h_E)^2} =
$$
  
\n
$$
= D \cdot \sqrt{I + \left(\frac{h_R + h_E}{D}\right)^2} - D \cdot \sqrt{I + \left(\frac{h_R - h_E}{D}\right)^2} \approx
$$
  
\n
$$
\approx D \cdot \left[I + \frac{I}{2} \cdot \left(\frac{h_R + h_E}{D}\right)^2 - I - \frac{I}{2} \cdot \left(\frac{h_R - h_E}{D}\right)^2\right] \approx
$$
  
\n
$$
\approx \frac{2 \cdot h_E \cdot h_R}{D} .
$$
\n(1.16)

Dacă unul din punctele de emisie sau recepție se află pe suprafața pământului, unda spațială rezultată va fi egală cu zero. La înălțimi mijlocii ale celor două puncte, unda de suprafață și unda spațială vor fi comparabile ca mărime și câmpul rezultant va fi exprimat printr-un vector egal cu suma vectorilor undei spaiale i a celei de suprafață. Dacă însă antenele se ridică mai sus, intensitatea undei de suprafață se poate neglija și se consideră numai unda spațială.

Pentru recepție la nivelul solului ( $h_R = 0$ ), se produce un minim de interferență. Punând condiția ca diferența de drum să fie un număr par de  $\lambda/2$  se obțin maxime pentru valori:

$$
h_R = \frac{D}{2 \cdot h_E} \cdot \frac{\lambda}{2} \cdot \frac{D}{2 \cdot h_E} \cdot \frac{3 \cdot \lambda}{2} \cdot \dots \cdot \frac{D}{2 \cdot h_E} \cdot \frac{(2 \cdot n - 1) \cdot \lambda}{2}.
$$

Intensitatea undei reflectate depinde de polarizarea undei incidente. Considerând că la recepție amplitudinea celor două unde este aceeași, variația intensității câmpului electric funcție de înălțimea de recepție are forma din figura 1.20.b.

31
## 2. Care sunt principalele caracteristici ale propagarii undelor radio in domeniul undelor scurte.

45

46

(Bibliografie 1 – pag.45-46)

PROPAGAREA UNDELOR ELECTROMAGNETICE

RADIOCOMUNICAȚII. FUNDAMENTE

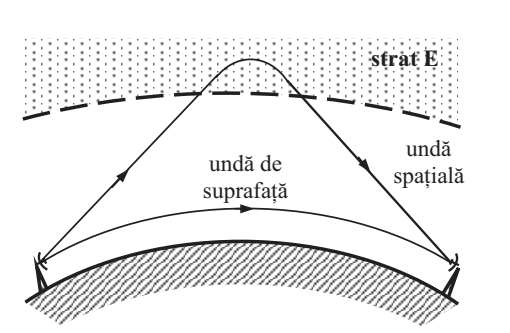

Fig.1.34. Producerea fenomenului de "fading" la recepie.

Datorită modificărilor în radiația ionizantă provenită de la Soare precum și datorită curenților atmosferici, gradul de ionizare al stratului **E** se modifică aleator și adâncimea de pătrundere a undei radio în strat nu se menține constantă. Apare o fluctuație în timp a diferenței de drum între cele două unde, deci un defazaj la recepție, care micșorează intensitatea câmpului rezultant. Schimbările sunt mai rapide pentru lungimi de undă mai mici.

Se poate asigura recepție stabilă în timp pe o rază de câteva *sute de km* în jurul antenei de emisie cu o putere de ordinul a *sute de kW*.

#### **1.4.4.3. Undele scurte (US)**

Undele scurte, US ("high frequency" HF), se caracterizează prin frecvente  $3 MHz \le f \le 30 MHz$  (lungimi de undă  $100 \text{ m} \ge \lambda \ge 10 \text{ m}$ ). Sunt atenuate de suprafața pământului și propagarea prin unde de suprafață nu depășește câteva zeci de kilometri. Undele spațiale sunt în mare parte absorbite de straturile **D** și **E**, rezultând o atenuare substanțială, iar un fenomen de reflexie a undelor se produce în principal în stratul **F**.

În timpul zilei, se pot utiliza unde scurte cu lungimi de und- în intervalul *10 m ... 25 m*, cu condiia unor puteri suficiente la emisie pentru a compensa atenuarea de absorbție. În timpul nopții, stratul **D** dispare și concentrația stratului **F** scade, făcând posibilă reflexia undelor scurte cu lungimi de undă în intervalul 35 m ... 100 m. Se pot obține astfel radiolegături pe distanțe mari (4000 km) cu puteri relativ mici de emisie. Dimineața și seara se lucrează pe frecvențe care corespund lungimilor de undă 25 m... 35 m. Astfel, stațiile de emisie trebuie să fie capabile să lucreze pe mai multe frecvențe, pentru a se adapta la modificările condițiilor de propagare între zi și noapte.

Într-o anumită regiune în jurul unei antene de emisie apare, mai ales noaptea, o zonă de tăcere care se datorează faptului că acolo nu pătrunde nici unda directă, nici undele reflectate în ionosferă (figura 1.35). Distanța maximă de recepție se obține pentru o emisie sub un unghi de elevație  $\alpha = 0^{\circ}$  (tangențial la suprafața Pământului). Pentru o elevație mai mare decât o valoare limită, undele scurte nu se mai reflectă. Prin reflexii multiple, la recepie se pot întâlni mai multe unde provenind de la aceeai sursă. Apare astfel un "fading" de mare distanță, caracteristic undelor scurte. Fenomenul de "fading" este mult mai accentuat în domeniul undelor scurte decât pentru undele medii.

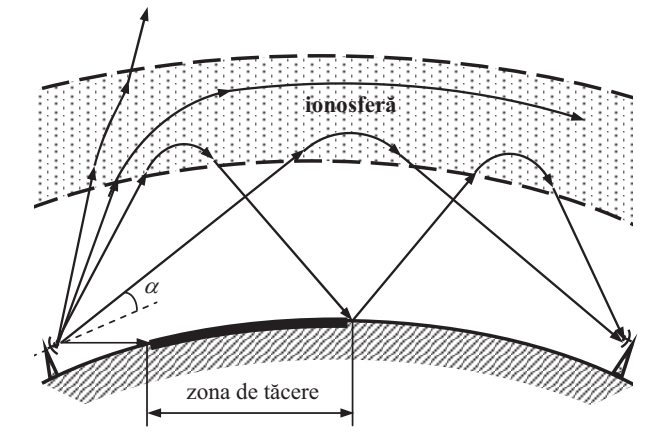

Fig.1.35. Trasee de propagare a US scurte funcie de elevaie.

Sursa cea mai importantă de zgomot pentru unde scurte este interferența radio a stațiilor de emisie care lucrează pe frecvențe apropiate. O altă sursă de zgomot, pentru regiunile polare, o constituie perturbatiile stratului **F** (chiar disparitia acestuia pentru câteva ore).

#### **1.4.4.4. Undele ultrascurte (UUS)**

Undele ultrascurte, **UUS** ("very high frequency" **VHF**), se caracterizează prin frecvente 30 MHz  $\le f \le 300$  MHz (lungimi de undă  $10 \text{ m} \ge \lambda \ge 1 \text{ m}$ ). Se propagă în principal prin unda directă și unda spațială reflectată de troposferă. Se asigură o legătură stabilă în limitele vizibilității directe dintre antena de emisie și antena de recepție. Distanța maximă de vizibilitate directă se poate calcula în funcție de înălțimile la care sunt plasate cele două antene și de raza pământului, conform relației (1.11):

$$
D_{\text{max}} = \sqrt{2 \cdot R} \cdot \left(\sqrt{h_E} + \sqrt{h_R}\right) \tag{1.31.a}
$$

sau, înlocuind *R = 6370 km*:

$$
D_{\text{max}} = 3.57 \cdot \left(\sqrt{h_E} + \sqrt{h_R}\right) \text{[}km\text{]},\tag{1.31.b}
$$

3. Definiti directivitatea antenelor si exemplificati pe caracteristica de directivitate a antenei dipol unghiul de deschidere in <sup>p</sup>lanul E. (Bibliografie 1 – pag.82-83, 104) **1/2**

#### 82 RADIOCOMUNICATII. FUNDAMENTE

Pentru antena izotropă, densitatea de putere radiată prin unitatea de suprafață este:

$$
p_{izo} = \frac{P_{\Sigma}}{A} = \frac{P}{4\pi r^2} \quad \left[ W/m^2 \right].
$$
 (2.4)

Atunci când raza sferei este mult mai mare decât lungimea de undă a radiației  $\langle$ r  $\rangle$   $\rangle$   $\lambda$ ), într-un punct aflat la distanta r de antenă unda devine plană și densitatea de putere radiată se poate reprezenta prin vectorul lui Poynting, S, a cărui modul are valoarea:

$$
|\overline{S}| = p_{izo} = \frac{P_{\Sigma}}{4\pi r^2} = \frac{E_{ef}^2}{Z_0}.
$$
 (2.5)

În acest caz, intensitatea câmpului electric produs de o antenă izotropă într-un punct aflat la distanța r față de sursa de câmp electrmagnetic este:

$$
E_{ef} = \sqrt{\frac{Z_0 \cdot P_{\Sigma}}{4\pi r^2}} = \sqrt{\frac{120 \pi P_{\Sigma}}{4 \cdot \pi \cdot r^2}} = \frac{\sqrt{30 \cdot \pi}}{r} \approx 5.5 \frac{\sqrt{P_{\Sigma}}}{r}.
$$
 (2.6)

Relația (2.6) ne arată dependența intensității câmpului electric față de putere și distanță. Întrucât aceasta este invers proporțională cu distanța, apare o atenuare de propagare. Antenele reale au o serie de caracteristici și proprietăți, care pot fi riguros definite, ce le diferențiază între ele și de antena izotropă.

#### **2.1.2. DIRECTIVITATEA**

Una dintre principalele caracteristici ale antenelor o reprezintă directivitatea. Aceasta reprezintă, pentru o antenă de emisie, neuniformitatea distribuției puterii radiate (receptionate) în diferite directii. Acest lucru constituie, în multe aplicatii, un avantaj față de antena izotropă.

Antena nu distribuie uniform în spațiu puterea radiată, intensitatea radiației variind cu direcția  $(\varphi, \theta)$ . Antena reală, anizotropă, prezintă, de obicei, o axă pe direcția căreia puterea radiată este maximă. Această axa poartă denumirea de axa principală de radiație și este utilizată ca axă de referință, într-un sistem de coordonate polare (figura 2.2), pentru aprecierea directivității.

Caracteristica de directivitate a unei antene se defineste ca fiind raportul dintre intensitatea câmpului electric într-un punct P situat la distanța r față de antenă pe o anumită direcție caracterizată prin unghiurile  $\varphi$  și  $\theta$  și intensitatea câmpului electric într-un punct P'' situat la aceiași distanță față de antenă pe axa principală de radiație:

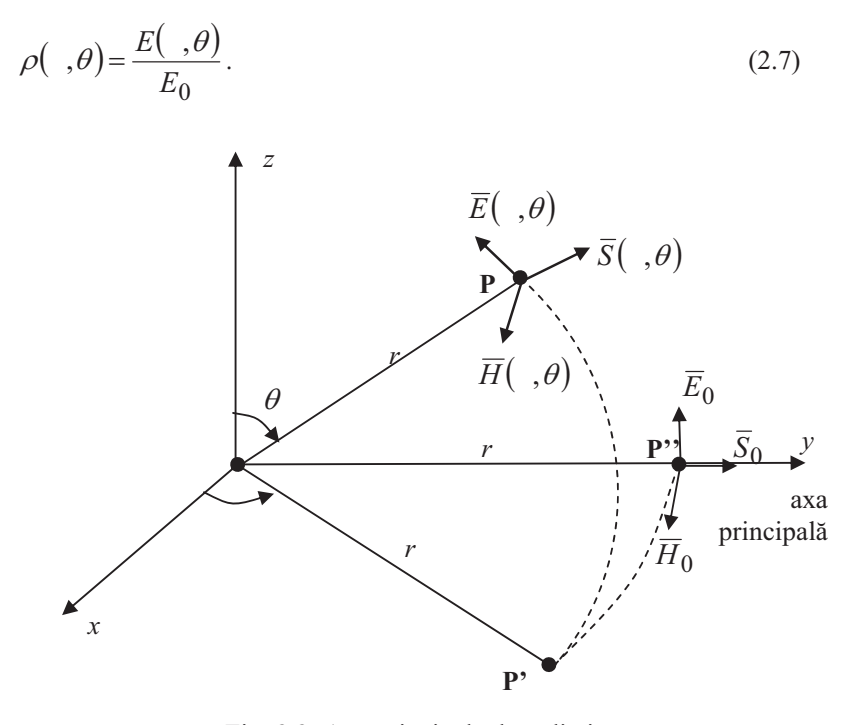

ANTENE SI SISTEME RADIANTE 83

Fig. 2.2. Axa principală de radiație.

Funcția  $\rho( , \theta )$ , astfel definită, caracterizează distribuția câmpului electric radiat de antenă după orice direcție din spațiu. Analog se definește caracteristica de radiație, ca raport între puterile radiate pentru cele două direcții considerate:

$$
F(\cdot,\theta) = \frac{p(\cdot,\theta)}{p_0}.\tag{2.8}
$$

Spre deosebire de caracteristica de directivitate, caracteristica de radiaie, are un caracter energetic deoarece exprimă distribuția puterii radiate de antenă.

Dacă ținem cont de relația (2.5), între  $\rho( , \theta)$  și  $F( , \theta)$  există următoarea relație de legătură:

$$
F(\cdot,\theta)\quad \rho^2(\cdot,\theta). \tag{2.9}
$$

Din punct de vedere al antenelor, caracteristicile tipice de radiaie sunt cele prezentate în figura 2.3.

și este reprezentată în figura 2.14.

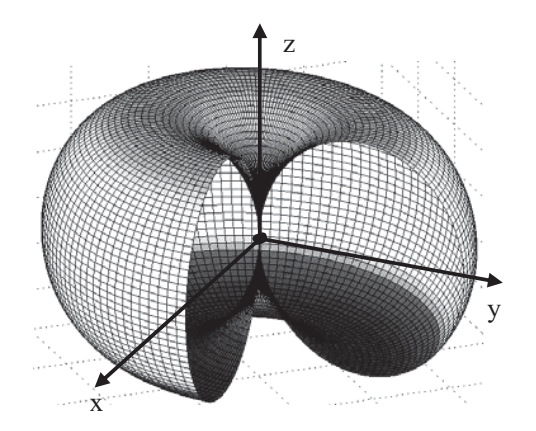

Fig. 2.13. Reprezentarea 3D a caracteristicii de directivitate pentru un dipol în  $\lambda/2$ .

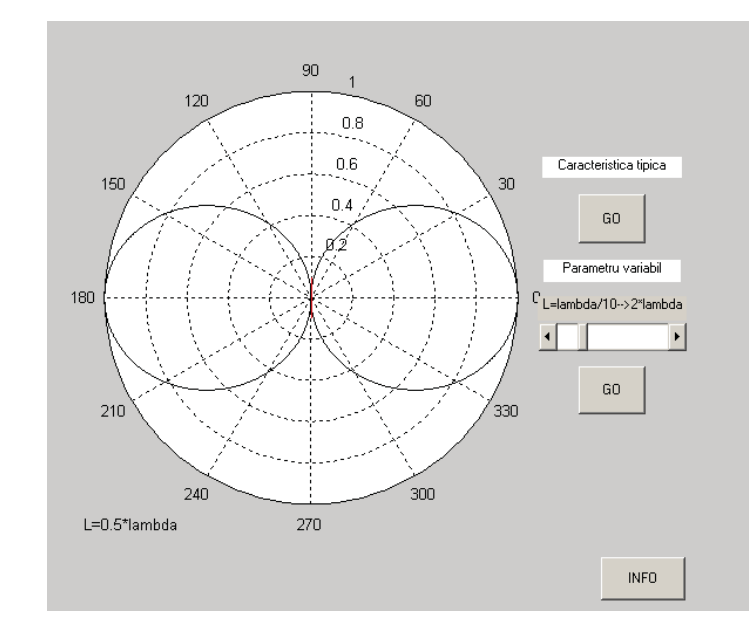

Fig. 2.14. Caracteristica de directivitate a dipolului în  $\lambda/2$  în planul E.

## 4. Înălțimea și suprafața efectivă a antenelor. (Bibliografie 1 – pag.91-94) **1/2**

ANTENE SI SISTEME RADIANTE 91

$$
R_{inA} = \frac{R_A}{\sin^2 \frac{\pi \cdot l}{\lambda}} = \frac{R_{\Sigma} + R_D}{\sin^2 \frac{\pi \cdot l}{\lambda}}.
$$
\n(2.29)

Formele de variație a rezistenței de intrare  $R_{inA}$  și rectanței  $X_{inA}$  pentru un dipol în functie de raportul  $\ell/\lambda$  sunt reprezentate în figura 2.6.

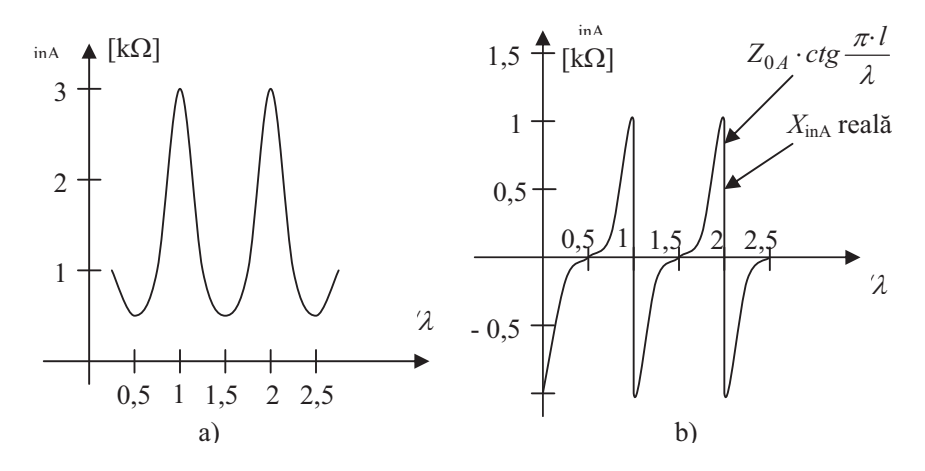

Fig. 2.6. a) variatia rezistentei de intrare; b) variatia reactantei de intrare.

Se observă că pentru  $l/\lambda = 0.5$  se obține  $R_{ind} = R_A$  iar pentru  $l = \lambda$  o valoare teoretic infinită, dar cu o valoare reală dată de relația (2.28). Datorită rezistenței de radiație, în cazul antenelor, curbele de selectivitate în jurul punctelor de rezonanță sunt mai plate decât în cazul circuitelor LC rezonante.

O problemă importantă legată de impedanța antenelor o constitue adaptarea acesteia. Prin adaptare se urmărește transferul maxim de putere precum și evitarea apariiei undelor staionare pe linia de alimentare în cazul antenelor de emisie, respectiv transferul maxim de putere către receptor în cazul antenelor de recepție. Această problemă este deosebit de importantă, în special pentru antenele de măsurare de bandă largă.

### **2.1.5. INĂLȚIMEA EFECTIVĂ**

Un alt parametru al antenelor îl reprezintă înălțimea efectivă. *Înălțimea efectivă*,  $h_{\text{cf}}$ , a unei antene reale reprezintă înălțimea unei antene ipotetice care asigură aceiași arie sub curba de distribuție a curentului, dar într-o distribuție constantă a acestuia. În 92 RADIOCOMUNICATII. FUNDAMENTE

antene dipol în  $\lambda/2$ .

unde *h<sub>g</sub>* este înălțimea geometrică

*r*

antenă într-un punct aflat la o distanță *r* față de aceasta:  $E = A \cdot \frac{I_{\text{max}} \cdot h_{\text{ef}}}{I_{\text{max}}}$ , (2.31) unde *A* reprezintă un coeficient de proporționalitate dependent de condițiile de propagare, directivitate și unitățile de măsură folosite.

Înălțimea efectivă este un parametru ce caracterizează orice tip de antenă și permite calculul direct al tensiunii induse la bornele antenei ce funcționeză ca antenă receptoare.

figura 2.7 este prezentată spre exemplificare determinarea înălțimii efective a unei

Astfel pentru o antenă de tip dipol, înălțimea efectivă va avea valoarea:

 $h_{ef} = \frac{2}{\mu_g} \approx 0.64 \cdot h_g$ , (2.30)

<sup>l</sup>geste înălțimea geometrică a antenei (lungimea dipolului).<br>Înălțimea efectivă este utilă pentru aprecierea nivelului câmpului produs de o

$$
e = E \cdot h_g. \tag{2.32}
$$

Astfel definiția înălțimii efective a antenei poate fi enunțată și ca "*raportul dintre tensiunea la bornele antenei i intensitatea câmpului electric care o produce*".

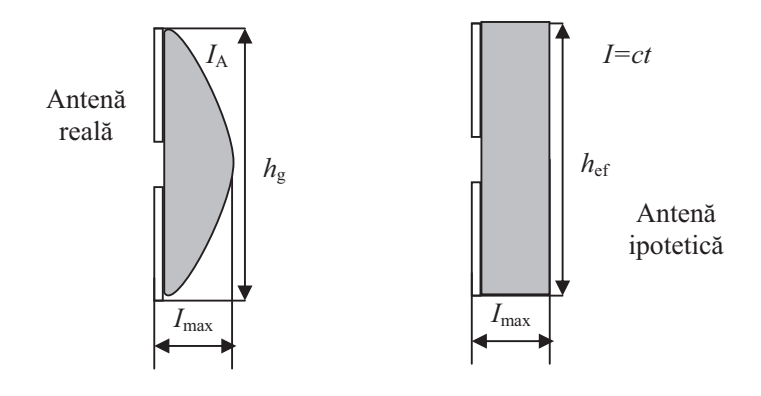

Fig. 2.7. Înălțimea efectivă a dipolului.

ANTENE SI SISTEME RADIANTE 83

**2.1.6. BANDA DE FRECVENȚĂ** 

Banda de frecvență se definește ca "*intervalul de frecvență în care* performanțele antenei asociate unui parametru prestabilit se păstrează într-un *domeniu specificat*". Ea se mai poate defini și ca domeniul de frecvență, de o parte și de alta a unei frecvențe centrale (cea de rezonanță, de exemplu), în care caracteristicile de interes (diagrama de radiaie, câtigul, impedana de intrare, direcia sau deschiderea unghiulară a lobului principal, polarizarea, nivelul lobilor secundari, eficiența de radiație – toate sau un grup restrâns al acestora) se păstrează apropiate de cele de la frecvența centrală. Deoarece caracteristicile enumerate nu sunt afectate în mod identic de modificarea frecvenței, banda de frecvență a unei antene nu se poate defini în mod unitar, ci în funcție de aplicație. Cel mai adesea banda de frecvență se definește în funcție de diagrama de radiație (ca formă, nivel al lobilor secundari, direcție a lobului principal sau deschidere unghiulară a acestuia), de impedanță și de câștig. De exemplu, se poate utiliza curba de selectivitate obținută prin variația impedanței Z<sub>inA</sub> cu cel mult 3 dB.

În primul caz, banda de frecvență se definește ca intervalul de frecvențe  $\Delta f$ în care dezadaptarea produsă de modificarea lui  $Z_{\text{inA}}$  conduce la un factor de undă staționară de 0,5 pe linia de alimentare.

Banda de frecvențe se poate exprima fie prin valori absolute a lui 4f fie prin procente din frecvența centrală. În funcție de mărimea benzii de frecvență antenele se clasifică în: *antene rezonante* (pentru care banda de frecvență reprezintă câteva procente din frecvența centrală), *antene de bandă largă* (pentru care raportul dintre frecvența maximă și cea minimă este în jur de 10) și *antene independente de frecvență* (pentru care raportul dintre frecvența maximă și cea minimă este mai mare ca 100).

### **2.1.7. SUPRAFAȚA EFECTIVĂ**

În general, un sistem de radiocomunicații este compus dintr-un emițător și un receptor aflate unul față de celălat la o distanță r. Suprafața efectivă sau apertura unei antene reprezintă "*raportul dintre puterea disponibilă la bornele antenei de recepție și* densitatea de putere a undei plane incidente in punctul de recepție". Dacă nu se specifică o direcție anume, atunci direcția implicită este cea de radiație maximă a antenei. Dacă o antenă nu prezintă pierderi în conductoarele și în dielectricul din structura ei, lucrează la adaptare cu sarcina și are proprietăți de polarizare adaptate undei recepționate, atunci expresia suprafeței efective a antenei în direcția de câștig maxim este:

$$
S_{ef} = \frac{P_{rec}}{p} = \frac{\lambda^2}{4\pi} G_{\text{max}} ,
$$
\n(2.33)

94 RADIOCOMUNICATII. FUNDAMENTE

unde  $\lambda$  este lungimea de undă corespunzătoare frecvenței undei radiate.

Dacă se ține seama și de pierderile datorate împrăștierii fasciculului se obține suprafața geometrică a antenei, S<sub>g</sub>, mai mare decât suprafața efectivă. În aceste condiții se poate defini eficiența antenei,  $\eta$ , astfel:

$$
\eta = \frac{S_{ef}}{S_g} \le 1, \tag{2.34}
$$

unde  $\eta$  are valori cuprinse în domeniul (0,5 ÷ 0,8).

Pe baza relatiilor (2.4) și (2.17) densitatea de putere la receptie poate fi exprimată sub forma:

$$
p = \frac{G_e \cdot P_e}{4 \cdot \pi \cdot r^2},\tag{2.35}
$$

unde indicele *e* semnifică parametri de la emisie. Dacă ținem cont de definiția suprafetei efective atunci:

$$
S_{ef} = \frac{P_r}{p},\tag{2.36}
$$

înlocuind în relaia (2.36) valoarea densit-ii de putere la recepie (relaia 2.35), obtinem:

$$
\frac{P_e}{P_r} = \frac{1}{G_e \cdot G_r} \cdot \left(\frac{4 \cdot \pi \cdot r}{\lambda}\right)^2,\tag{2.37}
$$

unde factorul  $\left(\frac{4\cdot\pi\cdot r}{r}\right)^2$ J  $\left(\frac{4\cdot\pi\cdot r}{\cdot}\right)$  $\setminus$  $(4 \cdot \pi \cdot$  $\lambda$  $\left( \frac{\pi \cdot r}{\pi} \right)$  reprezintă atenuarea de propagare pe distanța *r* și este notat

cu a<sub>p</sub>. Se observă că în cazul creșterii câștigurilor antenelor sistemului se obține o reducere a puterii de emisie, pentru o putere de receptie si o atenuare de propagare impuse.

#### **2.1.8. ZGOMOTUL ANTENELOR**

Antena de recepție și etajul de intrare al receptorului constitue o sursă de zgomot a cărui pondere este semnificativă în nivelul de zgomot de la ieșirea receptorului. Acest lucru se datorează faptului că zgomotul este amplificat de intregul lant de amplificare.

Pentru a estima nivelul de zgomot se pornește de la expresia zgomotului termic:

## 5. Enumerati principalele caracteristici ale dipolului in λ/2. Cum se poate modifica impedanta acestuia si care este cea mai utilizata forma?

(Bibliografie 1 – pag.102-108)

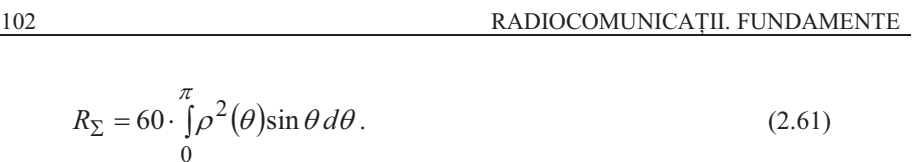

### **2.2.3. ÎNĂLȚIMEA EFECTIVĂ**

Așa cum am discutat, înălțimea efectivă a unei antene depinde de distribuția curentului de-a lungul acesteia și are expresia:

$$
h_{ef} = \frac{1}{I_{\text{max}}} \cdot \int_{-l/2}^{l/2} I(\xi) \cdot e^{j2 \frac{\xi}{2} \cos \theta} d\xi.
$$
 (2.62)

Pentru antenele rectilinii simetrice, între înălțimea efectivă și rezistența de radiație este valabilă relația:

$$
R_{\Sigma} = 80\pi^2 \cdot \left(\frac{h_{ef}}{\lambda}\right)^2.
$$
 (2.63)

#### **2.3.TIPURI CONSTRUCTIVE DE ANTENE FILARE**

Antenele practice ce materializează conceptul teoretic de antenă filară se clasifică în două mari categorii: *antene dipol* și *antene long-wire* (fir lung). Diferențierea între cele două categorii se face în funcție de raportul dintre lungimea acesteia și lungimea de undă corespunzătoare  $n = l/\lambda$  (lungime electrică echivalentă), însă limitele acceptate de diverse clasificări diferă foarte mult. În general, se admite că o antenă filară este de tip dipol dacă  $n \leq 0.5$  și că este de tip *"long-wire"* sau undă progresivă dacă  $n > 3$ .

### **2.3.1. DIPOLUL ÎN /2**

Dipolul cilindric este o materializare directă a conceptului de antenă filară. Dacă lungimea acestuia este  $l = \lambda/2$ , atunci acesta se numeste dipol în  $\lambda/2$  si poate fi considerat ca antenă de referință pentru celelalte tipuri de antene. Este una dintre cele mai utilizate antene datorită simplității structurale. Parametrii lui sunt ușor diferiți față de cei rezultați din analiza teoretică deoarece condiția ca lungimea să fie mult mai mare ca diametrul nu este întotdeauna riguros îndeplinită. Principalele diferențieri constau în următoarele:

ANTENE SI SISTEME RADIANTE 103

**1/4**

- Nulurile dintre lobi sunt de fapt atenuări mai puternice ale câmpului și nu anulări complete ale acestuia. Excepție fac nulurile pe direcția axei Oz după care este orientat dipolul.
- Forma caracteristicii de directivitate este afectată de diametrul dipolului.
- Rezistența de intrare este apropiată de valoarea teoretică numai dacă dipolul se află la distanță mare de planul de masă. În caz contrar, ea este puternic dependentă de condițiile de la terminalul de alimentare și de dimensiunile și proprietățile conductoare ale planului de masă.

El constă dintr-un conductor de secțiune circulară cu lungimea totală egală cu jumătate din lungimea de undă a câmpului radiat având distribuția undelor staționare de curent si tensiune prezentate în figura 2.12, motiv pentru care mai este cunoscut si sub denumirea de dipol cilindric.

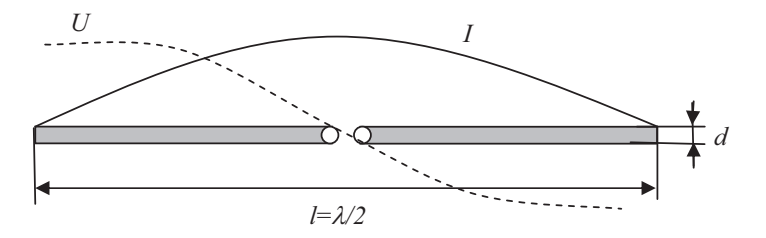

### Fig. 2.12. Dipolul în  $\lambda/2$ .

Conform relaiei 2.56 câmpul electric în regiunea de radiaie este:

$$
E = j \cdot 60 \cdot I_0 \frac{1}{r} \cdot e^{-j\frac{2\pi}{\lambda}r} \frac{\cos\left(\frac{\pi}{2}\cos\theta\right)}{\sin\theta}
$$
 (2.64)

se observă că modulul componentei electrice este maxim în direcția  $\theta = \pi/2$ (perpendicular pe axa Oz după care este orientat dipolul), independent de unghiul  $\varphi$ . În spațiu caracteristica de directivitate este un tor având ca axă de simetrie axa 0z (figura 2.13).

 $\lambda/2$  are expresia: Conform relaiei (2.58), caracteristica de directivitate, în planul E, a dipolului în

$$
\rho(\theta) = \frac{\cos\left(\frac{\pi}{2}\cos\theta\right)}{\sin\theta} \tag{2.65}
$$

### 5. Enumerati principalele caracteristici ale dipolului in λ/2. Cum se poate modifica impedanta acestuia si care este cea mai utilizata forma?(Bibliografie 1 – pag.102-108)

#### 104 RADIOCOMUNICATII. FUNDAMENTE

și este reprezentată în figura 2.14.

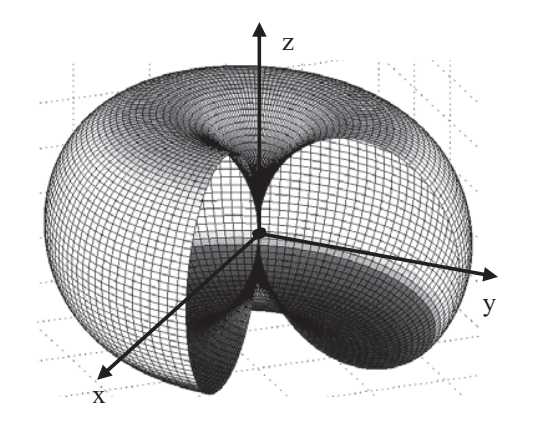

Fig. 2.13. Reprezentarea 3D a caracteristicii de directivitate pentru un dipol în  $\lambda/2$ .

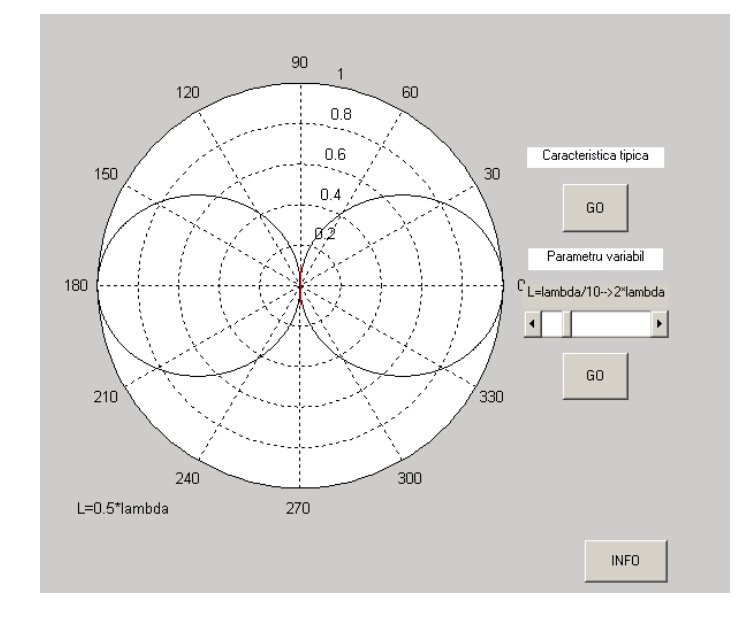

Fig. 2.14. Caracteristica de directivitate a dipolului în  $\lambda/2$  în planul E.

### ANTENE ȘI SISTEME RADIANTE 105

**2/4**

Deschiderea unghiulară este de aproximativ 78° în planul E, iar în planul H caracteristica fiind una omnidirecțională deschiderea este 180°. Pentru raportul față spate se obine valoarea de 0 dB.

Rezistența de radiație,  $R_{\Sigma}$ , și impedanța de intrare,  $Z_{\text{inA}}$ , depind de construcția dipolului prin parametrii  $\ell/d$  și  $\ell/\lambda$ . În figura 2.15 sunt reprezentate variațiile rezistenței de radiatie si a impedantei de intrare functie de raportul  $\ell/\lambda$  în conditiile unor rapoarte l/d definite. Diametrul conductorului din care se realizează antena este ales funcție de banda de frecvență pentru care se dorește utilizarea antenei. Deoarece în jurul frecvenței de rezonanță dipolul în  $\lambda/2$  se comportă foarte asemănător unui circuit rezonant serie, se poate defini banda de trecere a antenei ca fiind banda de frecvență în limitele căreia modulul impedanței de intrare variază în limita a 3 dB. Pentru cazul  $1/d = 45$ , limitele benzii de frecvență sunt 0,4  $1/\lambda$  și 0,496  $1/\lambda$ . În aceste condiții banda de trecere obținută are valoarea de aproximativ 0,216*f*<sub>0</sub>.

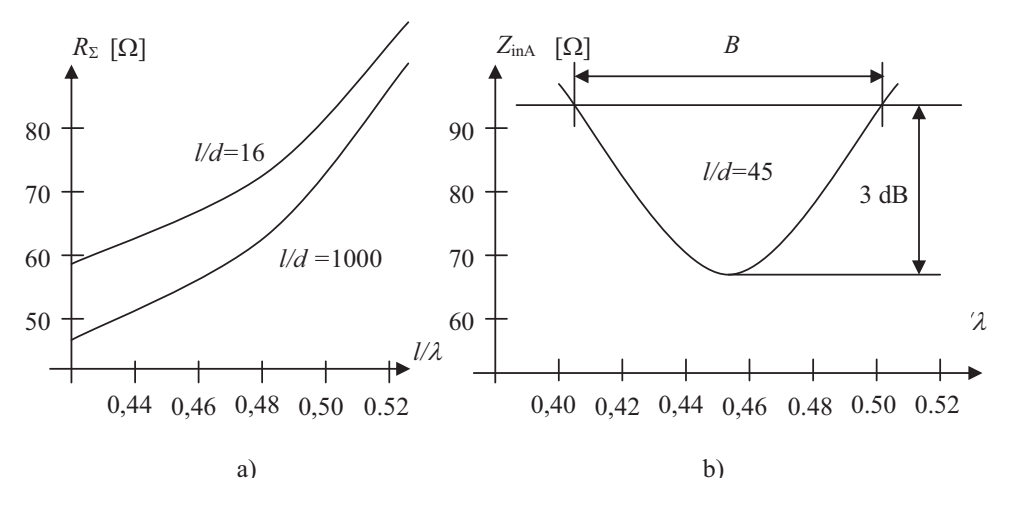

Fig. 2.15. a) Rezistența de radiație; b) Impedanța de intrare a dipolului în  $\lambda/2$ .

După cum se constată, minimul impedanței dipolului se obține la o valoare a raportului  $\frac{1}{4} < 0.5$ , fapt datorat vitezei finite de propagare a unei electromagnetice prin dipol  $(v \leq c)$ , care se manifestă printr-un coeficient de scurtare a lungimii dipolului (fenomen similar segmentelor liniei de transmisie). Impedanța antenei este de aproximativ 75  $\Omega$ , iar înălțimea efectivă  $\lambda/\pi$ .

În general, principala cerință a unei antene este selectivitatea (bandă de frecvențe îngustă), care are ca scop reducerea componentelor de intermodulație. Pe de altă parte, în tehnica măsurărilor sau pentru recepția diferitelor programe se dorește acoperirea unei game de frecvențe cât mai mari.

## 5. Enumerati principalele caracteristici ale dipolului in  $\lambda/2$ . Cum se poate modifica impedanta acestuia si care este cea mai utilizata forma?

(Bibliografie 1 – pag.102-108)

#### 106 RADIOCOMUNICAȚII. FUNDAMENTE

De exemplu, creșterea diametrului conductorului la antenele în  $\lambda/2$  conduce la creșterea benzii de frecvență, scăderea rezistenței de intrare și a frecvenței proprii de rezonanță. De asemenea, o consecință negativă este creșterea capacității parazite între cele două conductoare care conduce la șuntarea antenei.

O alternativă pentru eliminarea acestui neajuns este antena dipol biconic. Aceasta este de fapt un dipol ale cărui brațe sunt conuri având unghiul la vârf  $2 \cdot \theta_0$ . Variația impedanței de intrare cu unghiul de deschidere variază neliniar, în practică folosindu-se domeniul cuprins între  $30^{\circ}$  și  $60^{\circ}$ , pentru care această variație este mai lentă. Astfel prin alegerea corespunzătoare a unghiului de deschidere  $\theta_0$  se poate obține valoarea dorită a impedanței de intrare.

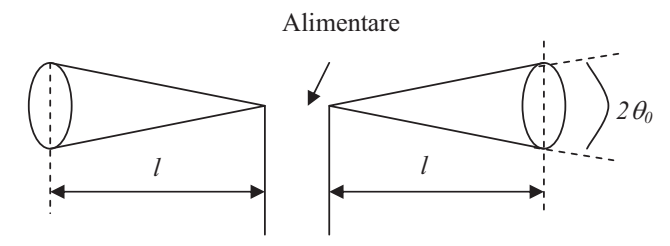

Fig. 2.16. Antena dipol biconic.

Forma caracteristicii de directivitate depinde în principal de lungimea *l*<sup>a</sup> fiecăruia din cele două conuri. Unghiul  $\theta_0$  influențează deschiderea lobului principal. De exemplu, pentru  $\theta_0 = 30^\circ$  dipolul biconic în  $\lambda/2$  are o deschidere a lobului principal de circa 100°. Datorită variației permanente a diametrului secțiunii transversale (forma conică a brațelor dipolului biconic este conformă cu unul din principiile de realizare a antenelor independente de frecvență) banda de frecvență a acestor antene, deși nu este la fel de mare ca a antenelor independente de frecvență, este destul de largă, ajungând la un raport *f*<sub>max</sub>/*f*<sub>min</sub> de aproximativ 10.

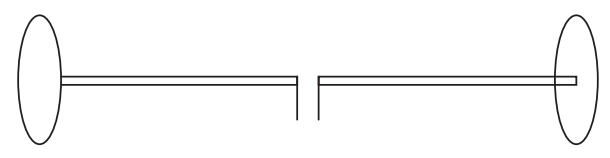

Fig. 2.17. Antena dipol cu discuri conductoare.

Pentru micorarea dimensiunilor geometrice ale dipolului se poate utiliza varianta constructivă a dipolului cu discuri conductoare (figura 2.17), în care la capetele celor doi electrozi ce formează dipolul sunt lipite două discuri conductoare.

#### ANTENE SI SISTEME RADIANTE 107

Utilizarea celor două discuri conduce la creșterea capacității antenei față de mediul înconjurător, ceea ce este echivalent cu creșterea lungimii acesteia, și deci, implicit, scăderea frecvenței de rezonanță.

Necesitatea creterii impedanei dipolului a condus la construcia dipolului îndoit. Această soluție are la bază proprietatea unui conductor radiant de a-și mări rezistența de radiație o dată cu creșterea lungimii, pentru o lungime de undă  $\lambda$  impusă. Practic acesta este format din doi dipoli simpli așezați în paralel, la o distanță mică unul față de celălalt. În figura 2.18 este prezentat modul de obținere al dipolului îndoit.

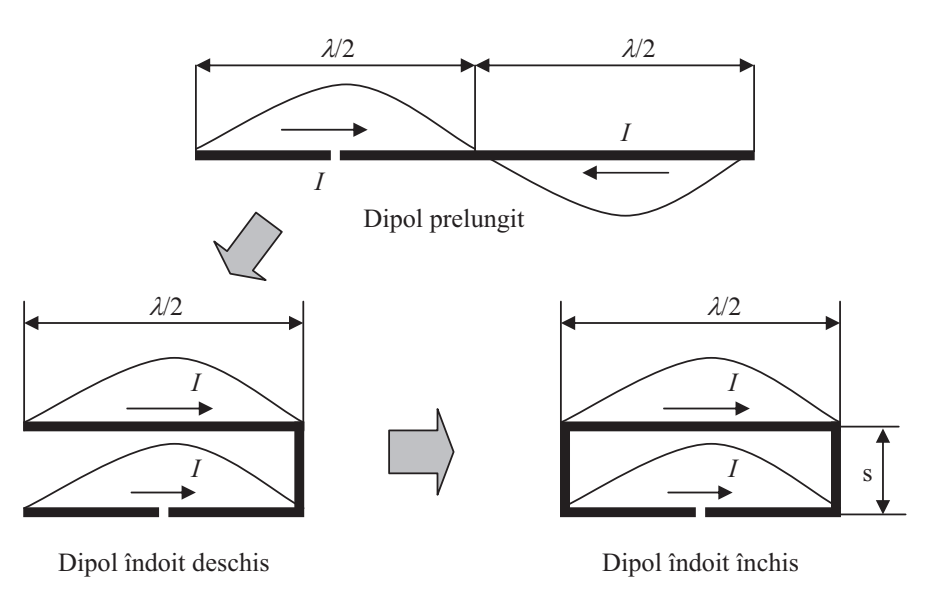

Fig. 2.18. Obinerea dipolului îndoit închis.

Dipolul este închis pentru reducerea pierderilor, iar radiația este identică cu cea a unui dipol simplu. Rezistenta de radiatie este de aproximativ 300  $\Omega$  (de patru ori mai mare decât cea a dipolului simplu). Din punct de vedere al benzii de trecere , dipolul se comportă ca un dipol simplu mai gros, de diametru echivalent:

$$
d_{echiv} = \sqrt{2ds} \tag{2.66}
$$

în care *d* este diametrul conductorului, iar *s* distana dintre cele dou- ramuri. Lungimea dipolului, *l*, care intervine în calcule se consideră ținând seama de racordurile de la capetele acestuia.

5. Enumerati principalele caracteristici ale dipolului in  $\lambda/2$ . Cum se poate modifica impedanta acestuia si care este cea mai utilizata forma?(Bibliografie 1 – pag.102-108)

**4/4**

Se pot construi dipoli îndoii cu impedane de valori diferite prin modificarea diametrelor celor două ramuri ale dipolului îndoit.

Așa cum am precizat una din cerințele conectării antenelor este adaptarea. În cazul dipolului în  $\lambda/2$ , care este simetric, conectarea cu ajutorul cablurilor coaxiale presupune simetrizarea sau dacă este vorba de un cablu simetric (cablul bifilar) adaptarea de impedanță.

Transformările de impedanță se realizează conform relației:

$$
Z_i = Z_c \cdot \frac{Z_s + j \cdot Z_c \cdot tg\left(\frac{2\pi}{\lambda} \cdot l\right)}{Z_c + j \cdot Z_s \cdot tg\left(\frac{2\pi}{\lambda} \cdot l\right)},
$$
\n(2.67)

unde  $Z_s$  este impedanța de sarcină și  $Z_c$  impedanța caracteristică a liniei,

Tinând cont de lungimea liniei și de faptul că se dorește atât adaptarea (transformarea de impedanță) cât și simetrizarea în figura 2.19 sunt prezentate principalele soluii utilizate la conectarea dipolilor.

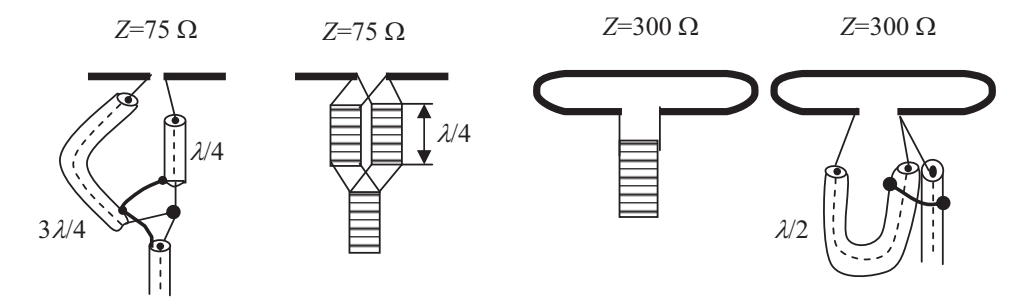

Fig. 2.19. Adaptarea și simetrizarea conexiunilor dipol cablu de legătură.

#### **2.3.2. ANTENE MONOPOL**

Prin amplasarea unei antene în apropierea solului comportamentul ei este influențat de conductivitatea și permitivitatea acestuia. Studiul efectului acestei influențe asupra antenelor este facilitat de utilizarea imaginii virtuale a antenei ce se crează față de suprafața pământului (figura 2.20). Apariția acestei imagini se explică prin fenomenul de reflexie ce apare la suprafaa unui conductor ideal. Astfel într-un punct P se însumează unda directă cu unda reflectată de suprafața conductoare. În această situație unda reflectată poate fi considerată ca undă directă produsă de 128 RADIOCOMUNICAȚII. FUNDAMENTE

### **2.4.7. ANTENA LOG-PERIODIC**

Creșterea numărului de programe ce se doresc a fi recepționate precum și necesitatea unei benzi de frecvență crescută în tehnicile de măsurare au condus la dezvoltarea unor antene a căror bandă de frecvență să acopere o gamă de frecvențe cât mai mare. În această direcție au fost dezvoltate antenele logaritmice. Acest tip de antene se bazează pe faptul că lungimea diverselor elemente corespunde unor canale diferite de receptionat. Astfel, în domeniul frecvențelor ridicate funcționează, în principal, elementele de lungime mică, iar în domeniul frecvențelor joase, elementele de lungime mare.

Antena log-periodică este o antenă a căror elemente variază logaritmic, proprietățile acesteia repetându-se periodic cu logaritmul frecvenței. Structura unei astfel de antene este prezentată în figura 2.44.

Alimentarea antenei se face în punctele notate cu F, iar parametrii antenei sunt determinați de unghiul  $\alpha$ , precum și de raportul:

$$
\tau = \frac{l_n}{l_{n+1}} = \frac{x_n}{x_{n+1}} < 1. \tag{2.84}
$$

Valorile uzuale ale raportului sunt:  $\tau = 0.9...0.5$ .

Acest tip de antenă nu are cîștiguri prea ridicate, motiv pentru care se folosește, de obicei, în combinaie cu un reflector parabolic, jucând în acest caz rol de excitator. De asemenea se poate utiliza în combinație cu antena biconică în vederea scăderii limitei inferioare a benzii de frecvene.

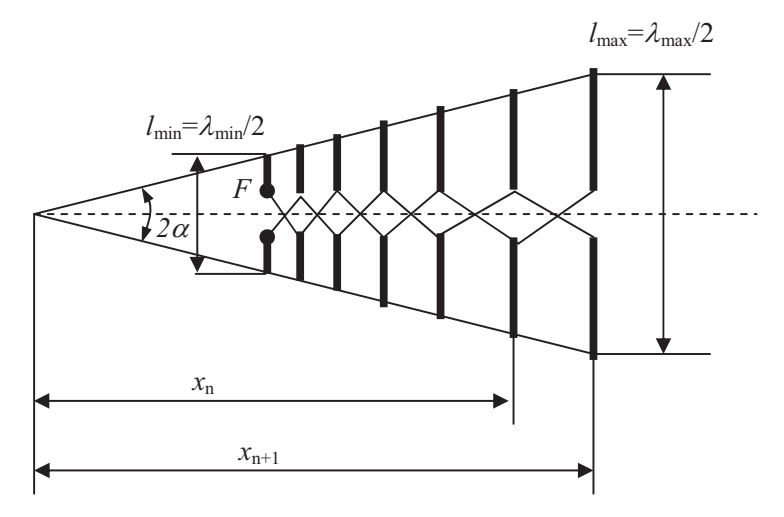

Fig. 2.44. Antena log-periodică.

7. Cum se poate obtine un sistem radiant, cum poate fi caracterizat si care este caracteristica de radiatie a sistemului radiant format din doi dipoli comandati in antifaza? (Bibliografie 1 – pag.115-118)

ANTENE ȘI SISTEME RADIANTE 115

#### 116 RADIOCOMUNICAȚII. FUNDAMENTE

#### **2.4.SISTEME RADIANTE**

Realizarea unor antene cu o anumită formă a caracteristicii de directivitate, precum și cu un câștig ridicat este posibilă prin utilizarea unor combinații formate dintr-un număr oarecare de radiatoare identice sau diferite. Cele mai simple structuri de sisteme radiante se obin cu ajutorul dipolilor, dar concluziile rezultate din analiza acestora au caracter de generalitate.

Deoarece pentru dipolul în  $\lambda/2$  radiația este simetrică în raport cu axa pentru care i se măsoară lungimea, și ținând cont de faptul că un sistem radiant poate fi format din dipoli aflați în diferite poziții, în unele cazuri, este convenabilă exprimarea caracteristicii de directivitate în funcie de un parametru independent de poziie. Acest parametru poate fi unghiul  $\alpha$  format de axa dipolului cu o directie oarecare din spatiu (figura 2.29). Din aceste considerente relaia (2.65) devine:

$$
\rho(\alpha) = \frac{\cos\left(\frac{\pi}{2} \cdot \cos \alpha\right)}{\sin \alpha} \tag{2.68}
$$

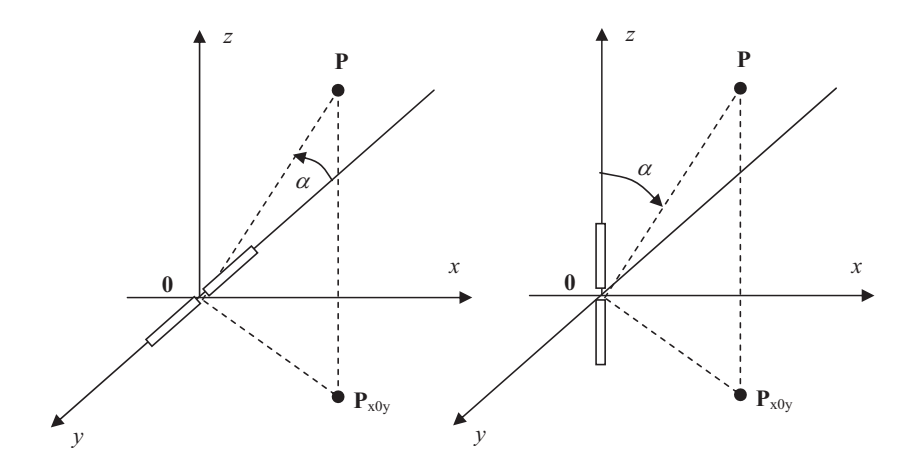

Fig. 2.29. Definirea unghiului  $\alpha$  pentru dipolul orizontal si respectiv vertical.

Caracteristica de directivitate a dipolului în planurile  $E$  și  $H$  este prezentată în figura 2.30. Pentru dipolul orizontal orientat după axa  $\gamma$ , planul E este planul  $x0y$  (sau

*y0z*), iar planul H este *x0z*. Pentru dipolul vertical, orientat după axa *z*, planul E este *x0z* (sau *y0z*), iar planul H este *x0y*.

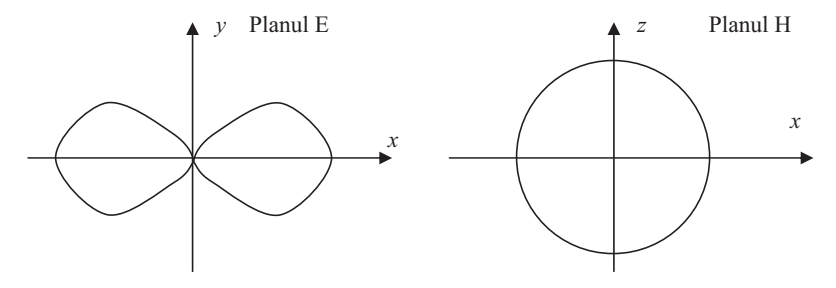

Fig. 2.30. Caracteristica de directivitate a dipolului elementar în  $\lambda/2$  cu poziția coliniară cu axa y.

#### **2.4.1. SISTEMUL FORMAT DIN DOU ANTENE IZOTROPE**

Analiza unui sistem radiant necesită cunoașterea poziției și a curenților fiecărui element în parte. Între anumit punct din spațiu și elementele componente ale sistemului apare o diferență de drum  $d \cdot \cos \theta$ , unde  $\theta$  reprezintă unghiul făcut de una din axele de coordonate considerate și direcția considerată, iar *d* distanța dintre cele două elemente. Aplicând principiul superpoziției, radiația sistemului depinde de distanta *d* si de unghiul  $\theta$  (antene izotrope). Astfel, radiatorul echivalent obtinut va avea o caracteristică dependentă de relația:

$$
AF = \cos\left(\frac{\pi \cdot d}{\cos \theta}\right). \tag{2.69}
$$

Funcția notată cu *AF* (AF – Array Factor) definește comportarea sistemului radiant și poate fi utilizată și în cazul în care antenele izotrope sunt înlocuite cu antene reale, motiv pentru care mai este numită și *factor de sistem*. Dacă considerăm ca axaă de referință axa *z*, atunci sistemul este, în planul  $x0y$ , omnidirecțional. Câteva dintre formele de variație ale funcției  $AF$  dependente de raportul  $d/\lambda$  sunt prezentate în figura 2.31.

Câștigul teoretic al sistemului în plan orizontal este 3 dB (puterea recepționată se dublează).

În cazul general al unui sistem format din n antene izotrope, aezate echidistant în lungul unei axe, factorul de sistem, *AF*, are expresia:

**2/2**7. Cum se poate obtine un sistem radiant, cum poate fi caracterizat si care este caracteristica de radiatie a sistemului radiant format din doi dipoli comandati in antifaza? (Bibliografie 1 – pag.115-118)

ANTENE ȘI SISTEME RADIANTE 117

$$
\frac{1}{2}
$$

$$
AF(\theta) = \frac{\sin\left(n \cdot \frac{\pi \cdot d}{\cdot \cos \theta}\right)}{n \cdot \sin\left(\frac{\pi \cdot d}{\cdot \cos \theta}\right)}.
$$
 (2.70)

Caracteristica de directivitate a șirului rămâne simetrică în raport cu axa z, iar câștigul crește o dată cu numărul de elemente n din care este format. Câștigul poate fi calculat cu relația  $G = 10$ ·lgn.

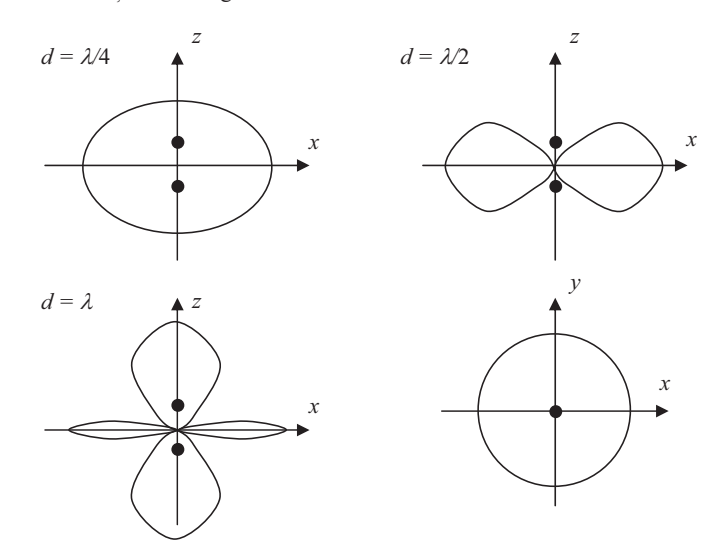

Fig. 2.31. Comportarea sistemului format din două antene izotrope funcție de distanța *d* dintre elementele sistemului.

#### 2.4.2. SISTEMUL FORMAT DIN DOI DIPOLI COMANDAȚI ÎN **ANTIFAZ**

Atunci când se realizează sisteme radiante, acestea fiind liniare, se poate aplica principiul superpoziției, adică valoarea rezultată a câmpului corespunzător sistemului este suma câmpurilor individuale ale componentelor din care este alcătuit acel sistem. Valoarea rezultantă a câmpului fiind determinată de defazajul inițial dintre cele două câmpuri, precum și de diferența de drum dintre cele două unde care interferă (figura 2.32). Din punct de vedere practic, un caz de maxim interes este cel în care distanța dintre cei doi dipoli este  $d = \lambda/2$ , iar defazajul este de 180°.

118 RADIOCOMUNICAȚII. FUNDAMENTE

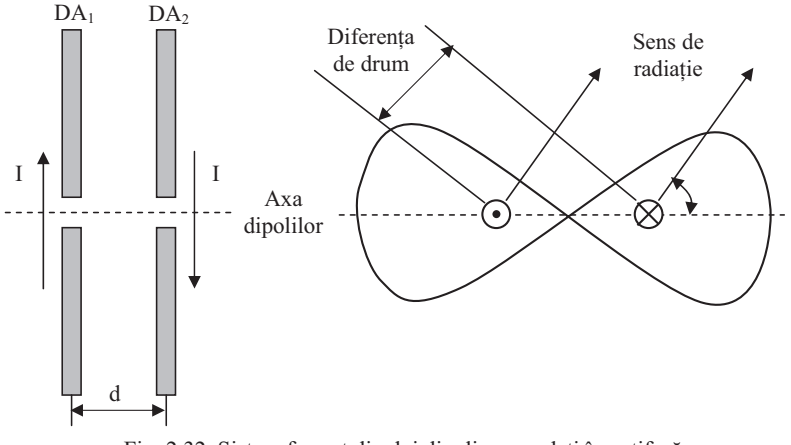

Fig. 2.32. Sistem format din doi dipoli comandați în antifază.

Câmpurile  $E_1$  (produs de dipolul DA<sub>1</sub>) și  $E_2$  (produs de dipolul DA<sub>2</sub>) pe axa principală de radiație sunt reprezentate în figura 2.33. Datorită comenzii în antifază și a distanței egale cu  $\lambda/2$  dintre cei doi dipoli, pe axa principală de radiație, cele două câpuri se însumează în fază în fiecare punct, rezultanta interferenței reprezentând dublarea câmpului produs de unul din cei doi dipoli.

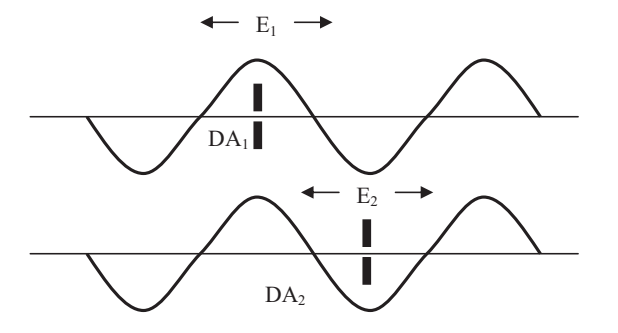

Fig. 2.33. Câmpul produs de doi dipoli comandați în antifază pe axa principală de radiatie.

### 8. Receptoare radio. Principiul heterodinării (schema bloc).

### Ce este frecvența imagine si cum poate fi eliminata influenta acesteia?

(Bibliografie  $1 - \text{pag.}201 - 211$ , Biblografie  $2 - \text{paginile } 6 - 12$ )

RADIORECEPTOARE 201

Blocul de radiofrecvență (Bloc RF) realizează în principal:

#### 1) **Amplificarea**

Semnalul util recepționat poate avea o amplitudine mult mai mică decât alte semnale având frecvențe foarte apropiate. Puterea recepționată depinde de distanța dintre emițător și receptor, de puterea de emisie precum și de mediul care înconjoară receptorul. Nivelul puterii de radiofrecvență la intrarea receptorului este de obicei foarte mic. El poate varia între  $n \times 10^{-12}W$  și  $n \times 10^{-6}W$ , ceea ce necesită din partea sistemului de recepție o funcționare într-un domeniu cu dinamică foarte largă.

#### 2) **Selecia**

l

Sunt necesare mai multe filtrări consecutive pentru a putea separa semnalul dorit de semnalele interferente. Disponibilitatea unor filtre adecvate dictează arhitectura receptorului.

#### 3) **Translaia de frecven**

Translația sau schimbarea de frecvență este necesară în vederea prelucrării semnalului la frecvene mai convenabile. Astfel, o parte din amplificarea semnalului i operaia de demodulare se pot efectua la o frecvență mult mai joasă decât frecvența radio recepționată de antenă.

Amplificatorul demodulator (Amplif. Demod.) realizează extragerea semnalului util din cel de înaltă frecvență, prin operația de demodulare adecvată (AM, FM, SSB, FSK, PSK, QAM sau altele) i amplificarea semnalului demodulat la nivelul necesar.

### **4.2.2. TEHNICA HETERODINRII**

Parametrii radioreceptorului diferă în funcție de frecvența care trebuie receptionată. O tehnică ce evită modificarea parametrilor este heterodinarea, care constă în translatarea frecvenței recepționate,  $f_{RF}$ , pe o frecvență de valoare fixă (numită **frecvență intermediară**, *f<sub>IF</sub>*), utilizând un semnal propriu radioreceptorului cu frecvența *f<sub>OL</sub>* (**frecvența oscilatorului local**), variabilă la variația lui *f<sub>RF</sub>*.

Rezultă schema bloc a **receptorului heterodină** (Armstrong 1917) prezentată în figura 4.3, unde:  $RF =$  radiofrecvență, IF = frecvență intermediară,  $LNA =$  "low" noise amplifier", amplificator de zgomot redus; **LO** <sup>=</sup>"local oscillator", oscilator local (OL); **RSSI** <sup>=</sup>"received signal strenght indicator", indicator al nivelului semnalului receptionat;  $AGC$  = "automatic gain control", control automat al amplificarii.

Pentru extragerea informației, semnalul recepționat este supus unei schimbări de frecvență. Semnalul cu frecvența *f<sub>RF</sub>* este mixat cu semnalul generat de oscilatorul local, ce poate genera o frecvență  $f_{OL}$  variabilă. La ieșirea mixerului rezultă două componente de intermodulație având frecvențele  $f_{RF} \pm f_{OL}$ . Filtrul de frecvență intermediară rejectează componenta de frecvență mare, adică suma  $f_{RF} + f_{OL}$  și lasă să treacă doar componenta de frecvență mică (diferență), care are o valoare fixată la

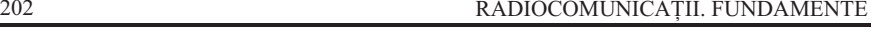

$$
f_{IF} = f_{RF} - f_{OL}.\tag{4.1.a}
$$

În acest caz, deoarece  $f_{RF} > f_{OL}$ , semnalul de frecvență intermediară se numește de frecvență **infradină**.

O altă situație o reprezintă cazul  $f_{OL} > f_{RF}$ , în care semnalul de frecvență intermediară se numește de frecvență supradină și are expresia:

$$
f_{IF} = f_{OL} - f_{RF}.\tag{4.1.b}
$$

Tehnica se numete **superheterodinare**.

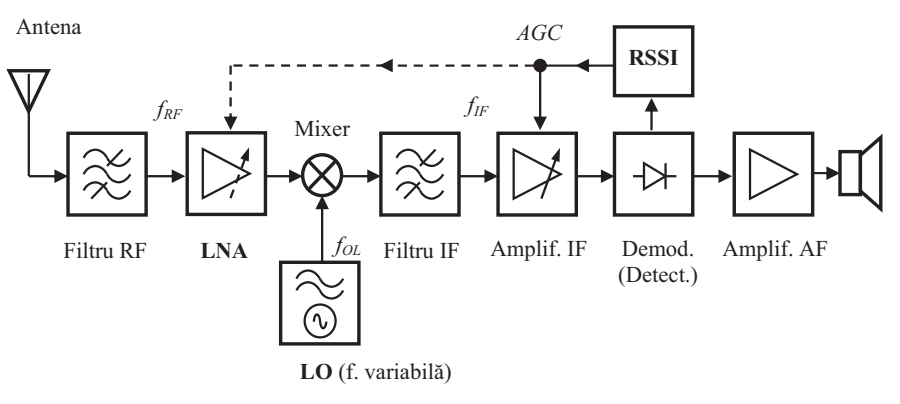

Fig. 4.3. Schema bloc a receptorului heterodină.

Prin translația de frecvență din RF în IF, lărgimea de bandă a canalului util rămâne neschimbată, ceea ce permite utilizarea unui filtru IF de selecție cu factor de calitate mult mai mic decât cel necesar dacă selecția s-ar fi realizat direct în RF. Un al doilea beneficiu rezultă din faptul că filtrul IF funcționează pe o frecvență fixă (nu trebuie reacordat), selecția unui anumit canal fiind obținută prin schimbarea frecvenței oscilatorului local.

Acordul receptorului se realizează în blocul RF ("tuner"). Trecerea de la un post la altul presupune reacordarea circuitului de intrare (Filtru RF + LNA) concomitent cu modificarea frecvenei oscilatorului local (LO), astfel încât relaia  $(4.1)$  să fie respectată. Acordul se poate realiza în două variante:

#### a) **Acordul manual**

Se poate realiza capacitiv (sau eventual inductiv), ca în figura 4.4. El presupune reglarea simultană a două reactanțe de valori diferite (monoreglaj), dar apar probleme de aliniere în gama de reglaj.

### 8. Receptoare radio. Principiul heterodinării (schema bloc). Ce este frecvența imagine si cum poate fi eliminata influenta acesteia? (Bibliografie 1 – pag.201-211, Biblografie 2 – paginile 6-12)

RADIORECEPTOARE

203

#### 204 RADIOCOMUNICATII. FUNDAMENTE

**2/8**

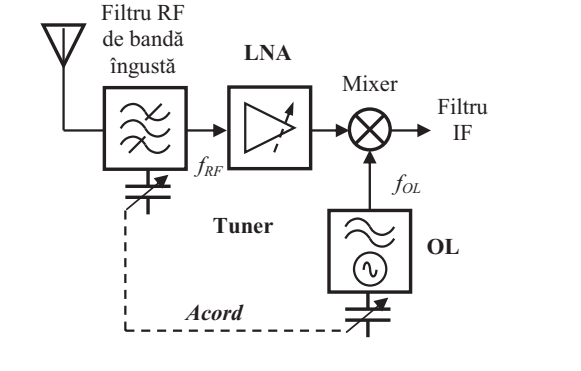

Fig.4.4. Realizarea acordului manual.

#### b) **Acordul electronic**

Se poate realiza acordul OL cu o diodă varicap comandată în tensiune, sau se poate utiliza o comandă numerică (permite memorarea frecvenței) și un convertor numeric analogic (CNA) pentru realizarea tensiunii de comandă (figura 4.5). Comanda numerică se poate utiliza direct dacă OL este înlocuit cu un sintetizor de frecvență.

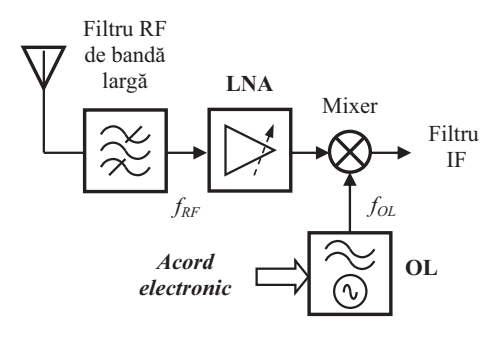

Fig.4.5. Realizarea acordului electronic.

Mixerul sau schimbătorul de frecvență realizează heterodinarea. Mixarea frecventelor este de fapt o multiplicare a semnalelor de intrare ale mixerului. Dacă

semnalele de intrare sunt cele din figura 4.6, atunci semnalul de iesire al mixerului este dat de una din relatiile de mai jos:

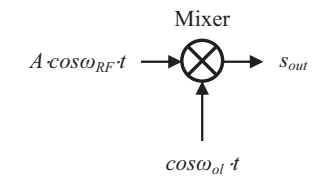

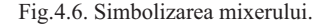

 $-$  dacă  $f_{RF} > f_{OL}$ , atunci:

$$
s_{out} = A \cdot \cos(\omega_{RF} \cdot t) \cdot \cos(\omega_{OL} \cdot t) =
$$
  
=  $\frac{A}{2} \cdot \cos(\omega_{RF} - \omega_{OL}) \cdot t + \frac{A}{2} \cdot \cos(\omega_{RF} + \omega_{OL}) \cdot t;$  (4.2.a)

 $-\text{dacă } f_{OL} > f_{RF}$ , atunci:

$$
s_{out} = A \cdot \cos(\omega_{OL} \cdot t) \cdot \cos(\omega_{RF} \cdot t) =
$$
  
=  $\frac{A}{2} \cdot \cos(\omega_{OL} - \omega_{RF}) \cdot t + \frac{A}{2} \cdot \cos(\omega_{OL} + \omega_{RF}) \cdot t$ . (4.2.b)

Filtrul de frecvență intermediară (Filtru IF) selectează doar componenta cu minus din relațiile (4.2). Amplificatorul de frecvență intermediară (Amplif. IF) realizează amplificarea semnalului de frecvență intermediară, asigurând distorsiuni minime si atenuarea canalelor adiacente.

Demodulatorul (Demod.) extrage semnalul de audiofrecvență din semnalul modulat. Amplificatorul de audiofrecvență (Amplif. IF) amplifică semnalul audio la nivelul dorit. Difuzorul transformă semnalul electric în semnal acustic.

Semnalele de radiofrecvență captate de antenă au nivele de putere foarte diferite, de la *zeci ... sute de*  $\mu V$  (de la posturi de mică putere sau îndepărtate) până la *unit-i ... zeci de mV* (de la posturi de mare putere sau apropiate). O amplificare globală constantă ar produce la ieșirea difuzorului o intensitate sonoră dependentă de nivelul semnalului de intrare în radioreceptor. Pentru a evita această situație, deci pentru o audiie de nivel aproape constant, independent de postul recepionat, se realizează o buclă de **reglaj automat al amplificării** (AGC) care utilizează

### 8. Receptoare radio. Principiul heterodinării (schema bloc). Ce este frecvența imagine si cum poate fi eliminata influenta acesteia? (Bibliografie 1 – pag.201-211, Biblografie 2 – paginile 6-12)

RADIORECEPTOARE 205

care atacă circuitul de intrare, la comanda unor elemente de circuit ce modifică amplificarea lanului de transmitere în sensul meninerii constante a componentei continue, deci si a semnalului demodulat.

#### **4.2.3. FRECVENȚA IMAGINE**

Problema frecvenei imagine apare în mod special la receptoarele cu filtru RF de bandă largă. Un receptor heterodină este vulnerabil față de orice semnal perturbator a cărui frecvență coincide cu frecvența imagine a canalului util recepționat. Frecvența imagine este o radiofrecvență care mixată cu *f<sub>ol*</sub> produce o diferență egală cu frecvența intermediară  $f_{IF}$ . În general, un semnal perturbator plasat, în raport cu frecvența oscilatorului local, simetric cu frecvența recepționată, va trece neatenuat prin AFI și prin urmare se va suprapune cu semnalul util.

1) **Cazul**  $f_{RF} > f_{OL}$ : operația de trecere de la semnal RF la semnal IF este prezentată în figura 4.7.

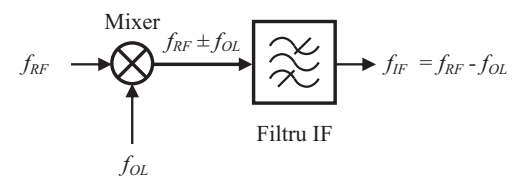

Fig.4.7. Operatia de trecere de la semnal RF la semnal IF în cazul  $f_{RF} > f_{OL}$ .

În acest caz  $f_{RF} = f_{OL} + f_{IF}$  și atunci, după cum rezultă din figura 4.8, frecvența imagine este dată de relația:

 $f_{\text{imag}} = f_{OL} - f_{IF} = f_{RF} - 2f_{IF}$ . (4.3.a)

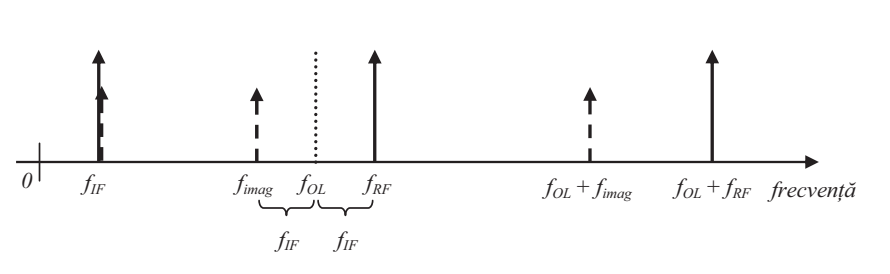

Fig 4 8 Frecventa imagine în cazul  $f_{RF} > f_{OL}$ 

2) **Cazul**  $f_{OL} > f_{RF}$ : operatia de trecere de la semnal RF la semnal IF este prezentată în figura 4.9.

206 RADIOCOMUNICATII. FUNDAMENTE

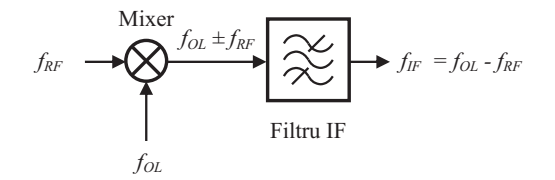

Fig.4.9. Operatia de trecere de la semnal RF la semnal IF în cazul  $f_{OL} > f_{RF}$ .

În acest caz  $f_{RF} = f_{OL} - f_{IF}$  și atunci, după cum rezultă din figura 4.10, frecvența imagine este dată de relația:

$$
f_{\text{imag}} = f_{OL} + f_{IF} = f_{RF} + 2f_{IF}. \tag{4.3.b}
$$

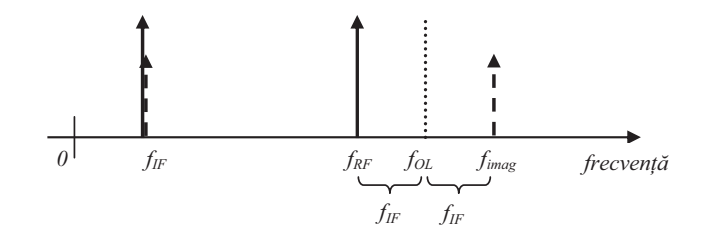

Fig.4.10. Frecventa imagine în cazul  $f_{OL} > f_{RF}$ .

Pentru o asemenea structură de receptor, frecvența imagine poate fi rejectată numai de filtrul RF de la intrare, în măsura în care semnalul perturbator se plasează în afara benzii utile a filtrului RF, bandă ce conține canalele recepționate.

Prezintă o importanță deosebită poziția în care se află frecvența imagine față de banda de trecere a filtrului RF. Diverse situaii sunt prezentate în figura 4.11.

### 8. Receptoare radio. Principiul heterodinării (schema bloc). Ce este frecvența imagine si cum poate fi eliminata influenta acesteia? (Bibliografie  $1 - \text{pag.}201-211$ , Biblografie  $2 - \text{paginile } 6-12$ )

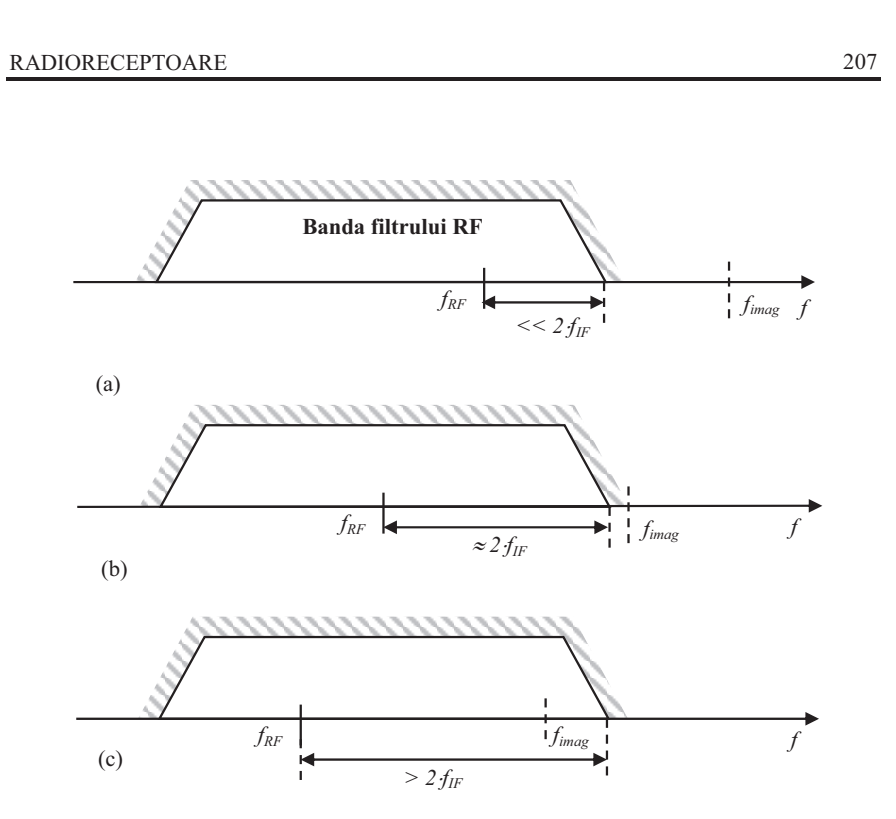

Fig.4.11. Diverse poziții ale frecvenței imagine relativ la banda filtrului RF: caz favorabil (a), caz limită (b) și caz defavorabil (c).

În figura 4.12 se prezintă un exemplu de semnale care apar la ieșirile blocurilor receptorului, în care apare si influenta frecventei imagine.

Dacă filtrul RF de preselecție nu atenuează suficient frecvența imagine, după mixare și filtrare, la ieșirea filtrul FI apare pe lângă spectrul semnalului util și un spectru rezidual perturbator.

Avantajul major al receptorului superheterodină constă în faptul că, după selecția canalului dorit și atenuarea corespunzătoare a canalelor vecine, acesta permite utilizarea unui amplificator FI cu câstig variabil pentru a ajusta amplitudinea semnalului util ("dynamic range").

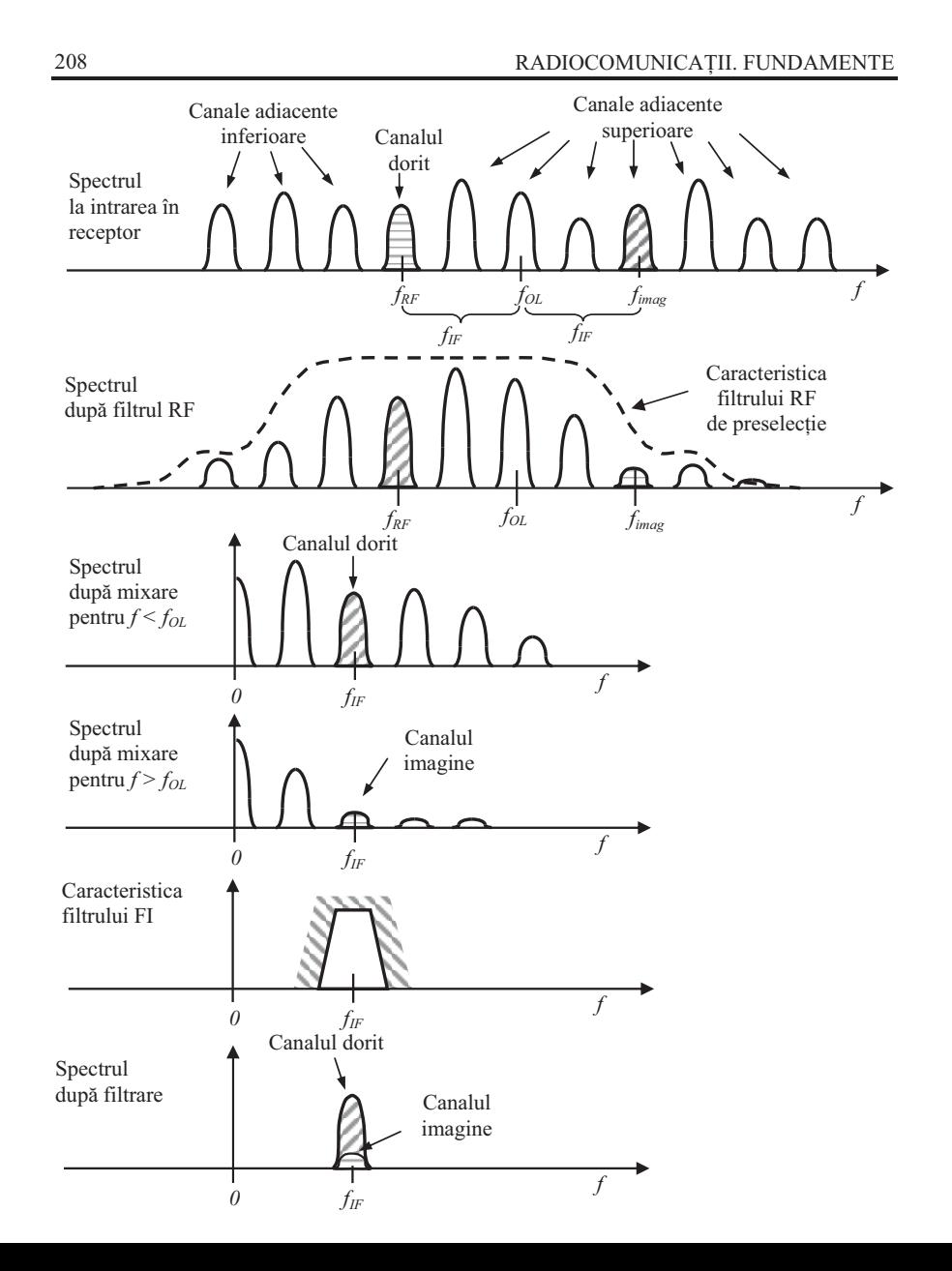

### 8. Receptoare radio. Principiul heterodinării (schema bloc). Ce este frecvența imagine si cum poate fi eliminata influenta acesteia? (Bibliografie 1 – pag.201-211, Biblografie 2 – paginile 6-12)

#### RADIORECEPTOARE 209

Pentru o anumită bandă de recepție, care determină și o bandă de acord a oscilatorului local, în locul unei singure frecvențe imagine apare o bandă a frecvențelor imagine, așa cum se prezintă în figura 4.13.

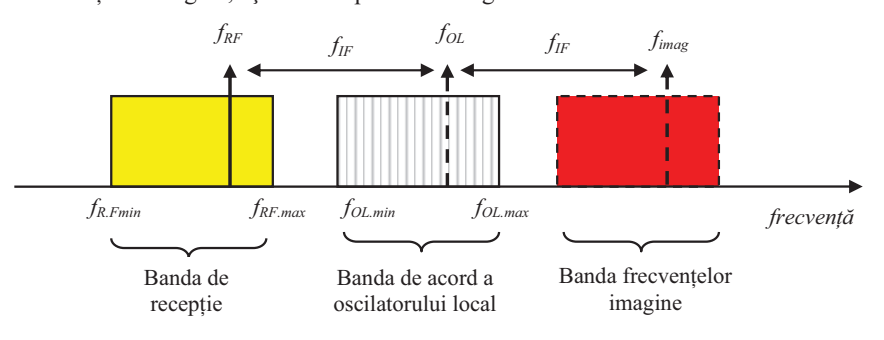

Fig.4.13. Banda frecventelor imagine.

#### **Exemple**:

#### a) **Radio AM**:

- banda RF: *fRF =525 kHz ... 1605 kHz*,  $\text{-}$  frecvența intermediară:  $f_{IF} = 455 \text{ kHz}$ , - domeniul frecventelor OL:  $f_{OL} = 980 \text{ kHz}$  ... 2060 kHz. Rezultă situația din figura 4.14.

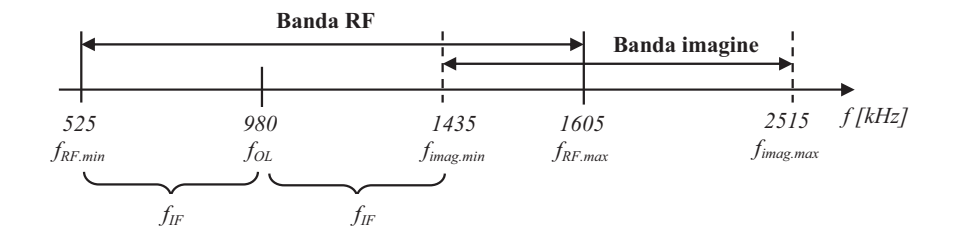

Fig.4.14. Banda frecventelor imagine pentru gama radio AM.

#### b) **Radio FM**:

- banda RF: *fRF =88 MHz ... 108 MHz*,

- $\text{-}$  frecvența intermediară:  $f_{IF} = 10,7 \text{ MHz}$ ,
- domeniul frecventelor OL: 98,7 MHz ... 118,7 MHz.

Rezultă situația din figura 4.15.

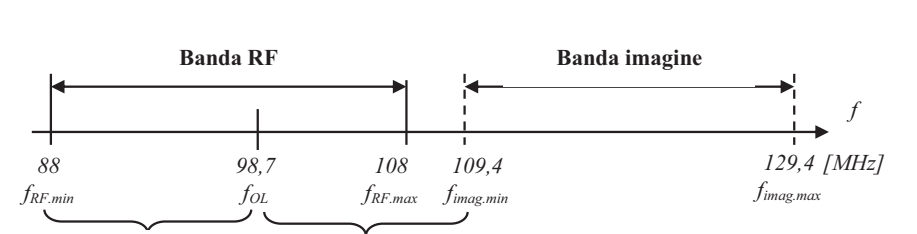

210 RADIOCOMUNICATII. FUNDAMENTE

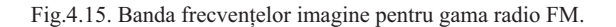

Observație: Receptorul superheterodină permite realizarea unui compromis între sensibilitate si selectivitate.

 $f_{IF}$ 

*fIF*

*0*

Alegerea unei valori ridicate pentru frecvența intermediară (figura 4.16) îmbunătățește sensibilitatea, dar reduce selectivitatea.

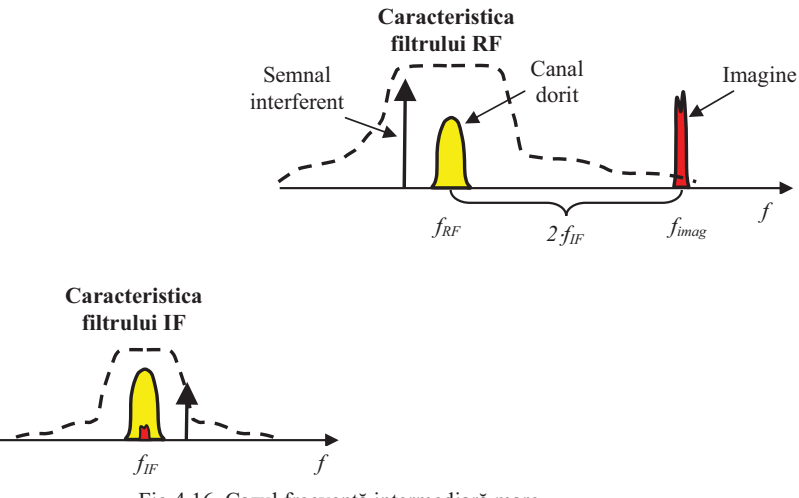

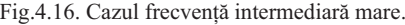

O frecvență intermediară mare îndepărtează frecvența imagine de frecvența canalului selectat. Pe de altă parte, în această situație, filtrul IF trebuie să aibă un factor de calitate Q de valoare foarte ridicată, ceea ce e mai greu de realizat la frecvene mari. Efectul negativ al frecvenei intermediare mari este atenuarea mai

**5/8**

8. Receptoare radio. Principiul heterodinării (schema bloc). Ce este frecvența imagine si cum poate fi eliminata influenta acesteia? (Bibliografie  $1 - \text{pag.}201 - 211$ , Biblografie  $2 - \text{paginile } 6 - 12$ )

```
RADIORECEPTOARE
```
211

redusă a canalelor adiacente canalului util. Această atenuare poate fi mai ușor obținută la o frecvență intermediară joasă (figura 4.17).

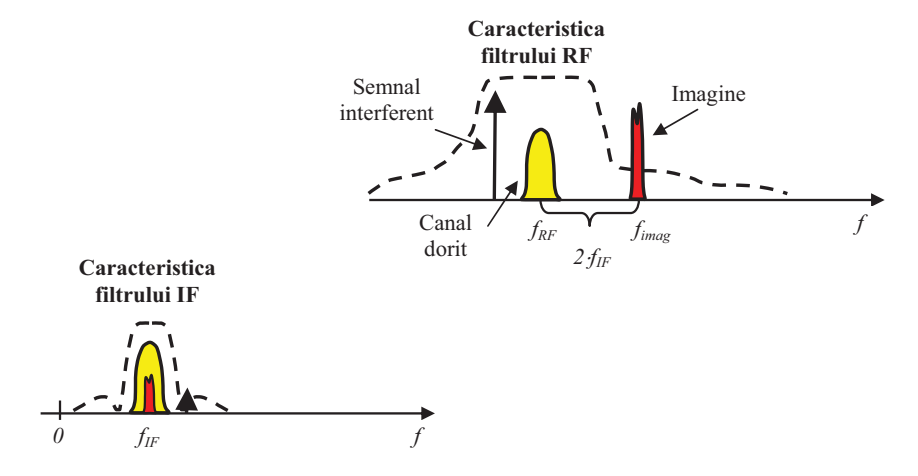

Fig.4.17. Cazul frecvență intermediară mică.

O frecvență intermediară mică apropie frecvența imagine de frecvența canalului selectat. Efectul negativ este o atenuare mai redusă a acesteia. În schimb, filtrul IF permite o rejecție mai bună a canalelor adiacente care pot interfera cu canalul selectat.

### **4.2.4. TEHNICA DUBLEI HETERODINRI**

Schema bloc a unui receptor cu dublă schimbare de frecvență (cu două frecvențe intermediare) este prezentată în figura 4.18.

Schema folosește două frecvențe intermediare diferite: - în primul AFI:

$$
f_{IF.1} = f_{OL.1} - f_{RF},\tag{4.4}
$$

- în al doilea AFI:

$$
f_{IF.2} = f_{OL.2} - f_{IF.1},\tag{4.5}
$$

Între cele două frecvențe există relația  $f_{IF.1} > f_{IF.2}$ . Prima frecvență intermediară se alege de valoare foarte mare, ceea ce permite utilizarea unui modul RF de band largă. A doua frecvență intermediară de valoare mică poate fi o valoare standard, de exemplu 10,7 MHz, ceea ce reduce costul implementării.

8. Receptoare radio. Principiul heterodinării (schema bloc). Ce este frecvența imagine si cum poate fi eliminata influenta acesteia? (Bibliografie  $1 - \text{pag.}201-211$ , Biblografie  $2 - \text{paginile } 6-12$ )

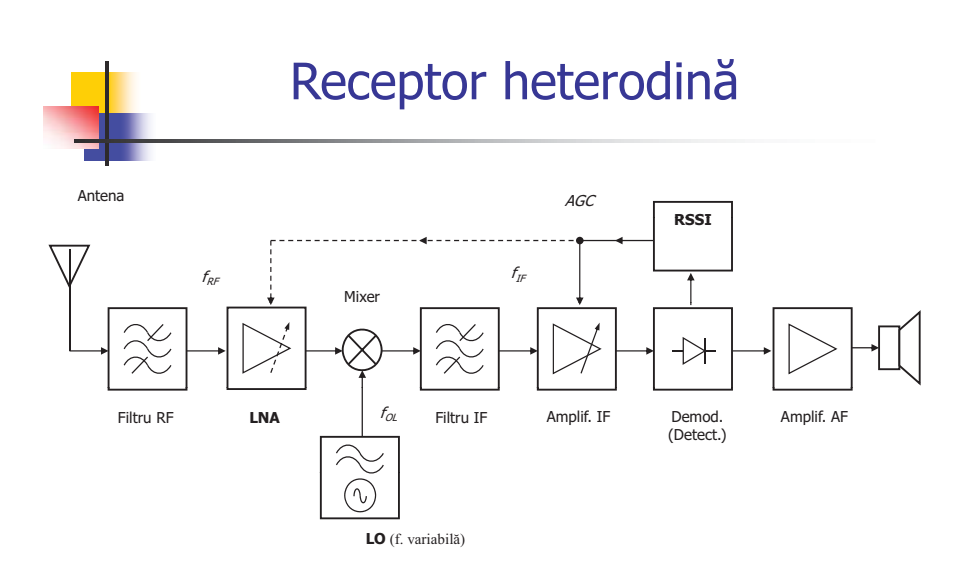

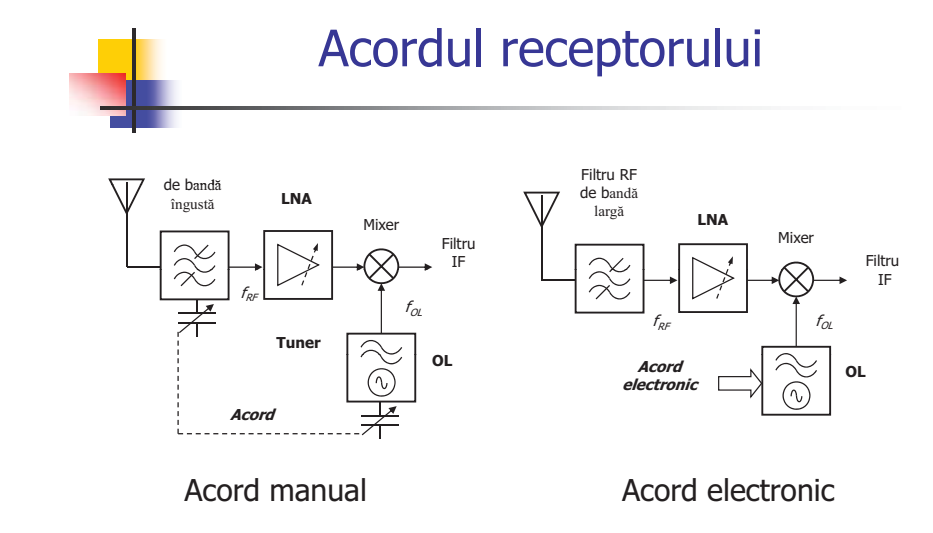

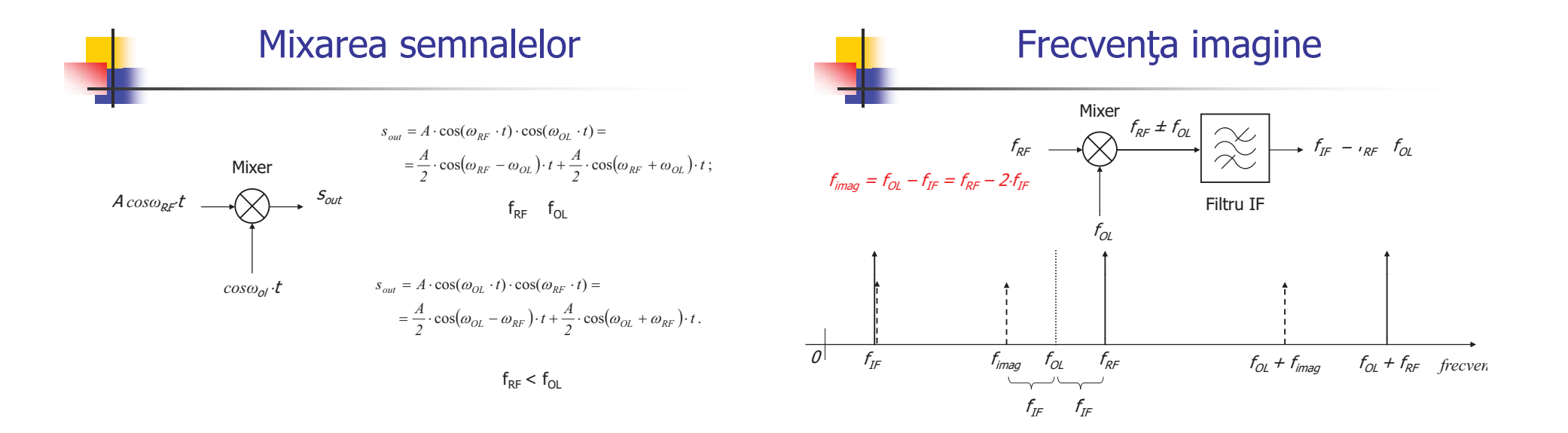

8. Receptoare radio. Principiul heterodinării (schema bloc). Ce este frecvența imagine si cum poate fi eliminata influenta acesteia? (Bibliografie  $1 - \text{pag.}201-211$ , Biblografie  $2 - \text{paginile } 6-12$ )

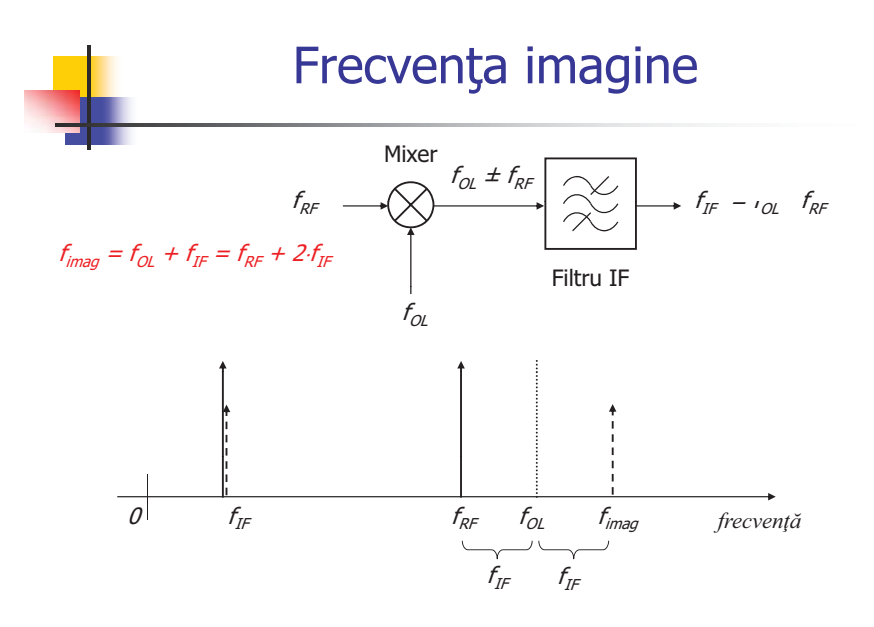

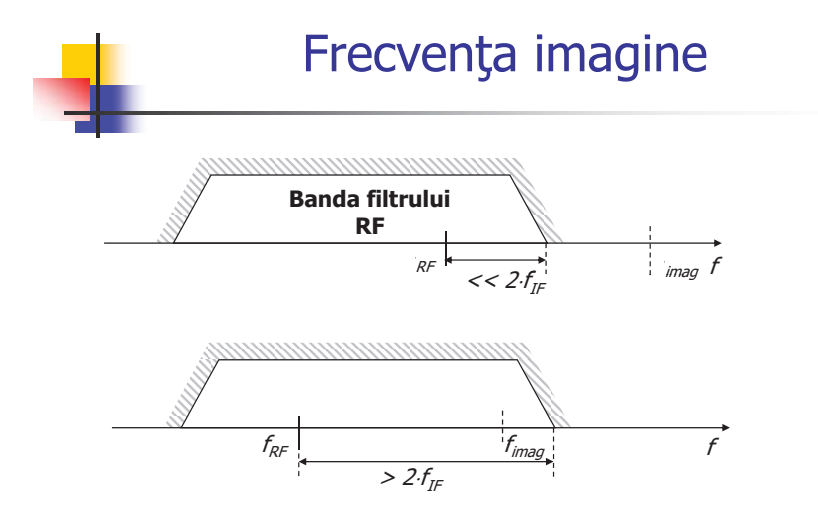

**8/8**

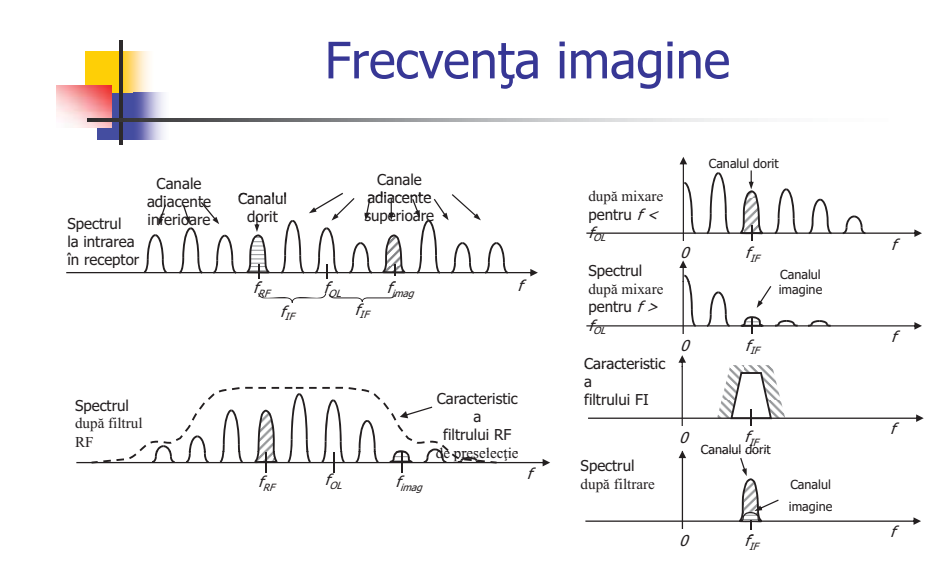

## 9. Ce reprezinta sensibilitatea unui receptor si care este legatura dintre aceasta si zgomotul de intrare ?(Bibliografie 1 – pag.231-235) **1/3**

231

#### **RADIORECEPTOARE**

Semnalul de la ieșire depinde de cel de la intrare și de câștigurile diferitelor etaje înseriate prin relaia:

$$
S_{out} = S_{in} \times G_{total} = S_{in} \times G_1 \times G_2 \times G_3. \tag{4.30}
$$

**Factorul de zgomot total** al ansamblului este:

$$
F = \frac{N_{out}}{G_{total} \cdot N_{in}} = \frac{G_1 \cdot G_2 \cdot G_3 \cdot N_{in} + G_2 \cdot G_3 \cdot N_{ad1} + G_3 \cdot N_{ad2} + N_{ad3}}{G_1 \cdot G_2 \cdot G_3 \cdot N_{in}}
$$

$$
= I + \frac{N_{ad1}}{G_1 \cdot N_{in}} + \frac{N_{ad2}}{G_1 \cdot G_2 \cdot N_{in}} + \frac{N_{ad3}}{G_1 \cdot G_2 \cdot G_3 \cdot N_{in}},
$$

sau:

$$
F_{\text{Total}} = F_1 + \frac{F_2 - I}{G_1} + \frac{F_3 - I}{G_1 \cdot G_2}.
$$
\n(4.31)

**Observație**: pentru un bloc funcțional fără dispozitive active – fără zgomot, (de exemplu un filtru RF), care introduce o anumită atenuare sau pierdere de semnal L ("loss"), factorul de zgomot este egal cu valoarea acestei pierderi:

$$
F = \frac{N_{out}}{L \cdot N_{in}} = \frac{1}{L} \tag{4.32}
$$

sau:

$$
NF [dB] = -L [dB]. \tag{4.33}
$$

#### **4.4.3. SENSIBILITATEA**

Sensibilitatea unui receptor este definită prin nivelul minim al puterii semnalului de la intrare pe care receptorul îl poate detecta pentru a putea asigura la iesire (pentru demodulare) un raport semnal / zgomot impus.

Sensibilitatea este un parametru care depinde în mod esenial de nivelul de zgomot de la intrarea în receptor si de cerintele minimale privind raportul semnal / zgomot de la iesire.

Pentru o detecție corectă, la limita de sensibilitate, nivelul semnalului de intrare are valoarea minimă:

$$
S_{\text{in}} = P_{\text{in}}^{\text{min}},\tag{4.34}
$$

232 RADIOCOMUNICATII. FUNDAMENTE

în condiia în care zgomotul termic de intrare este:

$$
N_{in} = P_{zg} = k \cdot T \cdot B,\tag{4.35}
$$

unde:  $k = 1.38 \cdot 10^{-23}$ [J/K] este constanta lui Boltzmann, T este temperatura în grade Kelvin *[K]*, *B* banda radioreceptorului.

Valoarea minimă a raportului semnal / zgomot de la ieșire care mai asigură o anumită rată a erorilor de bit (BER) este *SNR*<sup>min</sup> sau  $(E_b/N_0)_{min}$ .

În aceste conditii, factorul de zgomot devine:

$$
F = \frac{P_{in}^{min} / P_{zg}}{SNR_{out}^{min}}\,,\tag{4.36}
$$

de unde rezultă relația între nivelul minim al semnalului de la intrare și zgomot:

$$
P_{in}^{min} = P_{gg} \cdot F \cdot SNR_{out}^{min} \tag{4.37}
$$

Prin împărțire cu *1 mW* și logaritmarea expresiei se obține nivelul de intrare minim exprimat în *[dBm]* sau **sensibilitatea receptorului**:

$$
S_{min}[dBm] = P_{in}^{min}[dBm] = P_{gg}[dBm] + NF[dB] + SNR_{out}^{min}[dB].
$$
\n(4.38)  
\n**Observație**: deoarece  $k = 1,38 \cdot 10^{-23} j\%$  și la temperatura camerai  $T_0 = 290\%$ ,

rezultă că:

$$
P_{zg}[dBm] = 10 \cdot lg \left[k \cdot T_{0[(1Hz)]}\left(\frac{B}{IHz}\right)\right] = 10 \cdot lg (k \cdot T_0) + 10 \cdot lg B,
$$

 $(4.39)$ 

unde:  $kT_0 = 4 \cdot 10^{-21}$  *W* este puterea zgomotului într-o bandă de *1Hz* și care în *dBm* are valoarea  $10 \cdot lg(k \cdot T_0) = -174 dBm$ .

Prin urmare, zgomotul de la intrare are expresia:

$$
P_{zg}[dBm] = -174\,dBm + 10 \cdot lg(B). \tag{4.40}
$$

În aceste condiii, sensibilitatea receptorului se mai poate scrie sub forma:

$$
S_{min}[dBm] = -174[dBm] + 10lg B + NF[dB] + SNR_{out}^{min}[dB].
$$
 (4.41)

Sensibilitatea receptorului este legată de nivelul de prag al zgomotului de la **intrare**. Acesta se notează cu  $P_{nf}$  (unde  $nf =$  "noise floor") și reprezintă nivelul de la

### 9. Ce reprezinta sensibilitatea unui receptor si care este legatura dintre aceasta si zgomotul de intrare? (Bibliografie 1 – pag.231-235)

| RADIORECEPTTOARE                                                                 | 233       | RADIOCOMUNICATIL FUNDAMENTE                                                |           |
|----------------------------------------------------------------------------------|-----------|----------------------------------------------------------------------------|-----------|
| intrare al semalului minimi detectabil, MDS ("minimum detectable signal"). El se | sau:      |                                                                            |           |
| $P_{nj} [dBm] = S_{min} [dBm] - SNR_{out}^{min} = P_{2g} [dBm] + NF[dB]$ .       | (4.42)    | $S_{min} [dBm] = P_{nj} [dBm] + \left(\frac{E_b}{N_0}\right)_{min} [dB]$ . | (4.46.6)  |
| $P_{ni} [dBm]$                                                                   | $S_{out}$ | $S_{out}$                                                                  |           |
| $S_{min}$                                                                        | $S_{out}$ | $S_{out}$                                                                  |           |
| $S_{min}$                                                                        | $S_{out}$ | $S_{out}$                                                                  |           |
| $S_{out}$                                                                        | $S_{out}$ | $S_{out}$                                                                  |           |
| $S_{out}$                                                                        | $S_{out}$ | $S_{out}$                                                                  |           |
| $S_{out}$                                                                        | $S_{out}$ | $S_{out}$                                                                  |           |
| $S_{out}$                                                                        | $S_{out}$ | $S_{out}$                                                                  |           |
| $S_{in}$                                                                         | $S_{out}$ | $S_{out}$                                                                  | $S_{out}$ |
| $S_{in}$                                                                         | $S_{out}$ | $S_{out}$                                                                  | $S_{out}$ |
| $S_{out}$                                                                        | $S_{out}$ | $S_{out}$                                                                  | $S_{out}$ |
| $S_{out}$                                                                        | $S_{out}$ | $S_{out}$                                                                  | $S_{out}$ |

Prin urmare, *Pnf* este egal cu sensibilitatea receptorului pentru cazul în care  $SNR_{out}^{min} = OdB$ . Nivelul de prag al zgomotului se calculează în aceste condiții cu relatia:

$$
P_{nf}[dBm] = MDS_{in}[dBm] = -174dBm + 10lgB + NF[dB]. \quad (4.43)
$$

Nivelul zgomotului la iesire este:

$$
MDS_{out} = MDS_{in} \times G , \qquad (4.44)
$$

iar valoarea în *dBm* se obține prin adăugarea câștigului (figura 4.36):

$$
MDS_{out}[dBm] = MDS_{in}[dBm] + G[dB] =
$$
  
= -174dBm + 10lg B + NF[dB] + G[dB] (4.45)

În concluzie, sensibilitatea receptorului se poate defini și prin suma dintre nivelul de prag al zgomotului de la intrare și raportul semnal / zgomot minim de la iesire:

$$
S_{min}[dBm] = P_{nf}[dBm] + SNR_{out}^{min}[dBJ],
$$
\n(4.46.a)

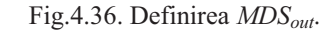

*Smin*

*Pin [dBm]* 

**2/3**

*Sin*

O altă formă de prezentare pentru aceeași relație este următoarea:

*Pnf*   $(MDS<sub>i</sub>)$ 

$$
S_{min}[dBm] = MDS_{in}[dBm] + C/N[dB], \qquad (4.47)
$$

unde *C/N* reprezintă raportul semnal/zgomot ("carrier-to-noise ratio") necesar pentru o anumită calitate a semnalului recepționat.

**Exemplu numeric**: se consideră un receptor al cărui bloc RF constă dintr-un filtru de RF, ce introduce o atenuare de *3 dB*, urmat de un comutator cu o pierdere de *1 dB*, un amplificator de zgomot redus, LNA, cu un câștig de *13 dB* și un mixer (figura 4.37). Banda sistemului este de *200 kHz*, iar pentru a se asigura o valoare a BER de  $10^{-3}$  este necesar ca  $SNR_{out}^{min}$  să fie de 7 *dB*. Se ignoră zgomotul introdus de AFI.

Se cere să se determine: a) factorul de zgomot al receptorului; b) sensibilitatea receptorului.

Antena

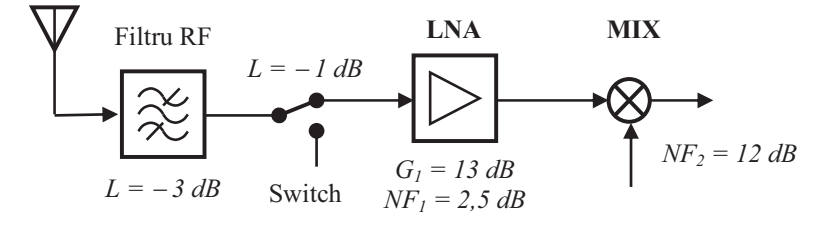

Fig.4.37. Schema bloc pentru exemplul numeric.

Rezolvare.

a) Pentru a determina factorul de zgomot trebuie aplicată formula:

$$
NF[dB] = -L[dB] + 10 \cdot lg \left(F_1 + \frac{F_2 - I}{G_1}\right):
$$
  
\n- din  $NF_1 = 10 \cdot lg \ F_1 = 2,5dB$  rezultă că  $F_1 = 10^{0.25} = 1,78$ ;  
\n- din  $G_1[dB] = 10 \cdot lg \ G_1 = 13dB$  rezultă că  $G_1 = 10^{1.3} = 20$ ;  
\n- din  $NF_2 = 10 \cdot lg \ F_2 = 12dB$  rezultă că  $F_2 = 10^{1.2} = 15,85$ .  
\nRezultă că:  
\n
$$
NF[dB] = 3dB + 1dB + 10lg \cdot \left(1,78 + \frac{15,85 - 1}{20}\right),
$$
\n=  $4dB + 10lg \ 2,52 = 4dB + 10 \times 0,4 = 8dB$ .  
\nb) Se calculează nivelul de prag al zgomotului:  
\n
$$
P_{nf}[dBm] = 10lg kT_0 + 10lg B + NF[dB] = -174dBm + 10lg(2 \cdot 10^5) + 8dB
$$
\n= -174 dBm + 53 dB + 8 dB = -113 dBm,  
\nÎn final rezultă sensibilitatea receptorului:

 $S_{min}[dBm] = P_{nf}[dBm] + SNR_{out}^{min} = -113dBm + 7dB = -106dBm$ 

#### **4.4.4. SELECTIVITATEA**

Selectivitatea unui receptor reprezintă abilitatea acestuia de a extrage în mod satisfăcător semnalul dorit, în prezența unor semnale interferente puternice. Ea poate fi definită prin abilitatea de a rejecta semnalele nedorite cu frecvențe apropiate canalului util. În majoritatea arhitecturilor de receptoare, această funcție este realizată de filtrul

10. Definiti domeniul dinamic de blocare al unui receptor si specificati ce reprezinta acesta din punctul de vedere al semnalului util. (Bibliografie 1 – pag.242-243)

#### 242 RADIOCOMUNICATII. FUNDAMENTE

$$
\left(a_1 \cdot A_1 + \frac{3}{2} \cdot a_3 \cdot A_1 \cdot A_2^2 + \frac{3}{4} \cdot a_3 \cdot A_1^3\right) \cdot \cos(\omega_1 \cdot t).
$$

Dacă se ține seama că  $A_1 \leq A_2$  și că  $A_1^3$  este neglijabil față de  $A_1$ , componenta utilă devine:

$$
\left(a_1 \cdot A_1 + \frac{3}{2} \cdot a_3 \cdot A_1 \cdot A_2^2\right) \cdot \cos(\omega_1 \cdot t) =
$$

$$
= \left(a_1 + \frac{3}{2} \cdot a_3 \cdot A_2^2\right) \cdot A_1 \cdot \cos(\omega_1 \cdot t).
$$

Câștigul receptorului în prezența unui semnal interferent puternic devine :

$$
G = \left(a_1 + \frac{3}{2} \cdot a_3 \cdot A_2^2\right). \tag{4.58}
$$

Cum, în cazul tipic, coeficientul  $a_3 < 0$ , câștigul pentru semnalul util este o funcție care scade odată cu creșterea amplitudinii  $A_2$  a semnalului interferent. În mod corespunzător are loc reducerea sensibilității receptorului. Dacă G este redus până la punctul în care semnalul util nu mai este recepționat, se spune că semnalul util a fost blocat.

O valoare interesantă este amplitudinea semnalului interferent care produce o reducere de *3 dB* a câtigului pentru semnalul util, sau o compresie de *3 dB* a acestuia. Din relația:

$$
20 \cdot \lg \left( a_1 + \frac{3}{2} \cdot a_3 \cdot A_2^2 \right) = 20 \cdot \lg a_1 - 3dB \tag{4.59}
$$

rezultă că:

$$
A_{-3dB} = 0,441 \cdot \sqrt{\frac{a_1}{a_3}}.
$$
\n(4.60)

**Domeniul dinamic de blocare** al receptorului, *BDR* ("blocking dynamic range"), este definit ca un interval permis pentru nivelul semnalulului interferent de la intrare, care este cuprins între punctul de compresie 1-dB și sensibilitatea receptorului (figura 4.43):

*BDR*  $\overline{AB}$  =  $\overline{CP}_{1dBin}$  -  $S_{min}$ .

Astfel, dacă nivelul de intrare al semnalului interferent este egal cu *CP<sub>1dBin</sub>*, atunci câtigul pentru semnalul util este redus cu *1 dB*.

Pe de altă parte, pentru semnalul util, *BDR* reprezintă domeniul permis care asigură o recepție sigură și lipsită de distorsiuni armonice.

243

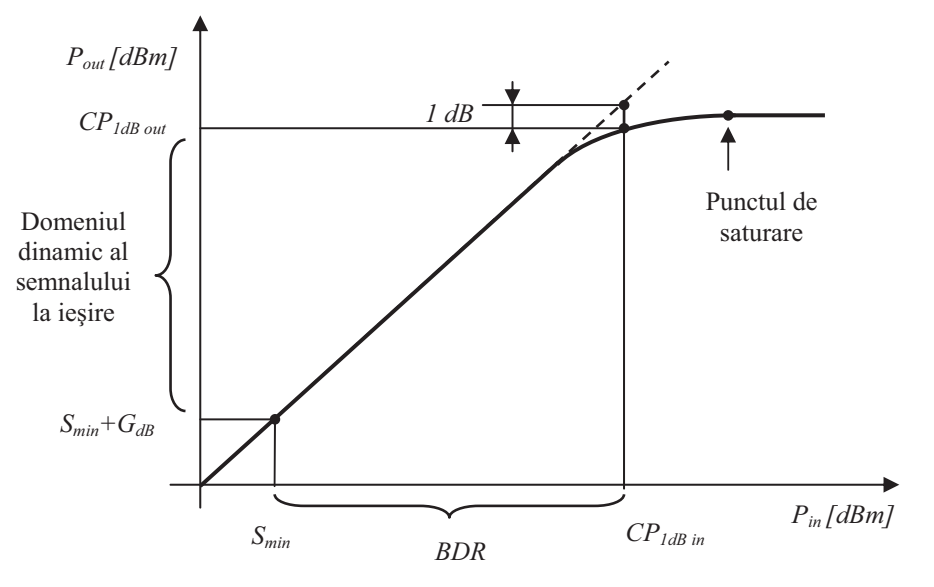

Fig.4.43. Definirea *BDR*.

**Exemplu numeric**: se consideră blocul RF al unui receptor având un câștig  $G =$ 9 *dB* și sensibilitatea  $S_{min}$   $\left[dBm\right] = -106$  *dBm*. La intrare se aplică un ton RF de nivel mic în banda de trecere. Crescând progresiv nivelul de la intrare, la ieșire se constată că pentru un nivel de *-10 dBm*, câștigul s-a redus cu *1 dB*.

Se cere să se determine domeniul dinamic de blocare al receptorului, *BDR*.

Rezolvare.

**RADIORECEPTOARE** 

Din relația de legătură:

 $CP_{1dB\ out} = CP_{1dB\ in} + Gain - 1 dB$ , se determină pentru început punctul de compresie 1-dB de la intrare:  $CP_{1dB\text{ in}} = CP_{1dB\text{ out}} - Gain + 1 dB = -10 dBm - 9 dB + 1 dB = -18 dBm$ . Apoi se determină BDR cu relația: *BDR*  $[dB] = CP_{ldBin} - S_{min} = -18$   $dBm + 106$   $dBm = 88$  dB.

### 4.4.8. MODULAȚIA ÎNCRUCIȘATĂ

Se consideră din nou cazul în care un semnal util, considerat armonic și având expresia  $A_1 \cos(\omega_1 t)$ , este receptionat în prezența unui semnal interferent de nivel

# **COMUNICAŢII DE DATE ANUL 3, SEMESTRUL 5**

### **1. Care sunt dispozitivele de interconectare in retele?**

La nivel fizic sunt repetoare si hub-uri (repetoare multiport), la nivel legatura de date sunt punti (bridge) sau switch-uri (punti multiport), la nivel retea este ruterul, iar la nivelurile superioare sunt portile (gateway)

### **2. În ce const ă codarea NRZ şi RZ?**

La codarea NRZ (Non Retur to Zero) se mentine acelasi nivel de tensiune pe toata durata bitului, iar la codare RZ (retur to Zero) nu se mentine acelasi nivel de tensiune pe toata durata bitului

### **3. Ce intelegeti prin USB ?**

USB (Universal Serial Bus) este o magistrala seriala pentru interfatarea dispozitivelor atasate unui calculator, ce permite debite de 1,5 Mbps, 12 Mbps, 480 Mbps.

### **4. Care este tehnica de acces la mediu la retelele Ethernet?**

Tehnica de acces la mediu este "asculta inainte de a vorbi si asculta si in timpul propriei transmisii, pentru a detecta coliziunile" sau CSMA-CD (Carrier Sense Multiple Access)

### **5. Ce este protocolul HDLC?**

HDLC ( High Data level Link Control) este un protocol de nivel 2, legatura de date, pentru comunicarea nod-la-nod, adica intre doua calculatoare invecinate direct, care marcheaza inceputul si sfarsitul cadrelor de date cu delimitatori, le numeroteaza si permite controlul fluxului si al erorilor.

### **6. Care sunt serviciile asigurate de ISDN?**

Serviciile asigurate de ISDN sunt: telefonul cu functii multiple, punerea in asteptare a apelurilor, transferul apelurilor, 2 canale de comunicatie, fax, conectarea la calculator, etc.

### **7. Care sunt clasele de adresare asigurate de protocolul IP?**

Sunt 5 clase de adresare, A,B,C,D,E, cea mai utilizata fiind clasa C (3 octeti pentru clasa si retea, un octet pentru hosturi)

### **8. Care sunt serviciile asigurate de protocolul TCP ?**

Serviciile asigurate de TCP sunt: expedierea datelor (SEND), urgentarea expedierii (PUSh) si urgentarea receptiei (URGENT)

### **9.Ce este protocolul FTP?**

FTP (File Transfer Protocol) este un protocol care permite transferul fisierelor intre calculatoare, eficient si sigur. Fisierele pot fi programe sau date si pot avea forme de reprezentare si dimensiuni diferite.

### **10. Ce este HTTP ?**

HTTP (Hyper) Text Transfer Protocol este protocolul ce sta la baza web-ului, folosit de orice aplicatie ce foloseste hipertext (pagini care contin legaturi spre alte pagini, deci salturile intre pagini trebuie facute rapid si eficient).

### Tehnologii si Sisteme de Telecomunicatii

### **Sisteme de gestiune a datelor / Baze de date**

Subiecte teoretice:

*1. Modelul de date relational - componentele modelului relational, schema unei relatii, reprezentarea unei relatii. (cap. 1 - pag. 14)*

Modelul de date relaţional are la bază principiile algebrei relaţionale, stabilite de E.F.Codd în anul 1970. Modelul relaţional este strâns legat de conceptul de relaţie şi cuprinde trei componente principale:

- componenta structurală, care permite definirea relaţiilor prin intermediul atributelor, tuplurilor și a cheilor primare;
- componenta de integritate, materializată prin impunerea de constrângeri (restricţii);
- componenta de manipulare a datelor, care permite prelucrarea datelor prin intermediul unor operaţii specifice algebrei relaţionale.

După cum precizam şi mai sus, relaţia reprezintă elementul central al modelului de date relațional. O relație este definită prin intermediul unui set de atribute (informații elementare).

Fiecare atribut al unei relaţii are un domeniu, care cuprinde un set de valori posibile din care poate lua o singură valoare, pentru fiecare element al relaţiei. Elementele unei relaţii mai poartă numele de tupluri. Ordinea valorilor în interiorul unui tuplu este dată de ordinea de definire a atributelor în relatie.

Schema unei relații, R(A1, A2, ..., An), este compusă din:

- R numele relatiei:
- A1, A2, ..., Ai, ..., An lista atributelor sale, unde fiecare atribut Ai este definit pe domeniul  $D(Ai);$
- A1 atributul (sau atributele) care identifică unic tuplurile (a1, a2, ..., ai, ..., an), unde ai în domeniul D(Ai).

Numărul de atribute care contribuie la definirea unei relaţii constituie gradul relaţiei. Numărul de tupluri conţinute de o relaţie reprezintă cardinalitatea relaţiei respective.

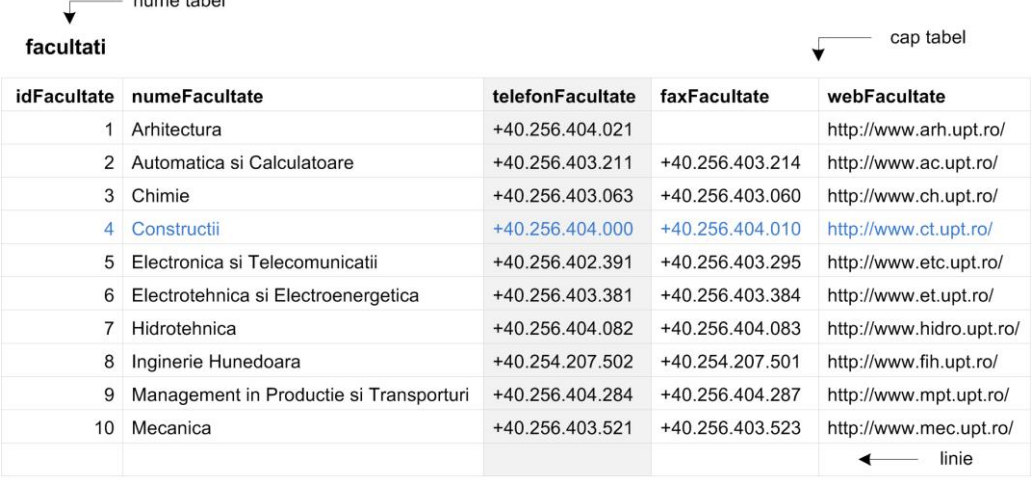

 $\overline{\phantom{a}}$  coloana

*Figura 1. Elementele unui tabel*

O relaţie poate fi reprezentată prin intermediul unui tabel bidimensional, care cuprinde următoarele elemente:

- nume este acelaşi cu numele relaţiei pe care o reprezintă;
- cap de tabel conţine numele atributelor relaţiei;
- coloane fiecare coloană corespunde unui atribut al relaţiei şi are un nume unic în interiorul tabelului; coloana prezintă un set de valori posibile (domeniu), care pot apărea în coloana;
- linii corespund tuplurilor dintr-o relaţie; o linie dintr-un tabel mai este cunoscută sub numele de înregistrare; în fiecare element al unei înregistrări se introduce o valoare, care corespunde coloanei în care se află elementul; înregistrările duplicat nu sunt permise întrun tabel; pentru a preveni apariţia duplicatelor a fost introdus conceptul de cheie candidat; într-un tabel, ordinea liniilor şi a coloanelor nu prezintă importanţă.

### 2. Componenta de integritate a modelului relational - constrangeri, tipuri de chei. (cap. 1 - pag. 16)

Modelul de date relaţional are la bază principiile algebrei relaţionale, stabilite de E.F.Codd în anul 1970. Modelul relaţional este strâns legat de conceptul de relaţie şi cuprinde trei componente principale:

- componenta structurală, care permite definirea relaţiilor prin intermediul atributelor, tuplurilor şi a cheilor primare;
- componenta de integritate, materializată prin impunerea de constrângeri (restricţii);
- componenta de manipulare a datelor, care permite prelucrarea datelor prin intermediul unor operaţii specifice algebrei relaţionale.

Se numeşte cheie candidat (CK) un atribut sau un set de atribute care identifică în mod unic un tuplu al relaţie. O cheie candidat prezintă următoarele proprietăţi: unică, nu există doua tupluri în relaţie care să conţină aceiaşi valoare pentru atributul (atributele) care formează cheia; ireductibilă, nu există o submulţime a cheii care să deţină proprietatea de unicitate. Atributele unei relaţii care fac parte dintr-o cheie poartă numele de atribute prime, în timp ce restul atributelor mai sunt cunoscute şi sub numele de atribute neprime.

Se numeşte cheie primară (PK) o cheie candidat care a fost selectată pentru a servi ca şi identificator principal pentru tuplurile unei relaţii. Fiecare relaţie trebuie să deţină o cheie primară. Atributele corespunzătoare cheii primare nu pot conţine valori NULL şi nu îşi pot modifica valoarea prin operaţii de actualizare.

Se numeşte supercheie (SK) un set de atribute care identifică în mod unic un tuplu al relaţiei. O supercheie diferă de o cheie candidat prin faptul că nu respectă proprietatea de ireductibilitate.

Se numeşte cheie externă (FK) un atribut sau un set de atribute dintr-o relaţie care constituie o cheie primară într-o altă relaţie.

Componenta de integritate a modelului de date relaţional se manifestă prin intermediul unor reguli care asigură corectitudinea datelor:

- constrângerea de integritate a entităţilor
	- se aplică asupra cheilor primare şi stabileşte că fiecare tuplu al unei relaţii este identificat unic prin intermediul unei chei, ale cărei atribute nu pot conţine valori NULL;
- constrângerea de integritate referenţială
	- se aplică cheilor externe şi stabileşte că orice valoare a unei chei externe se gaseşte printre valorile cheii primare din relaţia referită sau are valoarea NULL.

O cheie determină funcţional celelalte atribute dintr-un tuplu al unei relaţii, motiv pentru care se numeşte determinant.

O dependență funcțională descrie legătura dintre două atribute ale unei relații. Spunem că un atribut Y este dependent funcţional de atributul X (sau atributul X determină funcţional pe atributul Y), şi notăm X->Y, dacă oricărei valori a atributului X îi corespunde o singură valoare a atributului Y.

Un alt mod utilizat pentru a defini dependenţa funcţională este următorul. Un atribut Y este dependent funcţional de atributul X, şi notam X->Y, dacă valoarea sa este determinată de un atribut care este cheie.

Dacă există o dependenţă funcţională într-o relaţie, ea este specificată ca şi constrângere între atribute. Într-o expresie X->Y, X poartă numele de determinant, iar Y pe cel de dependent. Faptul că Y nu este dependent funcţional de X poate fi notat astfel: X|->Y. Dacă atributul Y este dependent funcţional de atributul X şi atributul X este dependent funcțional de atributul Y, atunci cele două atribute sunt în relație de tip unu la unu. Dacă atributul Y este dependent funcţional de atributul X şi atributul Z este dependent funcţional de atributul Y, atunci spunem că atributul Z este dependent tranzitiv de atributul X.

### 3. Interogarea datelor - instructiunea SELECT, expresia de selectie, clauze pentru filtrare, ordonarea datelor. (cap. 5 - pag. 75)

Instrucţiunea SELECT permite atât regăsirea şi vizualizarea datelor specifice tabelelor unor baze de date, cât şi calcularea unor expresii.

Pentru instrucțiunea SELECT poate fi utilizată următoarea sintaxă:

```
SELECT
      [ALL | DISTINCT]
      [HIGH_PRIORITY]
      expresie_select [, expresie_select ...]
      FROM referinte_tabele
      [WHERE conditie_selectie]
      [GROUP BY {nume_coloana | expresie | pozitie_coloana}
               [ASC | DESC], ...]
      [HAVING conditie_grupare]
      [ORDER BY {nume_coloana | expresie | pozitie_coloana}
               [ASC | DESC], ...]
      [LIMIT {[pozitie,] numar_inregistrari | numar_inregistrari OFFSET pozitie}]
      [INTO OUTFILE 'nume_fisier' optiuni_export
               | INTO DUMPFILE 'nume_fisier']
```
În general, clauzele dintr-o instructiune SELECT trebuie introduse în ordinea specificată în sintaxă. De exemplu, clauza HAVING trebuie plasată după GROUP BY şi înaintea lui ORDER BY. Excepţie de la această regulă face clauza INTO, care poate apărea atât în poziţia specificată în sintaxa de mai sus, cât și după lista care cuprinde expresiile de selecție. Clauzele corespunzătoare instrucţiunii SELECT au următoarele semnificaţii: *expresie selecţie*

- poate cuprinde referințe la coloane sau funcții aplicate coloanelor unui tabel;
- un caz special îl reprezintă caracterul (\*), care semnifică includerea în rezultat a tuturor coloanelor dintr-un tabel;
- un tabel din baza de date activă poate fi referit în mod direct prin numele lui, nume\_tabel, sau prin nume\_baza\_date.nume\_tabel, dacă baza de date este specificată explicit;
- o coloană dintr-un tabel al unei baze de date poate fi referită în trei moduri, astfel:
	- nume\_coloana;
	- nume\_tabel.nume\_coloana;
	- nume\_baza\_date.nume\_tabel.nume\_coloana;

*Exemplu Error! No text of specified style in document.-1. Colectarea datelor corespunzătoare tuturor coloanelor dintr-un tabel*

SELECT \*

FROM universitate.tutori;

#### *Exemplu Error! No text of specified style in document.-2. Colectarea datelor cu precizarea explicită a expresiei de selecţie*

SELECT tutori.idTutor, tutori.numeTutor, tutori.birouTutor, tutori.idDepartament

FROM universitate.tutori;

SELECT idTutor, numeTutor, birouTutor, idDepartament

FROM universitate.tutori;

### *ALL*

• permite colectarea tuturor înregistrărilor (chiar şi a celor care se repetă - duplicate); dacă nu se utilizează nici una din clauzele ALL sau DISTINCT, atunci implicit se consideră ALL;

*Exemplu Error! No text of specified style in document.-3. SELECT - utilizare clauza ALL*

SELECT ALL birouTutor

FROM universitate.tutori;

### *DISTINCT*

• permite eliminarea înregistrărilor duplicate din selecţie;

*Exemplu Error! No text of specified style in document.-4. SELECT - utilizare clauza DISTINCT*

SELECT DISTINCT birouTutor

FROM universitate.tutori;

### *HIGH\_PRIORITY*

• această clauză oferă prioritate instructiunii curente (de tip SELECT), în defavoarea unor instrucţiuni de tip INSERT sau UPDATE;

*FROM*

• indică tabelul sau tabelele din care sunt colectate înregistrările; în cazul în care sunt specificate mai multe tabele, operația este denumită JOIN;

*WHERE*

- specifică o condiţie pe care înregistrările trebuie să o îndeplinească pentru a fi selectate;
- dacă nu este precizată o condiţie de selecţie, sunt selectate toate înregistrările;
- condiția logică din clauza WHERE poate utiliza orice funcție sau operator disponibil în MySQL, cu excepția funcțiilor de sumarizare;

### *Exemplu Error! No text of specified style in document.-5. SELECT cu condiţie de selecţie*

```
SET \t{om} = 0;
SELECT numeTutor, gradTutor, birouTutor, @m:=@m+1 AS rank
     FROM tutori
    WHERE gradTutor='Prof';
```
### *GROUP BY*

- specifică numele unor coloane, expresii sau poziții ale unor coloane din tabel care definesc grupuri de înregistrări; în general, expresia de grupare este reprezentată de o singură coloană;
- un grup include toate înregistrările din tabel care prezintă aceeaşi valoare pentru expresia de grupare;
- dacă clauza GROUP BY lipseste, iar în lista cu expresii de selectie apar functii de sumarizare, se consideră că toate înregistrările fac parte din acelaşi grup;
- prin utilizarea clauzei GROUP BY, înregistrările din rezultat sunt ordonate după coloanele precizate în expresia de grupare, în mod similar aplicării clauzei ORDER BY; pentru a evita acest lucru sintaxa trebuie să includă ORDER BY NULL;

### *Exemplu Error! No text of specified style in document.-6. SELECT cu expresie de grupare*

SELECT birouTutor, gradTutor, count(\*) FROM universitate.tutori GROUP BY birouTutor, gradTutor;

### *Exemplu Error! No text of specified style in document.-7. SELECT cu expresie de grupare – fără ordonare*

SELECT birouTutor, gradTutor, count(\*) FROM universitate.tutori GROUP BY birouTutor, gradTutor ORDER BY NULL;

## MySQL extinde clauza GROUP BY, astfel încât pot fi utilizaţi parametrii ASC şi DESC după coloanele din expresia de grupare;

### *HAVING*

- clauza HAVING se utilizează împreună cu GROUP BY pentru a selecta un anumit grup de înregistrări;
- dacă clauza WHERE se utilizează pentru a filtra înregistrările rezultate în urma rulării unei interogări, clauza HAVING permite filtrarea înregistrărilor obţinute prin aplicarea funcţiilor de sumarizare; diferenţa dintre cele două clauze amintite anterior este dată de faptul că HAVING filtrează înregistrările din rezultat, după ce acestea au fost grupate;
- clauza HAVING poate referi coloane specificate în expresiile de selecție, coloane introduse de GROUP BY și funcții de sumarizare (clauza WHERE nu poate referi funcții de sumarizare);

totuşi, în standardul SQL clauza HAVING nu poate referi decât coloanele specificate în GROUP BY sau funcţii de sumarizare;

### *Exemplu Error! No text of specified style in document.-8. SELECT - utilizare clauza HAVING*

SELECT birouTutor, gradTutor, count(\*) as numarTutoriGrad FROM universitate.tutori GROUP BY birouTutor DESC, gradTutor HAVING numarTutoriGrad = 2;

### *ORDER BY*

- permite ordonarea înregistrărilor din rezultat, după anumite coloane;
- dacă sunt specificate valori întregi, acestea vor fi interpretate ca fiind numerele de ordine ale coloanelor din lista care cuprinde expresiile de selecţie (prima coloană are alocat indexul 1);

### *Exemplu Error! No text of specified style in document.-9. SELECT - utilizare clauza ORDER – ordonare după numărul coloanei*

SELECT gradTutor, birouTutor, numeTutor

FROM universitate.tutori ORDER BY 1, 2, 3;

• ordonarea se face după prima coloană specificată în clauza ORDER BY; dacă două înregistrări prezintă aceeaşi valoare în prima coloană, ordonarea se face luând în calcul restul de coloane din clauza ORDER BY (dacă acestea sunt specificate);

### *Exemplu Error! No text of specified style in document.-10. SELECT - utilizare clauza ORDER – ordonare după numele coloanei*

SELECT gradTutor, birouTutor, numeTutor

FROM universitate.tutori ORDER BY gradTutor, birouTutor, numeTutor;

• parametrii ASC şi DESC indică ordonarea crescătoare, respectiv descrescătoare a înregistrărilor din rezultat; dacă nu este specificat nici unul din parametrii ASC, DESC, ordonarea se face în ordine crescătoare;

### *Exemplu Error! No text of specified style in document.-11. SELECT - utilizare clauza ORDER – tip ordonare*

SELECT gradTutor, birouTutor, numeTutor FROM universitate.tutori ORDER BY gradTutor DESC, 3 ASC;

SELECT gradTutor, birouTutor, numeTutor FROM universitate.tutori ORDER BY gradTutor DESC, SUBSTRING\_INDEX(numeTutor, ' ', -1) ASC;

*LIMIT*

- clauza LIMIT poate fi utilizată pentru a controla numărul de înregistrări returnate prin intermediul instrucţiunii SELECT;
- în cadrul acestei clauze pot fi utilizate unul sau două argumente întregi, pozitive;
- dacă utilizează ambele argumente, clauza LIMIT indică poziția primei înregistrări returnate în rezultat (primul argument) şi numărul maxim de înregistrări returnate (cel de-al doilea argument);

*Exemplu Error! No text of specified style in document.-12. SELECT – utilizare clauza LIMIT cu două argumente*

SELECT idTutor, numeTutor, gradTutor, birouTutor FROM universitate.tutori LIMIT 2,3;

SELECT idTutor, numeTutor, gradTutor, birouTutor

FROM universitate.tutori LIMIT 0,3;

• poziţia primei înregistrări din listă este 0; dacă nu este specificat primul argument, acesta se consideră 0; sintaxa *LIMIT numar\_inregistrari* este echivalentă cu *LIMIT 0, numar\_inregistrari*;

*Exemplu Error! No text of specified style in document.-13. SELECT – utilizare clauza LIMIT cu un singur argument*

SELECT idTutor, numeTutor, gradTutor, birouTutor

FROM universitate.tutori LIMIT 3;

### *INTO OUTFILE*

- prin intermediul acestei clauze este specificat un fişier în care sunt salvate înregistrările rezultate în urma rulării instrucţiunii SELECT;
- implicit, fişierul este creat pe server, în locaţia corespunzătoare datelor pentru serverul MySQL; pentru a utiliza această clauză este necesar privilegiul FILE;

*Exemplu Error! No text of specified style in document.-14. SELECT – salvare date în fişier (pe server)*

SELECT \*

FROM universitate.tutori INTO OUTFILE 'tutori.txt' FIELDS TERMINATED BY '\t' OPTIONALLY ENCLOSED BY '' LINES TERMINATED BY '\n';

- SELECT ... INTO OUTFILE este complementul instructiunii LOAD DATA INFILE (permite *inserarea* de linii de date dintr-un fişier text într-un tabel al unei baze de date);
- opţiunile de export includ clauze de tip FIELDS şi LINES din instrucţiunea LOAD DATA INFILE;
- dacă se doreşte salvarea fişierului cu rezultate, pe staţia client, atunci trebuie utilizată următoarea instrucțiune;

*Exemplu Error! No text of specified style in document.-15. SELECT – salvare date în fişier (pe staţia client)*

```
mysql -h localhost -u root -p -e "SELECT * FROM universitate.tutori" >tutori.txt
Enter password: *****
```
### *INTO DUMPFILE*

- permite salvarea unei singure înregistrări într-un fişier text, fără formatare;
- această clauză este utilă dacă se doreşte salvarea unei valori de tip BLOB într-un fişier text.

Atât pentru referirea unui tabel, cât şi pentru referirea coloanelor unui tabel pot fi utilizate denumiri alternative, numite alias-uri. De exemplu, o referinţă la un tabel poate fi redenumită astfel: *nume\_tabel AS nume\_alias* sau *nume\_tabel nume\_alias*.

```
SELECT alias_tabel.nume_coloana [AS] alias_coloana, ...
     FROM nume_tabel [AS] alias_tabel
     [GROUP BY alias_coloana, ...]
     [ORDER BY alias_coloana, ...]
```
Alias-urile definite pentru coloanele specificate în expresiile de selecţie ale unei instrucţiuni SELECT pot fi utilizate în clauzele ORDER BY şi GROUP BY. În plus, alias-ul definit pentru un tabel poate fi utilizat şi în clauze WHERE.

### *Exemplu Error! No text of specified style in document.-16. Definire şi utilizare alias tabel*

SELECT

f.idFacultate as id, f.numeFacultate as nume, f.adresaFacultate adresa, f.webFacultate web FROM universitate.facultati AS f ORDER BY nume;

### *Exemplu Error! No text of specified style in document.-17. Definire şi utilizare alias coloană*

SELECT

f.idFacultate as id, f.numeFacultate as nume, f.adresaFacultate adresa, f.webFacultate web FROM universitate.facultati AS f WHERE f.adresaFacultate LIKE '%Parvan%' ORDER BY nume;

### 4. Rularea de interogari pe pe mai multe tabele - utilitate, tipuri de operatii JOIN, modalitati de stabilire a legaturii. (cap. 5 - pag. 93)

În urma procesului de normalizare rezultă baze de date care conţin tabele aflate în legătură. Din acest motiv, colectarea datelor dintr-un singur tabel nu este suficientă. Pentru a extrage date complete din tabelele unei baze de date, în instrucţiunea SELECT, este utilizată clauza JOIN.

Prin intermediul clauzei JOIN, instrucţiunea SELECT permite regăsirea şi vizualizarea datelor din tabele între care sunt stabilite legături (operatorul JOIN din algebra relaţională). În acest caz pot fi realizate două tipuri de JOIN:

### *INNER JOIN*

- include în rezultat doar înregistrările care au corespondenţă în toate tabele;
- dacă referinţele la tabele cuprind doar nume de tabele despărţite prin virgulă, se consideră implicit o operaţie de INNER JOIN;

### *OUTER JOIN*

- include în rezultat toate înregistrările, indiferent dacă au sau nu corespondent în toate tabele;
- va completa automat valorile pentru coloanele care lipsesc din tabele cu valoarea NULL.

O primă modalitate de implementare a unei operaţii de tip INNER JOIN presupune specificarea în clauza FROM a tabelelor din care se preiau datele şi a coloanelor care fac parte din rezultat, în expresiile de selecție.

Forma simplificată a sintaxei instrucţiunii SELECT, în acest caz, este următoarea:

**SELECT** 

```
[ALL | DISTINCT]
   expresie_select [, expresie_select ...]
 FROM referinte_tabele
   [WHERE conditie_join AND conditie_selectie]
   [GROUP BY {nume_coloana | expresie | pozitie_coloana}
        [ASC | DESC], ...]
   [HAVING conditie_grupare]
   [ORDER BY {nume_coloana | expresie | pozitie_coloana}
```
[ASC | DESC], ...]

[LIMIT {[pozitie,] numar\_inregistrari | numar\_inregistrari OFFSET pozitie}]

În expresiile de selecţie sunt specificate coloanele care fac parte din rezultat. Acestea pot aparţine unuia din tabelele indicate în referinţe tabele. Dacă există coloane în rezultat care au acelaşi nume, ele trebuie prefixate cu numele tabelului din care provin. În general, se preferă utilizarea alias-urilor pentru a simplifica sintaxa.

Referinţele la tabele indică structurile din care sunt preluate datele. Unele din tabelele precizate în referiţe pot stabili doar legătura între tabele, neavând nici o coloană specificată în rezultat.

Legătura între tabele este realizată prin intermediul unei condiţii logice, astfel:

tabel1.cheie\_externa = tabel2.cheie\_primara

### *Exemplu Error! No text of specified style in document.-18. INNER JOIN implicit*

SELECT

f.idFacultate, f.numeFacultate, c.idCurs, c.denumireCurs FROM universitate.facultati f, universitate.cursuriFacultati cf, universitate.cursuri c WHERE cf.idFacultate = f.idFacultate && cf.idCurs = c.idCurs;

Instrucţiunea SELECT de mai sus poate fi rescrisă, astfel încat să utilizeze clauza JOIN pentru a specifica explicit tipul de JOIN (INNER JOIN):
*Exemplu Error! No text of specified style in document.-19. INNER JOIN explicit – condiţie de join de tip ON* 

**SELECT** 

f.idFacultate, f.numeFacultate, c.idCurs, c.denumireCurs FROM universitate.facultati f INNER JOIN universitate.cursuriFacultati cf ON  $cf.$ idFacultate =  $f.$ idFacultate INNER JOIN universitate.cursuri c ON cf.idCurs = c.idCurs;

*Exemplu Error! No text of specified style in document.-20. INNER JOIN explicit – condiţie de join implementată folosind clauza WHERE*

SELECT

f.idFacultate, f.numeFacultate, c.idCurs, c.denumireCurs FROM universitate.facultati f JOIN universitate.cursuriFacultati cf JOIN universitate.cursuri c WHERE cf.idFacultate = f.idFacultate && cf.idCurs = c.idCurs;

Forma simplificată a sintaxei instrucțiunii SELECT, în cazul utilizării clauzei JOIN, este următoarea:

```
SELECT
     [ALL | DISTINCT]
     expresie_select [, expresie_select ...]
      FROM
               referinta_tabel [INNER] JOIN referinta_tabel [conditie_join]
              | referinta_tabel {LEFT|RIGHT} [OUTER] JOIN 
                       referinta_tabel conditie_join
              [WHERE [conditie_join AND] conditie_selectie]
               [GROUP BY {nume_coloana | expresie | pozitie_coloana}
               [ASC | DESC], ...]
               [HAVING conditie_grupare]
               [ORDER BY {nume_coloana | expresie | pozitie_coloana}
               [ASC | DESC], ...]
               [LIMIT {[pozitie,] numar_inregistrari | numar_inregistrari OFFSET pozitie}]
```
### conditie\_join:

ON expresie\_conditionala

| USING (lista\_coloane)

În această sintaxă pot fi observate şi cele două tipuri de OUTER JOIN care pot fi utilizate la colectarea datelor din mai multe tabele: LEFT OUTER JOIN, respectiv RIGHT OUTER JOIN. OUTER JOIN

• LEFT OUTER JOIN

- include în rezultat şi înregistrările din tabelul din partea stângă care nu au corespondent în tabelul din partea dreaptă a relaţiei;
- RIGHT OUTER JOIN
	- include în rezultat şi înregistrările din tabelul din partea dreaptă care nu au corespondent în tabelul din partea stângă a relaţiei.

*Exemplu Error! No text of specified style in document.-21. LEFT OUTER JOIN – condiţie de join de tip ON*

```
/* LEFT OUTER JOIN
```
- \* selecteaza facultatile indiferent daca au sau nu asociate cursuri
- \* legatura este stabilita prin clauza ON \*/

**SELECT** 

f.idFacultate, f.numeFacultate, c.idCurs, c.denumireCurs FROM universitate.facultati f LEFT OUTER JOIN universitate.cursuriFacultati cf ON  $cf.$ idFacultate =  $f.$ idFacultate LEFT OUTER JOIN universitate.cursuri c ON cf.idCurs = c.idCurs WHERE numeFacultate < "c";

Legătura între tabele poate fi stabilită prin intermediul clauzelor din condiția de join: ON și USING. Clauza USING este utilizată în cazul în care legătura între două tabele este realizată prin coloane care au acelaşi nume în ambele tabele. Clauza ON este mult mai explicită, precizând o expresie condiţională în care sunt indicate coloanele care stabilesc legătura, astfel:

tabel1.chaie\_externa = tabel2.cheie\_primara

*Exemplu Error! No text of specified style in document.-22. LEFT OUTER JOIN – condiţie de join de tip USING*

- /\* LEFT OUTER JOIN
- \* selecteaza facultatile indiferent daca au sau nu asociate cursuri
- \* legatura este stabilita prin clauza ON \*/

SELECT

f.idFacultate, f.numeFacultate, c.idCurs, c.denumireCurs

- FROM universitate.facultati f LEFT OUTER JOIN universitate.cursuriFacultati cf
- USING (idFacultate)
- LEFT OUTER JOIN universitate.cursuri c
- USING (idCurs);

Clauzele introduse prin intermediul sintaxei generale a instrucţiunii SELECT au aceeaşi semnificaţie şi în cazul utilizării lor în operaţii de JOIN.

*Exemplu Error! No text of specified style in document.-23. LEFT OUTER JOIN – funcţie de sumarizare*

```
/* LEFT OUTER JOIN
```
- \* GROUP BY
- \* selecteaza facultatile indiferent daca au sau nu cursuri
- \* determina numarul de cursuri pentru fiecare facultate

\* daca o facultate nu are cursuri este returnata valoarea 0 \*/ **SELECT** f.idFacultate, f.numeFacultate, count(c.idCurs) AS numarCursuri FROM universitate.facultati f LEFT OUTER JOIN universitate.cursuriFacultati cf USING (idFacultate) LEFT OUTER JOIN universitate.cursuri c USING (idCurs) GROUP BY f.numeFacultate;

Următoarele două instrucţiuni SELECT oferă acelaşi rezultat, chiar dacă prima este implementată printr-un OUTER JOIN, iar cea de-a doua prin intermediul unui INNER JOIN.

În primul caz, sunt selectate toate facultăţile, indiferent dacă au sau nu cursuri, determinându-se totodată şi numărul de cursuri corespunzător fiecărei facultăţi. Prin aplicarea unei clauze HAVING rezultatul este filtrat, pentru a cuprinde doar facultățile pentru care numărul de cursuri este diferit de zero.

*Exemplu Error! No text of specified style in document.-24. LEFT OUTER JOIN – utilizare clauza HAVING*

SELECT

f.idFacultate, f.numeFacultate, count(c.idCurs) AS numarCursuri FROM universitate.facultati f LEFT OUTER JOIN universitate.cursuriFacultati cf USING (idFacultate) LEFT OUTER JOIN universitate.cursuri c USING (idCurs) GROUP BY f.numeFacultate HAVING numarCursuri != 0;

# A doua instrucţiune selectează toate facultăţile care au cursuri alocate prin intermediul unui INNER JOIN.

### *Exemplu Error! No text of specified style in document.-25. INNER JOIN – funcţie de sumarizare*

SELECT

f.idFacultate, f.numeFacultate, count(c.idCurs) AS numarCursuri FROM universitate.facultati f INNER JOIN universitate.cursuriFacultati cf USING (idFacultate) INNER JOIN universitate.cursuri c USING (idCurs) GROUP BY f.numeFacultate;

### 5. Tehnici SQL avansate - comparatie intre proceduri stocate si vizualizari (cap. 7 - pag. 108)

Marian Bucos, Sisteme de baze de date relationale, ISBN 978-606-554-852-7, Editura Politehnica, Timisoara, 2014

Începând cu versiunea 5.0, MySQL oferă suport pentru proceduri stocate. Acestea reprezintă secvente de cod SQL care pot fi rulate pe server pentru a îndeplini anumite sarcini. Procedurile stocate sunt salvate în baza de date şi pot fi apelate la un moment dat de un program, declanşator (trigger) sau chiar de o altă procedură stocată. Principalele avantaje ale utilizării procedurilor stocate pot fi sintetizate astfel:

- procedurile stocate cresc performanţele aplicaţiilor; după creare, procedurile stocate sunt compilate şi salvate în baza de date; în felul acesta, ele vor rula mult mai rapid decât comenzile SQL care sunt trimise din aplicaţii;
- procedurile stocate reduc traficul între aplicaţii şi serverul de baze de date, deoarece aplicaţiile nu mai trimit secvenţe de cod SQL necompilate, ci doar numele unor proceduri stocate pe server;
- procedurile stocate permit reutilizarea secvențelor de cod SQL; prin intermediul lor sunt oferite anumite funcţionalităţi, care nu trebuie implementate pentru fiecare aplicaţie în parte;
- procedurile stocate sunt sigure; administratorii bazelor de date stabilesc aplicaţiile care pot accesa anumite proceduri stocate, fără a acorda privilegii pe tabelele bazei de date.

Totuşi, procedurile stocate prezintă şi anumite dezavantaje, dintre care pot fi amintite următoarele:

- procedurile stocate conţin, în general, instrucţiuni SQL, motiv pentru care nu este posibilă implementarea unor facilităţi complexe, oferite de limbajele de programare;
- procedurile stocate necesită aptitudini specializate în rândul dezvoltatorilor;
- procedurile stocate solicită memoria şi puterea de procesare a serverului de baze de date, prin rularea unor operaţii complexe.

Crearea unei proceduri stocate se realizează cu ajutorul instrucţiunii CREATE PROCEDURE, care prezintă următoarea sintaxă:

```
CREATE
    [DEFINER = \{ utilization | CURRENT_USER \}]PROCEDURE
    nume_procedura_stocata ([IN | OUT | INOUT nume_parametru tip_parametru [,...]])
       SQL SECURITY { DEFINER | INVOKER }
       corp_procedura
```
Clauzele corespunzătoare instrucțiunii CREATE PROCEDURE au următoarele semnificații: *DEFINER*

- clauzele DEFINER şi SQL SECURITY specifică contul MySQL care urmează a fi utilizat pentru a verifica privilegiile, la rularea procedurii stocate;
- dacă pentru clauza DEFINER este specificată o valoare, aceasta trebuie să corespundă unui utilizator de pe serverul MySQL (*user\_name*@*host\_name*);
- valoare implicită pentru clauza DEFINER este aceeaşi cu numele utilizatorului care execută instrucţiunea CREATE PROCEDURE;

*SQL SECURITY*

- valorile permise pentru clauza SQL SECURITY sunt DEFINER şi INVOKER; acestea indică faptul că procedura stocată va fi executată cu privilegiile utilizatorului care a creat procedura stocată sau cu cele ale utilizatorului care o invocă;
- utilizatorul care creează sau invocă o procedură stocată trebuie să deţină permisiunea de a accesa baza de date cu care procedura stocată este asociată;
- valoarea implicită pentru clauza SQL SECURITY este DEFINER;
- dacă valoarea corespunzătoare clauzei SQL SECURITY este DEFINER şi contul indicat în clauza DEFINER nu există când procedura stocată este executată, atunci este generată o eroare.

Pentru a utiliza instrucţiunea CREATE PROCEDURE este necesar privilegiul CREATE ROUTINE. Implicit, MySQL aloca automat privilegiile ALTER ROUTINE şi EXECUTE pentru utilizatorul care creează o procedură stocată.

Pentru a marca finalul unei instrucţiuni CREATE PROCEDURE este utilizat un delimitator. Acesta poate fi cel implicit, simbolul (;), sau unul stabilit prin intermediul instrucţiunii DELIMITER. O astfel de abordare este utilă, dacă avem în vedere faptul că o procedură stocată poate include mai multe instrucţiuni SQL delimitate prin simbolul (;). În acest caz, trebuie utilizată instrucțiunea DELIMITER, înaințea creării unei proceduri stocate, pentru a stabili simbolul care va marca finalul procedurii stocate.

Corpul unei proceduri stocate este delimitat de cuvintele cheie BEGIN, respectiv END, şi cuprinde instrucţiuni SQL.

Următorul exemplu introduce o procedură stocată, numită *getStudent()*, care permite colectarea tuturor înregistrărilor din tabelul *studenti* al bazei de date *universitate*.

*Exemplu Error! No text of specified style in document.-26. Procedură stocată care permite colectarea înregistrărilor dintr-un tabel*

DELIMITER | CREATE PROCEDURE getStudent() **BEGIN SELECT**  idStudent, numeStudent FROM universitate.studenti ORDER BY numeStudent ASC; END |

DELIMITER ;

O procedură stocată pe server pate fi rulată prin intermediul instrucţiunii SQL CALL.

CALL nume\_procedura\_stocata();

*Exemplu Error! No text of specified style in document.-27. Rulare procedură stocată*

CALL getStudent();

În interiorul procedurilor stocate pot fi utilizate variabile pentru a salva anumite rezultate. Declararea unei variabile se face folosind instrucţiunea DECLARE, cu următoarea sintaxă generală:

DECLARE nume\_variabila tip\_date(dimensiune) DEFAULT valoare\_implicita;

Pentru declararea unei variabile pot fi utilizate următoarele tipuri de date: integer, decimal, float, string sau valoarea NULL. O valoare de un alt tip decât cele precizate anterior va fi automat convertită la unul din tipurile de date permise.

După declarare, unei variabile îi poate fi atribuită o valoare cu ajutorul instrucţiunii SET. În acest caz, pot fi utilizate două simboluri pentru implementarea operaţiei de atribuire: (=) sau  $(:=).$ 

SET nume\_variabila := valoare;

Lista de parametri a unei proceduri stocate poate fi vidă sau poate cuprinde unul sau mai multi parametri. Numele parametrilor nu sunt de tip case-sensitive. Parametrii pot fi împărțiți în trei categorii, după cum urmează: *IN*

- dacă nu este precizată categoria pentru un parametru, implicit aceasta este IN;
- un parametru IN transmite o valoare în procedura stocată; procedura poate modifica această valoare, dar modificarea nu este vizibilă la apelare;

*OUT*

• un parametru OUT transmite o valoare la apelant; valoare sa iniţială este NULL;

### *INOUT*

- un parametru INOUT este inițializat de apelant, poate fi modificat în procedura stocată și orice modificare făcută în procedură este vizibilă la apelant;
- pentru fiecare parametru OUT sau INOUT, este necesară precizarea unei variabile de utilizator în instrucţiunea care rulează procedura stocată, pentru a putea reţine valoarea returnată.

*Exemplu Error! No text of specified style in document.-28. Utilizare parametri pentru o procedură stocată*

```
DELIMITER |
CREATE PROCEDURE
cursuriFacultati(
    IN numeFacultate VARCHAR(45),
    OUT numarCursuri INT)
BEGIN
    SELECT
          COUNT(c.denumireCurs) INTO numarCursuri
           FROM universitate.facultati f
          INNER JOIN universitate.cursuriFacultati cf
          ON cf. idFacultate = f. idFacultateINNER JOIN universitate.cursuri c
          ON cf.idCurs = c.idCurs
          WHERE f.numeFacultate = numeFacultate;
END |
```
DELIMITER ;

CALL cursuriFacultati('Electronica si telecomunicatii',@numarCursuri);

SELECT @numarCursuri;

### Într-o procedură stocată mai pot fi utilizate următoarele instrucţiuni:

### • IF, CASE (instrucţiuni condiţionale);

IF expresie THEN instructiuni [ELSEIF expresie THEN instructiuni] …

[ELSE instructiuni] END IF;

CASE

WHEN expresie THEN instructiuni

… WHEN expresie THEN instructiuni ELSE instructiuni

END CASE;

• WHILE, REPEAT, LOOP (instrucţiuni repetitive);

WHILE expresie DO instructiuni END WHILE;

REPEAT instructiuni UNTIL expresie END REPEAT;

eticheta\_loop:LOOP instructiuni END LOOP;

- LEAVE, ITERATE (instrucţiuni de salt);
	- instrucţiunea LEAVE permite parăsirea unei iteraţii; este asemănătoare instrucţiunii BREAK din limbajele de programare;
	- instrucţiunea ITERATE permite trecerea la următoarea iteraţie; este asemănătoare instrucţiunii CONTINUE din limbajele de programare.

*Exemplu Error! No text of specified style in document.-29. Utilizare instrucţiuni (iterative, ciclice, de salt) într-o procedură stocată*

DELIMITER | DROP PROCEDURE IF EXISTS universitate.numerePare | CREATE PROCEDURE universitate.numerePare(IN maxim INT) BEGIN DECLARE x INT; DECLARE str VARCHAR(255); SET  $x = 1$ ;

```
SET str = ";
     loop1: LOOP
             IF x > maxim THEN LEAVE loop1;
              END IF;
             SET x = x + 1;IF x mod 2! = 0 THEN ITERATE loop1;
             ELSE SET str = CONCAT(str, x, ', ');
             END IF;
    END LOOP;
    SELECT str;
END |
DELIMITER ;
CALL universitate.numerePare(100);
```
Sintaxa utilizată pentru ştergerea unei proceduri stocate este următoarea:

DROP PROCEDURE [IF EXISTS] nume\_procedura\_stocata

Pentru a utiliza această instrucţiune, utilizatorul trebuie să deţină privilegiul ALTER ROUTINE pentru procedura care urmează a fi ştearsă.

Clauza IF EXISTS inhibă afişarea mesajului de eroare care apare la încercarea de ştergere a unei proceduri care nu există. Dacă această clauză este prezentă, pentru orice procedură stocată care nu există este generat un WARNING.

O *vizualizare* (view) reprezintă o comanda de tip SELECT care a fost denumită şi salvată în baza de date, motiv pentru care mai poate fi întâlnită şi sub numele de *interogare cu nume* sau *interogare stocată*.

Vizualizarile sunt salvate în baza de date şi sunt rulate cu ajutorul instrucţiuni SELECT. Ele nu ocupă spaţiu pentru stocarea datelor şi nici nu creează copii redundante ale datelor stocate în tabelele referite (tabele de bază ale vizualizărilor).

În mod similar tabelelor, vizualizările pot fi create, interogate, modificate sau şterse. Vizualizările pot referi atât tabele, cât şi alte vizualizări.

O vizualizare indică un tabel virtual care conţine câmpuri şi înregistrări. Datele conţinute sunt generate dinamic pe baza unor tabele. Dacă se modifică datele din tabelele sursă, atunci se modifică şi datele din vizualizare.

MySQL asigură suport pentru vizualizări începând cu versiunea 5.x.

Vizualizările oferă o serie de avantaje, printre care pot fi amintite următoarele:

- simplifică interogările complexe; o vizualizare poate fi utilizată pentru a ascunde utilizatorilor finali complexitatea tabelelor sursă;
- sunt rulate prin intermediul instrucţiunii SELECT;
- limitează accesul la date pentru anumiţi utilizatori;
- asigură securitate sporită; există posibilitatea de a crea vizualizări care pot fi doar citite de utilizatori;
- permit introducerea de câmpuri calculate.

În MySQL sintaxa utilizată pentru crearea unei vizualizări este următoarea:

```
CREATE
```

```
[OR REPLACE]
[DEFINER = { utilization} | CURRENT_USER ][SQL SECURITY { DEFINER | INVOKER }]
VIEW
        nume_vizualizare [(lista_coloane)]
         AS instructiune_select
```
Clauzele corespunzătoare instrucțiunii CREATE VIEW au următoarele semnificații: *OR REPLACE*

- dacă este prezentă, clauza optională OR REPLACE permite înlocuirea (recrearea) unei vizualizări; în cazul recreării unei vizualizări fără utilizarea opţiunii OR REPLACE este generată o eroare;
- clauza nu este necesară dacă nu există nici o vizualizare cu numele specificat;

# *DEFINER*

- clauzele DEFINER şi SQL SECURITY specifică contul MySQL care urmează a fi utilizat pentru a verifica privilegiile asupra vizualizării la rularea instrucțiunii care referă vizualizarea;
- dacă pentru clauza DEFINER este specificată o valoare, aceasta trebuie să corespundă unui utilizator de pe serverul MySQL (*user\_name*@*host\_name*);
- valoarea implicită pentru clauza DEFINER este aceeaşi cu numele utilizatorului care execută instrucţiunea CREATE VIEW;

# *SQL SECURITY*

- valorile permise pentru clauza SQL SECURITY sunt DEFINER şi INVOKER; acestea indică faptul ca privilegiile necesare trebuie să fie deţinute de utilizatorul care defineşte sau invocă vizualizarea;
- valoarea implicită pentru clauza SQL SECURITY este DEFINER;
- dacă valoarea corespunzătoare clauzei SQL SECURITY este DEFINER şi contul indicat în clauza DEFINER nu există când vizualizarea este referită, atunci este generată o eroare.

O vizualizare aparţine unei baze de date. Implicit, o vizualizare nouă este creată în baza de date activă. Pentru a specifica explicit baza de date în care urmează a fi creată vizualizarea, aceasta trebuie să aibă o denumire de genul *nume\_baza\_date.nume\_vizualizare*. Tabelele de bază şi vizualizările aparţin aceluiaşi spaţiu de nume, definit de către baza de date, deci o bază de date nu poate conţine o tabelă şi o vizualizare care să aibă acelaşi nume. Vizualizările trebuie să conţină nume unice de coloane, fără duplicate, în mod similar tabelelor. Implicit, numele coloanelor returnate prin intermediul instructiunii SELECT sunt utilizate pentru numele coloanelor din vizualizare. Pentru a defini explicit numele coloanelor din vizualizare, poate fi utilizată opţiunea *lista\_coloane*, care conţine o listă de identificatori separaţi prin virgulă. Numărul de identificatori din *lista\_coloane* trebuie să fie acelaşi cu numărul de coloane returnate de instrucţiunea SELECT.

Următorul exemplu defineşte o vizualizare care selectează datele cu privire la cursurile corespunzătoare facultăţilor dintr-o universitate.

*Exemplu Error! No text of specified style in document.-30. Vizualizare care colectează date din mai multe tabele*

**CREATE** OR REPLACE DEFINER = root@'localhost' SQL SECURITY DEFINER VIEW universitate.viewCursuriFacultati AS SELECT f.idfacultate, f.numeFacultate, count(c.idCurs) AS numarCursuri FROM universitate.facultati f LEFT OUTER JOIN universitate.cursuriFacultati cf USING (idFacultate) LEFT OUTER JOIN universitate.cursuri c USING (idCurs) GROUP BY f.numeFacultate;

Denumirea unei vizualizări poate fi utilizată într-o interogare SELECT în mod similar numelui unui tabel. După stocare, o vizualizare poate fi utilizată fără a mai rescrie interogările de tip SELECT pe care le contine.

Cea mai simplă modalitate de utilizare a unei vizualizări o constituie interogarea ei, dar o vizualizare poate fi utilizată şi pentru a scrie porţiuni dintr-o interogare.

### *Exemplu Error! No text of specified style in document.-31. Interogarea unei vizualizări*

**SELECT** 

idFacultate, numeFacultate, numarCursuri FROM universitate.viewCursuriFacultati;

Sintaxa utilizată pentru ştergerea unei vizualizări este următoarea:

DROP VIEW [IF EXISTS] nume\_vizualizare [, nume\_vizualizare] …

Instrucţiunea DROP VIEWS şterge una sau mai multe vizualizări. Pentru a utiliza această instrucţiune utilizatorul trebuie să deţină privilegiul DROP pentru vizualizările care urmează a fi şterse. Dacă una din vizualizările din listă nu există, va fi returnat un mesaj de eroare pentru vizualizarea care nu există, iar restul de vizualizări sunt şterse.

Clauza IF EXISTS inhibă afişarea mesajului de eroare care apare la încercarea de ştergere a unei vizualizări care nu există. Dacă această clauză este prezentă, pentru orice vizualizare care nu există este generat un mesaj de avertizare (*WARNING*).

Modificarea definiţiei pentru o vizualizare poate fi realizată cu ajutorul lui ALTER VIEW, care prezintă următoarea sintaxă.

ALTER

```
[DEFINER = { utility factor | CURRENT_USER }][SQL SECURITY { DEFINER | INVOKER }]
VIEW nume_vizualizare [(lista_coloane)]
```
#### AS instructiune\_select

Se poate observa că această instrucțiune este similară cu CREATE VIEW și are același efect cu CREATE OR REPLACE VIEW. Instrucţiunea ALTER VIEW necesită prezenţa privilegiilor CREATE VIEW şi DROP, dar şi privilegii pentru fiecare coloană referită în SELECT.

Pe langă vizualizările de tip read-only pot fi definite şi vizualizări actualizabile. Acestea pot fi utilizate în instrucţiuni de tip UPDATE, DELETE sau INSERT pentru a actualiza conţinutul tabelului de bază. O vizualizare este actualizabilă, dacă între înregistrările vizualizării şi cele ale tabelului de bază este stabilită o relație de tip 1 la 1. Pentru a crea o astfel de vizualizare este necesară, în plus, verificarea instrucţiunii SELECT după un set de reguli:

- instructiunea SELECT nu poate referi mai mult de un tabel;
- instrucţiunea SELECT nu poate utiliza clauze, precum GROUP BY sau HAVING;
- instrucțiunea SELECT nu poate utiliza clauza DISTINCT în lista de selecție;
- instructiunea SELECT nu poate contine expresii (functii, functii de sumarizare, câmpuri calculate).

Considerăm următoarea vizualizare, *universitate.viewContacte*, care preia telefonul şi adresa Web din tabelul *universitate.facultati*.

*Exemplu Error! No text of specified style in document.-32. Definire vizualizare actualizabilă*

```
CREATE VIEW universitate.viewContacte
     AS
     SELECT f.idFacultate, f.telefonFacultate, f.webFacultate
              FROM universitate.facultati AS f;
```
Putem observa că această vizualizare respectă regulile expuse anterior. Datele din vizualizare pot fi obţinute foarte simplu, astfel:

*Exemplu Error! No text of specified style in document.-33. Interogare vizualizare actualizabilă*

SELECT \* FROM universitate.viewContacte;

Dacă dorim să modificăm terminațiile pentru adresele Web ale facultăților localizate în Timişoara (din upt.ro în upt.tm.ro), este de ajuns să rulăm o instrucţiune UPDATE cu următoarea formă:

UPDATE universitate.viewContacte

SET webFacultate = REPLACE(webFacultate, 'upt.ro', 'upt.tm.to') WHERE telefonFacultate LIKE ('+40.256%');

Modificările pot fi sesizate atât prin accesarea tabelei de bază, cât şi prin accesarea vizualizării.

*Exemplu Error! No text of specified style in document.-34. Verificare date tabel de bază/ vizualizare actualizabilă după modificare*

SELECT \* FROM universitate.facultati;

SELECT \* FROM universitate.viewContacte;

SELECT \* FROM universitate.viewContacte

WHERE telefonFacultate LIKE ('+40.256%');

Dacă o vizualizare actualizabilă este utilizată într-o instrucţiune de tip UPDATE, INSERT sau DELETE valorile din tabelul de bază vor fi actualizate.

Subiecte practice:

1. Precizati secventa de cod SQL care permite gruparea studentilor care incep cu aceiasi litera (campul *numeStudent* din tabelul *studenti*), pentru a afisa numarul lor. Inregistrarile din rezultat precizeaza valori pentru coloanele *litera* si *numarStudenti* doar daca initiala numelui este in intervalul [c, v]; inregistrarile sunt ordonate descrescator dupa *litera*. Structura tabelului *studenti* este precizata mai jos: *studenti(idStudent, numeStudent)*. Secventa include si o intructiune care permite descrierea tabelului *studenti*.

DESCRIBE `studenti`; SELECT SUBSTR(SUBSTRING\_INDEX(`numeStudent`, ' ', 1), 1, 1) AS `litera`, COUNT(\*) AS `numarStudenti` FROM `studenti` WHERE SUBSTR(SUBSTRING\_INDEX(`numeStudent`, ' ', 1), 1, 1) BETWEEN 'c' AND 'v' GROUP BY `litera` DESC HAVING `numarStudenti`>0:

2. Precizati secventa de cod SQL care permite determinarea numarului de departamente si a unei liste a denumirilor acestora pentru fiecare facultate. Sunt avute in vedere doar facultatile care au in denumire termeni precum *electro* sau *mec*. Structurile tabelelor sunt precizate mai jos: *departamente(idDepartament, numeDepartament, idFacultate)*, *facultati(idFacultate, numeFacultate, adresaFacultate)*. Secventa include stabilirea bazei de date active pentru *universitate*.

USE `universitate`; SELECT `f`.`numeFacultate`, COUNT(`numeDepartament`) AS `numarDepartamente`, GROUP\_CONCAT(DISTINCT `d`.`numeDepartament`) AS `listaDepartamente` FROM `facultati` `f` INNER JOIN `departamente` d ON `f`.`idFacultate`=`d`.`idfacultate` WHERE `numeFacultate` RLIKE ('electro' | 'mec') GROUP BY `f`.`idFacultate`;

# **TRANSMISII TELEFONICE**

**ANUL 3, SEMESTRUL 6**

# 1. Transmisia pe 2 fire – principiu, condiții de stabilitate **[1] pag. 19-20**

**Capitolul 1 Noțiuni de bază în transmisia telefonică** 

- $\bullet$ • Câte porți are un circuit 2F / 4F ? Ce atenuări prezintă **pe sensurile posibile**
- $\bullet$ • Care este condiția de stabilitate în buclă?
- -Cum se asigură stabilitatea sistemului pe 4 fire ?

### **1.5. Transmisia pe 2 fire**

Într-un sistem de transmisie pe 2 fire, fiecare sens de transmisie dispune doar de repetoare (terminale și intermediare) proprii. Linia de transmisie este utilizată în comun, pe toată lungimea transmisiei, de cele două sensuri ale comunicației.

În aceste condiții, cele două sensuri ale legăturii telefonice trebuie separate în fiecare repetor (terminal și intermediar), conform schemei de principiu din fig. 1.6.

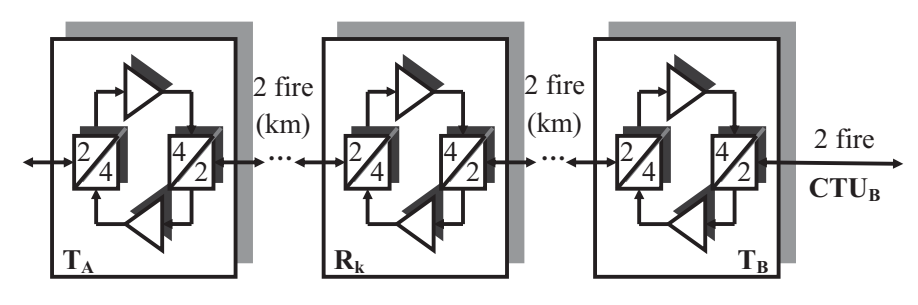

*Fig. 1.6. Sistem de transmisie pe 2 fire.* 

Un sistem de transmisie pe 2 fire se caracterizează prin:  $\triangleright$  repetoare  $(R_k)$  și terminale  $(T_A, T_B)$  **complexe**, ce conțin, pe lângă amplificatoarele necesare refacerii semnalelor pe fiecare sens, câte 2 circuite de trecere de la 2 fire la 4 fire,

 $\triangleright$  consum redus de linie de transmisie (fiind pe 2 fire).

Avantajele și dezavantajele evidențiază faptul că, din punct de vedere economic, soluia este **comparabil** cu cea pe 4 fire, ambele fiind utilizate, opiunea pentru una sau alta fiind determinată de criterii suplimentare.

Principala deosebire este dată de condițiile de stabilitate ale sistemului. În **fiecare repetor** (terminal și intermediar) se formează câte o **buclă**, conform reprezentării din fig. 1.7.

19

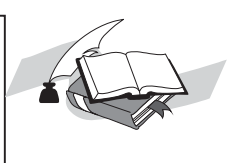

**Capitolul 1** Noțiuni de bază în transmisia telefonică

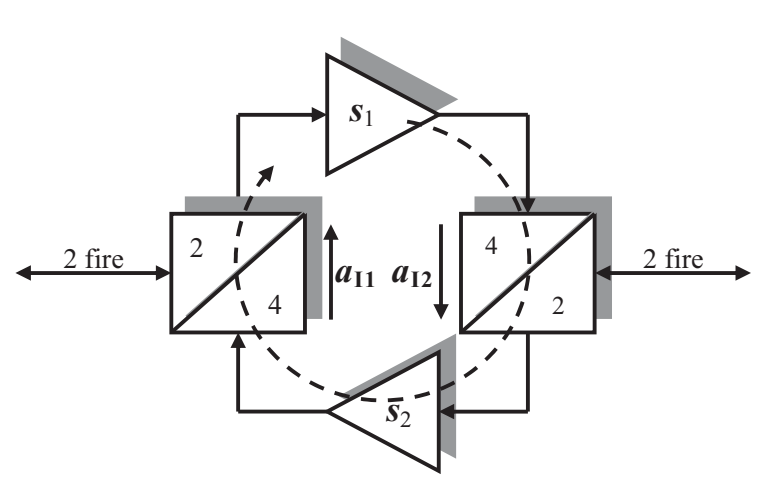

*Fig. 1.7. Studiul stabilității unui repetor pe 2 fire.* 

Bucla conține 2 amplificări,  $s_1$  și  $s_2$ , și 2 atenuări,  $a_{11}$  și  $a_{12}$ , pe sensurile interzise ale circuitelor  $2F / 4F$ . Pentru stabilitatea buclei, în fiecare repetor, trebuie îndeplinită condiția:

$$
a_{11} + a_{12} > s_1 + s_2. \tag{1.8}
$$

 Pentru *k* repetoare intermediare, conform exemplului din fig. 1.6, rezultă  $k + 2$  conditii de îndeplinit. **Fiecare repetor** trebuie reglat, prin reducerea uneia din amplificări, astfel ca nici unul să nu oscileze. În cazul apariției instabilității, intervenția nu poate fi efectuată din terminal, ci trebuie identificat și reglat repetorul, în poziția geografică în care se află.

 În plus, **orice grup de repetoare consecutive**, cu 2, 3,  $..., k + 1$  repetoare, formează câte o buclă a cărei stabilitate trebuie asigurată. Se poate demonstra că un grup de repetoare poate oscila, chiar dacă fiecare repetor, individual, este stabil.

În **concluzie**, asigurarea stabilității sistemelor de transmisie pe 2 fire este mai sensibilă decât a celor pe 4 fire.

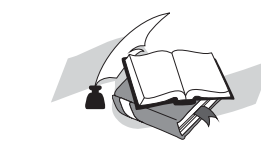

- **•** Comparați caracteristicile sistemelor 2 fire și 4 fire.
- **•** Scrieti conditiile de stabilitate pentru un sistem de transmisie pe 2 fire, fără repetoare intermediare.
- $\bullet$ **•** Calculați numărul condițiilor de stabilitate pentru *k*=8.

-

-

# **2. Repetorul în sistemele de transmisie a semnalului vocal de telefonie [1] pa g. 21-22**

**Capitolul 1** Noțiuni de bază în transmisia telefonică

#### **1.6. Repetorul**

Semnalul transmis pe un canal de comunicatii suferă mai multe **deformări**:

- $\triangleright$  **atenuare**, reprezentată prin scăderea nivelului semnalului la recepție, față de emisie; atenuarea depinde atât de tipul canalului folosit, cât și de distanța dintre repetoare;
- $\blacktriangleright$ distorsiuni liniare (distorsiuni de frecvență), reprezentând deformarea semnalului datorită atenuării diferite a frecventelor din spectrul transmis; fiecare canal de comunicatii are o caracteristică de frecventă cunoscută;
- $\blacktriangleright$  **distorsiuni neliniare** (distorsiuni de amplitudine), reprezentând deformarea semnalului datorită atenuării diferite a nivelurilor semnalului transmis; aceast caracteristică este mai putin controlată;
- $\blacktriangleright$  **zgomote**, perturbaii, diafonie, reprezentând factori externi, ce nu pot fi, în general, controlai.

În cazul transmisiilor la **mare distanță**, la intervale bine precizate, semnalul trebuie refăcut, cât mai aproape de semnalul original. Se folosesc, în acest scop, **repetoare**. Acestea sunt *echipamente de linie,* care:

- > în cazul transmisiilor **analogice**, realizează întreaga funcție de refacere a semnalului,
- > în cazul transmisiilor **numerice**, reprezintă un bloc de prelucrare analogică în cadrul unui regenerator, ce reface semnalul numeric.

**Funcțiile** minimale ale repetorului rezultă:

- > **amplificare**, pentru compensarea atenuării introdusă de canalul de comunicatie:
- $\geq$  egalizare, pentru compensarea caracteristicii de frecvență a mediului de transmisie.

Nu este așteptată compensarea distorsiunilor neliniare și a zgomotelor.

**Repetorul** se realizează întotdeauna pe 4 fire (chiar și când este conectat într-un sistem de transmisie pe 2 fire, prin circuite 2F / 4F), conform schemei bloc din fig. 1.8.

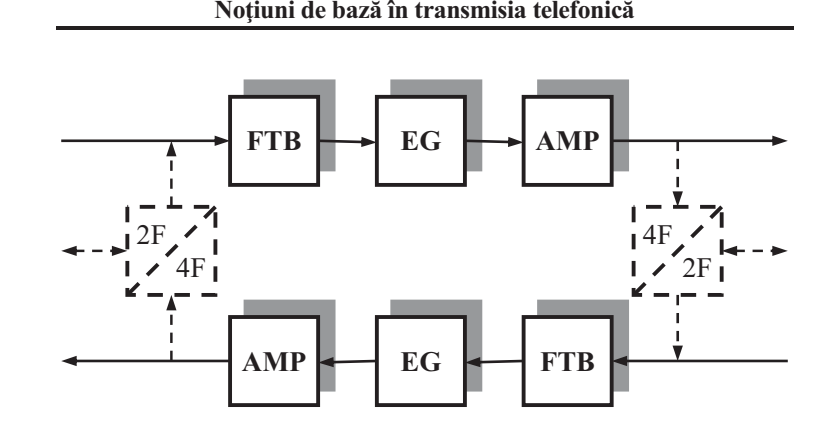

**Capitolul 1**

*Fig. 1.8. Structura repetorului.* 

Filtrul trece bandă, FTB, limitează funcționarea repetorului la banda de frecvență utilă  $(0,3 \div 3,4 \text{ kHz})$  pentru banda vocală sau o bandă mai largă în cazul transmisiei cu multiplexarea mai multor căi telefonice), în scopul evitării perturbatiilor sau instabilității din afara acestei benzi.

**Egalizorul**, EG, este un circuit pasiv care introduce o atenuare mai mare la frecventele care au fost mai putin atenuate de canalul de transmisie, astfel încât ansamblul *canal* <sup>+</sup>*egalizor* să aibă o caracteristică plată de frecventă.

**Amplificatorul**, AMP, este un circuit activ ce trebuie să compenseze atenuările cumulate pe o secțiune de amplificare  $(canal + circuite 2F / 4F, dacă este cazul + FTB + EG$ , astfel încât nivelul de emisie să fie identic cu cel de la echipamentul terminal. În plus, pentru reglajul stabilității, amplificarea trebuie să fie ajustabilă.

In locul oarecare în care se găsește repetorul, pe traseul cablului de comunicație, nu este disponibilă o sursă de alimentare. Ea se preia de la distantă, pe firele de comunicatie, prin **telealimentare**. De aceea, se recomandă proiectarea circuitului cu o singură tensiune de alimentare, de valoare mică.

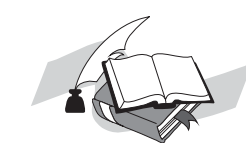

- -**•** Ce parametri ai semnalului sunt afectați la transmisie?
- -**De ce se construiete repetorul exclusiv pe 4 fire ?**
- -• Ce se înțelege prin telealimentare ?

22

21

# 3. Principiul transmisiei cu multiplexare în frecvență **[1] pag. 25-27 1/2**

**Capitolul 2 Transmisia cu multiplexare în frecvență** 

# **2. TRANSMISIA CU MULTIPLEXARE ÎN FRECVEN**

#### **Subiecte**

- 2.1. Principiul transmisiei cu multiplexare în frecvență
- 2.2. Translația de frecvență
- **2.3. Multiplexarea i demultiplexarea**
- **2.4. Filtrarea cilor**
- **2.5. Grupurile primare de baz**
- **2.6. Formarea unui grup primar**
- 2.7. Ierarhia transmisiei cu multiplexare în frecvență

*<u>Evaluare</u>: 1. Răspunsuri la întrebările și problemele finale 2. Discuie pe tema: "Structura, parametrii i formarea grupului primar B"* 

#### <u>2.1. Principiul transmisiei cu multiplexare în frecvență</u>

 În cazul transmisiei telefonice la distane mari (interurbane), un număr important de legături telefonice simultane se stabilesc pe un anumit **traseu comun**. Este posibil, în acest caz, ca mai multe căi telefonice să fie transmise pe un **acelasi suport** (cablu metalic, canal radio etc.).

Cum o cale telefonică ocupă o bandă de frecvență îngustă  $(0.3 \div 3.4 \text{ kHz})$ , iar canalele de comunicatie asigură benzi de frecvență de ordinul sutelor de kilohertzi sau megahertzi, pentru **utilizarea cât mai eficient** a suportului de transmisie, este necesară transmiterea unui număr mare de căi telefonice pe același canal.

Tehnica, numită multiplexare, poate fi realizată printr-una din următoarele metode:

- $\triangleright$  multiplexarea în frecvență sau
- $\triangleright$  multiplexarea în timp (cap. 4).

În acest capitol vom analiza tehnica multiplexării în frecventă, specifică telefoniei analogice.

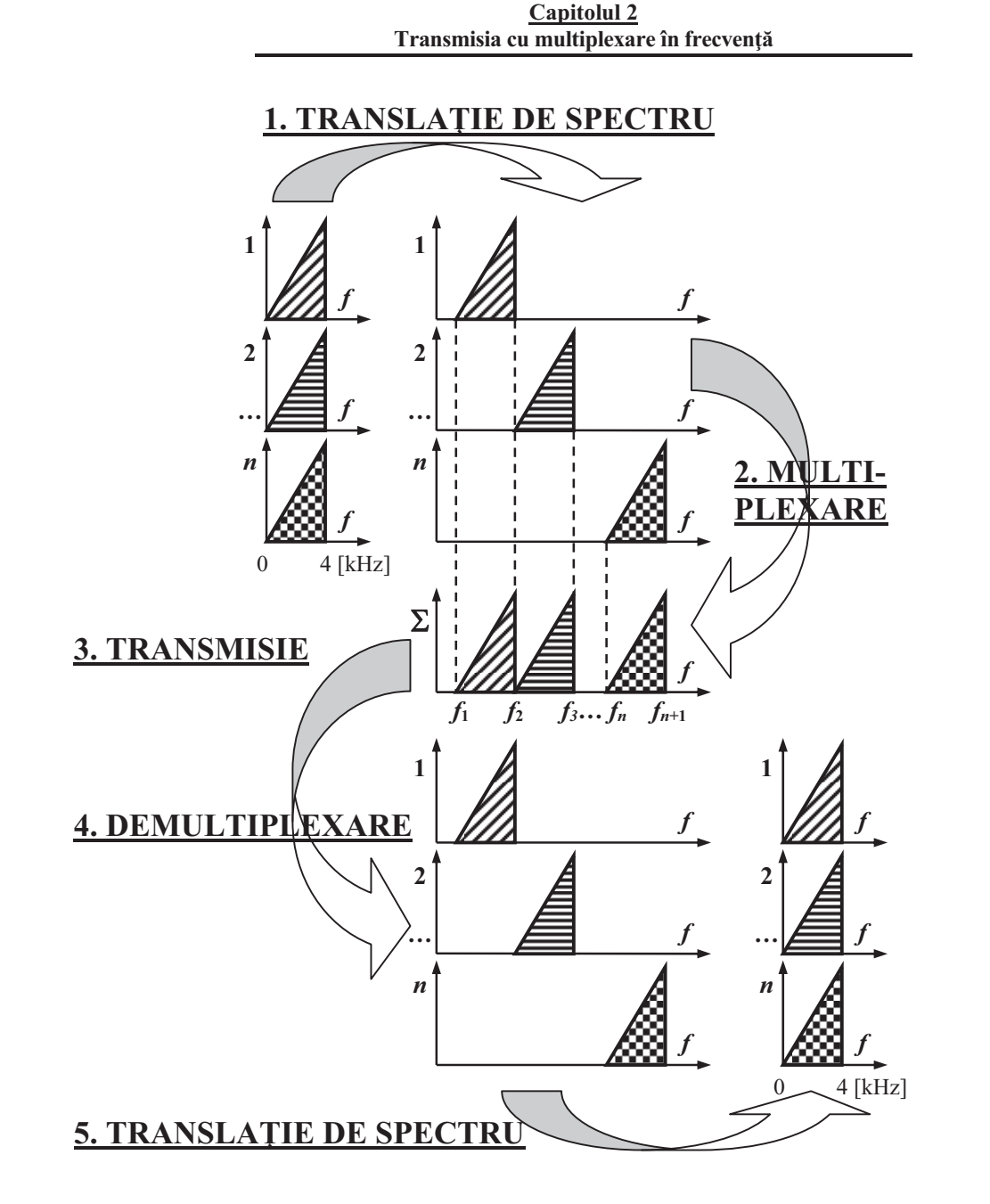

 $Fig. 2.1.$  Principiul multiplexării în frecvență.

26

# 3. Principiul transmisiei cu multiplexare în frecvență **[1] pag. 25-27 2/2**

**Capitolul 2 Transmisia cu multiplexare în frecvență** 

Având în vedere că toate căile telefonice pe care dorim să le multiplexăm ocupă **aceeasi bandă** de frecventă  $(0,3 \div 3,4)$ kHz), ele nu pot fi însumate direct. Ele s-ar perturba reciproc, și-ar pierde identitatea și nu ar mai putea fi extrase din semnalul rezultat. De aceea, multiplexarea în frecvență (reprezentată în fig. 2.1) presupune o **prelucrare a semnalelor**, atât la emisie, cât și la recepție.

La **emisie** se realizează:

- > **translația de spectru** (deplasarea în frecvență) cu o frecvență specifică fiecărei căi, ceea ce permite plasarea căilor ce trebuie multiplexate în benzi de frecvență diferite, disjuncte, care să nu se intercaleze prin însumarea semnalelor; operația se realizează prin **modulare**;
- **multiplexarea** (însumarea semnalelor) printr-un circuit care să împiedice influențarea reciprocă a căilor, numit decuplor de căi.

Semnalul astfel rezultat (prin alăturarea spectrelor individuale) conține informația corespunzătoare tuturor căilor. Nu mai avem de a face cu *n* semnale individuale, ci cu **un singur semnal** multiplexat, care **se transmite** prin canalul de comunicatie.

La **recepție**, din semnalul unic, trebuie extrase cele *n* semnale individuale, fără a fi afectate de procedura de transmisie. Operaiile sunt inverse celor de la emisie:

- > demultiplexarea (selectarea și extragerea benzilor de frecvență corespunzătoare semnalelor individuale) ce se realizează prin filtre trece bandă (cu frecvența specifică fiecărei căi) extrem de precise;
- > translația de spectru în banda de bază, cu o frecvență proprie căii, prin **demodulare**; atât modularea, cât și demodularea, se realizează cu același tip de circuit: modulator.
- $\bullet$ De ce este necesară transmisia prin multiplexare?
- $\bullet$ **Ce tehnici de multiplexare pot fi folosite ?**
- $\bullet$ **•** De ce este necesară translația de frecvență?
- $\bullet$ Cum se realizează demultiplexarea ?
- -**•** Ce funcții realizează un modulator ?

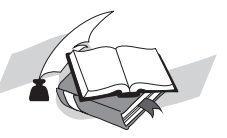

# **4. Principiul transmisiei cu multiplexare în timp [1] pag. 48-51 1/2**

**Capitolul 3 Discretizarea semnalului vocal** 

adică:

$$
f_E > 2 \times f_M. \tag{3.2}
$$

În concluzie, condițiile pentru reconstruirea fără distorsiuni a semnalului transmis prin eșantioanele sale sunt :

- $\triangleright$  esantionarea cu o frecvență  $f_E$  mai mare decât **dublul** frecvenței maxime  $f_M$  a semnalului ce trebuie transmis (ceea ce impune, în cazul semnalului vocal, limitarea semnalului la 3,4 kHz, pentru a evita suprapunerea pachetelor spectrale vecine),
- $\triangleright$  utilizarea unui **filtru trece jos** cu caracteristică plată în banda de trecere  $(300 \div 3400 \text{ Hz})$  și cu un flanc suficient de abrupt pentru separarea pachetelor spectrale (intervalul  $f_M \div f_E - f_M$ ).

Pentru ca filtrul trece jos să poată fi realizat fizic, se recomandă alegerea unei frecvențe de eșantionare mai mare decât limita teoretică dată de teorema eșantionării:

$$
f_E = (1, 1 \div 1, 3) \times 2 \times f_M,
$$
 (3.3)

ceea ce, în cazul semnalului telefonic, înseamnă:

$$
f_E = (1, 1 \div 1, 3) \times 2 \times 3, 4
$$
 kHz = 7,48 ÷ 8,84 kHz. (3.4)

Valoarea **standardizată** în telefonia numerică este:

 $f_F = 8 \text{ kHz.}$  (3.5)

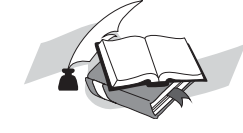

-**•** Calculați perioada de eșantionare a semnalului vocal.

-**•** Calculați intervalul de frecvență disponibil flancului **FTJ** la recepție.

#### **3.3. Multiplexarea în timp**

Transmiterea unui semnal prin esantioanele sale nu ocupă complet (în timp) canalul de comunicație. Se observă, în fig.  $3.1$ , că:

$$
\tau \ll T_E (= 1/f_E = 125 \text{ }\mu\text{s}),\tag{3.6}
$$

adic majoritatea timpului canalul este **liber**, ceea ce permite transmiterea, între eșantioanele semnalului analizat, și a altor esantioane, ale altor semnale.

Prin transmiterea simultană a mai multor semnale eșantionate prin același canal de comunicație, se realizează multiplexarea în timp. Este de observat că multiplexarea în timp se poate realiza cu semnale MIA, cuantizarea semnalului nefiind o conditie necesară.

 Multiplexarea în timp a impulsurilor MIA presupune *intercalarea* lor pentru transmisia pe un canal comun. Aceasta impune esantionarea semnalelor de transmis în momente de timp diferite:

- $\triangleright$  pentru a nu se suprapune esantioanele a două semnale diferite,
- $\blacktriangleright$  pentru a "umple" complet intervalul liber dintre esantioanele succesive ale aceluiași semnal.

Pentru un sistem multiplex cu *n* căi trebuie să generăm *n* semnale de esantionare,  $E_1, E_2, ..., E_n$  cu **faza impulsurilor** decalată astfel ca să se asigure cele două condiții de mai sus. Fig. 3.3 prezintă diagramele de timp ale semnalelor de eșantionare pentru realizarea unui semnal multiplex cu 3 căi.

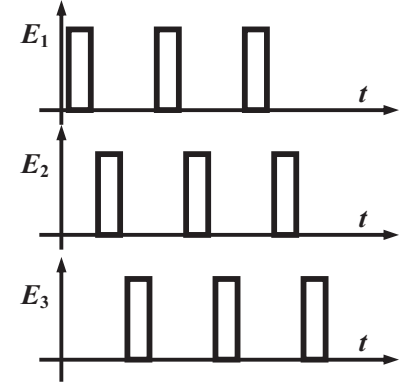

*Fig.3.3. Semnale de eantionare pentru multiplexarea în timp* 

Prin utilizarea semnalelor de esantionare  $E_1, E_2$  și  $E_3$ pentru esantionarea semnalelor de transmis  $S_1(t)$ ,  $S_2(t)$  si, respectiv,  $S_3(t)$ , esantioanele acestora pot fi transmise intercalate în timp pentru formarea **semnalului multiplex**.

# **4. Principiul transmisiei cu multiplexare în timp [1] pag. 48-51 2/2**

#### **Capitolul 3 Discretizarea semnalului vocal**

În exemplul din fig. 3.4, cele trei semnale sunt: *<sup>S</sup>*1(*t*) – constant,  $S_2(t)$  – liniar crescator, iar  $S_3(t)$  – liniar descrescator. La ieșirea blocului **EMISIE** există un singur semnal, care conține informația celor trei semnale inițiale (cu eșantioanele multiplexate în timp).

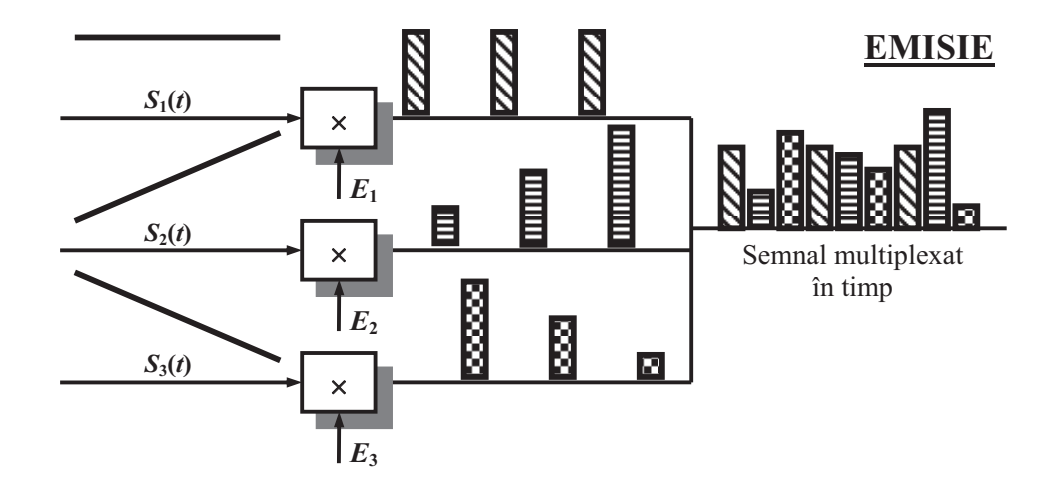

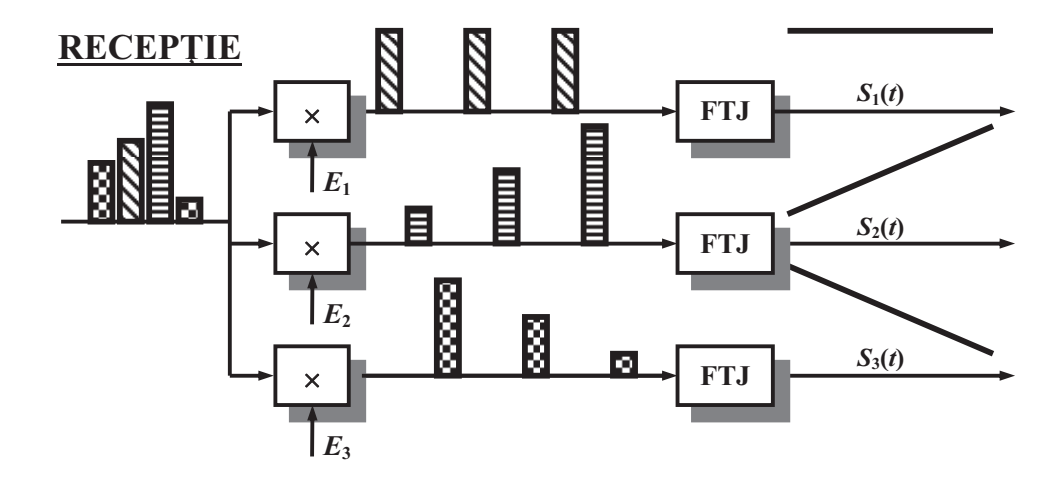

*Fig.3.4. Principiul transmiterii semnalelor multiplexate în timp.* 

# **5. Parametrii discretizării semnalului vocal de telefonie – banda de frecvență, frecvența de** eșantionare, numărul de biți/eșantion, debit

**[1] pag. 45, 48, 61 1/2**

**Capitolul 3 Discretizarea semnalului vocal** 

# **3. DISCRETIZAREA SEMNALULUI VOCAL**

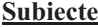

- **3.1. Definirea noțiunii de discretizare**
- **3.2. Eantionarea**
- **3.3. Multiplexarea în timp**
- **3.4. Cuantizarea uniform**
- **3.5. Cuantizarea neuniform**
- **3.6. Compandarea**
- **3.7. Legea de compresie A**

*<u>Evaluare</u>: 1. Răspunsuri la întrebările și problemele finale 2. Discuie pe tema: "Prelucrarea semnalului vocal pentru transmisia numeric-"*

### **3.1. Definirea noțiunii de discretizare**

 **Semnalul vocal** (tensiune sau curent) este un semnal **analogic**:

- > are o **variatie continuă în timp**, adică este caracterizat printr-o valoare (nivel) în orice moment;
- > are o **variație continuă în nivel**, adică poate lua orice valoare (dintr-un interval de lucru).

În telefonia analogică, semnalul vocal este definit, ca **semnalul limitat la <b>banda de frecvență** 300 ÷ 3400 Hz, ce se transmite în retea. Pentru telefonia numerică este acceptată aceeasi limitare a benzii de frecventă.

 Prin discretizarea unui semnal analogic se înelege înlocuirea acestuia cu un set finit de valori (numere) într-un număr finit de momente de timp.

Discretizarea semnalului se realizează, de aceea, în doi paşi :

- discretizarea în timp, prin **eantionare**,
- discretizarea în nivel, prin **cuantizare**.

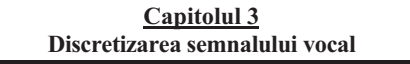

adică:

 $f_E > 2 \times f_M$ . (3.2)

În concluzie, condițiile pentru reconstruirea fără distorsiuni a semnalului transmis prin eșantioanele sale sunt :

- $\triangleright$  esantionarea cu o frecvență  $f_E$  mai mare decât **dublul** frecventei maxime  $f_M$  a semnalului ce trebuie transmis (ceea ce impune, în cazul semnalului vocal, limitarea semnalului la 3,4 kHz, pentru a evita suprapunerea pachetelor spectrale vecine),
- > utilizarea unui **filtru trece jos** cu caracteristică plată în banda de trecere  $(300 \div 3400 \text{ Hz})$  și cu un flanc suficient de abrupt pentru separarea pachetelor spectrale (intervalul  $f_M \div f_E - f_M$ ).

Pentru ca filtrul trece jos să poată fi realizat fizic, se recomandă alegerea unei frecvențe de eșantionare mai mare decât limita teoretică dată de teorema eșantionării:

$$
f_E = (1, 1 \div 1, 3) \times 2 \times f_M,
$$
 (3.3)

ceea ce, în cazul semnalului telefonic, înseamnă:

$$
f_E = (1, 1 \div 1, 3) \times 2 \times 3, 4 \text{ kHz} = 7, 48 \div 8, 84 \text{ kHz.}
$$
 (3.4)

Valoarea **standardizată** în telefonia numerică este:

$$
f_E = 8 \text{ kHz.} \tag{3.5}
$$

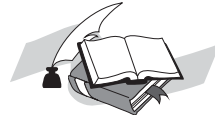

-**•** Calculați perioada de eșantionare a semnalului vocal. -**•** Calculați intervalul de frecvență disponibil flancului **FTJ** la recepție.

### **3.3. Multiplexarea în timp**

48

Transmiterea unui semnal prin esantioanele sale nu ocupă complet (în timp) canalul de comunicatie. Se observă, în fig. 3.1, că:

$$
\tau \ll T_E \, (= 1/f_E = 125 \, \mu s), \tag{3.6}
$$

45

# **5. Parametrii discretizării semnalului vocal de telefonie – banda de frecvență, frecvența de** eșantionare, numărul de biți/eșantion, debit **[1] pag. 45, 48, 61 2/2**

**Capitolul 3 Discretizarea semnalului vocal** 

Pe **axa** *y*, cele 256 de trepte, corespunzătoare celor 8 biți, sunt egale, conducând la compresia logaritmică A. Exceptie de la funcția logaritmică face segmentul 0, care are aceeași pantă cu segmentul 1, conform detaliului din fig. 3.10.

În **concluzie**, în telefonia numerică, cu multiplexare în timp, se folosesc semnale numite MIC (cu *modulaia impulsurilor în cod*) sau PCM (*Pulse Code Modulation*), obținute prin:

- $\triangleright$  esantionare cu  $f_E = 8$  kHz,
- $\triangleright$  cuantizare (echivalentă) pe 12 biți,
- $\geq$  compresie logaritmică pe *n* = 8 biți.

În aceste condiții, debitul unei căi vocale numerice rezultă:

$$
D = f_{\rm E} \times n = 8.10^3 \times 8 = 64 \text{ kbiti/s.}
$$
 (3.8)

# **6. Cuantizarea neuniform a semnalului vocal [1] pag. 54-55**

**Capitolul 3 Discretizarea semnalului vocal** 

În cazul transmiterii unui **semnal audio**, trebuie inut seama de *dinamica* **mare** a acestuia (raportul dintre cel mai puternic sunet transmis și cel mai slab sunet perceput), care impune cuantizarea pe un număr mare de trepte (16 biti pentru muzică). Pentru **semnalul telefonic** se acceptă 12 biți, respectiv  $2^{12}$  = 4096 de trepte de cuantizare.

Este de remarcat faptul că ceea ce se transmite sunt niște numere, care aproximează nivelul fiecărui eșantion. La recepie, aceste numere sunt convertite în semnal analogic, care este afectat de aceste erori și, deci, nu mai este identic cu cel de la emisie. De aceea se pune problema reducerii **erorii relative** de cuantizare (raportul semnal / zgomot de cuantizare), prin utilizarea unei alte caracteristici de cuantizare.

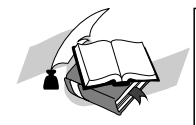

- -Care sunt dezavantajele cuantizării uniforme ? -Care este numărul de trepte de cuantizare pentru un
- **semnal reprezentat pe 16 biți ?**
- $\bullet$ **Ce este zgomotul de cuantizare**

#### **3.5. Cuantizarea neuniform**

Cuantizarea neuniformă își propune realizarea unui rapor<sup>t</sup> **semnal / zgomot de cuantizare constant**, independent de nivelul semnalului de transmis. Aceasta conduce la o calitate constantă a transmisiei, evidentiind avantajul cuantizării neuniforme fată de cea uniformă.

În acest scop, semnalul de nivel mic trebuie cuantizat cu o **treaptă mai fină**, iar semnalul de nivel mare poate fi cuantizat cu o treaptă mai brută. Caracteristica de cuantizare, reprezentată în fig. 3.7, evidențiază pașii de cuantizare inegali, ceea ce conduce la o eroare de cuantizare variabilă cu nivelul semnalului.

În comparatie cu cuantizarea uniformă, cuantizarea neuniformă prezintă

- > avantajul unei **calități** a transmisiei independentă de nivelul semnalului,
- $\triangleright$  păstrând **domeniul** acestuia (analog sau numeric).

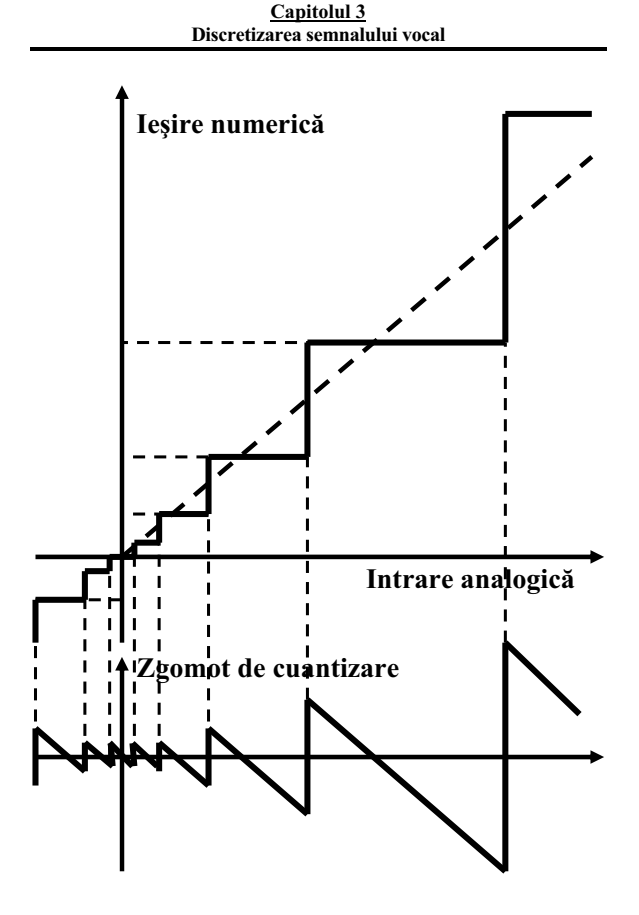

*Fig. 3.7. Caracteristica de cuantizare neuniformă și zgomotul de cuantizare.* 

**•** Comparați numărul treptelor la cuantizarea uniformă, respectiv, neuniformă, păstrând domeniul și rezoluția **(treapta minim).**

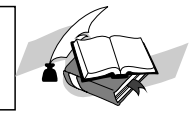

# 7. Legea de compresie A – principiul compresiei, aproximarea prin segmente de dreaptă a caracteristicii de compresie, semnificația biților din semnalul comprimat **[1] pag. 58-61 1/2**

#### **Capitolul 3 Discretizarea semnalului vocal**

Totuși, la recepție, semnalul refăcut nu ar putea fi folosit, fiind diferit de cel iniial. De aceea, la recepie trebuie efectuată prelucrarea inversă a semnalului transmis: expandarea, ce constă în atenuarea nivelurilor mici și amplificarea nivelurilor mari.

Transmisia cu **comp**resie la emisie și ex**pandare** la recepție se numește **compandare**. Principiul acestei prelucrări este prezentat în fig. 3.9.

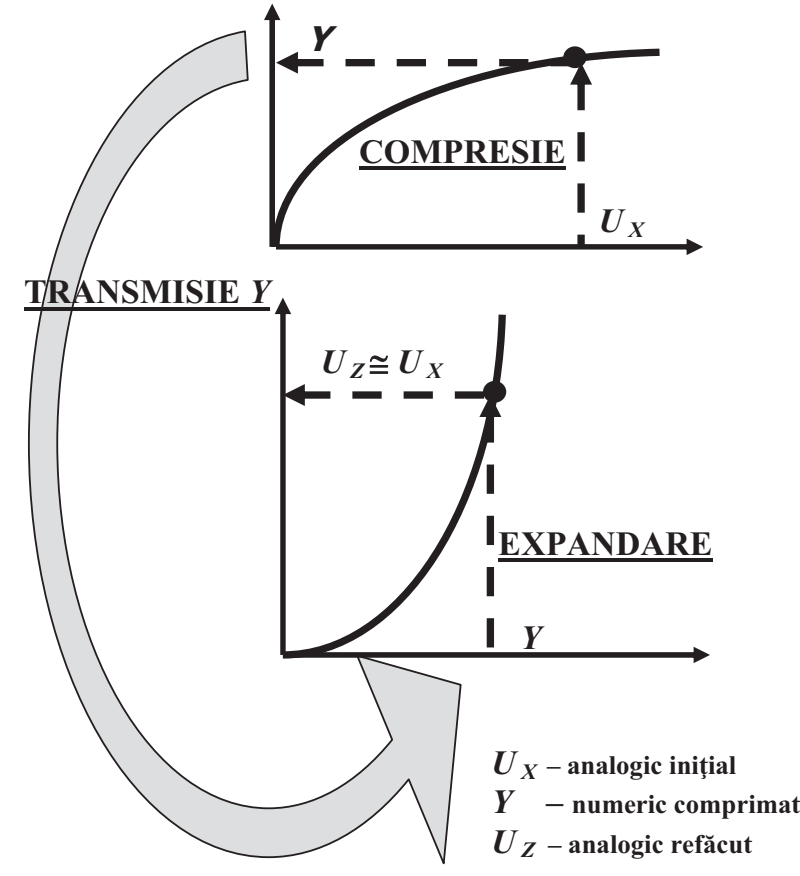

*Fig. 3.9. Principiul transmisiei cu compandare.* 

#### **Capitolul 3 Discretizarea semnalului vocal**

- **•** Pe ce tip de cuantizare se bazează compresia **semnalului**
- -**Care sunt avantajele compresiei logaritmice**
- $\bullet$ **•** Ce operații presupune compandarea ?

#### **3.7. Legea de compresie A**

Pentru utilizare într-o retea publică, prelucrarea semnalului trebuie să respecte aceleași reguli în toate echipamentele care o compun. Din acest motiv, compandarea este **standardizat**:

- $\triangleright$  legea de compandare A, utilizată în Europa,
- $\triangleright$  legea de compandare  $\mu$ , utilizată în S.U.A., Japonia.

**Legea A**, ca functie  $y(x)$ , este definită prin relatii matematice. În practică se utilizează, însă, o **aproximare** a legii A, compatibilă cu sistemele numerice de prelucrare și transmisie. Astfel, curba logaritmică este aproximată prin 8 segmente de dreaptă, inegale, iar fiecare segment (liniar) este format din 16 intervale egale. Alura legii de compresie A aproximată prin segmente este prezentată în fig. 3.10.

Este de remarcat că semnalele transmise sunt de ambele polarități, motiv pentru care și legea A conține două cadrane: cadranul 1 pentru alternanta pozitivă, respectiv cadranul 3 (simetric cu primul, dar nefigurat) pentru alternanța negativă.

Pe **axa** *<sup>x</sup>* este reprezentat semnalul de intrare (tensiune) analogic, necomprimat.

- $\triangleright$  Nivelurile de definire a segmentelor de dreaptă sunt date de puteri ale lui 2, corespunzătoare cuantizării neuniforme. Rezultă 8 segmente, numerotate de la 0 la 7, ce pot fi reprezentate pe 3 biti:  $l_1 l_2 l_3$ .
- Fiecare segment conine **16 trepte** egale (în cadrul aceluiași segment), conform detaliului mărit din fig. 3.10, corespunzătoare cuantizării uniforme. Cele 16 trepte sunt numerotate de a  $0 \text{ la } 15 \text{ și pot fi reprezentate}$ pe 4 biti:  $v_1 v_2 v_3 v_4$ .

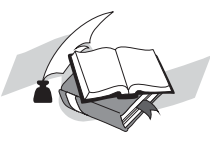

# 7. Legea de compresie A – principiul compresiei, aproximarea prin segmente de dreaptă a caracteristicii de compresie, semnificația biților din semnalul comprimat **[1] pag. 58-61 2/2**

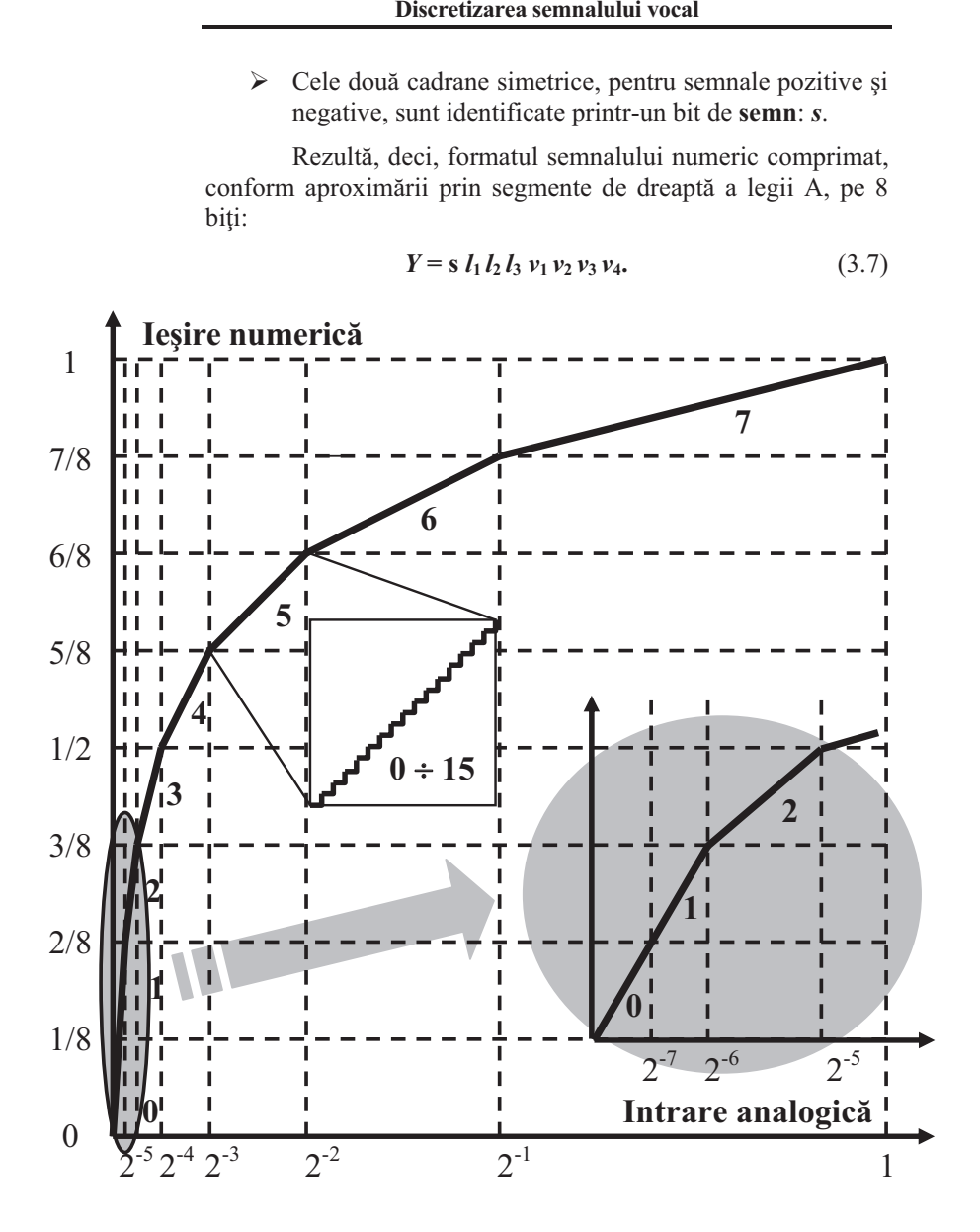

**Capitolul 3**

*Fig.* 3.10. Aproximarea prin segmente de dreaptă a legii de compresie A.

**Capitolul 3 Discretizarea semnalului vocal** 

Pe **axa** *y*, cele 256 de trepte, corespunzătoare celor 8 biti, sunt egale, conducând la compresia logaritmică A. Exceptie de la functia logaritmică face segmentul 0, care are aceeași pantă cu segmentul 1, conform detaliului din fig. 3.10.

În **concluzie**, în telefonia numerică, cu multiplexare în timp, se folosesc semnale numite MIC (cu *modulaia impulsurilor în cod*) sau PCM (*Pulse Code Modulation*), obținute prin:

- $\triangleright$  esantionare cu  $f_E = 8$  kHz,
- $\blacktriangleright$ cuantizare (echivalentă) pe 12 biți,
- $\triangleright$  compresie logaritmică pe  $n = 8$  biți.

În aceste conditii, debitul unei căi vocale numerice rezultă:

$$
D = f_{\rm E} \times n = 8.10^3 \times 8 = 64 \text{ kbi,/s.}
$$
 (3.8)

60

# 8. Convertorul analog-numeric– structură, funcționare **[1] pag. 68-69**

**Capitolul 4 Transmisia numerică PCM** 

### **4.4. Calea vocal**

Forma numerică a semnalului vocal este dată de relatia (3.7). Acest cod de 8 bii este obinut printr-o cuantizare cu compresie conform legii A. Ea se obine prin utilizarea unui convertor analog – numeric cu compresie logaritmic.

Structura acestuia este identică cu cea a unui convertor analog – numeric obișnuit. În fig. 4.4 este prezentată schema bloc a unui **convertor analog – numeric liniar**, cu aproximări succesive.

**Funcționarea** acestuia este reamintită prin exemplul din fig. 4.3. Tensiunea necunoscută  $U<sub>x</sub>$ , aplicată la intrarea convertorului, este aproximată pas cu pas prin tensiunea  $U_{CNA}(t)$ , generată de convertorul numeric – analogic.

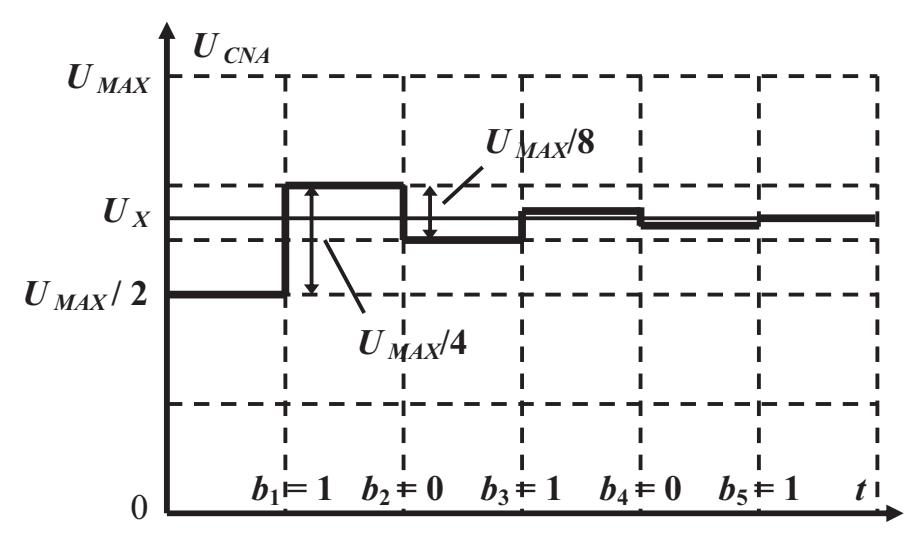

 $Fig. 4.3.$  Principiul aproximării succesive cu un CAN liniar.

 $\blacktriangleright$  $\hat{\textbf{h}}$  **pasul 1** se estimează bitul cel mai semnificativ,  $\boldsymbol{b}_1$ , prin generarea codului (din registrul de aproximări succesive) **1000.0000**.

Codul reprezintă mijlocul domeniului, deci tensiunea de comparație generată este  $U_{CNA} = U_{MAX}$  /2.

Prin compararea tensiunii de intrare  $U_r$  cu cea de referintă,

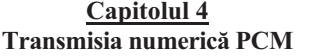

- *U*  $_{CNA}$ , se decide valoare definitivă a bitului  $b_1$ : dacă  $U_x$  >  $U_{CNA}$ , rezultă  $b_1 = 1$ , iar dacă  $U_x \le U_{CNA}$ , atunci  $b_1 = 0$ .
- $\triangleright$   $\hat{\text{In}}$  **pasul 2** se estimează al doilea bit,  $b_2$ , prin generarea codului *b***1100.0000.** Tensiunea de comparație se modifică cu un sfert din domeniu, în sensul aproximării tensiunii necunoscute:  $U_{CNA} = b_1 \times U_{MAX} / 2 + U_{MAX} / 4.$

Rezultatul comparației fixează valoarea bitului  $b_2$ .

- $\blacktriangleright$  În **pasul 3** se decide bitul *b***<sup>3</sup>**, cu ajutorul codului  $b_1b_2$ **10.0000**, care determină tensiunea:  $U_{\text{CNA}} = b_1 \times U_{\text{MAX}} / 2 + b_2 \times U_{\text{MAX}} / 4 + U_{\text{MAX}} / 8$
- $\blacktriangleright$  $\triangleright$  s.a.m.d.
- $\triangleright$  Numărul de pași de aproximare determină numărul de biți pe care se face cuantizarea. În fig. 4.3 sunt exemplificate valorile primilor 5 biti, pentru valoarea particulară a tensiunii *Ux* , reprezentate grafic.

Este de observat că dacă domeniul convertorului este axat pe zero (deci admite tensiuni de intrare pozitive și negative), în primul pas se stabilește **semnul semnalului**.

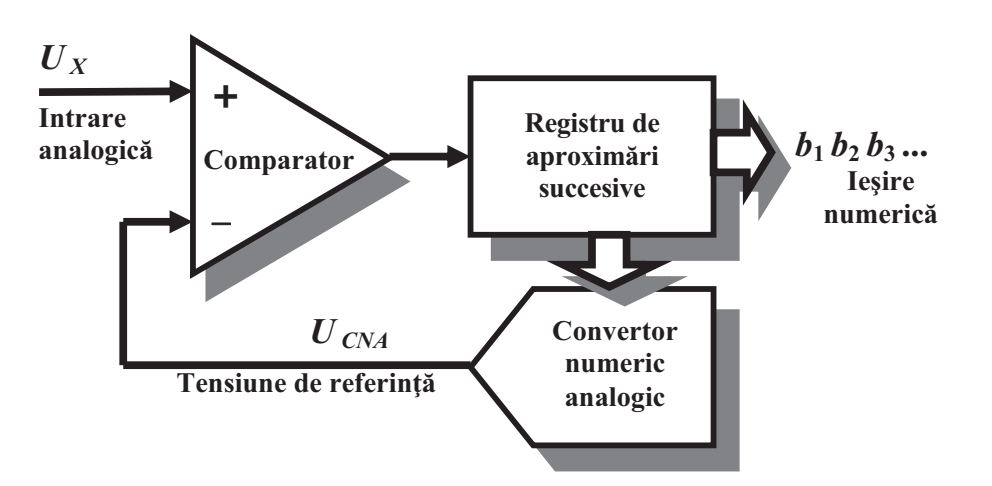

*Fig.4.4. Schema bloc a unui CAN ( liniar sau cu compresie).* 

# 9. Structura (numărul de biți și de intervale temporale) și parametrii (durate, frecvențe, debite) **cadrului PCM**

**[1] pag. 66-67**

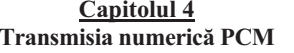

#### **4.2. Semnalele multiplexate**

Într-o legătură telefonică trebuie transmise atât semnalul vocal de convorbire, cât și semnalizările necesare stabilirii legăturii și **interacțiunii utilizator – rețea**. În plus, în cazul unei transmisii numerice cu multiplexare în timp, este necesară asigurarea unei **referințe de timp** comune pentru emisie și recepție. În acest scop se transmite un semnal de sincronizare. Semnalele necesar a fi multiplexate, sunt, deci:

- $\triangleright$  semnale **vocale** corespunzătoare căilor telefonice,
- $\triangleright$  **semnalizări** asociate fiecărei căi telefonice,
- semnale de **sincronizare** a recepiei cu emisia.

Nu există un standard unic pentru **multiplexul PCM**. În acest manual vom trata doar **standardul european**, care prevede pentru multiplexul primar PCM, organizat în 32 de intervale de timp:

- $\geq$  30 de căi telefonice,
- $\geq 1$  interval pentru semnalizări,
- $\geq 1$  interval pentru sincronizare.

Având în vedere că o cale vocală este cuantizată și comprimată pe 8 biti, celelalte intervale sunt organizate tot pe 8 biți, fiind adoptată, deci, tehnica **întrețeserii octet cu octet**.

Aceasta prezintă avantajul că fiecare interval (al unei căi telefonice) are o semnificație fizică: reprezintă codul PCM al unui esantion (spre deosebire de tehnica întrețeserii bit cu bit, unde semnificația eșantionului s-ar pierde).

În acest mod, multiplexul primar PCM devine un multiplex de **eantioane**, ce pot fi manipulate individual (de exemplu, plasate în altă ordine temporală). Acest avantaj permite comutatia temporală a căilor telefonice, ce stă la baza comutaiei numerice în centralele telefonice digitale (cap.5).

În **concluzie**, multiplexul primar PCM este un flux de date folosit în **transmisie** și **comutație**, în **telefonia numerică**.

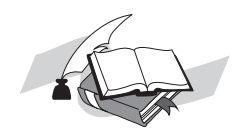

- $\bullet$ **De ce este necesar un semnal de sincronizare ?**
- $\bullet$ Care sunt avantajele multiplexării octet cu octet?
- $\bullet$ **Ce format numeric are eantionului codat PCM ?**

**Capitolul 4** Transmisia numerică PCM

# **4.3. Cadrul primar PCM**

Fluxul de date este organizat, în timp, în **cadre**. Un cadru conține câte un eșantion (un octet) din fiecare semnal multiplexat, având, deci, frecvența:

$$
f_{CD} = f_E = 8 \text{ kHz},\tag{4.1}
$$

respectiv o durată  $t_{CD}$  = 125  $\mu$ s.

 Cadrul primar PCM, reprezentat în fig. 4.2 (cu detalii la scări extinse de timp) conține 32 de intervale, fiecare cu durata:

$$
t_{INT} = \frac{t_{CD}}{32} = \frac{125}{32} = 3.9 \,\mu s,\tag{4.2}
$$

numerotate de la 0 la 31:

 $\geqslant 0$ 0 - codul pentru **sincronizarea** cadrului,

 $\geq 1 \div 15$  - căile telefonice numerotate de la 1 la 15,

 $\blacktriangleright$ 16 - **semnalizările** pentru căile de la 1 la 30,

 $\geq 17 \div 31$  - căile telefonice numerotate de la 16 la 30.

**Debitul multiplexului primar** PCM rezultă :

 $D = 8$  kHz  $\times$  32 intervale  $\times$  8 biti = 2048 kbiti / s. (4.3)

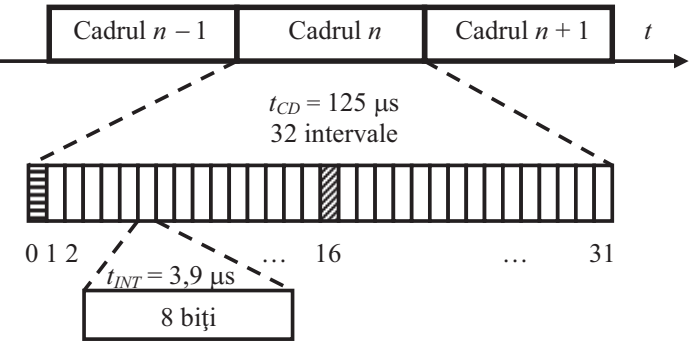

*Fig.4.2. Structura i parametrii cadrului primar PCM.* 

# 10. Semnalizarea în cadrul PCM– multicadrul de semnalizări, **[1] pag.75-76**

**Capitolul 4** Transmisia numerică PCM

#### **4.6. Multicadrul de semnalizare**

Într-o rețea telefonică automată, pe lângă informația vocală, care asigură comunicatia directă a utilizatorilor, trebuie transmise și **semnalizări**, care să asigure funcțiile necesare stabilirii, menținerii și eliberării legăturilor între terminale.

Din structura cadrului PCM (fig. 4.2) se remarcă, pentru cele 30 de căi telefonice transmise, că există un singur interval (16) pentru semnalizări. Este evident că cei 8 biți ai intervalului de semnalizare nu pot acoperi necesitătile de semnalizare pentru 30 de căi.

De aceea sunt necesare mai multe cadre, fiecare cu intervalul său de semnalizări, grupate într-un **multicadru** de semnalizare. Această structură standardizată este formată din 16 cadre primare PCM, conform reprezentării din fig. 4.6.

Au fost alocați câte 4 biți de semnalizare (a b c d) fiecărei căi telefonice, ceea ce înseamnă că în intervalul 16 al unui cadru pot fi transmise semnalizările pentru 2 căi.

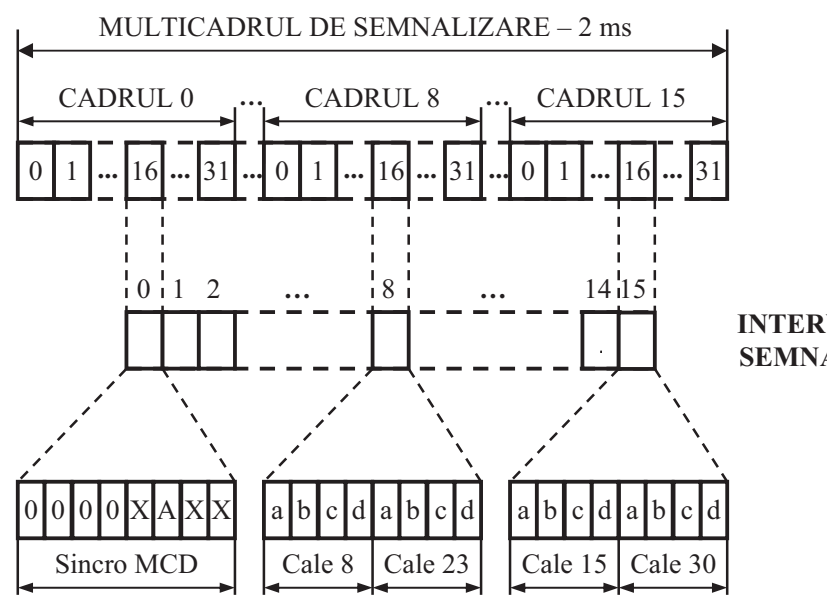

#### *Fig.4.6. Organizarea multicadrului de semnalizare.*

**INTERVALE DE SEMNALIZARE**

75

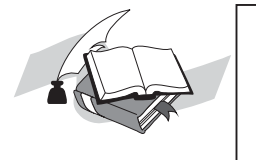

**Capitolul 4 Transmisia numerică PCM** 

Pentru celelalte căi, semnalizările sunt transmise în cadrele următoare. Sunt necesare, deci, intervalele 16 din 15 cadre pentru semnalizările celor 30 de căi.

Există o legătură bine precizată (reprezentată și în fig. 4.6) între numărul căii (23), cadrul în care se transmite semnalizarea asociată (8) și poziția celor 4 biți de semnalizare (ultimii 4 biti ai intervalului 16). Pentru ca la receptie să poată fi contorizate cadrele (de la 1 la 15), este necesară transmiterea unei referinte de timp, care să marcheze care este primul cadru.

Se transmite, în acest scop, un cod se **sincronizare pe multicadru de semnalizări**, în intervalul 16 al cadrului 0. Rezultă, deci, 16 cadre primare într-un multicadru.

Cuvântul de sincronizare pe multicadru este o structur fixă de 4 biți: 0000. Ceilalți 4 biți au semnificații asemănătoare cu cei analizați la sincronizarea pe cadru: A are rol de alarmă, în cazul pierderii sincronizării pe multicadru, iar biții X formează un canal de date disponibil.

Este de observat că **pierderea sincronismului** pe multicadru nu afectează sincronismul cadrelor, adică legăturile pot continua normal. De aceea, sincronizarea pe multicadru este mai putin rigidă: cuvântul de sincronizare este scurt (4 biti), cu frecvență mai mică (la 16 cadre) și cu o procedură mai dinamică de schimbare a stării de functionare (declararea pierderii sincronizării după 2 detecții eronate consecutive și declararea restabilirii sincronismului la prima detecie corect).

Conform structurii de multicadru, semnalizările corespunzătoare unei căi au o frecventă mai mică decât a eșantioanelor vocale. Aceasta nu reprezintă o limitare, având în vedere că debitul acestora este mult mai mic și datorită faptului că întârzierile ce pot apărea sunt insesizabile pentru utilizator.

- De ce este necesară gruparea mai multor cadre?
- De ce este necesară sincronizarea și pe multicadru?
- **•** Care este frecvența multicadrului de semnalizări ?
- $\bullet$ **•** Calculați debitul canalului de semnalizare al unei căi ?

76

-

-

-

# **TEHNOLOGII MULTIMEDIA**

**ANUL 4, SEMESTRUL 7**

# **1. Ce este o aplicație multimedia in viziunea moderna <sup>a</sup> lumii tehnologiei informatiilor?**

# Curs TMM ‐ pag 47‐48

În viziune modernă <sup>o</sup> aplicație multimedia conține: text, imagini statice, sunete, imagini video, animație, grafică strans legate între ele şi care determină prin diferite metode, diferite abilitați de interactivitate cu utilizatorul.

O aplicație multimedia este completă atunci când conține <sup>o</sup> combinație <sup>a</sup> cel putin 4 dintre elementele constitutive (cele 6 de mai sus) cu condiția ca ele <sup>s</sup>ă interacționeze între ele şi <sup>s</sup>ă permită interacțiunea cu utilizatorul.

# **2. Ce inseamnă hypertext şi HTML?**

Curs TMM – pag 49

Din punct de vedere matematic, hypertextul se definește ca și mediu "n-dimensiuni", adică ca "text / mediu cu n dimensiuni" sau un "mediu la dimensiune <sup>n</sup>". Hypertext: textul are mai multe dimensiuni; bucăți din text pot fi introduse la momente diferite de timp, în zone diferite, în funcție de modul de navigare (dimensiunea după care se navighează) are altă structură. Hypertextul reprezintă <sup>o</sup> structură de text care permite saltul în interiorul aceluiași text pentru a se căuta o altă informație. Ex: în Internet: link-urile. HTML = HyperText Mark-Up Language

# **3. Designul informațional reprezintă…**

Curs TMM – pag 76

Designul informațional

După ce informația <sup>a</sup> fost culeasă trebuie selectata astfel încât în dosarul aplicației <sup>s</sup>ă intre informația importantă şi care are legătură cu subiectul. Există 3 nivele de <sup>e</sup>şalonarea <sup>a</sup> informației:

- principal ‐ este cel care defineşte subiectul şi pe care se va baza aplicația. Este prima informație perceptibilă de toți cei din publicul tință, de aceea ea trebuie <sup>s</sup>ă fie clară şi concisă.
- secundar este informația care explică subiectul; informația secundară poate fi axată pe mai multe nivele, in funcție de designul infomațional stabilit. Este informația specializată şi care in funcție de nivelul de infomație se va adresa unui numar mai restrîns din publicul țintă.
- senzorială este informația care caracterizează subiectul şi‐l particularizează. Ea se va adresa senzorial utilizatorului, creându‐i starea necesară înțelegerii aplicației (culoare, muzică).

# 4. Care sunt tipurile de link-uri (legaturi) pentru WWW? Enumerati si definiti (intr-o propozitie).

Curs TMM – pag 123‐124

### *(se considera raspuns corect enumerarea corecta cu definitia din prima propozitie)*

### . Categorii de linkuri (legaturi)

- **Legaturi intrapagina**: cele care determina legaturi in pagina de web intre 2 pozitii diferite din pagina. Legaturile pastreaza aceeasi adresa de web si acelasi URL. Acest tip de legaturi se folosesc pentru <sup>a</sup> simplifica accesul la informatie mare sau din paginile web lungi. Pentru <sup>a</sup> putea realiza o legatura intrapagina infomatia trebuie impartita pe categorii dupa diversi indici si aceste categorii determina legatura in pagina. Este obligatoriu ca in pozitia inferioara <sup>a</sup> destinatiei legaturii linkului sa existe un alt link care sa ne readuca in pozitia initiala (top/ sus/ inapoi).

- **Legaturi intrasite**‐ legaturi intre 2 pagini diferite din acelasi site web, in acest scop nu se modifica domeniul ci doar extensia adresei. Sunt utilizate in trei scopuri:1)pt <sup>a</sup> compune <sup>o</sup> imagine informationala completa intre diferite obiecte informationale; 2)pt <sup>a</sup> putea creea <sup>o</sup> alternativa la legatura intrapagina atunci cand informatia este prea mare, prea lunga, prea voluminoasa; 3) pt <sup>a</sup> oferi legaturi in scop informational si de <sup>a</sup> crea relatii intre informatii diferite.

- **Legaturi intersite** – sunt legaturi care creeaza salturi intre site‐uri web diferite prin schimbarea adresei (URL‐ului). Motivatia este de <sup>a</sup> oferi un mesaj informational cat mai complet utilizat, de <sup>a</sup> crea posibilitatea de <sup>a</sup> gasi informatie suplimenatra, cat si de <sup>a</sup> mari traficul pe site. Daca aceste linkuri intersite sunt cu informatie valoroasa, interesanta, relevanta utilizatorul va aprecia faptul ca <sup>a</sup> fost oferita si va mai reveni pe site. Dar intodeauna aceste legaturi trebuie sa fie functionale (revizuirea continua <sup>a</sup> paginii de linkuri).

# 5. Care este organigrama de bază pentru aplicații multimedia de tip instruire interactivă (e-learning)?

# Curs TMM – pag 82‐83

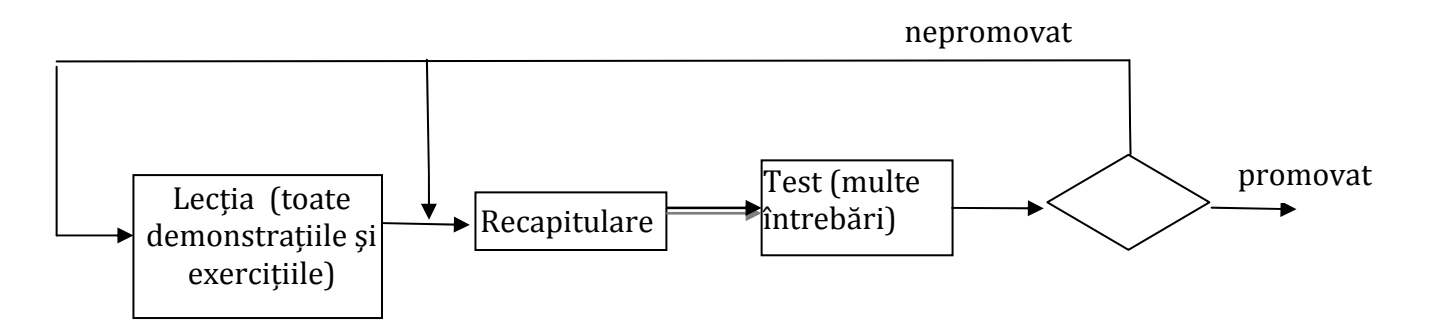

# **6. Ce reprezinta World Wide Web, cine si unde l‐<sup>a</sup> inventat ?**

# Curs TMM – pag 24‐26, 41‐46

World Wide Web este <sup>o</sup> structura globala informationala de tip hypermedia, bazata pe reteaua Internet (similara cu notiunea de software). WWW se bazeaza pe protocoalele de tip URL, HTTP, HTML.

World Wide Web <sup>a</sup> fost inventat de cercetătorul englez Tim Berners‐Lee în 1989 în încercarea de <sup>a</sup> stoca eficient date provenite din cercetări la CERN, Elvetia. Berners‐Lee, consultant specializat în programe de prelucrarea textului, şi‐<sup>a</sup> dorit un sistem care <sup>s</sup>ă pună la dispoziția cercetătorilor o modalitate mai <sup>u</sup>şoară de <sup>a</sup> realiza secțiuni separate de informații legându‐le apoi electronic între ele. Sistemul <sup>s</sup>ă<sup>u</sup> <sup>s</sup>‐<sup>a</sup> bazat pe conceptul hypertext‐ului, sau altfel spus pe textul cu legături care pot conduce la alte documente, fişiere, sunete, imagini sau chiar programe. Sistemul WWW permite hypertext‐ului <sup>s</sup>ă facă legături cu fişiere de pe diferite platforme. El <sup>a</sup> scris primul protocol client si server web in 1990 si <sup>a</sup> definit notiunile de URI, HTTP si HTML.

### **7. Ce reprezinta Internetul si cum <sup>a</sup> fost format?**

Curs TMM ‐ pag 27 ‐ 40

Dezvoltarea Internetului se leagă de înființarea în 1958 <sup>a</sup> unei agenții pentru proiecte de cercetare <sup>a</sup> tehnicii avansate, numită ARPA (Advanced Research Project Agency), aflată sub conducerea Pentagonului, cu scopul de <sup>a</sup> promova implementarea celor mai avansate tehnologii în toate domeniile.

În **<sup>1969</sup>** se lanseaza oficial prima rețea numită ARPANET. În <sup>1979</sup> ARPANET (numită acum DARPA) decide <sup>s</sup>ă se separe în două rețele: <sup>o</sup> rețea cu caracter educațional şi comercial cu aceeaşi denumire de ARPANET şi <sup>o</sup> rețea cu caracter militar, MILNET. Cele două rețele păstrează puncte comune şi posibilități de schimb de informații, fapt care duce la perfecționarea sistemului de securitate <sup>a</sup> lor.

În paralel, în toți aceşti ani se dezvoltă şi alte rețele cu caracter național în SUA în lumea universitară: CSNET (Computer and Science Network) <sup>ş</sup><sup>i</sup> BITNET (Because it's time Network). In <sup>1983</sup> se realizeaza tranzitia de la protocolul NCP la cel TCP/IP. În **<sup>1985</sup>** National Sciences Fundations (NFS) înțelege importanț<sup>a</sup> unor rețele globale şi uneste relelele in rețeaua NFS NET destinată oamenilor de ştiință şi cercetătorilor, rețea care lega cinci supercalculatoare. In 1984 ia fiinta si reateua JANET localizata in Marea Britanie.

Unirea tuturor acestor rețele (intre anii 1980 – 1990) <sup>a</sup> condus la realizarea INTERNET‐ului, nume care provine din prescurtarea: **Inter Network Sistem** (Sistem de interconectare <sup>a</sup> rețelelor).

**Sub. 7 2/2**

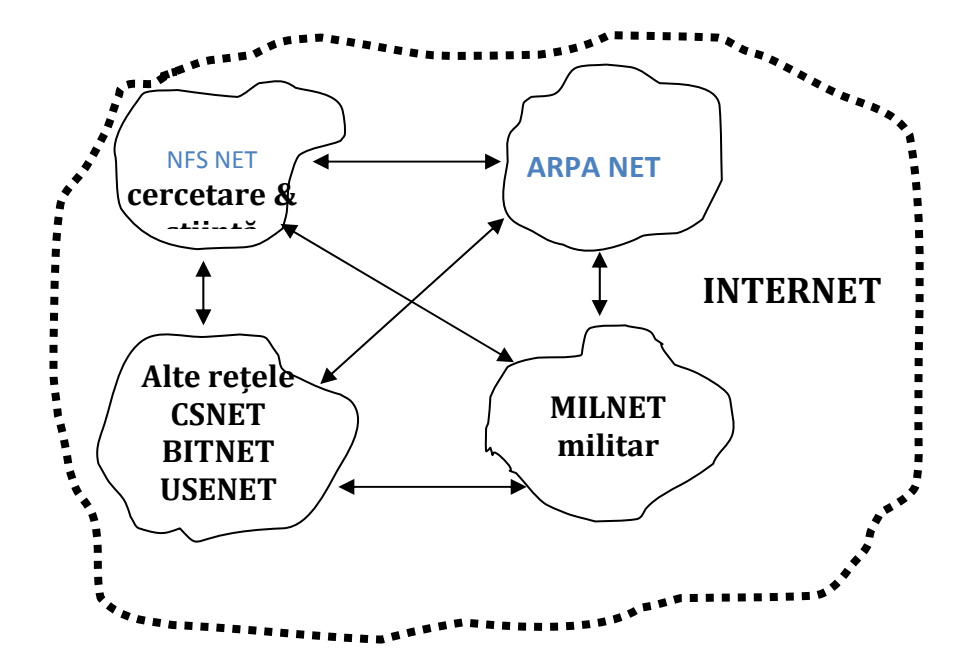

Conform definitiei FNC (Federal Networking Council) din 1995 **INTERNET** se refera la un sistem integrat de resurse informationale globale care sunt (1) legate / inter‐conectate logic printr‐<sup>o</sup> adresa unica globala bazata pe IP Internet Protocol sau derivatii sai, (2) suporta comunicatii care folosesc suita de protocoale TCP/IP, (3) funizeaza, utilizeaza sau creaza accesul, public sau privat, la servicii de nivel inalt bazate pe tehnologii de comunicare. Mai simplu, Internetul este o retea de retele, reprezinta o retea globala de sisteme de calcul interconectate informational si comunicational pe baza protocoalelor de tip TCP/IP.

# **8. Care sunt clasificarile cunoscute de site web si exemplificati grafic aceste categorii?**

Curs TMM pag 120 ‐ 122

*(se considera raspuns corect enumerarea corecta cu realizarea graficului, chiar fara explicatii)*

Clasificarile de site web se bazeaza pe Aceste categorii se definesc prin metodele utilizate, dar si ca dezvoltare istorica.

- Prima generatie de site‐uri web este caracterizata printr‐o aparitie in stilul paginilor tiparite (de marketing sau de informare) prin continut si prin efectivitate. In aceasta generatie link‐urile nu sunt gandite printr‐un sistem de navigare care sa te ajute sa gasesti usor informatii, ci ele sunt doar accidentale in urma unei coincidente multiple de text. Sunt caracterizate printr‐un numar redus de vizitatori si un numar crescut de useri.
- A‐II‐a generatie (mijlocul anii'90) este caracterizata prin exces grafic, elemente decorative si mai putin text. Exista multe link‐uri in pagina, dar lipseste interactivitatea cu utilizatorul. Ca si dezavantaj: prin cresterea atractivitatii, <sup>a</sup> scazut eficienta site‐ului deoarece texul este foarte putin.
- A‐III‐a generatie reuneste toate cele trei criterii de design ale site‐ului web prin imbinarea informatiei despre : audienta, scopul site-ului, criteriile design-ului utilizarea altor medii(audio,video,baza de date)si o interactivitate ridicata cu utilizatorul, cat si existenta unor link‐uri inter‐site si extra‐site. Se caraterizeaza prin marirea numarului de utilizatori si incepe, istoric, in perioada de 'dot.com' de la inceputul anilor 2000.
- A‐IV‐a generatie de site‐uri se caracterizeaza prin introducerea unui design informational mai interactiv, reactualizarea zilnica a informatiei, cat si prin introducerea altor elemente media(elemente audio si video) de mare intindere.
- A‐V‐a generatie de site‐uri se caracterizeaza prin introducerea tehnologiilro web 2.0, <sup>a</sup> elementelor de semantic web si prin aparitia social emdia. Tehnologiile au interactivitate mare si pun accentul ep utilizator, ele deveniind creatorul de informataie de 'siet web'.
mare

Δ

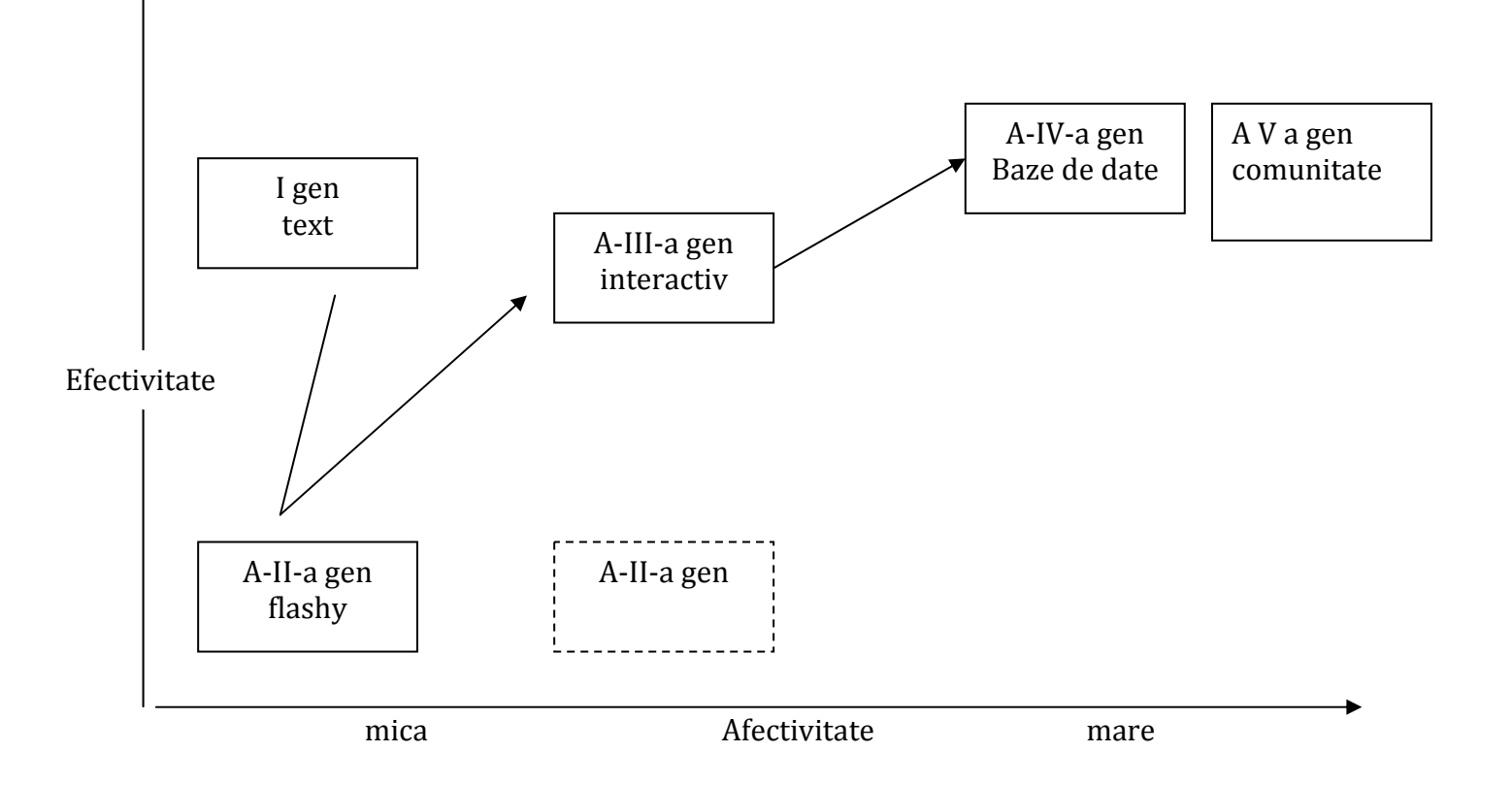

#### **9. Care sunt tipurile de motoare de cautare web? Dati exemple.**

Curs TMM pag 139 – 143 , documentul Motoare de Cautare ‐ links si Tehnologii Semantic Web.

Motoarele de căutare web se împart în trei categorii mari: cele care indexează informația automat, cele care se bazează pe informațiile introduse manual si cele mixte. La acestea se adauga motoarele de cautare cu indexare semantica. Motoarele de cautare web moderne ale acestui an inglobeaza toate elementele fiecarei dintre categorii: sunt si tematice, cautarea se bazeaza si pe roboti dar si in mod semantic (Google, Bing).

Tipurile de motoare de cautare web sunt (cu cateva exemple):

- Directoare tematice: ALIWEB, AltaVista, Yahoo, Lycos, MSN
- Motoare de căutare bazate pe roboți : AllTheWeb, HotBot, Google, Bing
- Motoare de metacăutare : Dogpile, Mamma, Kartoo, Metacrawler
- Motoare de cautare semantic: Wolfram Alpha, Hakia, SenseBot, DeepDyve, Cognition

#### **10. Ce reprezinta tehnologiile web 2.0?**

Documentul Tehnologii web 2.0 definitii, slide 9‐17

La 30 septembrie 2005, Tim O'Reilley <sup>a</sup> scris un articol ce cuprindea viziunea lui despre Web 2.0. "What is Web 2.0", in jurul principiului participarii – daca Web 1.0 <sup>a</sup> fost Comerț, atunci Web 2.0 sunt Oamenii.

Web 2.0 este un concept care reuneste un set de tehnologii si servicii create in jurul idei ca accesul si utilizarea Web sa nu mai fie pasiva ci utilizatorii sa devina contribuitori activi de continut, medii de comunicare si tehnologii. Web 2.0 are intelesuri diferite din punctul de vedere al tehnologiei, comunicarii, stiintelor sociale sau economice.

Tehnologiile Web 2.0 reprezinta un set de principii şi practici care unesc un adevărat sistem solar de site‐uri ce demonstrează unele dintre sau toate acele principii, la <sup>o</sup> distanță variabilă de principiile de baza:

- Web ca Platformă, transforma Web intr‐un server de aplicații gigant
- Modele de programare usoare (lightweight), Thin Client Computing
- Distributia informatiei
- Inter‐operabilitate, pentru mai multe tipuri de echipamente
- design centrat pe utilizator, generația viitoare de Software, conținut generat de utilizator
- Sfârşitul ciclului de lansare de software
- Colaborare
- Utilizatorii trebuie <sup>s</sup>ă fie tratați ca şi co‐dezvoltatori
- Susținerea inteligenței colective
- bogată experiență <sup>a</sup> utilizatorilor ‐ 'Utilizatorul conduce!'
- Serviciul se îmbunătățeşte automat odată cu înmulțirea utilizatorilor
- Floksonomy (sistem de clasificare bazat pe cuvinte cheie si pe grupuri)

# **PRODUCŢIE AUDIO-VIDEO**

# **ANUL 4, SEMESTRUL 8**

#### **1. Cum variază câmpul de focalizarea în funcţie de distanţa focală a obiectivului?**

- •cu cât distanţa focală este mai mare cu atât zona de profunzime este mai mică
- •cu cât distanta focală este mai mică cu atât zona de profunzime este mai mare

#### **2. Care sunt efectele modificării diafragmei asupra imaginii?**

- •deschiderea irisului măreşte luminozitatea imaginii
- •închiderea irisului măreşte profunzimea focalizării
- **3. Cum este distanţa focală a unui obiectiv cu sistem de transfocare? Cum este unghiul de deschidere pentru un obiectiv cu distanţa focală mică?**
- •cu transfocator este variabilă
- •cu unghi de deschidere mare este mică

#### **4. Ce se foloseşte pentru eliminarea distorsiunilor de perspectivă ale obiectelor din imagine?**

- •alegerea unui unghi potrivit de filmare
- •alegerea distantei focale adecvate

#### **5. Cum se poate modifica compoziţia în plan?**

- •modificarea poziției obiectelor în cadru
- •prin plasarea adecvată a camerei în raport cu subiectul filmat
- •modificarea pozitiei luminilor pentru a obtine efecte cu ajutorul umbrelor
- **6. Compoziţia în adâncime a unui plan se poate modifica în mai multe moduri, daţi câteva exemple.**
- •reglarea focalizării pe obiecte aranjate pe axa optică a camerei
- •iluminarea distinctă a elementelor de decor

#### **7. Cum se realizează mişcările de cameră şi care este scopul lor?**

- •<sup>s</sup>ă înceapă cu un cadru static urmat de mişcarea aparatului
- •<sup>s</sup>ă se termine cu un cadru static
- •<sup>s</sup>ă pornească de pe un centru de interes şi sa se oprească pe unul de importanţă mai mare.

## **8. Cum se poate modifica atitudinea telespectatorului faţă de subiectul filmat?**

- modul de alegere al unghiului de filmare
- modificarea modului de iluminare al subiectului
- organizarea unei compoziţii de obiecte care să ghideze privirea spre subiectul respectiv

## **9. Care sunt funcţiile creatoare ale montajului?**

- •modificarea timpului prin dilatări sau comprimări
- •obţinerea de noi entităţi, fiinţe umane sau obiecte
- •obţinerea de noi spaţii

## **10. Enumeraţi câteva dintre regulile ce trebuie respectate pentru realizarea racordului de trecere între imagini .**

- •respectarea continuității de mișcare
- •evitarea diferentelor de lumină între imagini succesive

# COMUNICAȚII MOBILE

#### COMUNICAÏI MOBILE

1. Ce se înțelege prin reutilizarea frecvențelor în rețelele celulare?

Reutilizarea frecvențelor reprezintă un concept fundamental în sistemele celulare. Pe baza lui, utilizatori din celule diferite pot folosi simultan aceeași frecvență de canal. În acest mod se îmbunătățește substanțial eficiența utilizării spectrului alocat dar, dacă sistemul nu este corect proiectat, pot apare interferențe puternice.

Într-un sistem celular reutilizarea frecvențelor se face pe baza unui model condiționat de raportul σ, dintre semnalul util și interferență.

Un anumit model de reutilizare a frecvențelor reprezintă o grupare de K celule care folosesc canale diferite. Această grupare, denumită cluster, trebuie să permită prin translatare acoperirea întregului teritoriu. Exemple de clustere:

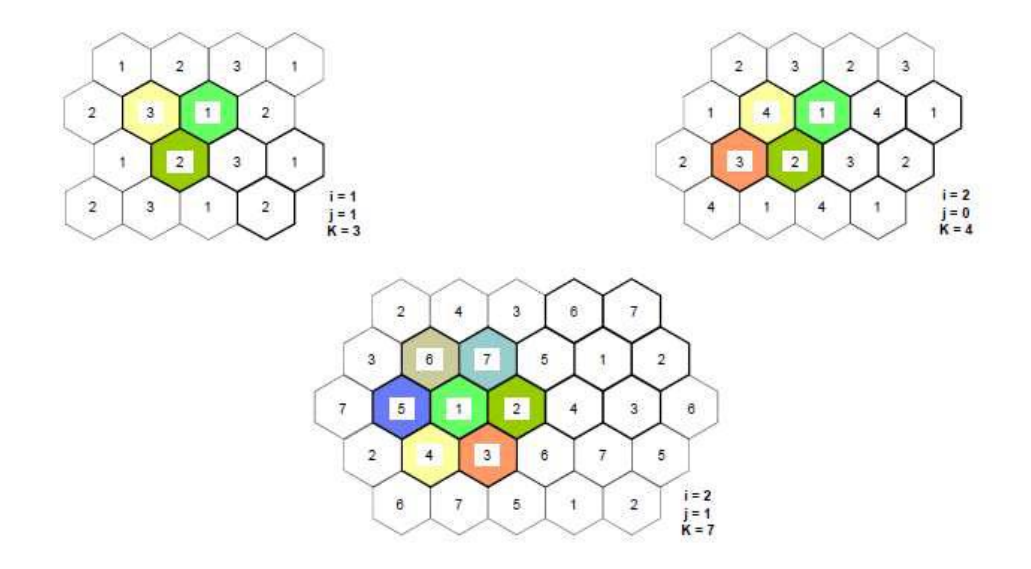

În mod corespunzător, spectrul total de frecvente alocat sistemului este divizat în K grupuri (sau subseturi) de frecvente. Pentru acoperirea completă a teritoriului și păstrarea constantă a mărimii interferentei, K poate lua numai valorile ce rezultă din relația:

 $K = i^2 + i^2 + j^2$ ,

unde *i* și *j* sunt numere naturale ce reprezintă pașii efectuați într-o rețea de celule hexagonale, pornind din centrul celulei de origine și urmărind direcții perpendiculare pe latura hexagoanelor până la celula destinație.

Exemple de valori posibile pentru *K* sunt:  $K = 3$  pentru  $i = 1$ ,  $j = 1$ ;  $\cdot K = 7$  pentru  $i = 2$ ,  $j = 1$ .

Distanța minimă la care o frecvență poate fi reutilizată depinde de numărul de celule ce utilizează același canal în vecinătatea celulei centrale, tipul de contur al zonei acoperite, înălțimea antenelor și puterea de emisie a stațiilor de bază. Dacă toate stațiile de bază emit cu aceeași putere și toate celulele au aceeași mărime, la un *K* dat se obține pentru D valoarea:

### $D = R\sqrt{3K}$

Astfel se obțin următoarele valori (exemple): *D* = 3*R* pentru *K* = 3; *D* = 4,58*R* pentru *K* = 7 etc.

Creșterea lui *K* conduce la creșterea lui *D*, ceea ce micșorează Interferența de canal comun. Pentru reducerea șanselor de interferență, este de dorit un *K* cât mai mare. Pentru că numărul total de canale alocate este fix, dacă *K* este prea mare atunci numărul de canale *N*, ce revine fiecărei celule, va rezulta prea mic.

2. Ce tipuri de canale se folosesc în sistemul GSM?

Canalele care compun un cadru TDMA în sistemul GSM pot fi grupate în

- canale de trafic (TCH), folosite la transmiterea semnalului vocal sau a altor date de utilizator
- canale de control (CCH), folosite la transmiterea semnalizărilor sau folosite pentru sincronizare.

Canalele de trafic, notate TCH (Traffic Channels), asigură desfășurarea comunicației propriu zise de către utilizator. Pe aceste canale se pot transmite semnale vocale la 13 Kbps (TCH/Full Rate) sau 5,6 Kbps (TCH/Half Rate) sau date la debite cuprinse între 9,6 Kbps și 2,4 Kbps. Canalele de trafic ocupă cea mai mare parte a resurselor radio disponibile în sistem.

Canalele de control, notate CCH (Control Channels), pot fi accesate de mobile aflate atât în stare de așteptare cât și în timpul convorbirii.

Majoritatea acestor canale de control se transmit pe frecvența baliză în time-slot ul 0 sau 1, fiind organizate conform multicadrului de control.

Canalele de control sunt definite astfel încât, chiar dacă se află pe un canal de trafic TCH, mobilele active pot monitoriza în continuare canalele de control.

Canalele de control se împart în trei categorii de canale:

- canale de difuziune,
- canale de control comune.
- canale de control dedicate.

a) Canalele de difuziune

BCCH (Broadcast Control Channel) canale de control de difuziune emit continuu, în downlink, informații de sistem incluzând identitatea stației de bază, alocarea frecvențelor și secvențele de salturi de frecvență FH. Sunt utilizate de stațiile mobile și pentru monitorizarea puterii stațiilor de bază, în eventualitatea unui handover.

FCCH (Frequency Correction Channel) și SCH (Synchronisation Channel) sunt folosite pentru sincronizarea mobilului la structura cadrului TDMA a unei celule, definind limitele perioadei de burst, și numerotarea intervalurilor temporale. Fiecare celulă dintr-o rețeaua GSM difuzează pe frecvența baliză, în time slot ul 0, un FCCH și un SCH, care sunt, prin definiție, cadrul numărul 0 și respectiv 1 dintr-un multicadru de control TDMA.

b) Canalele de control comune

RACH (Random Access Channel) canale de acces aleatoriu folosite de stația mobilă pentru inițierea de legături.

PCH (Paging Channel) canal de căutare pentru apel către stația mobilă.

AGCH (Access Grant Channel) canal de alocare folosit pentru alocarea unui canal de control dedicat SDCCH unui mobil care solicită acces în rețea (în scopul de a obține un canal de trafic), urmând unei cereri prin RACH.

c) Canalele de control dedicate

SDCCH (Stand alone Dedicated Control Channel) canal de control neasociat este utilizat pe durata inițierii unei legături pentru transmiterea unor informații de control și a mesajelor scurte SMS (time-slot 1 de pe baliză).

FACCH (Fast Associated Control Channel) și SACCH (Slow Associated Control Channel) canale de control asociate se transmit în multicadrul de trafic.

#### 3. Cum se realizează introducerea serviciului de date GPRS în rețeaua GSM?

GPRS (General Packet Radio Service) este soluția dezvoltată pentru introducerea traficului de date. Pentru introducerea GPRS în rețeaua GSM, subsistemul de rețea NSS este păstrat în funcțiune pentru domeniul comutației de circuite, la care se adaugă un nou subsistem de rețea, GPRS, pentru domeniul comutației de pachete, care funcționează în paralel cu primul.

Rețeaua de acces radio BSS este utilizată în comun de cele două subsisteme.

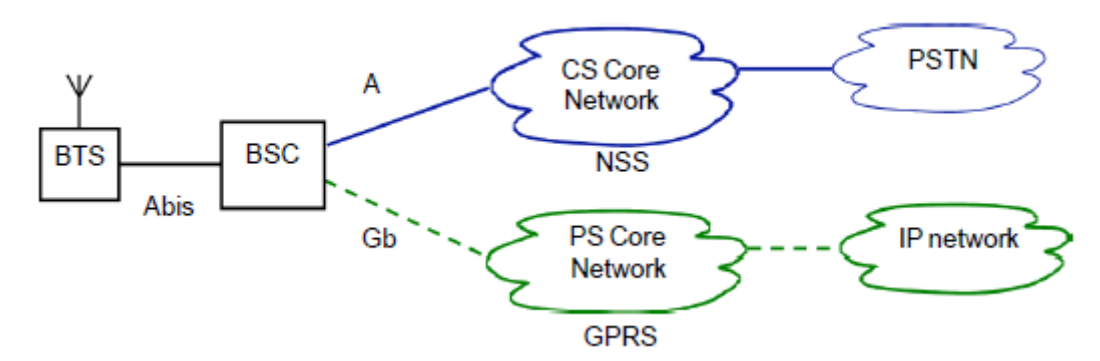

Separarea traficului între domeniile CS și PS este realizată la nivel de BSC. În GPRS se aplică principiile rețelelor cu comutație de pachete pentru a transfera pachetele de date ale utilizatorilor între stații mobile și rețele externe de pachete de date PDN (Packet Data Network).

Cu scopul de a integra GPRS în arhitectura existentă a rețelelor GSM, subsistemul BSS a fost completat cu un nou element, denumit unitate de control pentru traficul de pachete de date sau PCU (Packet Control Unit).

De obicei, PCU este integrat în BSC și realizează separarea traficului de voce de traficul de date în pachete.

De asemenea, a fost introdusă o nouă clasă de noduri de rețea pentru gestionarea traficului în pachete. Aceste noduri sunt denumite noduri suport GPRS sau GSN (GPRS Support Node).

GSN urile sunt responsabile pentru livrarea și rutarea pachetelor de date între stațiile mobile și rețelele externe de pachete de date PDN.

Un nod suport GPRS server, denumit SGSN (Serving GPRS Support Node), este responsabil pentru livrarea pachetelor de date de la sau spre stațiile mobile din interiorul zonei sale de operare.

Sarcinile unui SGSN includ:

- rutarea și transferul pachetelor,
- managementul mobilității (atașarea la rețea, detașarea și managementul localizării),
- managementul legăturii logice,
- autentificarea și funcțiile de taxare.

SGSN comunică cu subsistemul BSS prin interfața Gb. Pentru comunicarea cu alte GSN uri este folosită interfața Gn.

4. În ce constă metoda de împrăștiere spectrală folosită în sistemele CDMA și cum rejectează această tehnică interferențele de bandă îngustă?

În cazul CDMA (Code Division Multiple Access), toți utilizatorii unui sistem radio operează în principiu pe aceeași frecvență nominală, folosind o transmisie cu spectru împrăștiat SS (Spread Spectrum).

Conceptul utilizat de sistemele SS este cel al împrăștierii spectrale deliberate a semnalului radio pe o bandă foarte largă de frecvențe. În urma transformării, puterea semnalului original este împrăștiată pe o bandă foarte largă de frecvențe, generând astfel un semnal cu o densitate de putere mult mai redusă.

Raportul dintre banda de transmisie *Bt* și banda de bază *Bi* are o importanță deosebită în evaluarea unui sistem CDMA și se numește câștig de procesare al sistemului (processing gain) și se exprimă prin *Gp = Bt /Bi.*

Pentru a reconstitui semnalul purtător de informație în forma originală, receptorul corelează semnalul recepționat cu o replică a semnalului de cod, generată sincron la recepție. Procesul de recompresie spectrală de la recepție este efectuat înainte de demodulare.

Dacă semnalul recepționat se află sub nivelul zgomotului din canal, după recompresie se ajunge din nou la un raport semnal/zgomot supraunitar (pozitiv în dB).

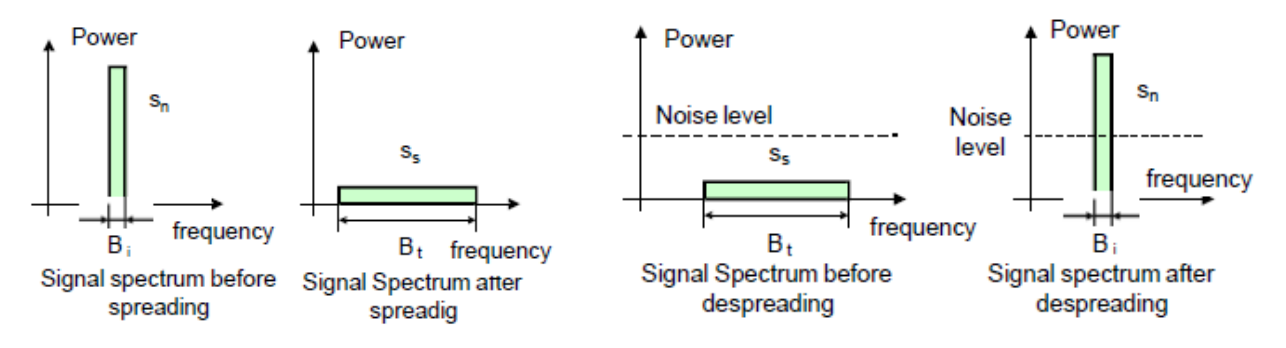

Dacă la intrarea receptorului apare un semnal de interferență de bandă îngustă, în urma procesului de corelare cu semnalul de cod, puterea semnalului interferent va fi împrăștiată spectral, reducându-se astfel nivelul puterii de interferență în banda utilă.

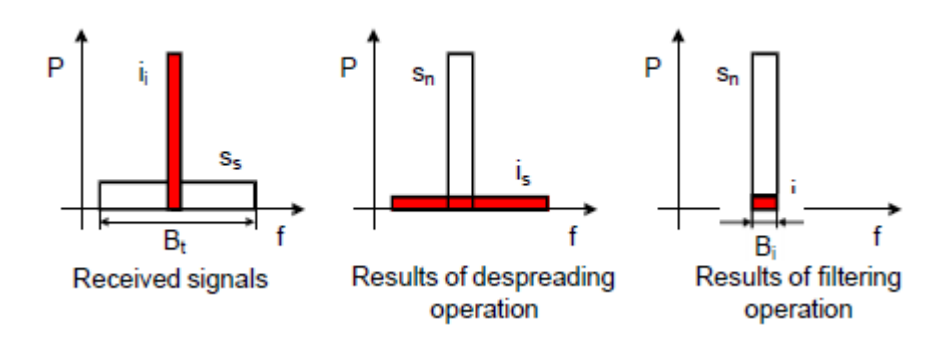

5. Care sunt elementele componente și funcțiile rețelei de acces radio UTRAN în sistemul UMTS?

Rețeaua de acces radio UTRAN îndeplinește mai multe categorii de funcții:

Funcții privind controlul accesului în sistem (controlul admisiei, controlul congestiei, difuzarea informațiilor de sistem)

- Funcții de criptare și decriptare a informațiilor pe canalul radio (criptarea are loc în RNC)
- Funcții de mobilitate (transferul legăturilor între celule, realocarea subsistemelor radio care servesc un echipament mobil)
- Funcții legate de controlul și managementul resurselor radio (configurarea și operarea resurselor radio, supravegherea mediului radio, controlul puterilor de emisie, codarea și decodarea de canal pe interfața radio)
- Funcții legate de serviciile difuzate, de tip broadcast sau multicast.

Stația de bază Node B reprezintă un nod logic responsabil de emisia și recepția radio spre sau dinspre echipamentele mobile UE, dar care are un anumit rol și în managementul resurselor radio. Funcțiile realizate de Node B sunt:

- execuția combinării sau distribuirii (cu macrodiversitate) și a transferului legăturilor (soft handover);
- codarea și decodarea canalelor de transport, detecția erorilor și informarea nivelelor superioare;
- multiplexarea canalelor de transport și demultiplexarea canalelor de transport compuse, distribuirea lor pe canale fizice, adaptarea debitelor (rate matching);
- ponderarea puterilor și combinarea canalelor fizice;
- modularea/demodularea și expandarea/compresia spectrală a canalelor fizice.

Controlerul stațiilor de bază RNC are rolu să realizeze controlul resurselor radio din domeniul său (adică pentru toate stațiile Node B atașate), să asigure controlul conexiunilor cu terminalele mobile UE, prin interfața Uu, și să furnizeze servicii către rețeaua centrală CN.

Funcțiile realizate de RNC sunt:

- managementul resurselor de transport pe interfața Iub;
- controlul resurselor logice ale Nodurilor B;
- managementul informațiilor de sistem și programarea difuzării acestora;
- managementul traficului pe canalele comune:
- combinarea sau distribuirea (cu macrodiversitate) fluxurilor de date transferate prin intermediul mai multor Noduri B;
- transferul legăturilor (soft handover);
- alocarea codurilor de împrăștiere spectrală (canalizare sau spreading) pe legătura descendentă;

RNC urile îndeplinesc funcții de transfer de date și funcții de control. RNC ul de control (Controlling RNC) deține controlul general asupra unui grup de celule și al stațiilor de bază aferente. RNC ul care gestioneaza conexiunea unui mobil este SRNC (Serving RNC). Dacă o conexiune cu un anumit UE necesită utilizarea unor resurse dintr o celulă subordonată altui RNC, acesta vine în sprijinul SRNC și îndeplinește rolul de DRNC (Drift RNC).

În funcție de situație (deplasarea UE), este posibilă schimbarea legăturii cu CN, astfel încât SRNC să devină DRNC, iar unul din DRNC uri să devină SNRC. Această procedură este denumită realocare de SRNC (SRNC relocation).

#### 1. Problema 1

Într-o celulă GSM se folosesc 3 frecvențe identificate prin  $ARFCN_1 = 22$ ,  $ARFCN_2 = 47$  și  $ARFCN_3 = 61$ 

a) calculați frecvențele exacte folosite pentru uplink și downlink

b) ce valoare are frecvența baliză?

c) câte mobile pot vorbi simultan în celulă?

Rezolvare

a)

Frecvența uplink pentru un canal este

*fn* = [890,2 + (*n* - 1)∙0,2] MHz iar frecvența downlink este *fn* = [935,2 + (*n* - 1)∙0,2] MHz unde  $n = ARFCN$ . Înlocuind valorile date pentru ARFCN în cele două formule se obține: Uplink: *f1u* = 894,4MHz, *f2u* = 899,4MHz, *f3u* = 902,2MHz, Downlink: *f1d* = 939,4MHz, *f2d* = 944,4MHz, *f3d* = 947,2MHz,

#### b)

Frecvența baliză este cea mai mică dintre frecvențele folosite în downlink, adică *f1d* = 939,4MHz

c)

Pe fiecare frecvență folosită într-o celulă GSM se folosește accesul multiplu cu diviziune în timp (TDMA) și există câte 8 time-sloturi.

Pe frecvența baliză primele două time-sloturi sunt rezervate pentru semnalizări iar celelalte 6 sunt disponibile pentru canale de trafic TCH. Pe celelalte frecvențe din celulă toate cele 8 timesloturi sunt folosite pentru canale de trafic.

În celula din problemă există în total  $6 + 8 + 8 = 22$  canale TCH, deci 22 de mobile pot vorbi simultan.

#### 2. Problema 2

Completați în figură codurile de tip OVSF (Orthogonal Variable Spreading Factors) care lipsesc. Dacă codul încercuit este atribuit, marcați pe figură codurile care nu se mai pot folosi și explicați de ce nu se mai pot folosi aceste coduri.

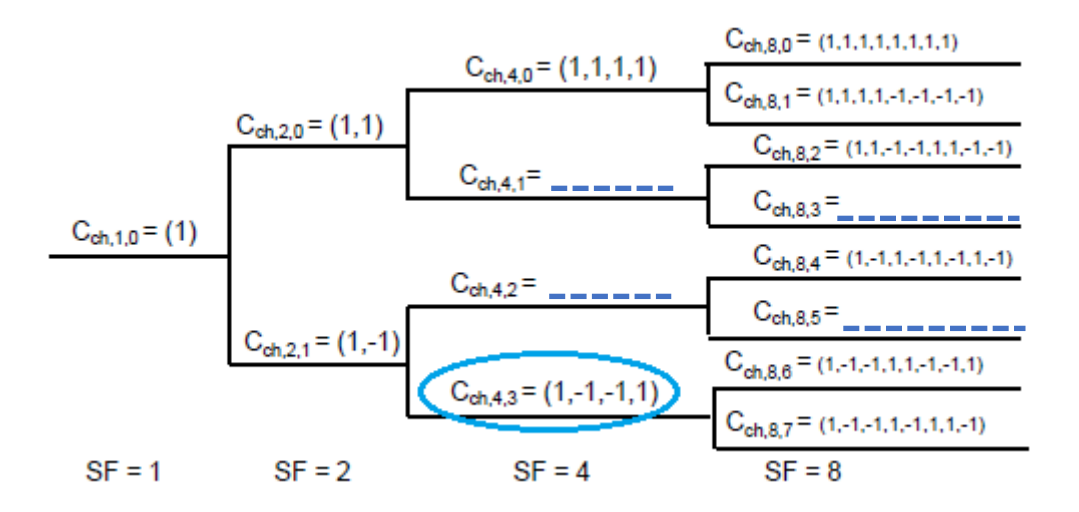

#### Rezolvare

Codurile OVSF se pot genera folosind transformarea Hadamard modificată conform relațiilor:

$$
C_{Ch,1,0}=1; \begin{bmatrix} C_{Ch,2,0} \ C_{Ch,2,1} \end{bmatrix} = \begin{bmatrix} C_{Ch,1,0} & C_{Ch,1,0} \ C_{Ch,1,0} & -C_{Ch,1,0} \ C_{Ch,1,0} & -C_{Ch,2,0} \end{bmatrix}; \begin{bmatrix} C_{Ch,4,0} \ C_{Ch,4,1} \ C_{Ch,4,2} \ C_{Ch,4,3} \ C_{Ch,2,1} \ C_{Ch,2,1} \ C_{Ch,2,1} \ C_{Ch,2,1} \ -C_{Ch,2,1} \ C_{Ch,2,1} \ C_{Ch,2,1} \end{bmatrix} \cdots
$$

Aplicând aceste transformări se obțin codurile cerute:

Codurile care nu se mai pot folosi sunt acele coduri care provin din codul deja alocat, adică cele pentru care codul alocat este rădăcină, respectiv toate codurile de la cel alocat până la rădăcina arborelui. Codurile aflate pe același nive de SF sunt ortogonale între ele, dar nu există ortogonalitate între un cod și cele care provin din acesta, respectiv între un cod și codurile din care acest provine , până la radăcina arborelui.